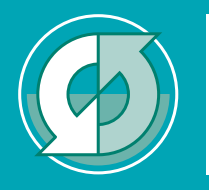

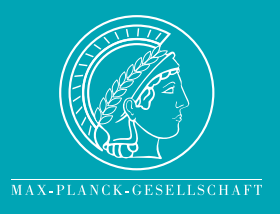

# User manual for ECHAM6

June 21, 2013, (2013-02-26), version echam-6.1.06p3-guide-1.3

Sebastian Rast, Renate Brokopf, Suvarchal-Kumar Cheedela, Monika Esch, Veronika Gayler, Ingo Kirchner, Luis Kornblüh, Andreas Rhodin, Hauke Schmidt, Uwe Schulzweida, Karl-Hermann Wieners

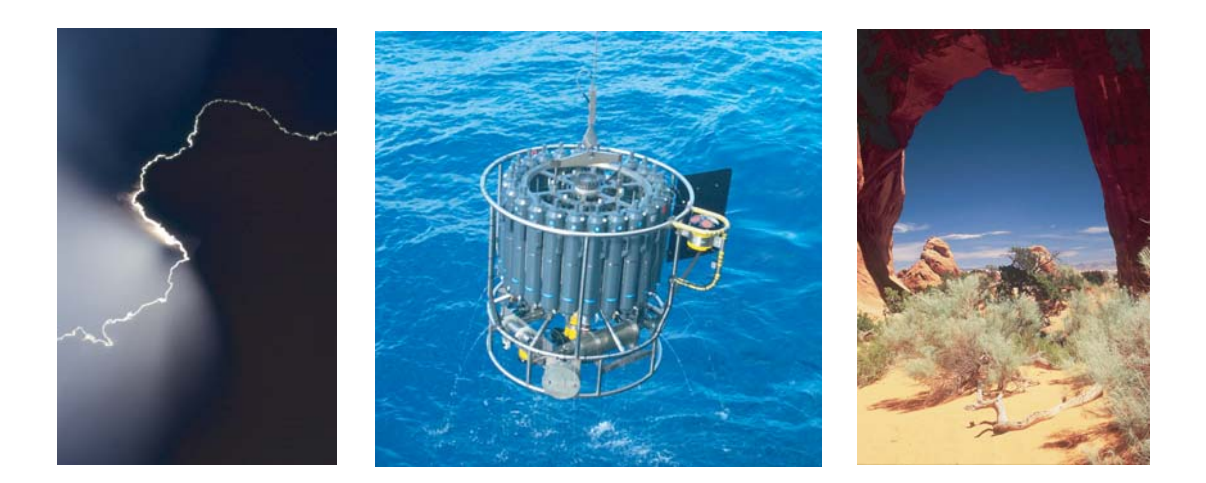

# Berichte zur Erdsystemforschung

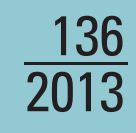

# *Reports on Earth System Science*

### Hinweis

Die Berichte zur Erdsystemforschung werden vom Max-Planck-Institut für Meteorologie in Hamburg in unregelmäßiger Abfolge herausgegeben.

Sie enthalten wissenschaftliche und technische Beiträge, inklusive Dissertationen.

Die Beiträge geben nicht notwendigerweise die Auffassung des Instituts wieder.

Die "Berichte zur Erdsystemforschung" führen die vorherigen Reihen "Reports" und "Examensarbeiten" weiter

### **Notice**

The Reports on Earth System Science are published by the Max Planck Institute for Meteorology in Hamburg. They appear in irregular intervals.

They contain scientific and technical contributions, including Ph. D. theses.

The Reports do not necessarily reflect the opinion of the Institute.

The "Reports on Earth System Science" continue the former "Reports" and "Examensarbeiten" of the Max Planck Institute

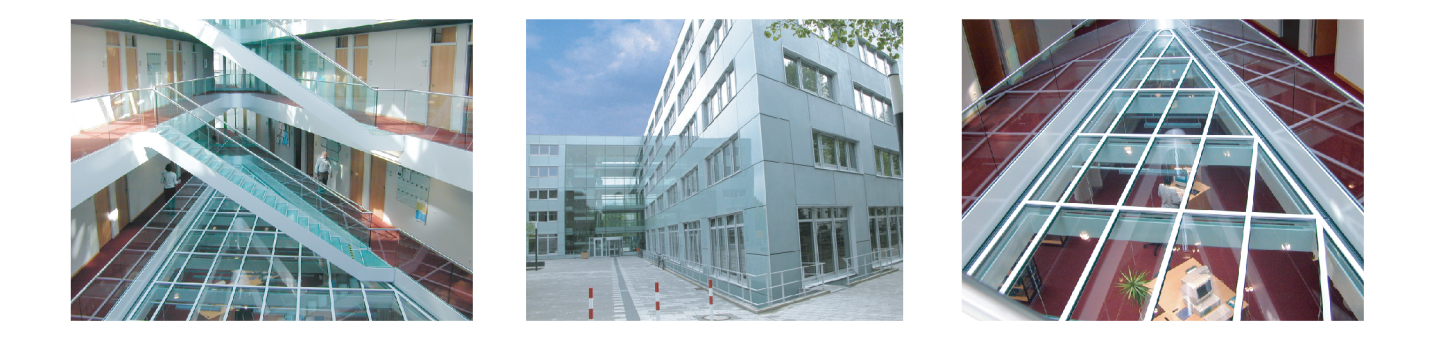

## Anschrift / Address

Max-Planck-Institut für Meteorologie Bundesstrasse 53 20146 Hamburg Deutschland

Tel.: +49-(0)40-4 11 73-0 Fax: +49-(0)40-4 11 73-298 Web: www.mpimet.mpg.de

## Layout:

Bettina Diallo, PR & Grafik

Titelfotos<sup>-</sup> vorne: Christian Klepp - Jochem Marotzke - Christian Klepp hinten: Clotilde Dubois - Christian Klepp - Katsumasa Tanaka

# User manual for ECHAM6

June 21, 2013, (2013-02-26), version echam-6.1.06p3-guide-1.3

Sebastian Rast, Renate Brokopf, Suvarchal-Kumar Cheedela, Monika Esch, Veronika Gayler, Ingo Kirchner, Luis Kornblüh, Andreas Rhodin, Hauke Schmidt, Uwe Schulzweida, Karl-Hermann Wieners

*Reports on Earth System Science*

136 2013

Sebastian Rast<sup>1</sup>, Renate Brokopf, Suvarchal-Kumar Cheedela, Monika Esch, Veronika Gayler, Ingo Kirchner, Luis Kornblüh, Andreas Rhodin, Hauke Schmidt, Uwe Schulzweida, Karl-Hermann Wieners

Max-Planck-Institut für Meteorologie Bundesstrasse 53 20146 Hamburg

1sebastian.rast@mpimet.mpg.de

## User manual for ECHAM6

June 21, 2013, (2013-02-26), version echam-6.1.06p3-guide-1.3

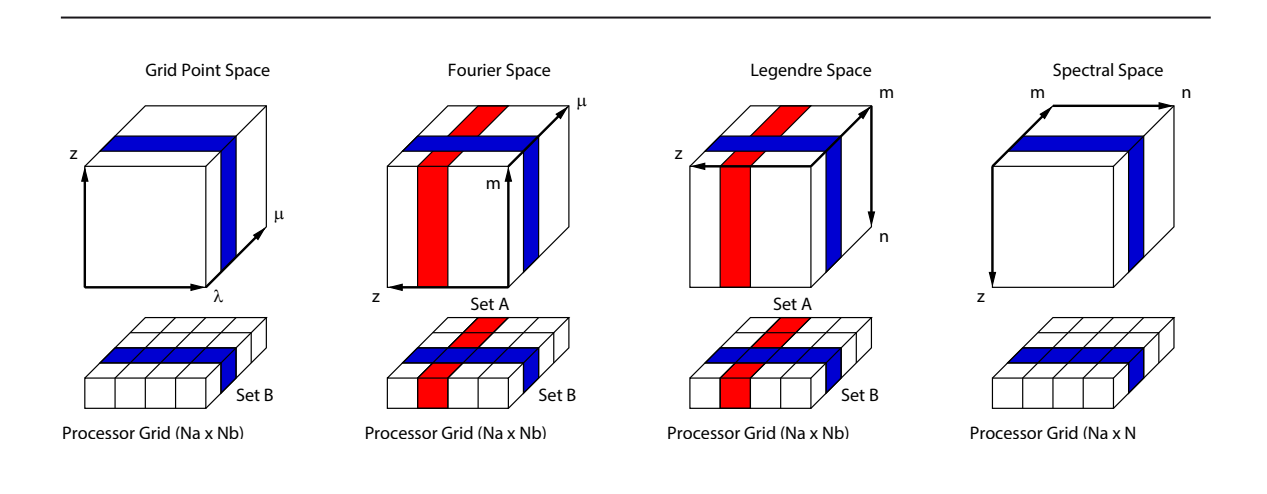

Sebastian Rast, Renate Brokopf, Suvarchal-Kumar Cheedela, Monika Esch, Veronika Gayler, Ingo Kirchner, Luis Kornblüh, Andreas Rhodin, Hauke Schmidt, Uwe Schulzweida, Karl-Hermann Wieners

Hamburg 2013

# **Contents**

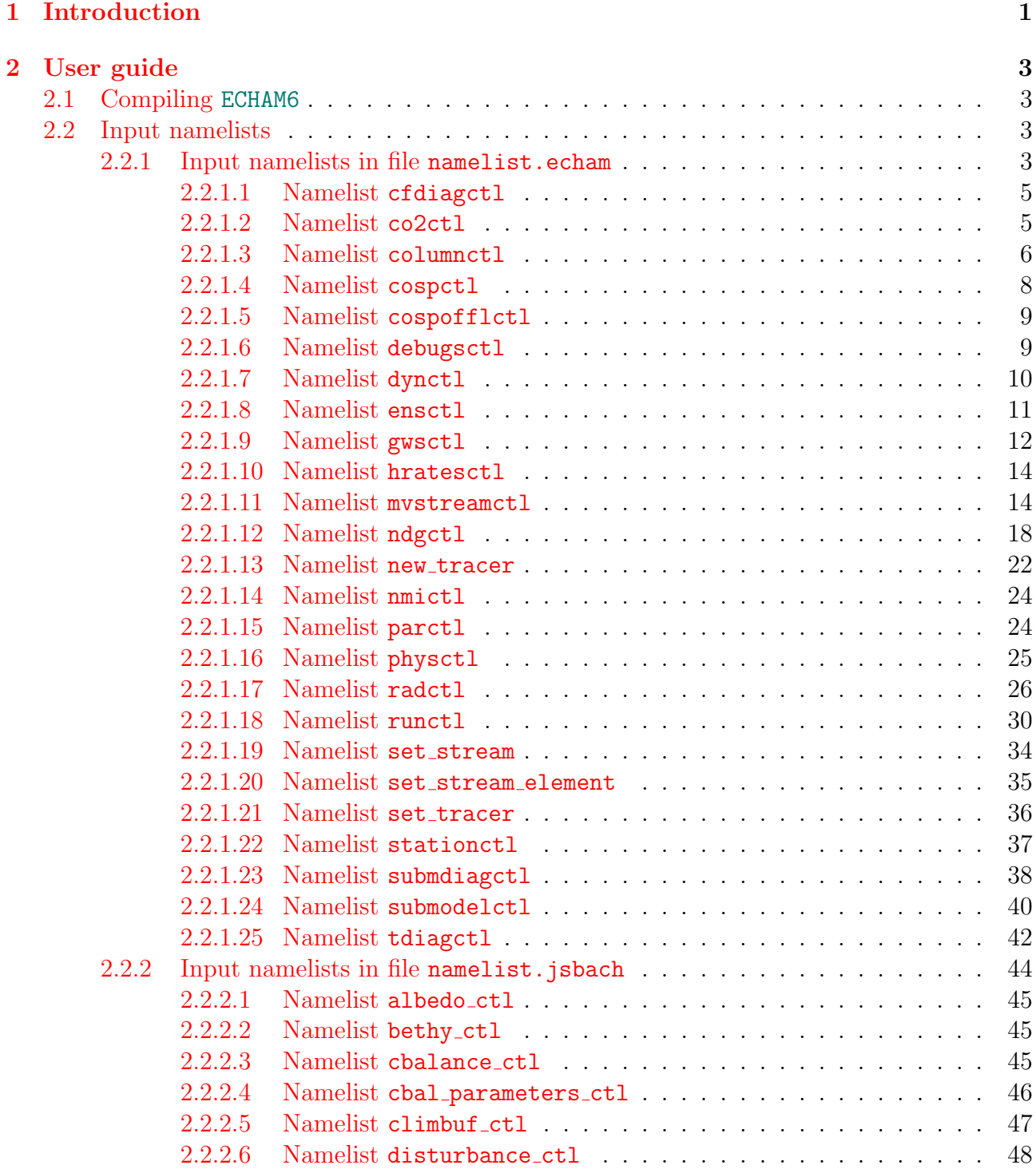

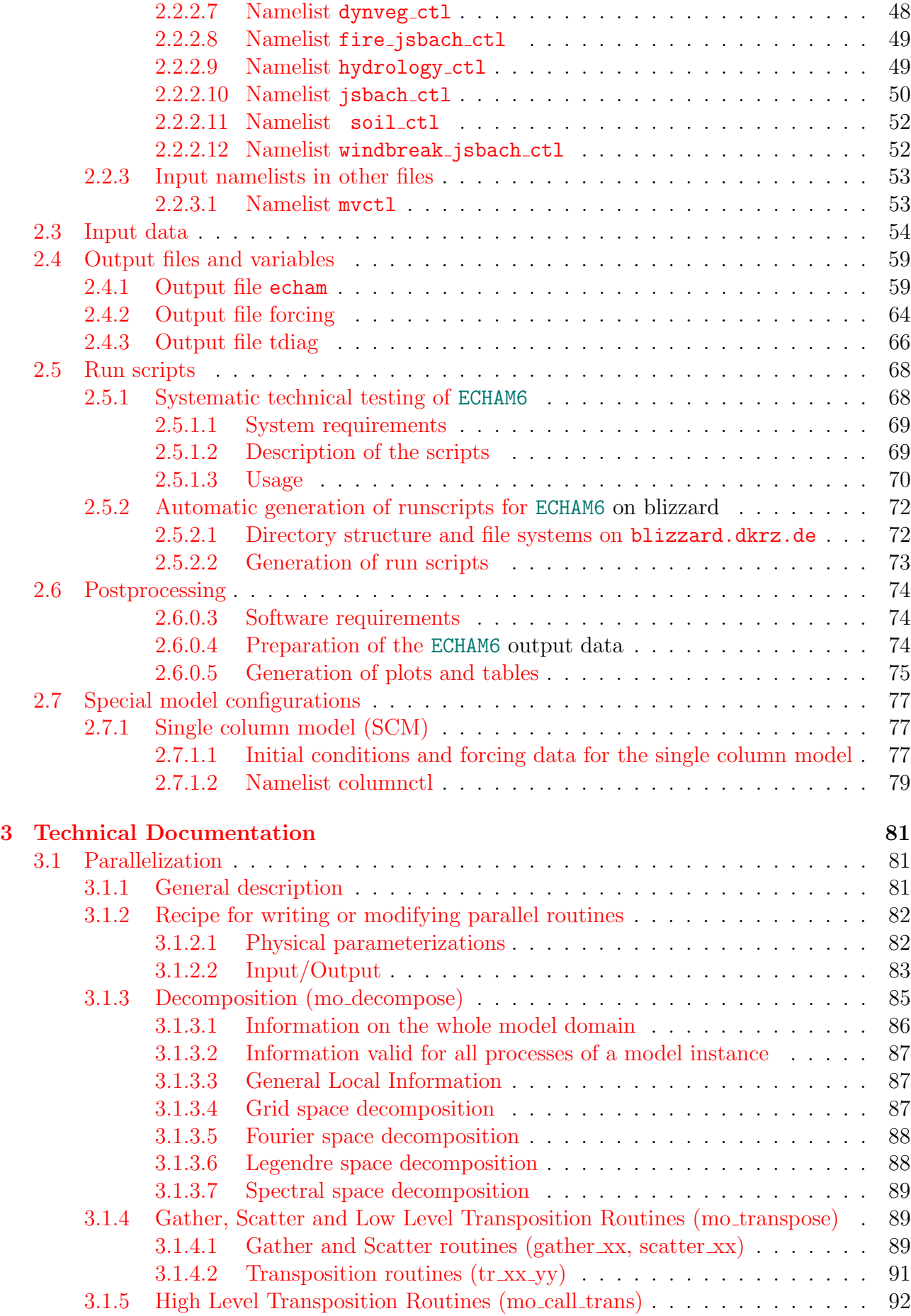

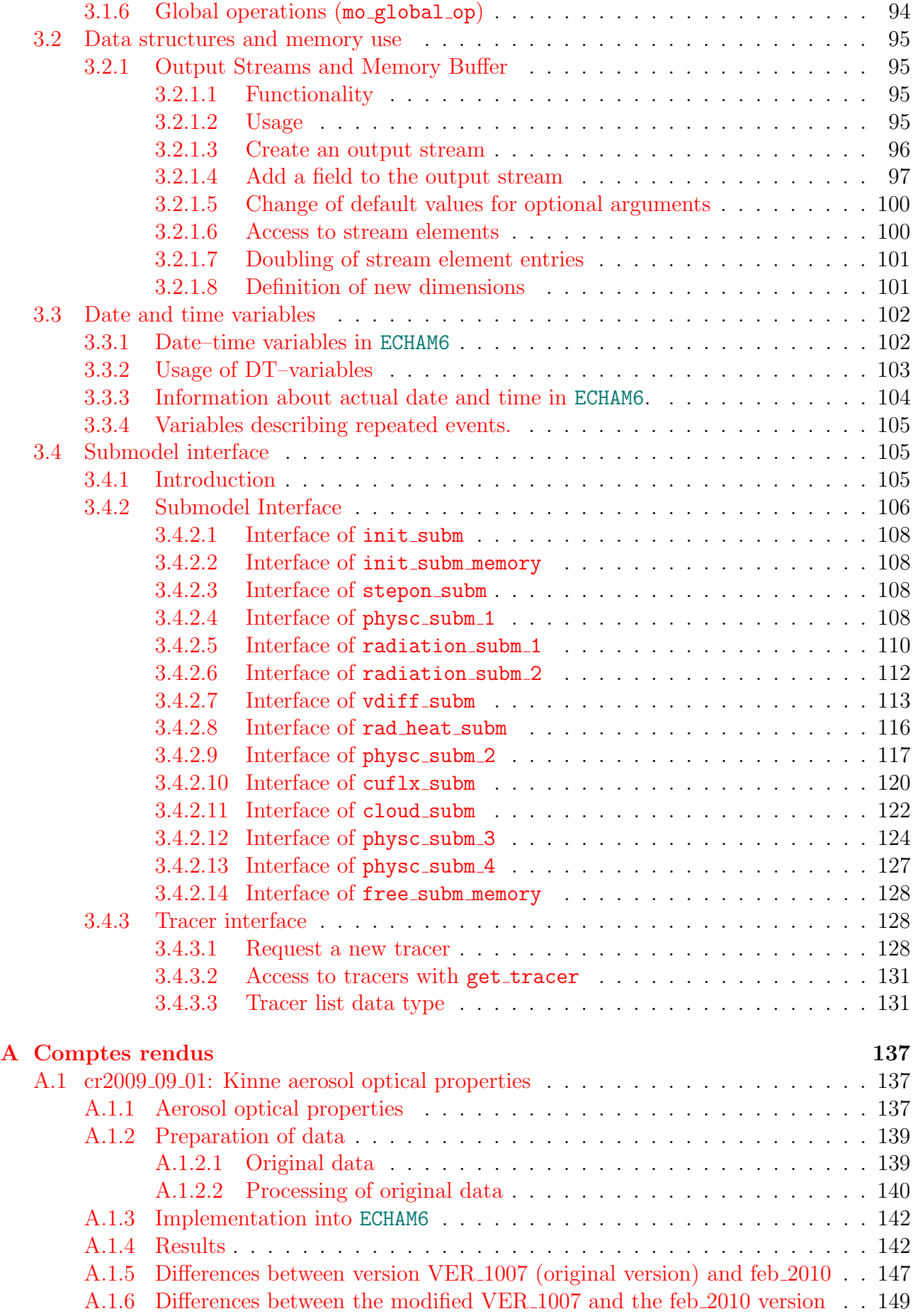

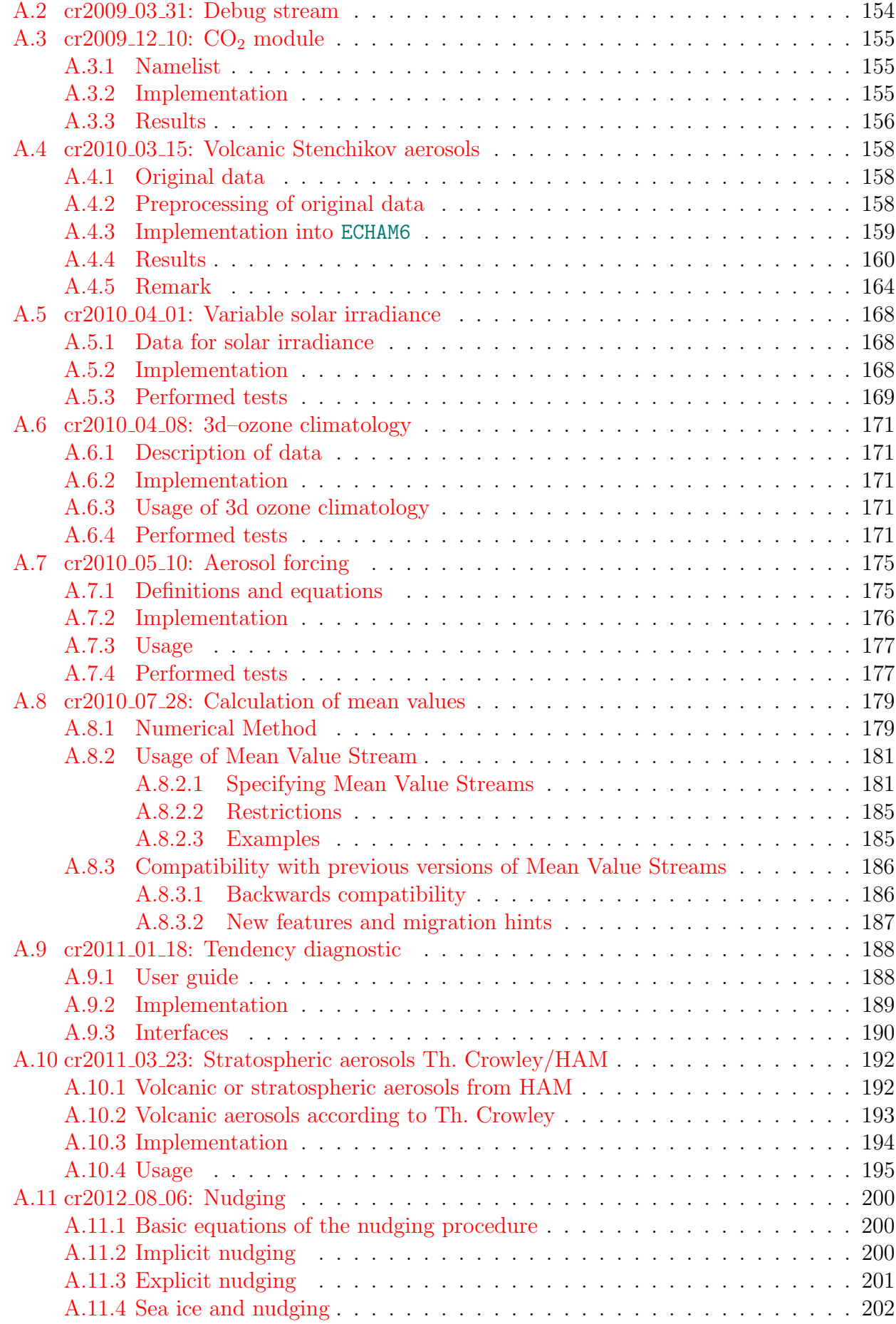

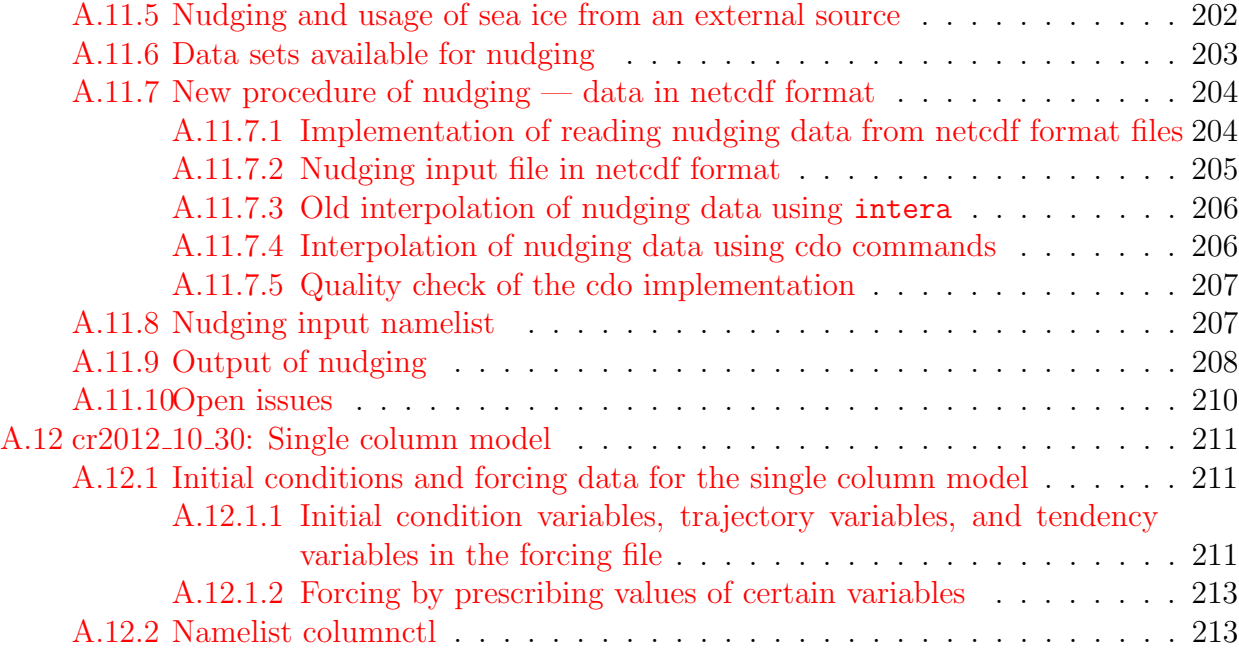

#### viii CONTENTS

# List of Tables

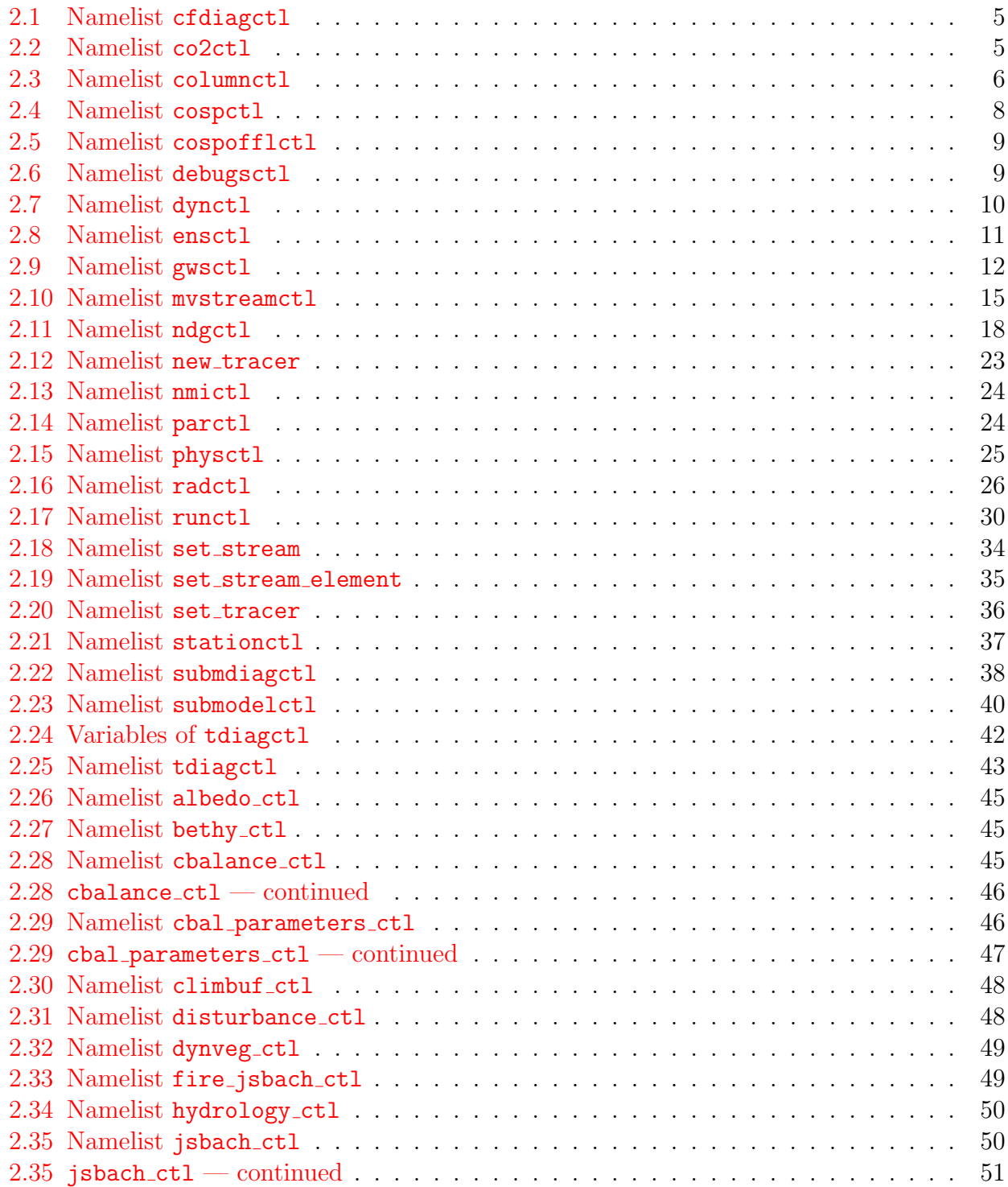

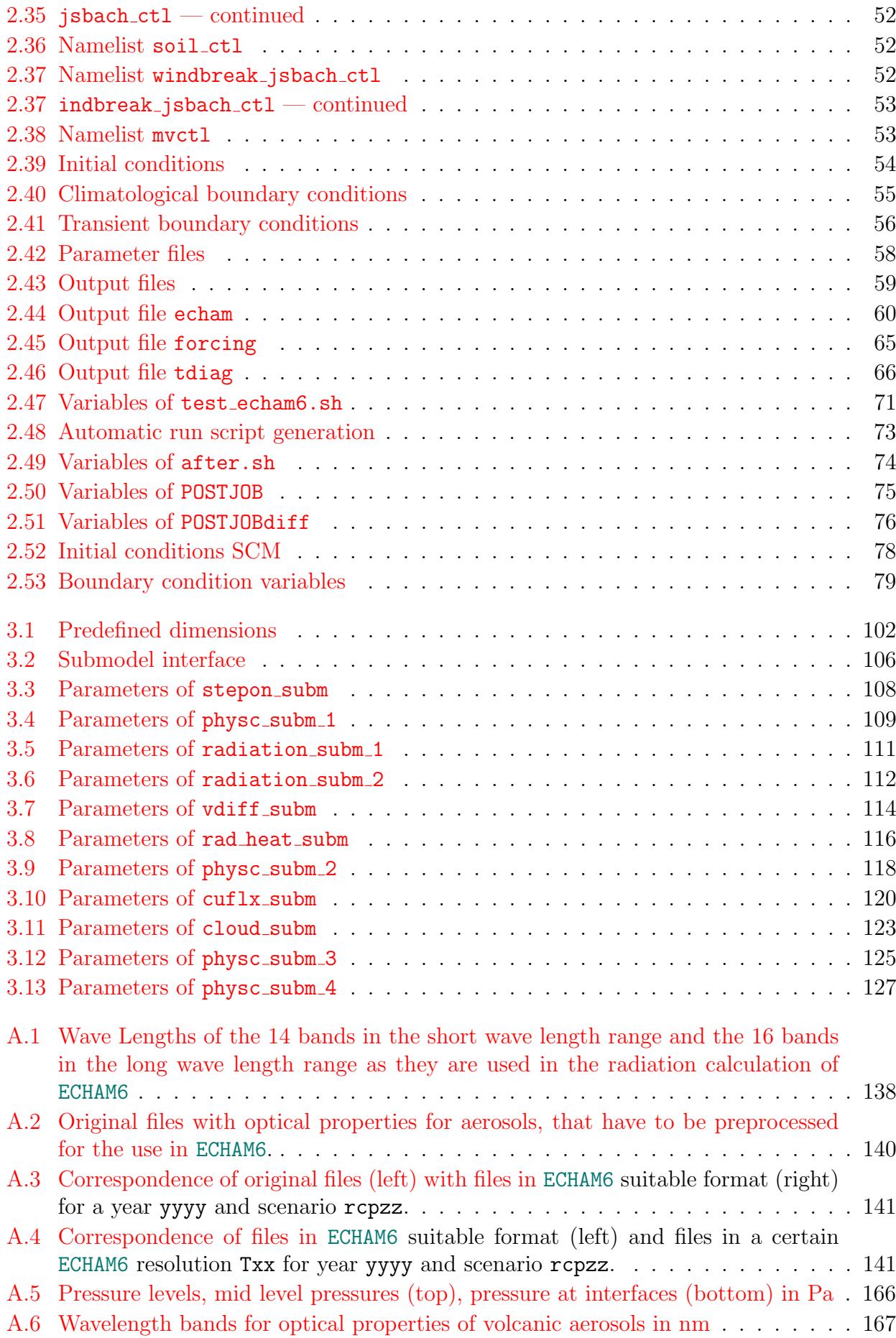

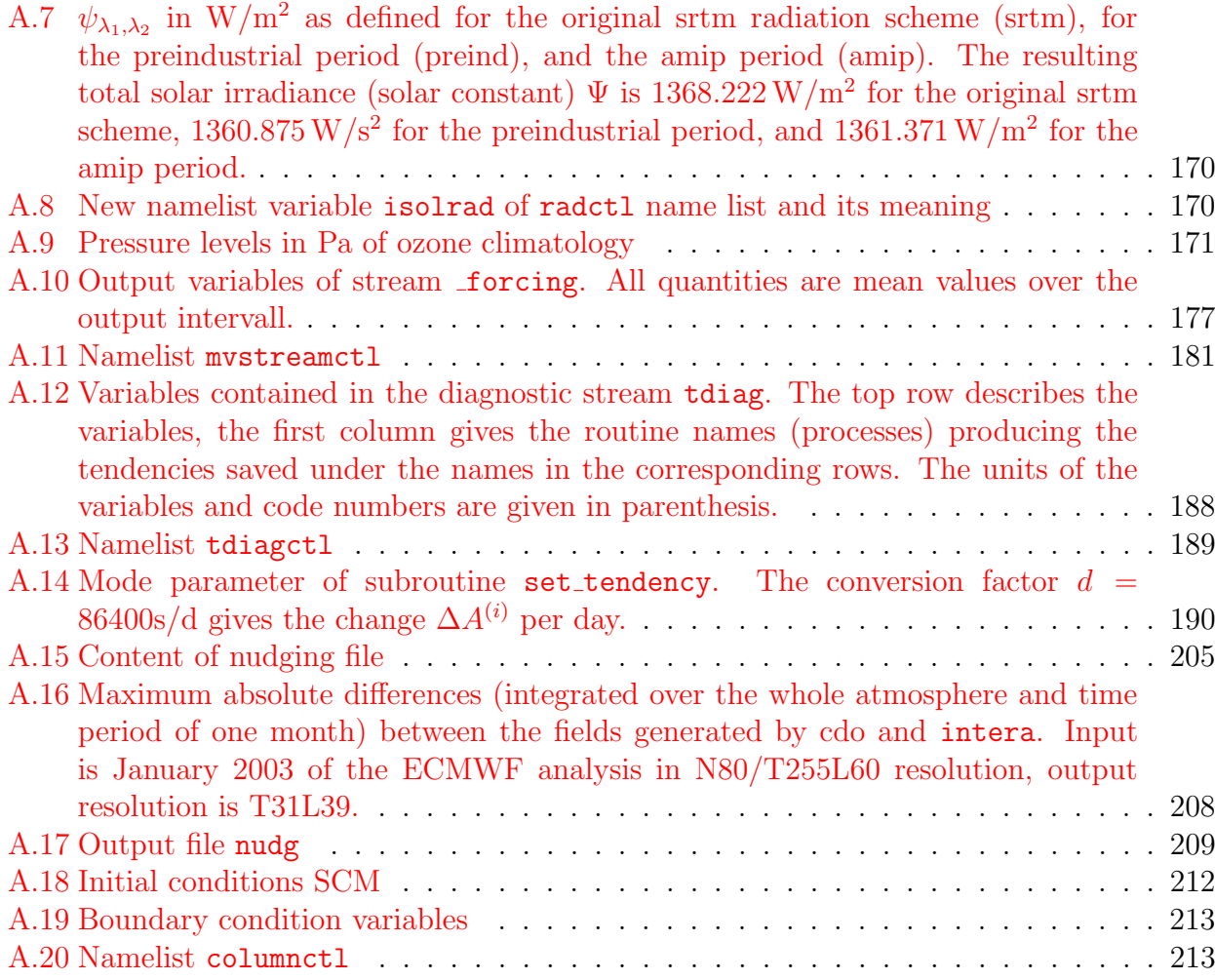

## <span id="page-16-0"></span>Chapter 1

## Introduction

The ECHAM6 model is a program for the interactive calculation of the general circulation. This manual contains a user guide of ECHAM6 (chapter [2\)](#page-18-0) including a description of the compilation procedure on the supercomputer platform blizzard at DKRZ Hamburg (section [2.1\)](#page-18-1), a description of the input namelists (section [2.2\)](#page-18-2), input files (section [2.3\)](#page-69-0), and ouput files (section [2.4\)](#page-74-0), a description of example run scripts (section [2.5\)](#page-83-0), and postprocessing scripts (section [2.6\)](#page-89-0). We restrict our description to the supercomputer platform blizzard at DKRZ in Hamburg. Performing a simulation on other computer platforms requires the same input data, but the compiling procedure and the directory structure for output in particular, will be different.

Chapter [3](#page-96-0) contains a short description of the code of ECHAM6 and is intended to be a guide for people who work with the source code of the atmosphere part of ECHAM6. An introduction to the ECHAM6–code with explanations will become available in form of a lecture soon ("Using and programming ECHAM6 — a first introduction").

This description is valid for version echam–6.1.06p3.

## <span id="page-18-0"></span>Chapter 2

## User guide

### <span id="page-18-1"></span>2.1 Compiling ECHAM6

The following commands have to be executed in order to compile the ECHAM6 model on the supercomputer platform blizzard at Deutsches Klimarechenzentrum (DKRZ):

- Checkout a model version with command: svn checkout http://svn.zmaw.de/svn/echam6/tags/echam-<tag\_number> of a certain tagged version.
- Load the appropriate compiler version used for ECHAM6, e.g.: module load IBM/xlf13.1.0.2
- Go into the directory echam- $\lt$ tag\_number and execute the command ./configure --with-openmp
- Start the actual compilation with the command make

### <span id="page-18-2"></span>2.2 Input namelists

#### <span id="page-18-3"></span>2.2.1 Input namelists in file namelist.echam

In Fortran, you can provide the values of input variables that are organized in namelists, specifying name and value of each variable. Several namelists are used to specify the input of ECHAM6. Some of the namelists are for the atmospheric part and have to be written into the file namelist.echam, others determine input variables of the land surface model JSBACH and have to be written into **namelist**, jsbach. The atmospheric part can accept the following namelists in namelist.echam (alphabetical order):

cfdiagctl: CFMIP dignostics.

 $co2ct1$ : interactive  $CO<sub>2</sub>$  budget calculation.

columnctl: single column model.

- cospctl: controls the COSP satellite simulator
- cospofflctl: namelist group for offline COSP calculation. Offline means that data from files are read and no simulation of the general circulation takes place.
- debugsctl: creates a stream for grid point variables that can be written to output easily (for debugging).
- dyctl: parameters for atmosphere dynamics.
- ensctl: generate forecast ensembles.
- gwsctl: gravity wave parameterisation.
- hratesctl: diagnostic of heating rates.
- mvstreamctl: variables controlling output of mean values.
- ndgctl: variables which are related to the nudging of the model, i.e. to the relaxation method constraining the meteorological variables divergence, vorticity, temperature and pressure to externally given values.
- new tracer: new tracers can be introduced by the use of this namelist group.
- nmictl: normal mode analysis of waves.
- parctl: parameters concerning the parallel configuration of model.
- physctl: variables related to the physics calculation like switching on/off radiation, diffusion, convection, surface exchange, . . .
- radctl: variables for controlling the radiation calculation.
- runctl: contains variables concerning the start and the end of a simulation.
- set\_stream: set the properties of an existing stream by this namelist
- set stream element: set stream element properties of an existing stream element by namelist.
- set tracer: this namelist group helps to set tracer properties if they are created by some (sub)model.
- stationctl: high frequency output at the location of various sites including profiles.
- submdiagctl: submodel diagnostics.
- submodelctl: namelists for registration of submodels in ECHAM6.
- tdiagctl: tendency diagnostic.

The syntax for each namelist in namelist.echam is :

#### Listing 2.1: namelist syntax

```
& < namelist name >
\langle \text{varname} \rangle = \langle \text{value} \rangle/
```
Remark: The mere presence of a certain variable in a certain namelist does not mean that the action associated with this variable really works properly or works at all.

Variables describing repeated events have a special format (type "special" in the following tables):

```
\{interval\}, \{unit\}, \{adjustment\}, \{offset\}
```
where {interval} is a positive integer number, {unit} is one of 'steps', 'seconds', 'minutes', 'hours', 'days', 'months', 'years', {adjustment} is one of 'first', 'last', 'exact', 'off', and {offset} is an integer number giving the offset with respect to the initial date of the simulation in seconds. A detailed description of the control of time events can be found in the lecture "Using and programming ECHAM6 — a first introduction" by S. Rast. The variable list is given in alphabetical order even if the most important variables are not at the first place in this case.

#### <span id="page-20-0"></span>2.2.1.1 Namelist cfdiagctl

This namelists contains only one parameter to switch on or off the CFMIP diagnostics of 3–dimensional fluxes.

<span id="page-20-2"></span>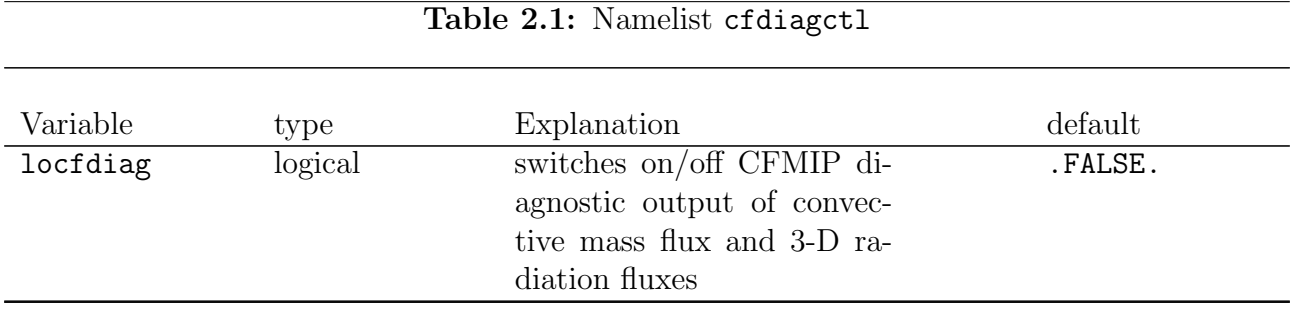

#### <span id="page-20-1"></span>2.2.1.2 Namelist co2ctl

This namelist controls the behaviour of the  $CO<sub>2</sub>$  submodel. This submodel is not a simple submodel like the transport of some gas phase species would be because the  $CO<sub>2</sub>$  module interacts with the JSBACH surface and vegetation model. In this namelist, the behaviour of the  $CO<sub>2</sub>$  submodel in the atmosphere simulated by ECHAM6 and the interaction with the ocean and soil simulated by JSBACH can be controlled.

<span id="page-20-3"></span>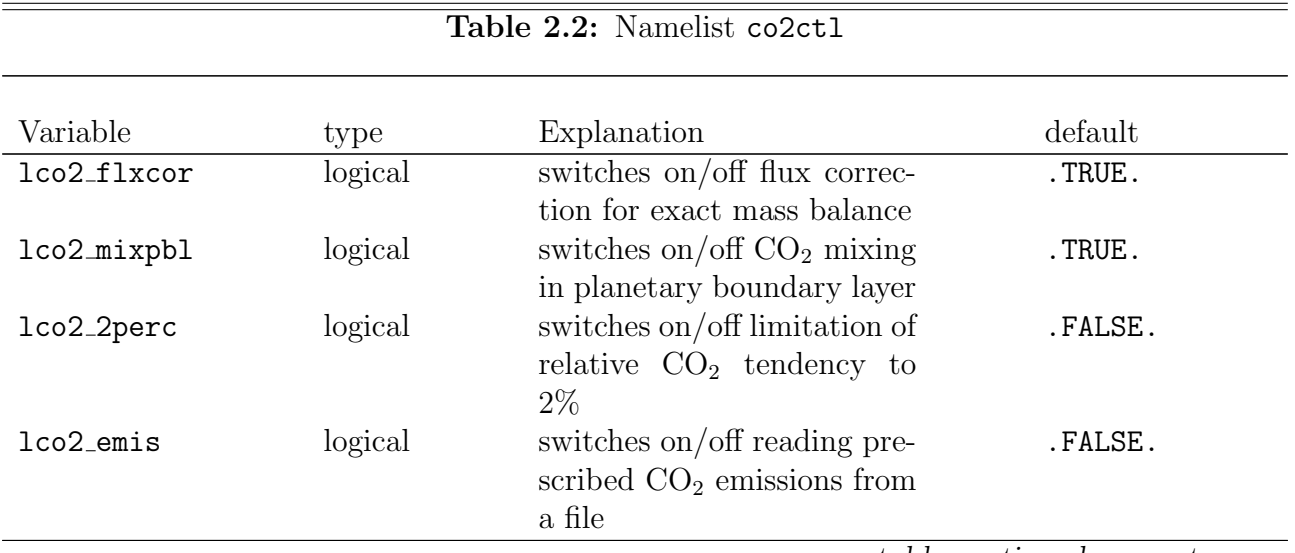

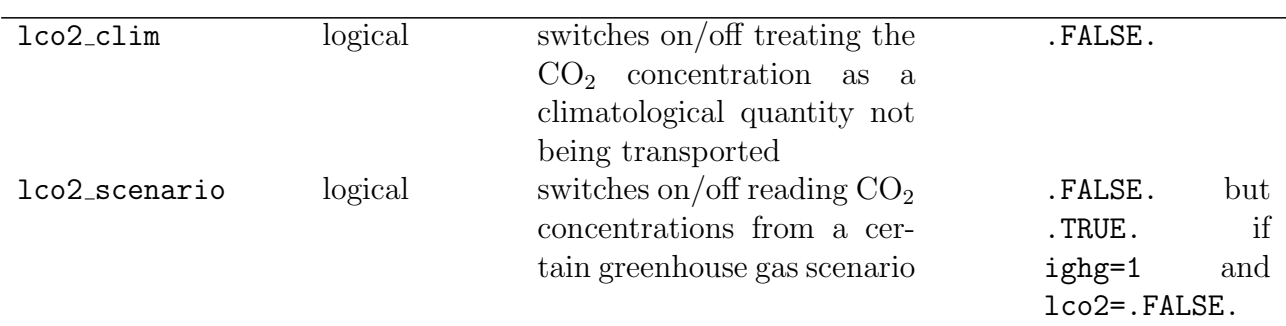

#### Table 2.2: co2ctl — continued

#### <span id="page-21-0"></span>2.2.1.3 Namelist columnctl

<span id="page-21-1"></span><u> Albanya di Kabupatén Band</u>

This namelist controls the behaviour of the single column model. A more detailed description of the single column model can be found in section [2.7.1.](#page-92-1) Here, we only present the namelist.

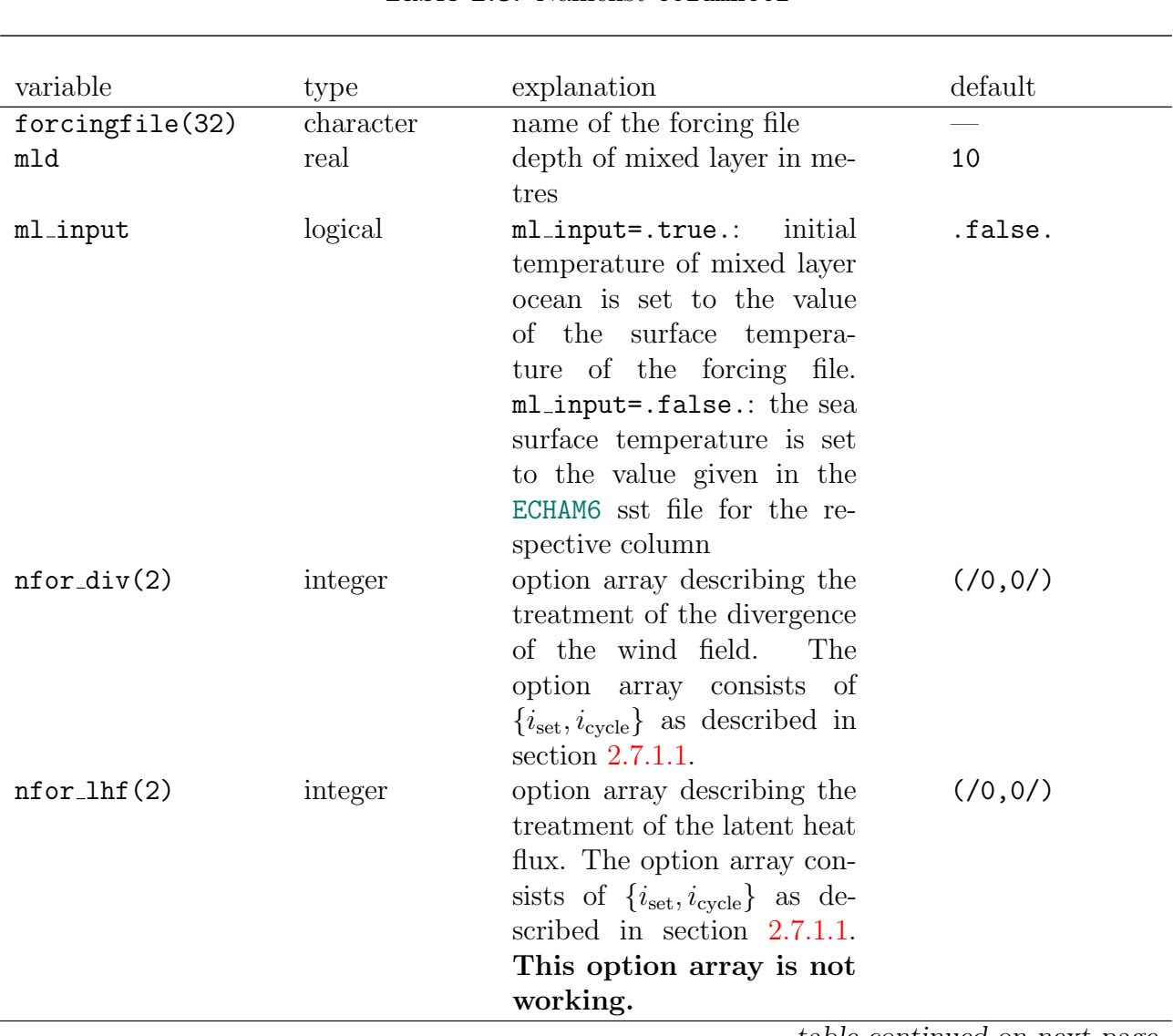

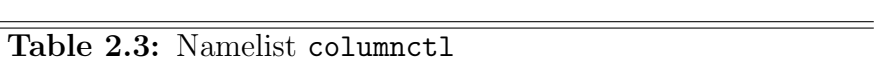

| $nfor$ _omega $(2)$ | integer | option array describing the                                                     | (70, 0/     |
|---------------------|---------|---------------------------------------------------------------------------------|-------------|
|                     |         | treatment of the pressure                                                       |             |
|                     |         | velocity. The option array                                                      |             |
|                     |         | consists of $\{i_{\text{set}}, i_{\text{cycle}}\}$ as de-                       |             |
|                     |         | scribed in section $2.7.1.1$ .                                                  |             |
| $nfor_q(3)$         | integer | option array describing the                                                     | (70, 0, 07) |
|                     |         | treatment of the specific                                                       |             |
|                     |         | humidity in the column.                                                         |             |
|                     |         | The option array consists of                                                    |             |
|                     |         | $\{i_{\Delta}, \tau, i_{\text{cycle}}\}$ as described in                        |             |
|                     |         | section $2.7.1.1$ .                                                             |             |
| $nfor_s$ hf $(2)$   | integer | option array describing the                                                     | (70, 07)    |
|                     |         | treatment of the sensible                                                       |             |
|                     |         | heat flux. The option ar-                                                       |             |
|                     |         | ray consists of $\{i_{\text{set}}, i_{\text{cycle}}\}$ as                       |             |
|                     |         | described in section $2.7.1.1$ .                                                |             |
|                     |         | This option array is not                                                        |             |
|                     |         | working.                                                                        |             |
| $nfor_t(3)$         | integer | option array describing                                                         | (70, 0, 07) |
|                     |         | the treatment of the col-                                                       |             |
|                     |         | The<br>umn temperature.                                                         |             |
|                     |         | option array consists of                                                        |             |
|                     |         |                                                                                 |             |
|                     |         | $\{i_{\Delta}, \tau, i_{\text{cycle}}\}$ as described in<br>section $2.7.1.1$ . |             |
| $nfor_ts(2)$        | integer | option array describing                                                         | (70, 0/     |
|                     |         | the treatment of the sur-                                                       |             |
|                     |         | face temperature.<br>The                                                        |             |
|                     |         | option array consists of                                                        |             |
|                     |         | ${iset, icycle}$ as described in                                                |             |
|                     |         | section 2.7.1.1.                                                                |             |
| $nfor_{uv}(3)$      | integer | option array describing the                                                     | (70, 0, 07) |
|                     |         | treatment of the wind in                                                        |             |
|                     |         | $\vec{u}$ and $\vec{v}$ direction.<br>The                                       |             |
|                     |         | option array consists of                                                        |             |
|                     |         | $\{i_\Delta,\tau,i_{\mathrm{cycle}}\}$ as described in                          |             |
|                     |         | section 2.7.1.1. The $\vec{u}$ and                                              |             |
|                     |         |                                                                                 |             |
|                     |         | $\vec{v}$ winds can not be treated                                              |             |
|                     |         | individually.                                                                   |             |
| $nfor_{uygeo}(2)$   | integer | option array describing                                                         | (70, 07)    |
|                     |         | ${\bf treatment}$<br><sub>of</sub><br>the<br>the                                |             |
|                     |         | geostrophic wind.<br>The                                                        |             |
|                     |         | option array consists of                                                        |             |
|                     |         | ${iset, icycle}$ as described in                                                |             |
|                     |         | section $2.7.1.1$ .                                                             |             |

Table 2.3: columnctl — continued

÷

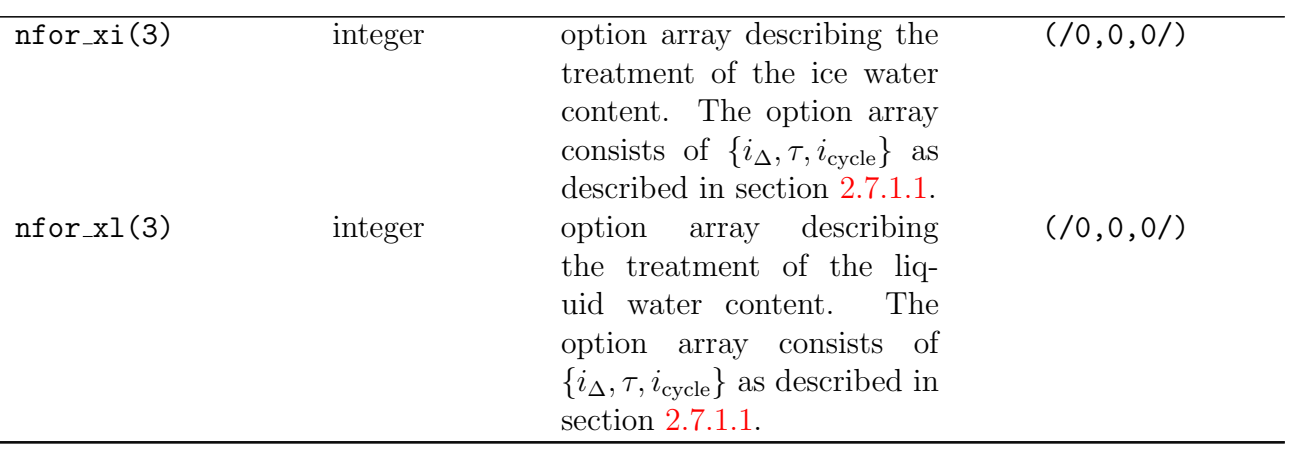

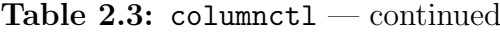

#### <span id="page-23-0"></span>2.2.1.4 Namelist cospctl

This namelist group controls the calculations of the COSP satellite simulator.

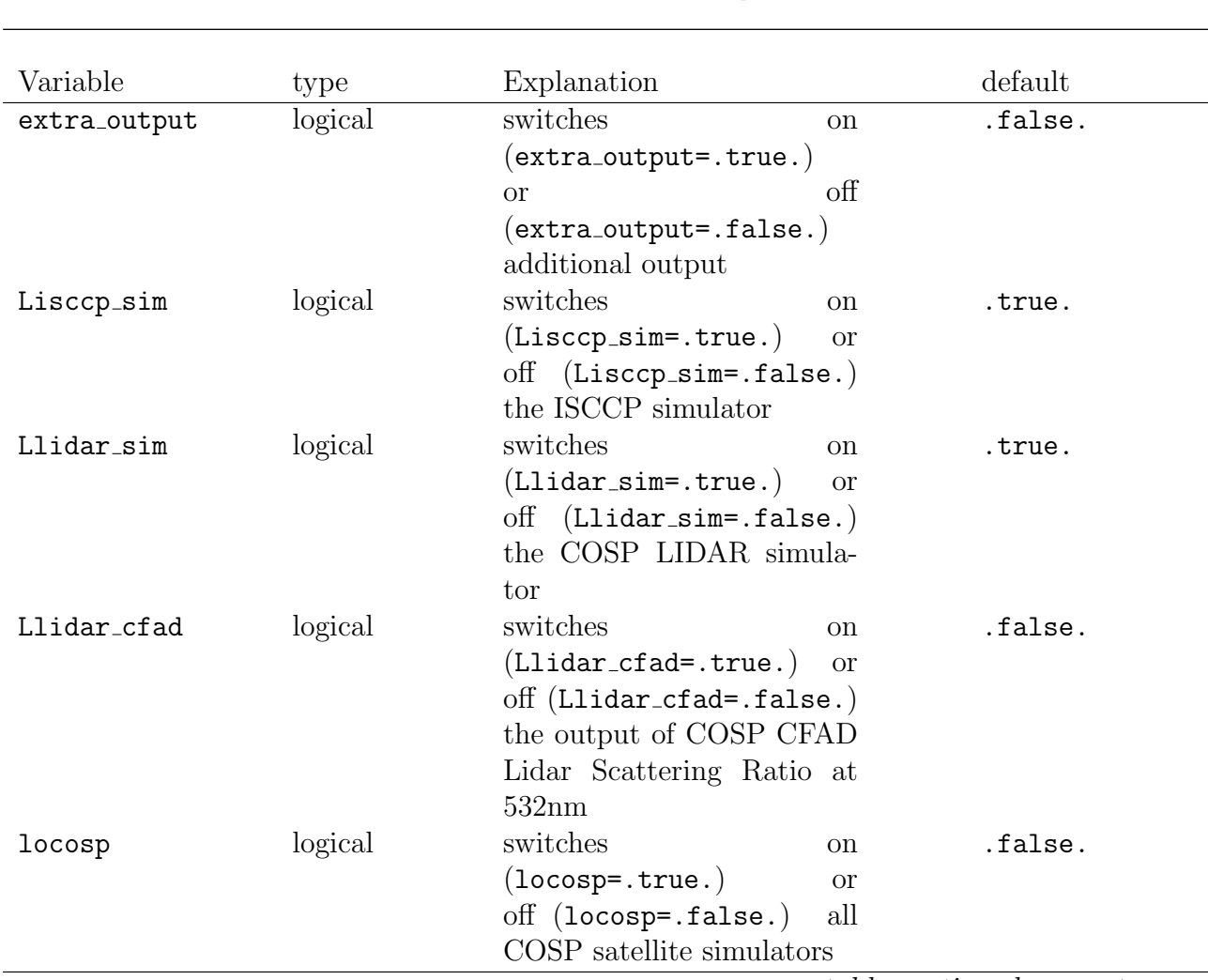

Table 2.4: Namelist cospctl

table continued on next page

<span id="page-23-1"></span> $\equiv$ 

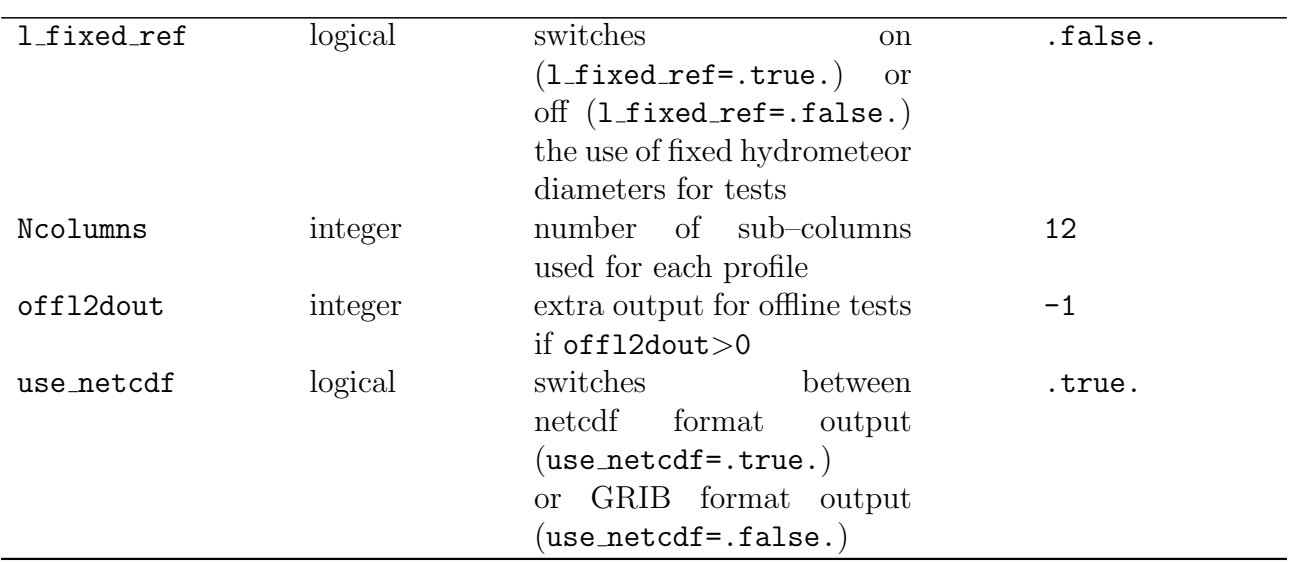

#### Table 2.4: cospctl — continued

#### <span id="page-24-0"></span>2.2.1.5 Namelist cospofflctl

This namelist group controls the calculations of the COSP satellite simulator from echam output without really performing a new simulation of the general circulation.

<span id="page-24-2"></span>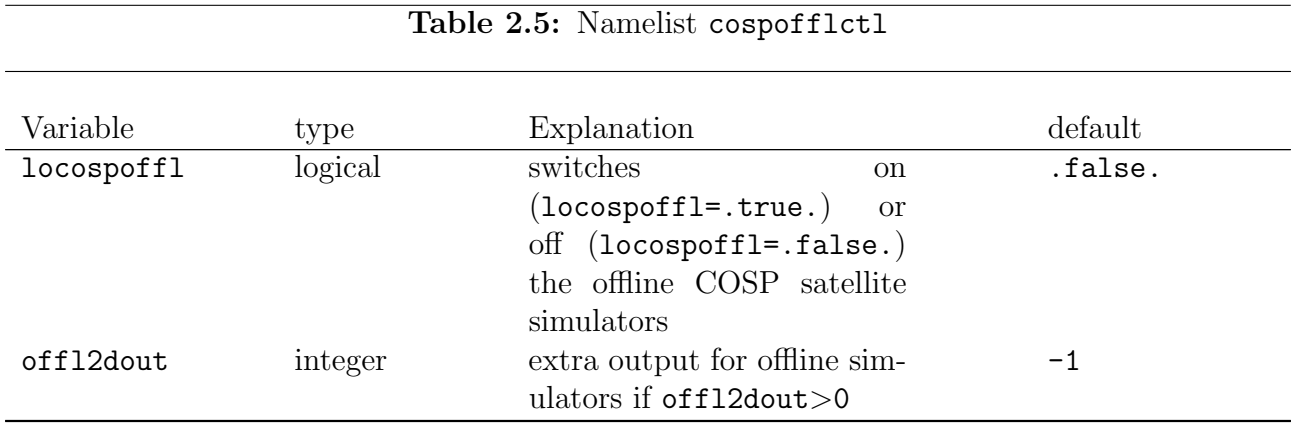

#### <span id="page-24-1"></span>2.2.1.6 Namelist debugsctl

The debug stream is meant to provide a quick and easy tool to the user of ECHAM6 that allows him to write any 2d– or 3d–gridpoint variable to an extra stream for debugging. A detailed description can be found in Appendix [A.2.](#page-169-0)

<span id="page-24-3"></span>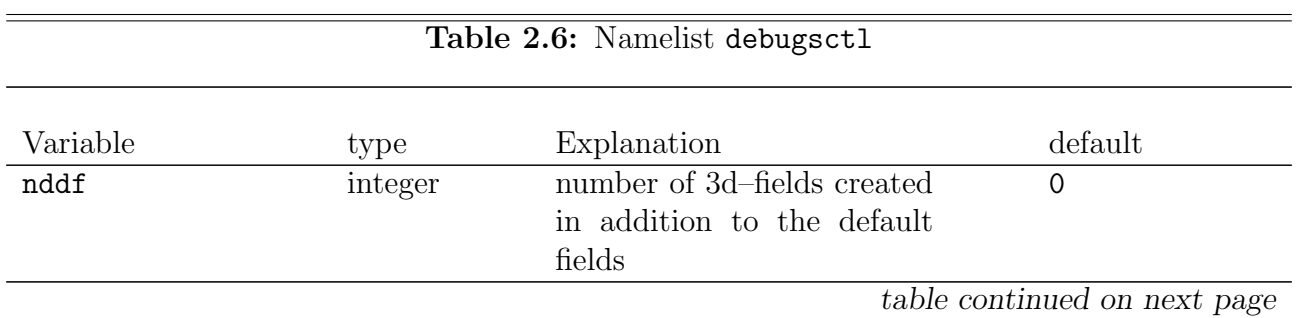

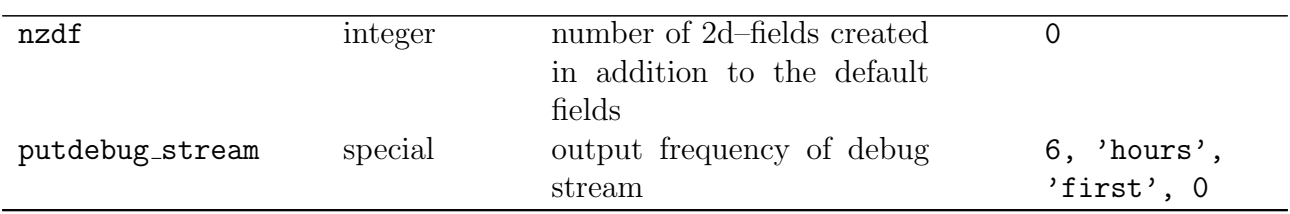

#### Table 2.6: debugsctl — continued

#### <span id="page-25-0"></span>2.2.1.7 Namelist dynctl

With the help of these namelist parameters, the (large scale) dynamics of the atmosphere can be controlled.

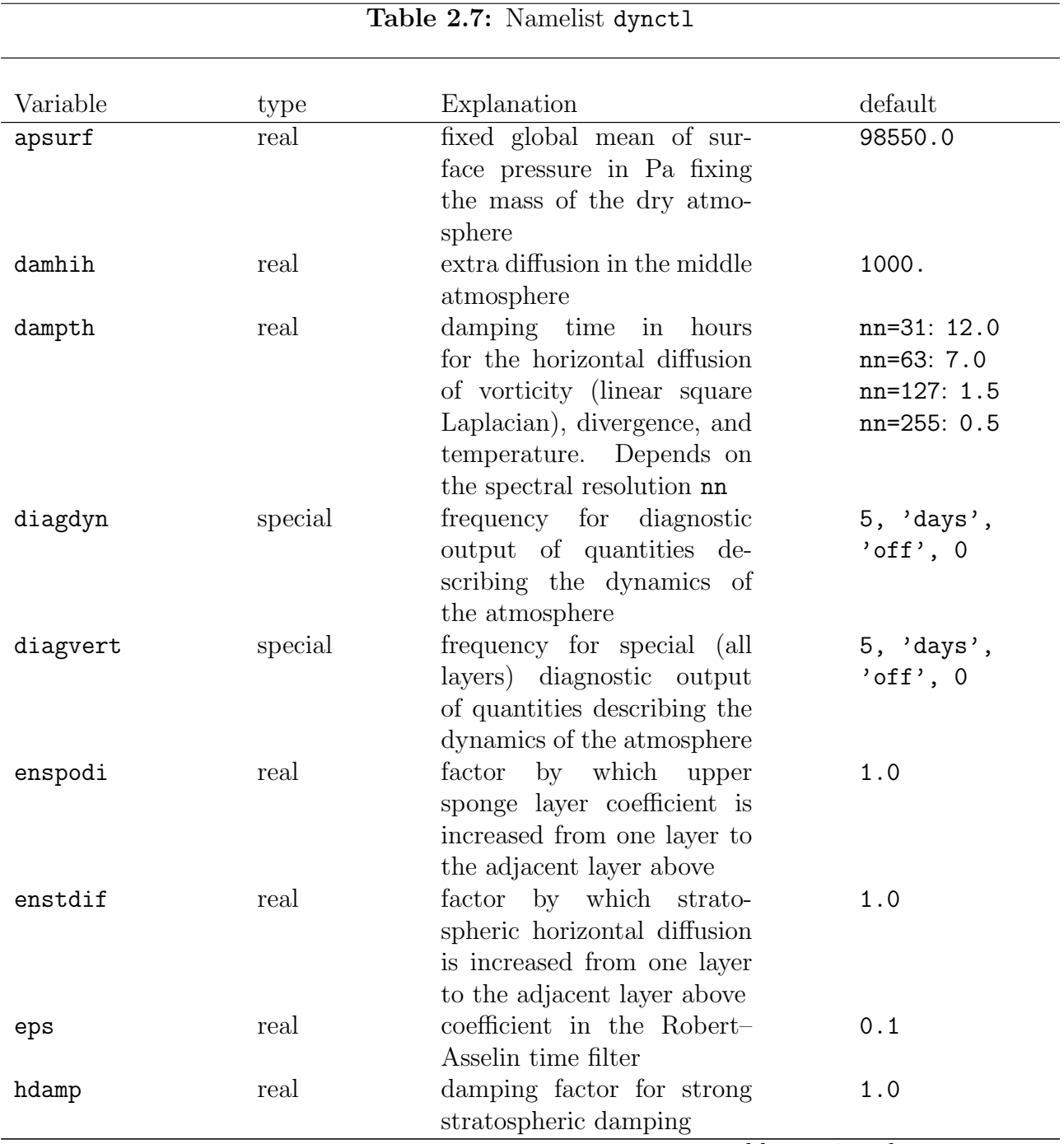

table continued on next page

<span id="page-25-1"></span> $\equiv$ 

| ldiahdf      | logical | switches $on/\overline{off}$ statistical<br>analysis of horizontal diffu-<br>sion                                          | .FALSE.                                                                               |
|--------------|---------|----------------------------------------------------------------------------------------------------|---------------------------------------------------------------------------------------|
| lumax        | logical | switches on/off the printing<br>of information on maximum<br>wind speeds                                                   | .FALSE.                                                                               |
| lzondia      | logical | purpose unknown                                                                                                    | .FALSE.                                                                               |
| nlvspd1      | integer | model layer index of upper-<br>most layer of upper sponge                                                                  | 1                                                                                     |
| nlvspd2      | integer | model layer index of lowest<br>layer of upper sponge                                                                       | 1                                                                                     |
| nlvstd1      | integer | model layer index of upper-<br>most layer at which strato-<br>spheric horizontal diffusion<br>is enhanced                  | 1                                                                                     |
| nlvstd2      | integer | model layer index of low-<br>est layer at which strato-<br>spheric horizontal diffusion<br>is enhanced                     | $\mathbf{1}$                                                                          |
| ntrn(1:nlev) | integer | layer and resolution de-<br>pendent critical wave num-<br>bers for strong stratospheric<br>damping                         | see setdyn.f90                                                                        |
| spdrag       | real    | coefficient for upper sponge<br>layer in $1/s$                                                                             | 0.0,<br>if<br>$lmidatm = .TRUE.$ :<br>$0.926 \times$<br>$10^{-4}$<br>(see Tab. $2.17$ |
| vcheck       | real    | threshold value for check of<br>high windspeed in $m/s$                                                                    | 200.0<br>if<br>lmidatm=.TRUE.<br>(see Tab. $2.17$ :<br>235.0                          |
| vcrit        | real    | critical velocity above which<br>horizontal diffusion is en-<br>hanced in $m/s$ . Depends on<br>the spectral resolution nn | $nn=106:68.0$<br>all<br>other<br>nn:<br>85.0                                          |

Table 2.7: dynctl — continued

#### <span id="page-26-0"></span>2.2.1.8 Namelist ensctl

This namelist controls simulations for ensemble forecasts.

<span id="page-26-1"></span>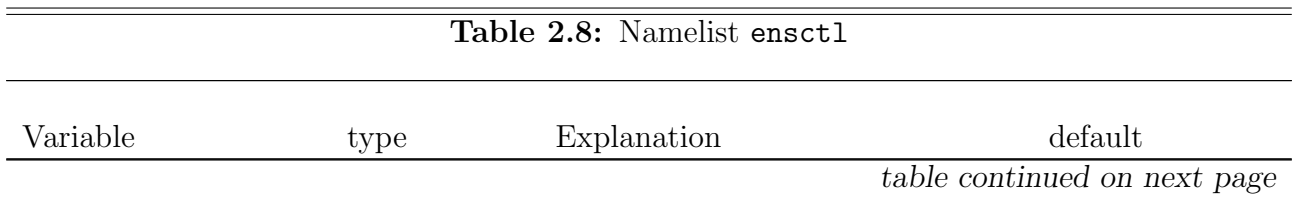

L,

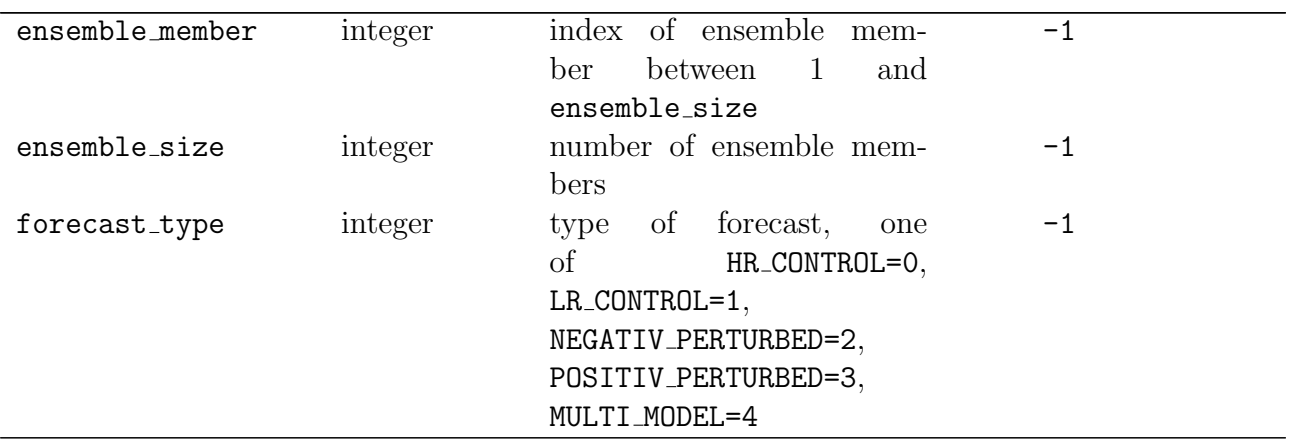

#### Table 2.8: ensctl — continued

#### <span id="page-27-0"></span>2.2.1.9 Namelist gwsctl

<span id="page-27-1"></span> $\frac{1}{\sqrt{2\pi}}\left( \frac{1}{\sqrt{2\pi}}\right) \left( \frac{1}{\sqrt{2\pi}}\right) \left( \frac{1}{\sqrt{2\pi}}\right) \left( \frac{1}{\sqrt{2\pi}}\right) \left( \frac{1}{\sqrt{2\pi}}\right) \left( \frac{1}{\sqrt{2\pi}}\right) \left( \frac{1}{\sqrt{2\pi}}\right) \left( \frac{1}{\sqrt{2\pi}}\right) \left( \frac{1}{\sqrt{2\pi}}\right) \left( \frac{1}{\sqrt{2\pi}}\right) \left( \frac{1}{\sqrt{2\pi}}\right) \left( \frac{1}{\sqrt$ 

This namelist controls the settings for the gravity wave drag parameterization.

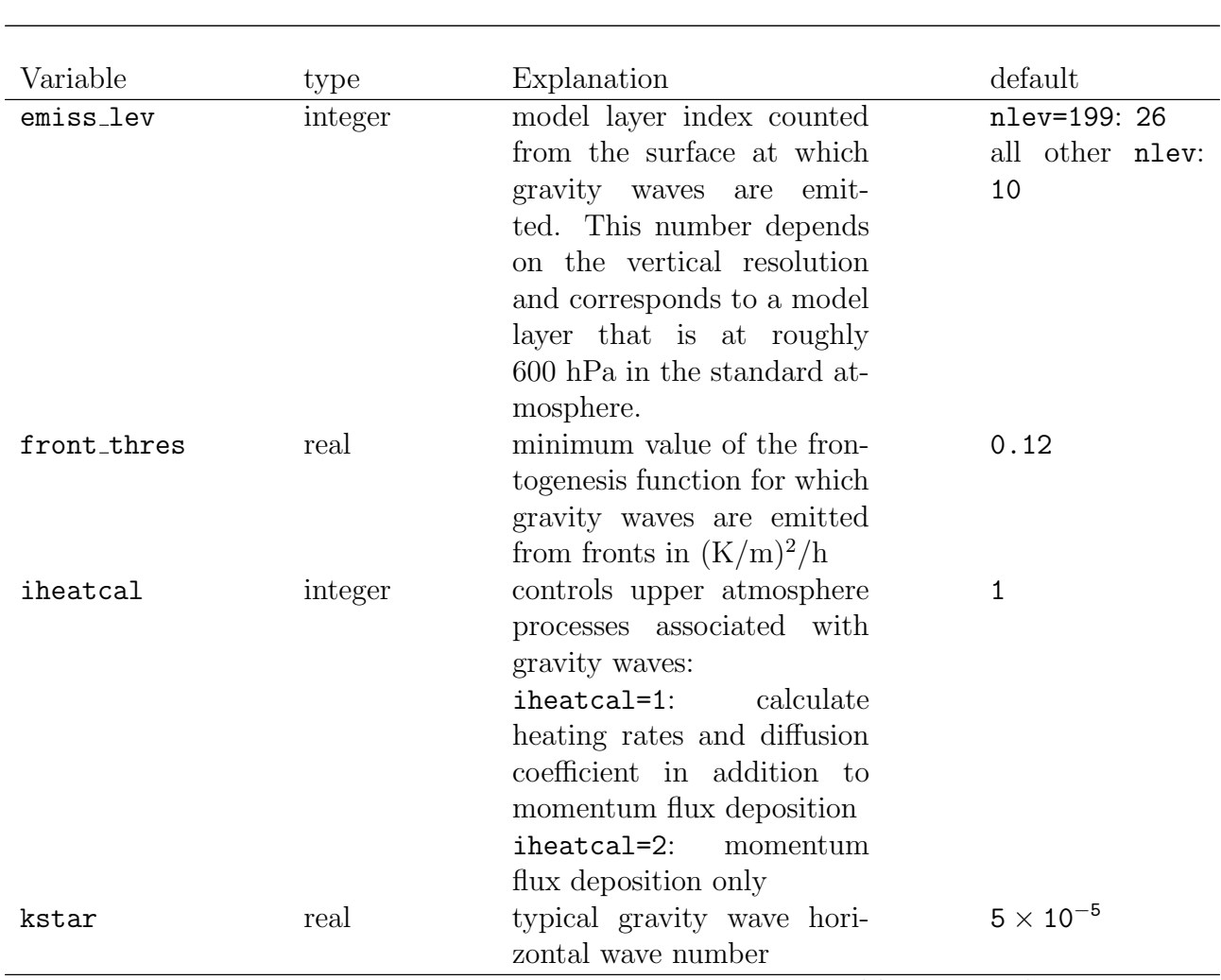

Table 2.9: Namelist gwsctl

#### 2.2. INPUT NAMELISTS 13

| lat_rmscon_hi | real    | latitude above which extra-                   | 10.0    |
|---------------|---------|-----------------------------------------------|---------|
|               |         | tropical gravity wave source                  |         |
|               |         |                                               |         |
|               |         | is used. Is only relevant if                  |         |
|               |         | lrmscon_lat=.TRUE.                            |         |
| lat_rmscon_lo | real    | latitude below which trop-                    | 5.0     |
|               |         | ical gravity wave source                      |         |
|               |         | is used. Is only relevant                     |         |
|               |         | if<br>lrmscon_lat=.TRUE                       |         |
|               |         | There<br>is<br>linear in-<br>$\mathbf{a}$     |         |
|               |         | terpolation<br>between                        |         |
|               |         | lat_rmscon_lo<br>and                          |         |
|               |         | lat_rmscon_hi<br>degrees                      |         |
|               |         | N and S, respectively,                        |         |
|               |         | between the values given                      |         |
|               |         | by rmscon_lo (associated                      |         |
|               |         | with the tropical gravity                     |         |
|               |         | wave parameterization) and                    |         |
|               |         | rmscon_hi associated with                     |         |
|               |         | the extratropical gravity                     |         |
|               |         | wave parameterization                         |         |
| lextro        | logical | switches on/off the Doppler                   | .TRUE.  |
|               |         | spreading extrowave param-                    |         |
|               |         | eterization by Hines                          |         |
| lfront        | logical | $\text{on}/\text{off}$<br>switches<br>gravity | .FALSE. |
|               |         | waves emerging from fronts                    |         |
|               |         | and the background. Pa-                       |         |
|               |         | rameterization by Charron                     |         |
|               |         | and Manzini                                   |         |
| lozpr         | logical | switches on/off the back-                     | .FALSE. |
|               |         | ground enhancement of                         |         |
|               |         | gravity waves associated                      |         |
|               |         | precipitation<br>with<br>by                   |         |
|               |         | Manzini et al Does not                        |         |
|               |         | work with ECHAM6.                             |         |
| lrmscon_lat   | logical | switches on/off latitude de-                  | .FALSE. |
|               |         | pendent rmscon as defined                     |         |
|               |         | in setgws. Must not be                        |         |
|               |         | .TRUE. if lfront=.TRUE.                       |         |
|               |         | or lozpr=. TRUE.                              |         |
| m_min         | real    | minimum bound in vertical                     | 0.0     |
|               |         | wave number                                   |         |
| pcons         | real    | factor for background en-                     | 4.75    |
|               |         | hancement associated with                     |         |
|               |         | precipitation                                 |         |

Table 2.9: gwsctl — continued

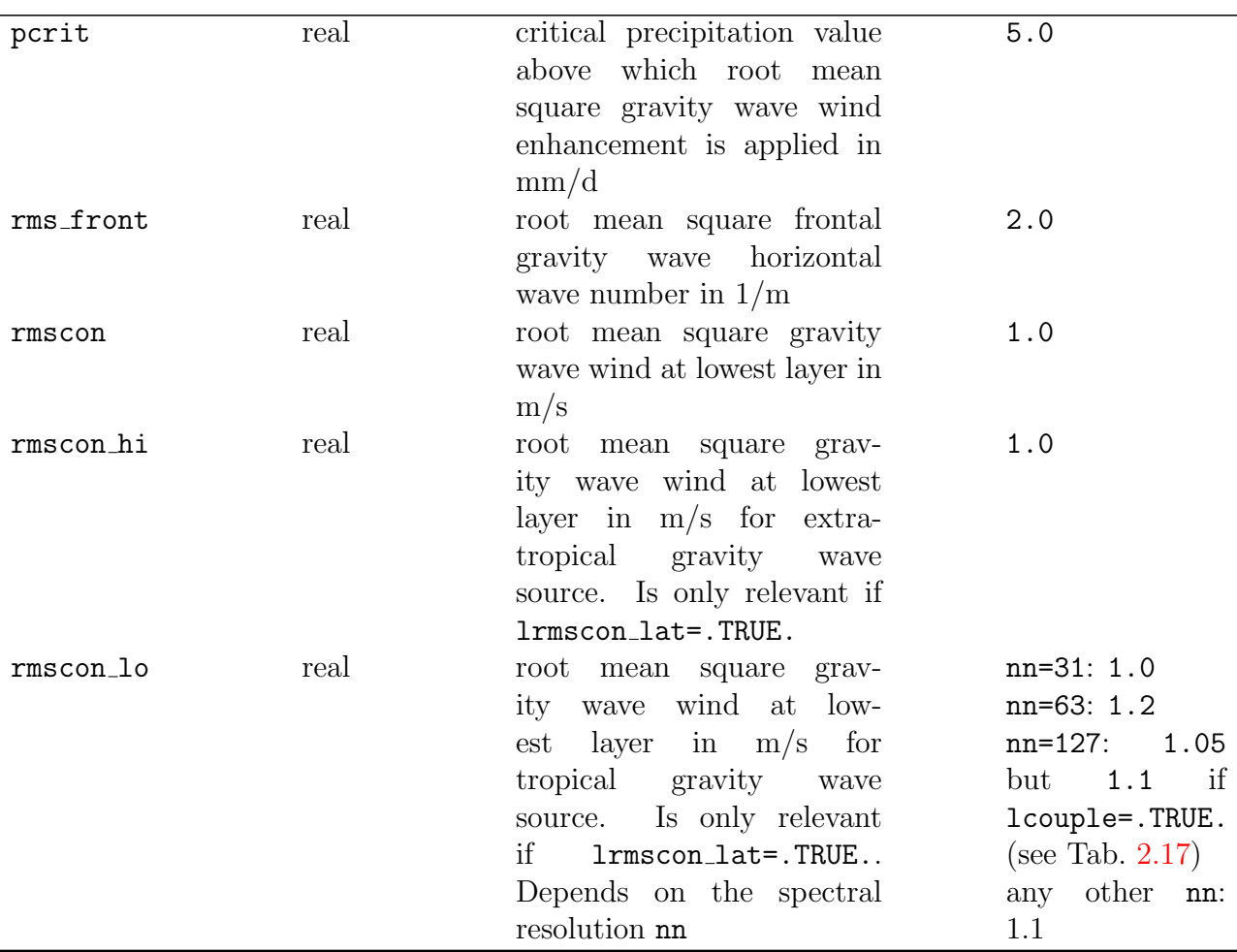

#### Table 2.9: gwsctl — continued

#### <span id="page-29-0"></span>2.2.1.10 Namelist hratesctl

This namelist is obsolete since its functionality is included in tdiagctl (see section [2.2.1.25\)](#page-57-0).

#### <span id="page-29-1"></span>2.2.1.11 Namelist mvstreamctl

<span id="page-29-2"></span>Using this namelist, the online calculation of time averages of non–accumulated grid point and spectral variables of any ouput stream is possible. If variables are averaged in the original stream, they may be referenced in the mean value stream For each stream, you can ask for one additional stream containing the mean values of a subset of variables of this stream. The namelist mvstreamctl controls which output streams will be doubled. The ouput of mean values of trace species concentrations are written to the ouput stream tracerm. In this new implementation, you are more flexible in terms of names of the outputfiles. Furthermore, all variables are now collected in the mvstreamctl namelist and you do not need to specify any further variables in the mvctl namelist. However, for backwards compatibility reasons, the old method using the namelist mvctl described in section [2.2.3.1](#page-68-1) still works. A thorough documentation describing the numerical method and some scientific aspects of the mean value calculation over time is presented in Appendix [A.8.](#page-194-0)

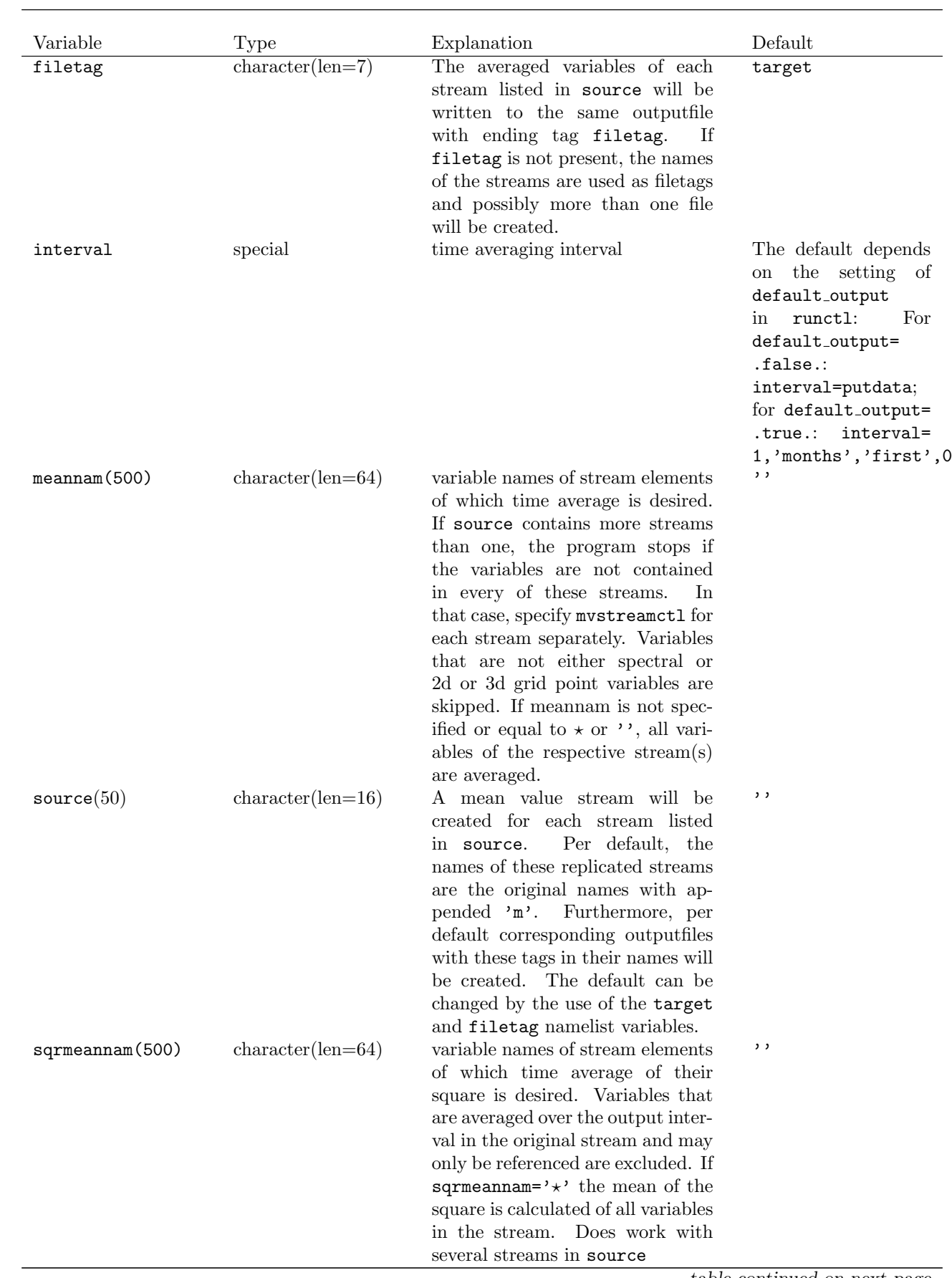

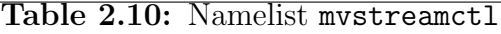

| target                                     | $character(len=16)$ | If source contains a single stream       | $*m$      |
|--------------------------------------------|---------------------|------------------------------------------|-----------|
|                                            |                     |                                          |           |
|                                            |                     | only, you can give a name to             |           |
|                                            |                     | the corresponding mean value             |           |
|                                            |                     | stream by setting target to a            |           |
|                                            |                     | name of your choice. You can             |           |
|                                            |                     | also define a common ending for          |           |
|                                            |                     | all streams in source by set-            |           |
|                                            |                     | ting target=* <ending>. In that</ending> |           |
|                                            |                     | case, the replicate of each original     |           |
|                                            |                     | stream will have the name <b>shame</b>   |           |
|                                            |                     | of original stream> <ending>.</ending>   |           |
|                                            |                     | variables for backward compatibility     |           |
| $m_$ _stream_name(1:50) character(len=256) |                     | List of names of streams for the el-     | $, \, \,$ |
|                                            |                     | ements of which mean values shall        |           |
|                                            |                     | be calculated. Note that a max-          |           |
|                                            |                     | imum of 50 output streams is al-         |           |
|                                            |                     | lowed (including the mean value          |           |
|                                            |                     | streams). This variable can still        |           |
|                                            |                     | be used together with the mvctl          |           |
|                                            |                     | namelist but is included only for        |           |
|                                            |                     | backward compatibility.<br><b>Note</b>   |           |
|                                            |                     | that you cannot set both variables       |           |
|                                            |                     | source and m_stream_name at the          |           |
|                                            |                     | same time.                               |           |

Table 2.10: mvstreamctl — continued

#### Remarks:

target You may use the renaming of the mean value stream if you want to calculate monthly and daily means of some variables of the same source stream in one simulation. If you do not rename at least one of these streams, there will be a naming conflict since the default would be to name both mean value streams after the source stream with an appended 'm'.

Note: you can specify the mvstreamctl namelist several times for different (sets of) streams in the same namelist.echam input file.

interval Because of the time integration scheme used in ECHAM6, there is a particular behaviour in calculating the mean values. Let's assume that you gave interval = 2,'hours','first',0 and that you have a 40 minutes time step. This means that you have instantaneous values at 00:00h, 00:40h, 01:20h, 02:00h, 02:40h and so forth. The above setting of interval now causes a mean value over the values at 00:00h, 00:40h, 01:20h for the tracer stream, over the values at 00:40h, 01:20h, 02:00h for all other streams. When you specify interval = 2, 'hours', 'last', 0, the mean values are taken over values at 00:40h, 01:20h, 02:00h for the tracer stream and at 01:20h, 02:00h, 02:40h for all other streams. This is due to the organization of the time integration in ECHAM6. In general, this is not very important for calculating mean values over a month or so.

You should also be careful in changing your mean value calculation interval in combination with reruns. Assume that you interrupt your model writing rerun files every month but that your mean value interval is 2 months. Then, between two output intervals of your mean values, the rerun file for the mean value streams contains the accumulated values of one month, this means the sum over the instantaneous values multiplied by the time step length. If you now decide to change to daily meanvalues for example, the large already

over one month accumulated value of each variable is taken, further instantaneous values accumulated until the end of a day and then this value is devided by the number of seconds of the new mean value calculation interval of one day. This means that you will end up with a erroneous much too high resulting "mean value".

#### Restrictions:

- 1. In ECHAM6, the current maximum number of streams is 50. Each stream for which you require a mean value calculation is doubled, so that you have two streams for each one in the above source list: the original one and the mean value stream. Furthermore, only 30 different (repeated) events are allowed in ECHAM6.
- 2. Variables all have to be on a Gaussian grid or in spectral space, either two dimensional or three dimensional. If the variables have the laccu flag set to .true. they are only referenced if the output interval of the respective mean value stream and the stream of origin are identical. Otherwise they will be automatically skipped from the list. For variables that have laccu=.true. in their original stream, no means of the squares can be calculated.
- 3. The variable names, full names, and units have to meet length restrictions that are somewhat more restrictive than the normal ECHAM6 restrictions. This is a consequence of the fact that new names and units are given to the averaged variables. The new names are chosen as follows
	- name: The name of the mean value of a variable is the same as the name of the original (instantaeous) variable. For the mean of the square  $\mathsf{I}$  is added at the end of the variable name. Consequently, if the mean of the square is desired, the variable name has to be 2 characters shorter than the allowed maximum specified in ECHAM6.
	- full name: Same as for name (relevant for tracer stream only).
	- unit: Units of mean values are unchanged of course, but in the case of mean values of the square *unitchar* is replaced by  $(unitchar)*2$  so that units have to be 5 characters shorter than the maximum allowed by ECHAM6 if mean values of the square are required.
- 4. If target is not set, the length of source must allow for an additional 'm'.
- 5. If filetag is not set, the length of target must not exceed the maximum length of filetag(len=7).

#### Backwards compatibility:

Before ECHAM6 version 1.03, the namelist group MVSTREAMCTL only defined the source streams, using m\_stream\_name instead of source. Other settings, namely putmean (same as interval), meannam, and stddev (replaced by sqrmeannam) were to be put into a namelist group MVCTL stored in a separate namelist file named *streamname*.nml. For compatibility reasons, these are still recognised, so old setups will continue to work.

Note though, that if you additionally use the new variables interval or meannam of MVSTREAMCTL, a warning will appear, and the MVSTREAMCTL settings will override any settings from streamname.nml to avoid inconsistencies.

New features and migration hints:

- resulting stream may be renamed by setting target
- file name suffix may be set using  $filetag$ ; an underscore  $(\_ )$  is prepended automatically
- to request all variables of a stream, simply omit the meannam element; setting it to an empty string (") or '\*' has the same effect
- for MVSTREAMCTL, stddev has been replaced by sqrmeannam. It takes variable names instead of numeric flags, to allow for a more direct and – if only a few square means are needed – a more concise definition of those variables.  $stddev = -1$  is now sqrmeannam  $=$ '\*'

The relation between old and new variables in the namelist group mvstreamctl and mvctl is summarized below.

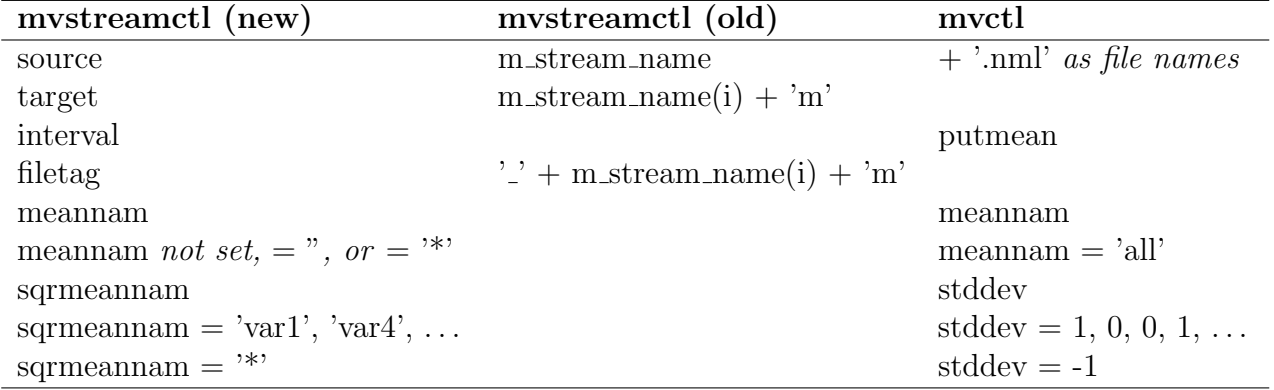

#### <span id="page-33-0"></span>2.2.1.12 Namelist ndgctl

This namelist controls all variables that are relevant for nudging, i.e. relevant for a simulation mode in which the spectral 3d–temperature, vorticity, divergence, surface pressure, and surface temperature can be constrained to external fields obtained e.g. from the assimilation of observations. It has to be underlined that constraining the surface temperature may lead to wrong sea ice coverage since the presence of sea ice is diagnosed from the surface temperature directly without taking into account any hysteresis effects (see Appendix [A.11\)](#page-215-0).

<span id="page-33-1"></span>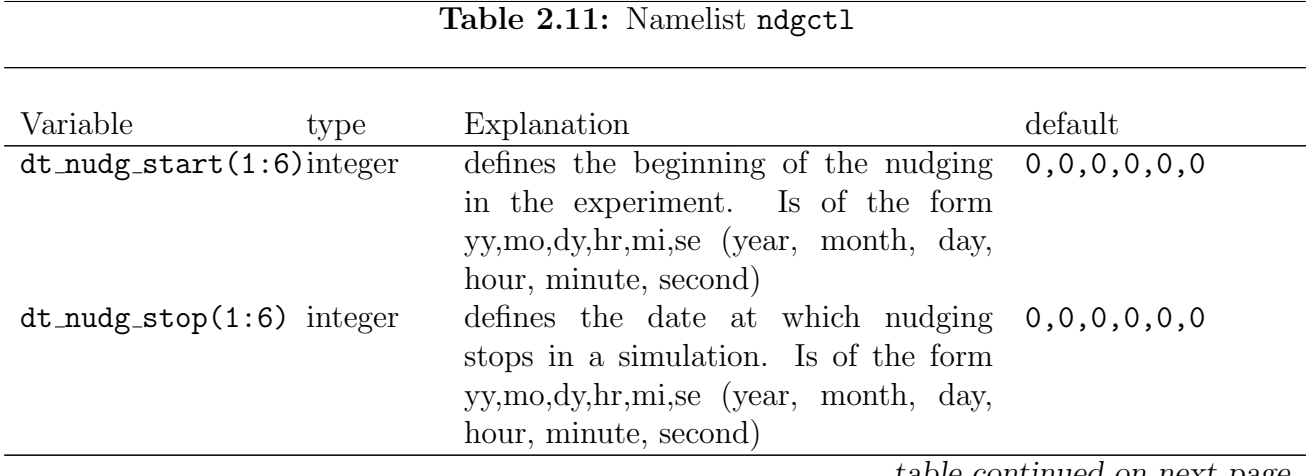

| inudgformat | integer | format of nudging input files                     | $\overline{0}$ |
|-------------|---------|---------------------------------------------------|----------------|
|             |         | inudgformat $= 0$ : old CRAY format               |                |
|             |         | input files                                       |                |
|             |         | $in \text{uagger} = 2$ : netcdf format input      |                |
|             |         | file                                              |                |
| ldamplin    | logical | linear damping $(\text{damplin} = .true.)$        | .true.         |
|             |         | or damping with a parabolic function              |                |
|             |         | $(\text{Idamplin} = \text{false})$ of the nudging |                |
|             |         | efficiency between two synoptic times             |                |
|             |         | at which nudging data sets are given              |                |
| lnudgdbx    | logical | .true. for additional diagnostic out-             | .false.        |
|             |         | put about nudging, .false. otherwise              |                |
| lnudgcli    | logical | $lnudgcli = .true.: ECHAM6$ ignores the           | .false.        |
|             |         | information about the year in the nudg-           |                |
|             |         | ing data file and reads nudging data in           |                |
|             |         |                                                   |                |
|             |         | a cyclic way. Consequently, for each              |                |
|             |         | model year, the same nudging data are             |                |
|             |         | read.                                             |                |
|             |         | $lnudgcli = .false.$ The informa-                 |                |
|             |         | tion about the year is included in the            |                |
|             |         | nudging procedure, the data to which              |                |
|             |         | the model is constrained depend on the            |                |
|             |         | year.                                             |                |
| lnudgfrd    | logical | $lnu\text{d}gfrd = .true: normal mode fil-$       | .false.        |
|             |         | tering is done at reading the data                |                |
|             |         | $lnu\text{d}gfrd =$ .false: normal mode fil-      |                |
|             |         | tering is done elsewhere. Works only              |                |
|             |         | together with lnmi=.true.                         |                |
| lnudgimp    | logical | $lnu$ dgimp = .true.: implicit nudging            | .true.         |
|             |         | $lnu$ dgimp = .false: explicit nudging            |                |
|             |         |                                                   |                |

Table 2.11: ndgctl — continued

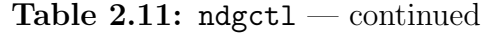

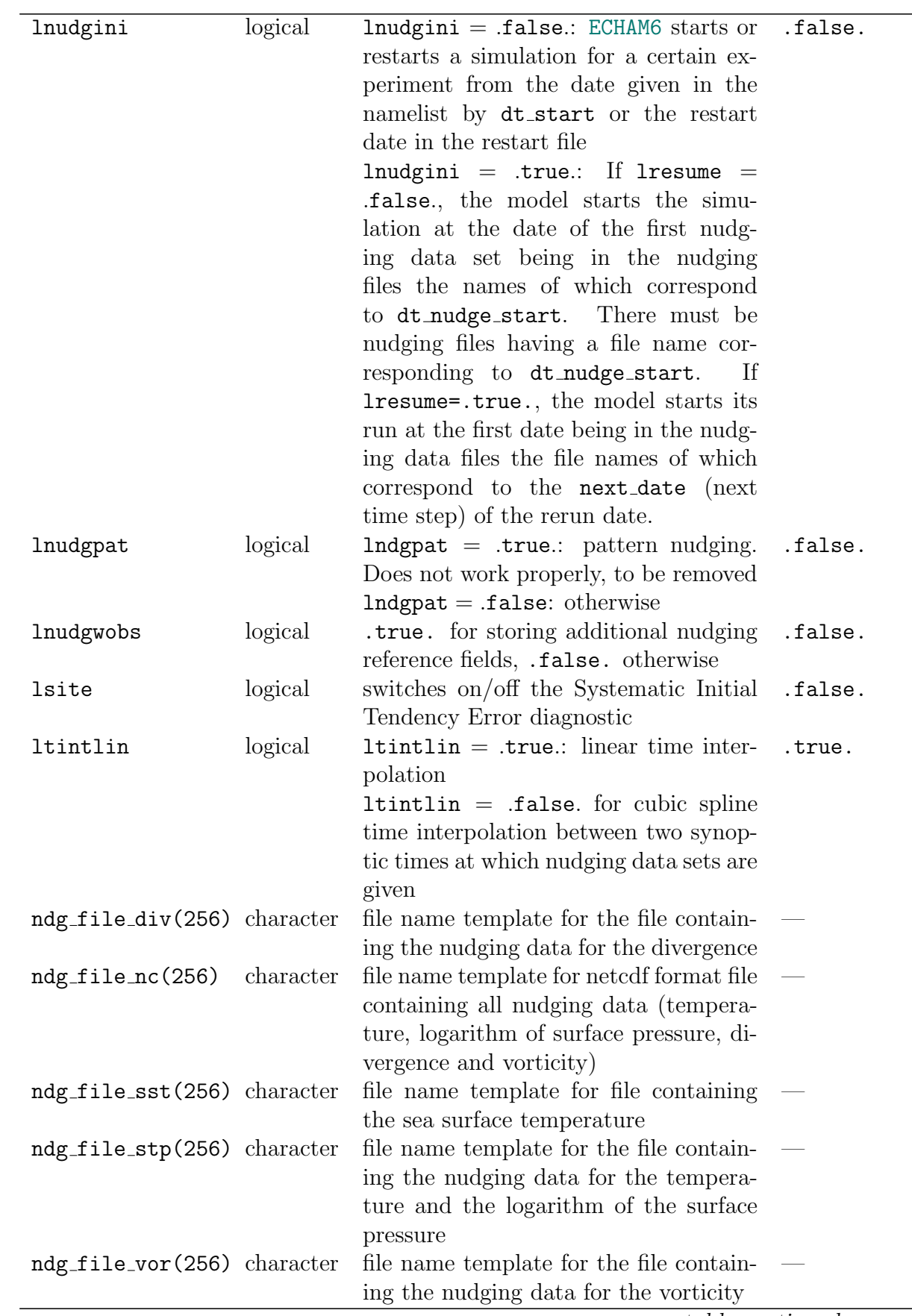
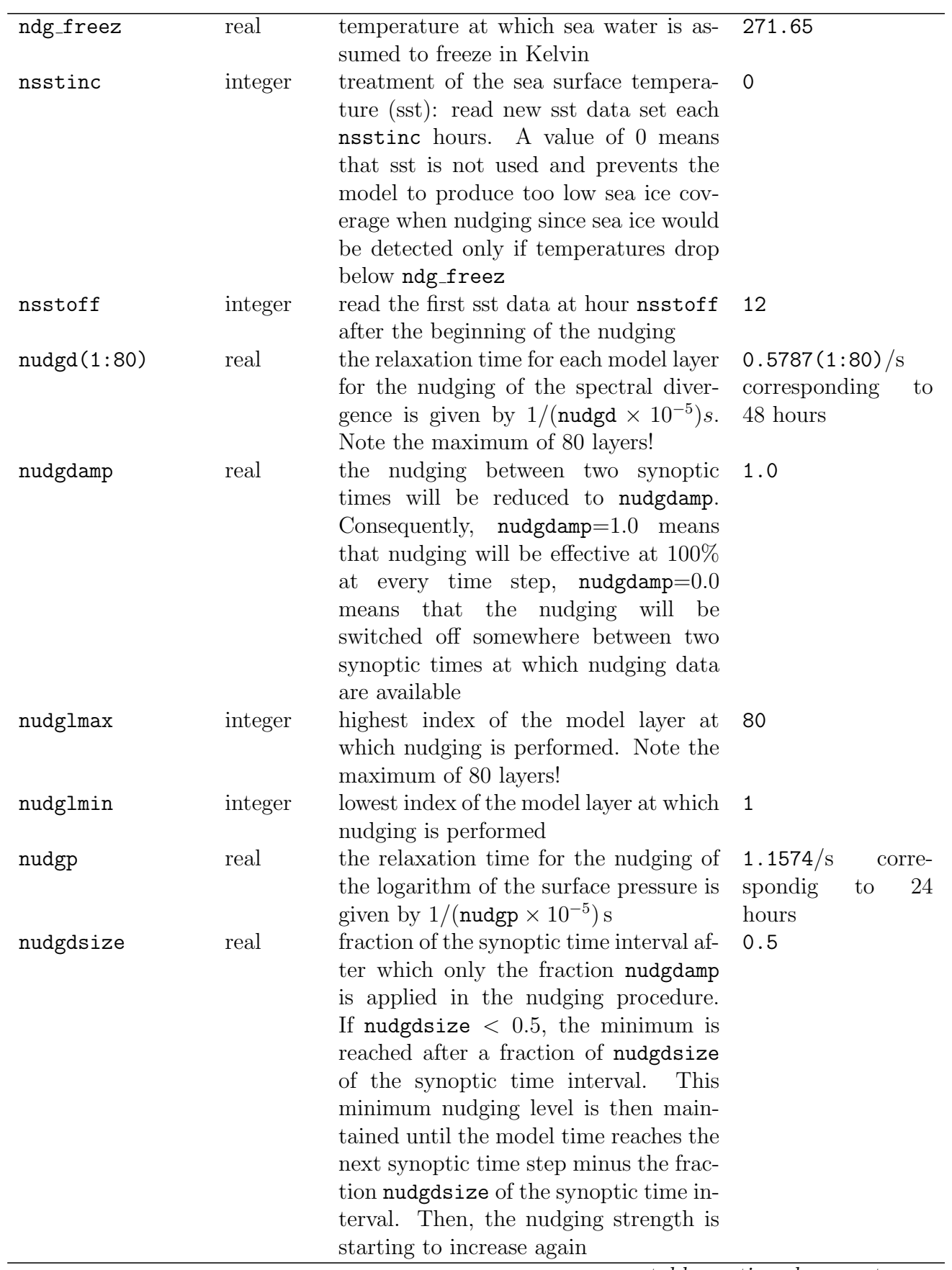

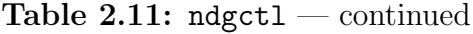

| nudgsmax    | integer | highest nudged wavenumber.<br><b>Note</b><br>the restriction to model resolution not<br>higher than T106!                                                                                                    | 106                                               |
|-------------|---------|----------------------------------------------------------------------------------------------------|---------------------------------------------------|
| nudgsmin    | integer | Index of lowest nudged wavenumber<br>minus one. This means, that with<br>nudgsmin = $0$ , the spectral coefficient<br>$0$ (global average) is not nudged                                                                                                    | 0                                                 |
| nudgt(1:80) | real    | the relaxation time for each model layer<br>for the nudging of the spectral temper-<br>ature is given by $1/(\text{nudgt} \times 10^{-5})s$ .<br>Note the maximum of 80 layers!                                                                                                    | 1.1574(1:80)/s<br>corresponding<br>to<br>24 hours |
| nudgtrun    | integer | mode<br>of<br>selection<br>of<br>spectral<br>for<br>coefficients<br>nudging<br>(see<br>mo_nudging_init.f90).<br>The spec-<br>tral coefficients of any quantity in<br>spectral space are characterized by<br>two indices $(n, m)$ associated with<br>zeros of the spherical harmonics $Y_n^m$ in<br>longitudinal direction (index $m$ ) and<br>latitudinal direction (index $n$ ). Let<br>$L$ be the spectral model resolution<br>characterized by the maximum $n$<br>and $L$ the maximum spectral reso-<br>lution to which nudging has to be<br>applied $(L \text{ can be set by the namelist})$<br>parameter nudgsmax). If one sets<br>$nudgtrun = NDG_WINDOW_ALL = 0, all$<br>spectral coefficients to the maximum<br>possible $m = L$ are used even if $L < L$ .<br>For nudgtrun = $NDG_WINDOW_CUT = 1$ ,<br>$m \leq n \leq \tilde{L}$ is chosen, even if $\tilde{L} < L$ .<br>If nudgtrun = $NDG_WINDOW_CUTO = 2$ ,<br>all spectral coefficients are nudged as<br>with nudgetrun = 1 but for $m = 0$ ALL<br>coefficients up to $n = L$ are used. | $\overline{0}$                                    |
| nudy(1:80)  | real    | the relaxation time for each model layer<br>for the nudging of the spectral vorticity<br>is given by $1/(\text{nudy} \times 10^{-5})s$ . Note the<br>maximum of 80 layers!                                                                                                    | 4.6296(1:80)/s<br>corresponding to 6<br>hours     |

Table 2.11:  $ndgct1$  — continued

### 2.2.1.13 Namelist new tracer

This namelist allows to declare new transported tracers in ECHAM6 without the direct use of the "tracer interface". However, in most cases, tracers belong to submodels and will be declared by them. Often the processes that modify the (mass) mixing ratios of tracers other than transport by advection, diffusion, convection and a constant decay (radioactive decay) in the atmosphere

### 2.2. INPUT NAMELISTS 23

L,

are very complex and need to be programmed in special subroutines. If transport and some kind of radioactive decay are the only processes that are relevant for changes of the (mass) mixing ratio of a tracer, this namelist is sufficient. Any quantity proportional to the mass mixing ratio can be transported. This namelist can be specified several times in the namelist file namelist.echam for the definition of more tracers than one.

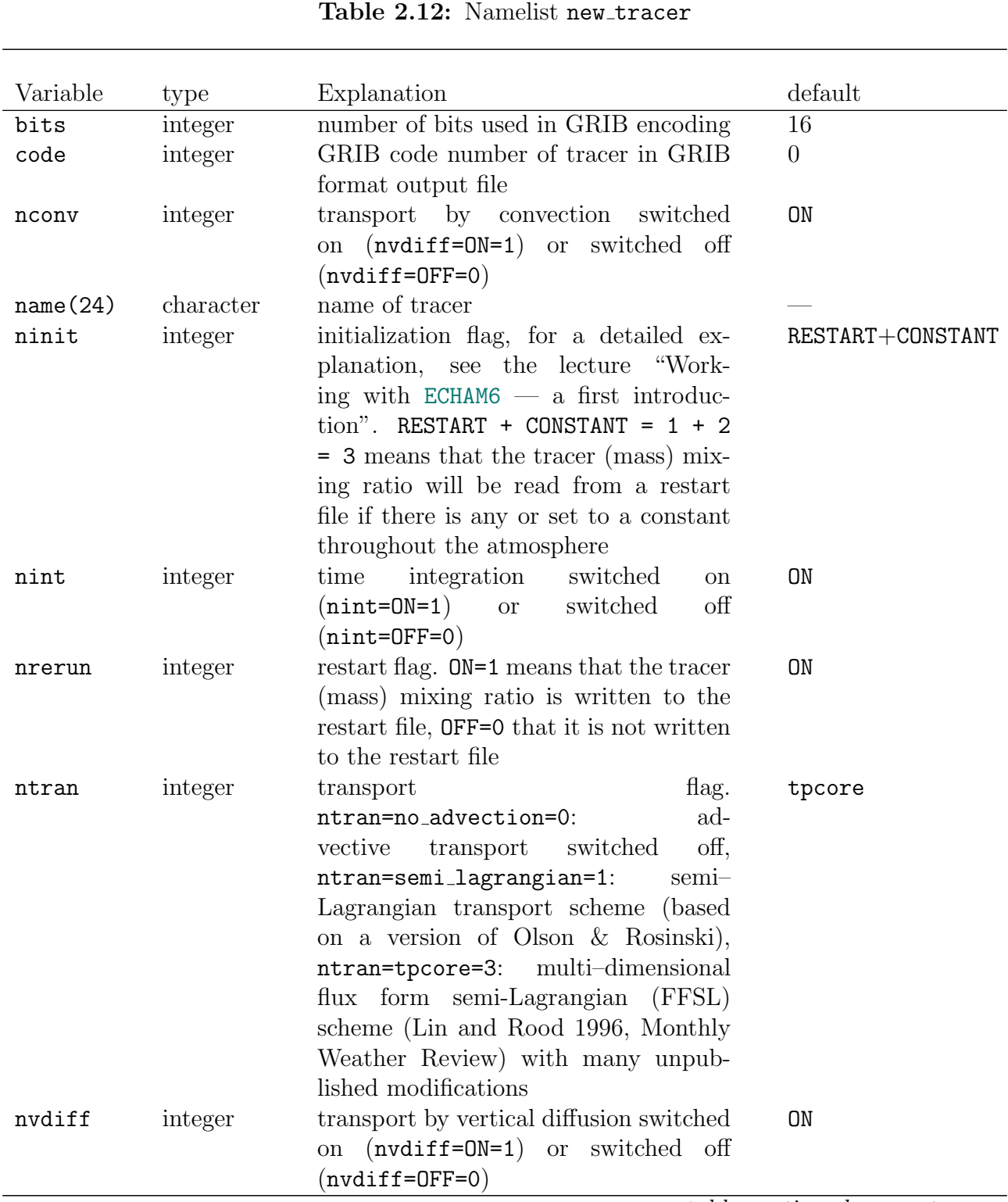

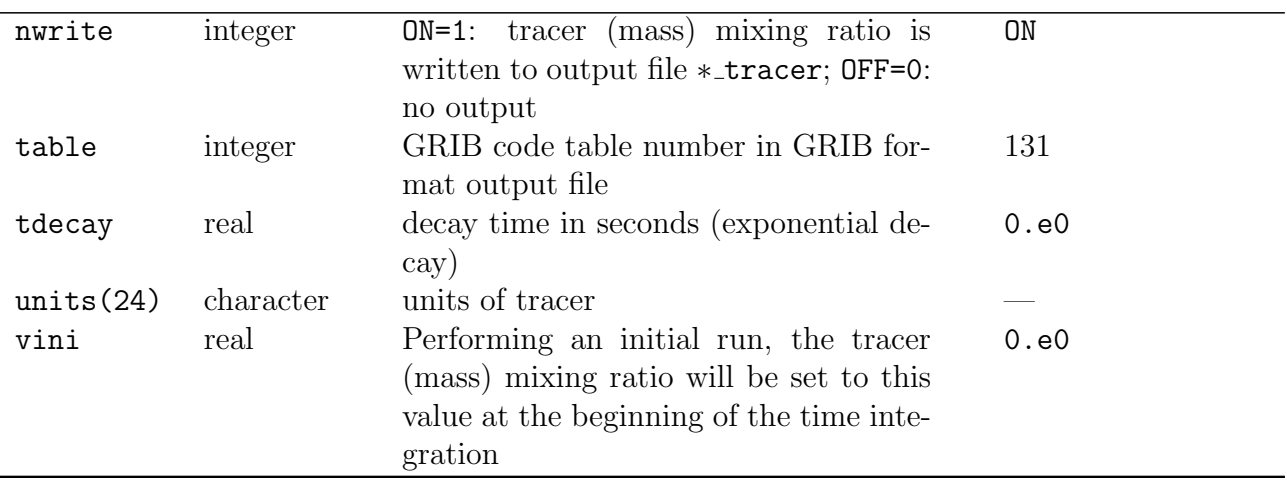

#### Table 2.12:  $new\_tracer - continued$

### 2.2.1.14 Namelist nmictl

This is the namelist to control the normal mode analysis.

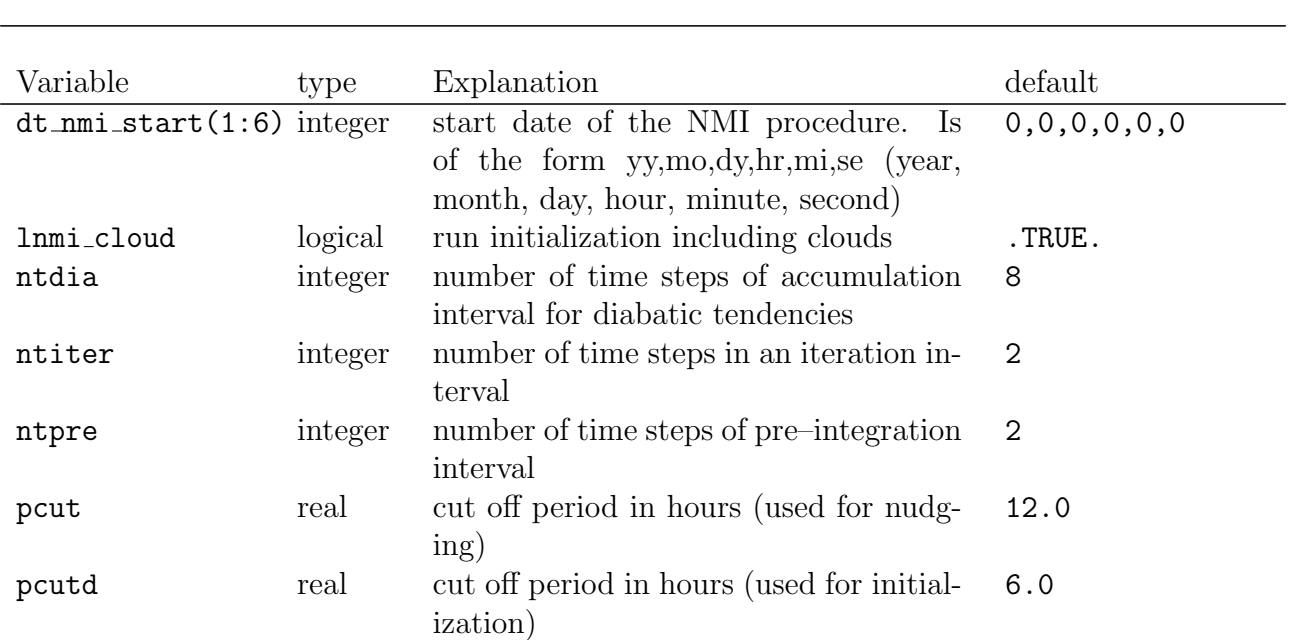

Table 2.13: Namelist nmictl

### 2.2.1.15 Namelist parctl

This namelist controls the parallelization of the ECHAM6 program.

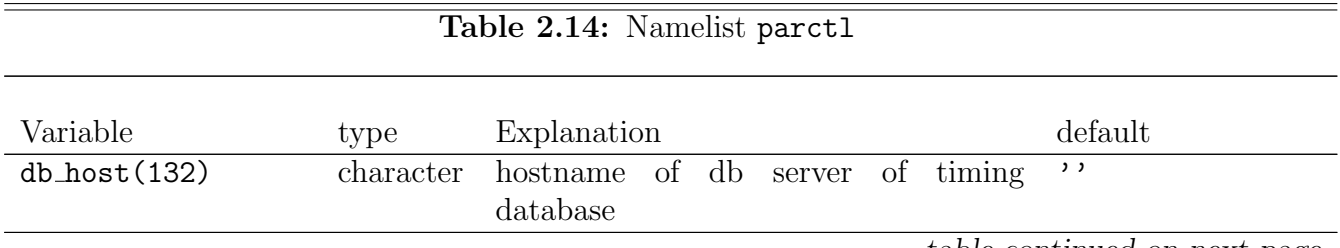

 $\overline{\phantom{0}}$ 

| lunitrans                     | logical | switches on/off the use of the UNI-         | .FALSE.      |
|-------------------------------|---------|---------------------------------------------|--------------|
|                               |         | TRANS module for transposes                 |              |
| lunitrans_datatypes logical   |         | switches on/off MPI data types in UNI-      | .TRUE.       |
|                               |         | TRANS transposes                            |              |
| lunitrans_debug               | logical | switches on/off the debugging of the        | .FALSE.      |
|                               |         | UNITRANS calls                              |              |
| network_logger(132) character |         | hostname for network logging                | , ,          |
| nproca                        | integer | number of processors for set A division     | $\mathbf{1}$ |
|                               |         | of earth                                    |              |
| nprocb                        | integer | number of processors for set B division     | -1           |
|                               |         | of earth                                    |              |
| nprocio                       | integer | number of processors used for $I/O$ , not 0 |              |
|                               |         | yet functional                              |              |

Table 2.14: parctl — continued

### 2.2.1.16 Namelist physctl

This namelist controls the physics calculations in ECHAM6. These are mainly calculations in the grid point space with parametrized equations for convection, diffusion, gravity waves, and the exchange of energy and mass at the surface of the earth.

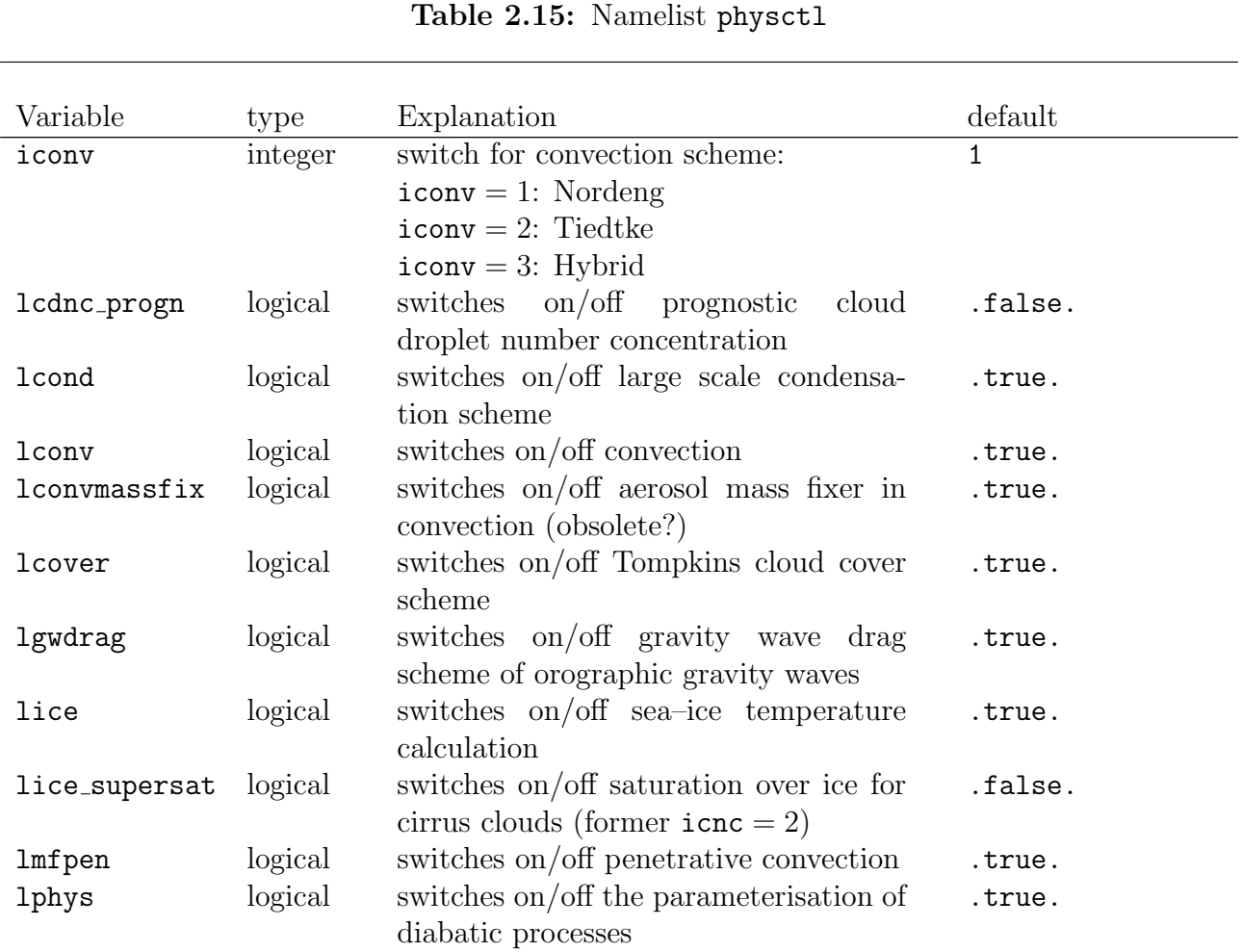

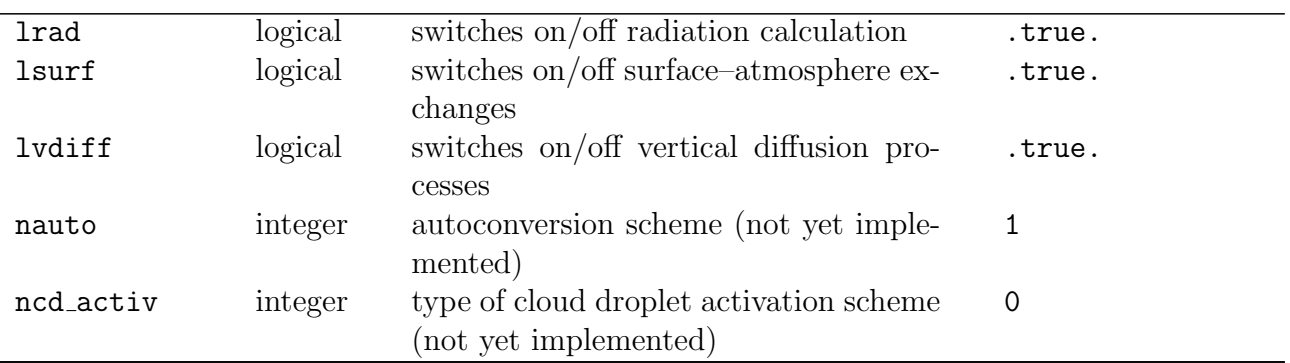

### Table 2.15: physctl — continued

#### 2.2.1.17 Namelist radctl

The namelist radctl controls the radiation calculation, in particular the frequency of the calls of the full radiation scheme, and which greenhouse gas concentrations and aerosol properties are taken into account. See the scientific documentation of ECHAM6 for futher details. For some namelist variables, special documentation exists and can be provided by S. Rast (sebastian.rast@zmaw.de): 3d-ozone climatology (Appendix  $A.6$ ),  $CO<sub>2</sub>$  submodel (Appendix  $A.3$ ), stratospheric aerosols by T. Crowley or HAM (Appendix [A.10\)](#page-207-0), tropospheric aerosols by S. Kinne (Appendix  $A(1)$ , variable solar irradiance (Appendix  $A(5)$ , volcanic aerosols by G. Stenchikov (Appendix [A.4\)](#page-173-0).

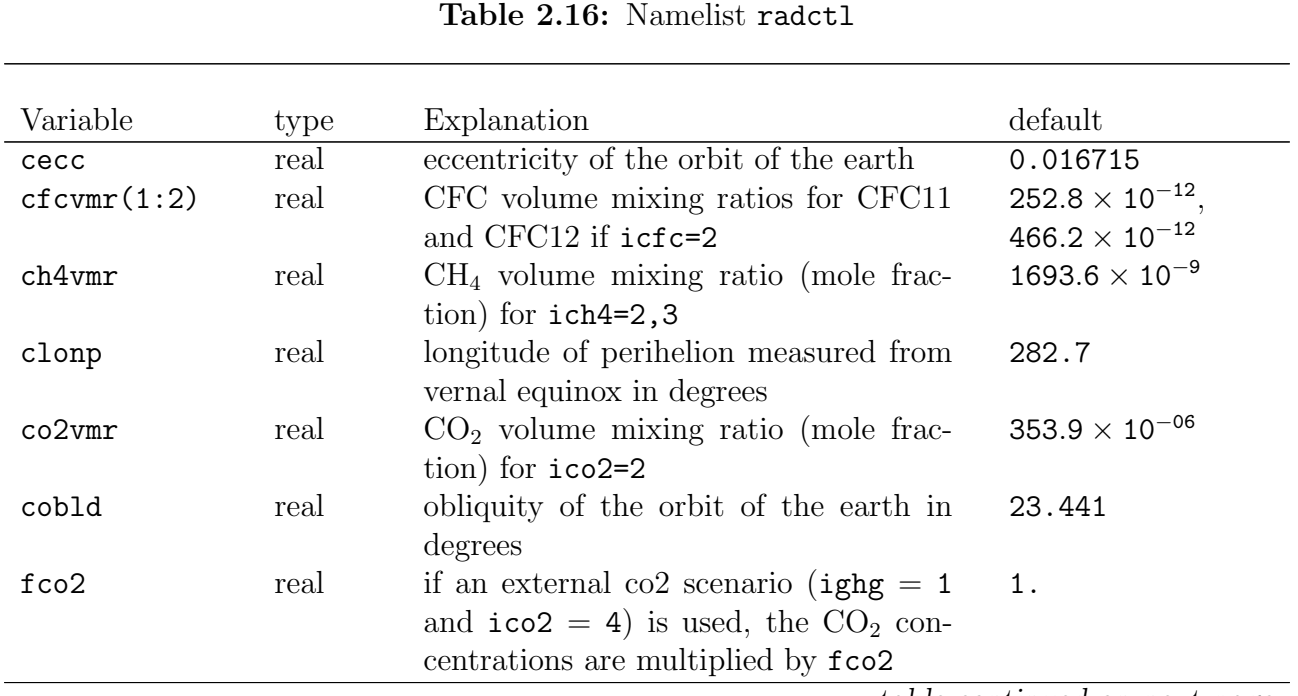

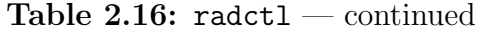

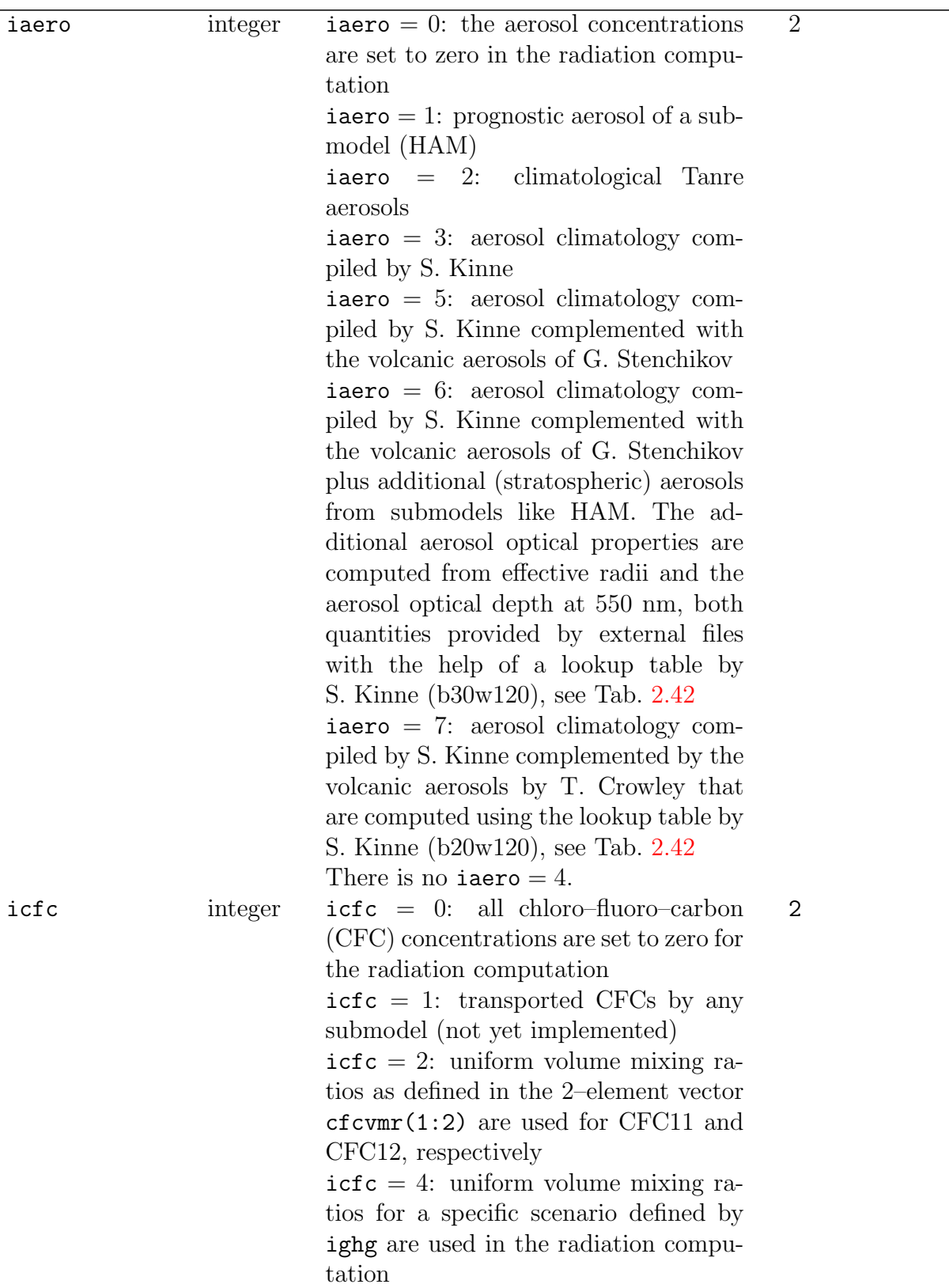

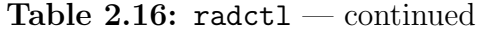

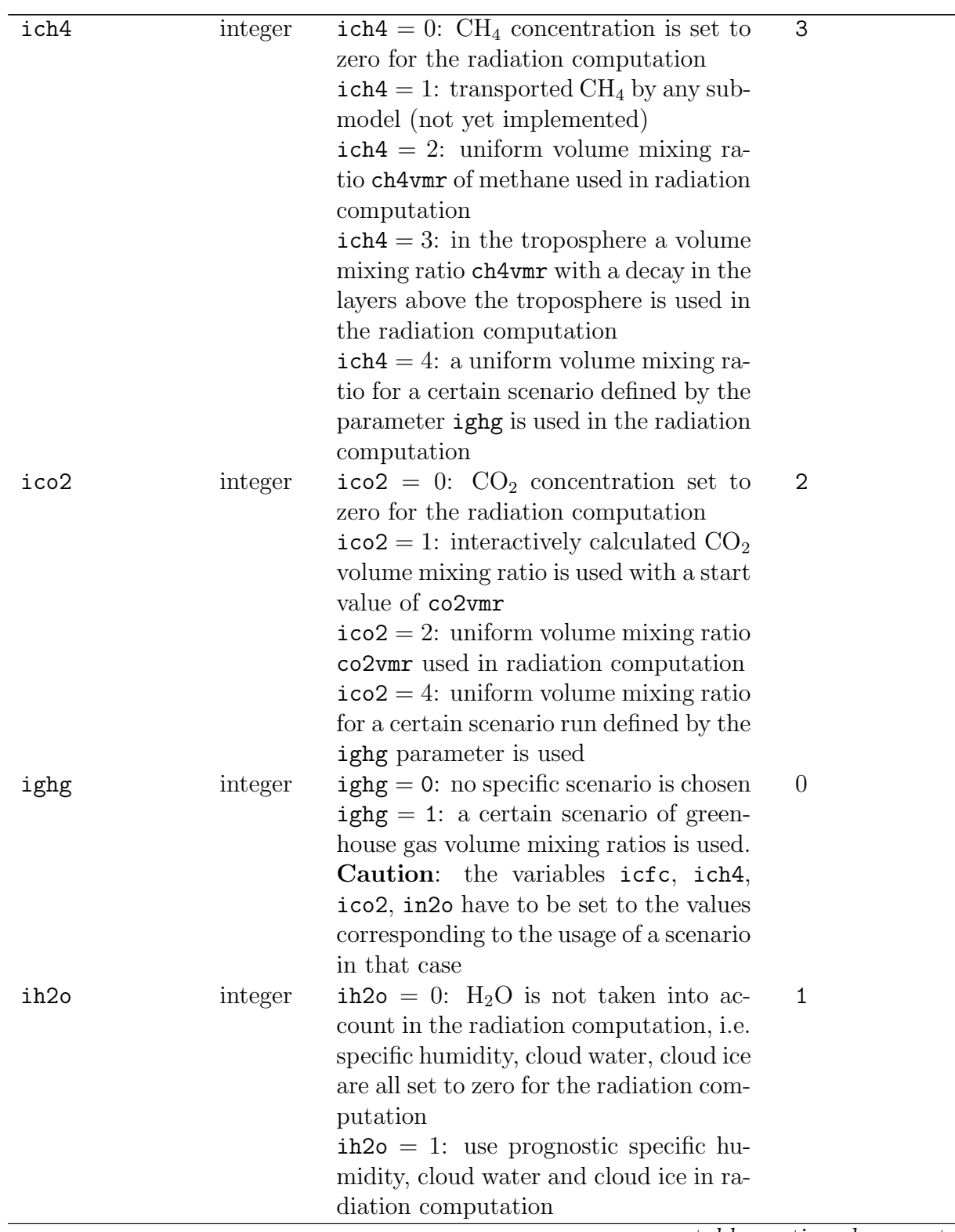

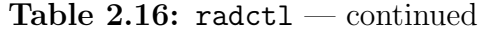

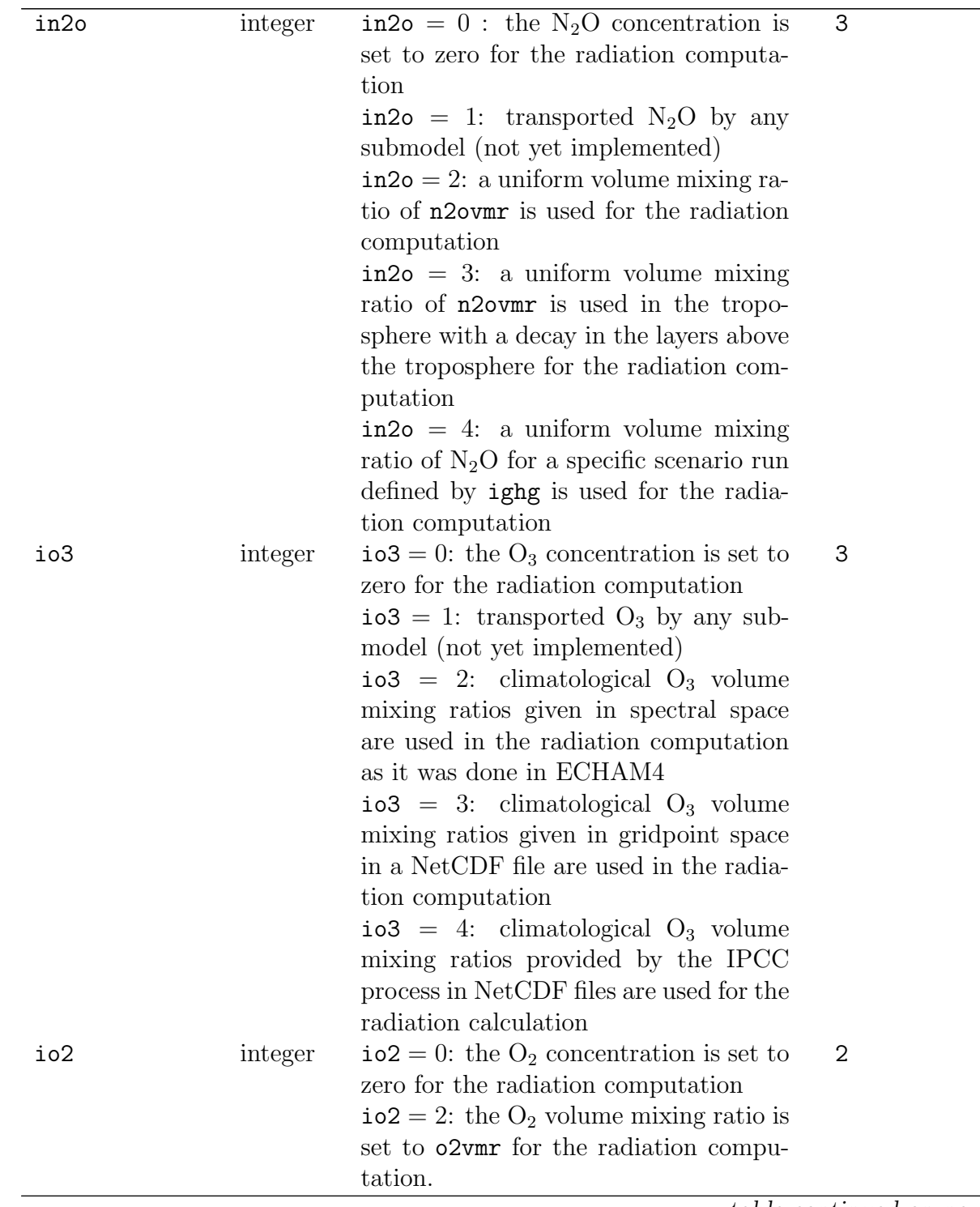

| isolrad        | integer | controls choice of solar constant.                                                | $\overline{3}$         |
|----------------|---------|-----------------------------------------------------------------------------------|------------------------|
|                |         | $isolrad = 0$ : standard rrtm solar con-                                          |                        |
|                |         | stant                                                                             |                        |
|                |         | isolrad = 1: time dependent spec-                                                 |                        |
|                |         | trally resolved solar constant read from                                          |                        |
|                |         | file                                                                              |                        |
|                |         | isolrad = 2: pre-industrial solar con-                                            |                        |
|                |         | stant                                                                             |                        |
|                |         | isolrad = 3: solar constant for amip                                              |                        |
|                |         | runs (fixed in time)                                                              |                        |
| ldiur          | logical | switches on/off diurnal cycle                                                     | .true.                 |
| lradforcing(2) | logical | switches on/off the diagnostic of                                                 | .false.,.false.        |
|                |         | instantaneous aerosol forcing in the                                              |                        |
|                |         | solar spectral range $(1\text{radforcing}(1))$                                    |                        |
|                |         | and the thermal spectral range                                                    |                        |
|                |         | $(Iradforcing(2))$ . See Appendix A.7                                             |                        |
| n2ovmr         | real    | $N_2O$ volume mixing ratio (mole frac-                                            | $309.5 \times 10^{-9}$ |
|                |         | tion) for $in2o=2,3$                                                              | $\mathbf 0$            |
| nmonth         | integer | $n$ month = 0: execute full annual cycles<br>$n$ month = 1,2,, 12: perpetual rep- |                        |
|                |         | etition of the month corresponding to                                             |                        |
|                |         | the number to which nmonth is set. The                                            |                        |
|                |         | perpetual month works with a 360-                                                 |                        |
|                |         | day orbit only (1_orbvsop87=.false.                                               |                        |
|                |         | must be set in runct1).                                                           |                        |
| o2vmr          | real    | $O2$ volume mixing ratio                                                          | 0.20946                |
| trigrad        | special | time interval for radiation calculation                                           | 2, 'hours', 'first', 0 |
| yr_perp        | integer | year in the Julian calendar for per-                                              | $-999999$              |
|                |         | petual year simulations. Works with                                               |                        |
|                |         | l_orbvsop87=.true. only.                                                          |                        |

Table 2.16: radctl — continued

### 2.2.1.18 Namelist runctl

This namelist contains variables which control the start and end of a simulation and general properties of the output. For some namelist variables, special documentation exists and can be provided by S. Rast (sebastian.rast@zmaw.de): debug stream (Appendix [A.2\)](#page-169-0) and tendency diagnostic (Appendix [A.9\)](#page-203-0).

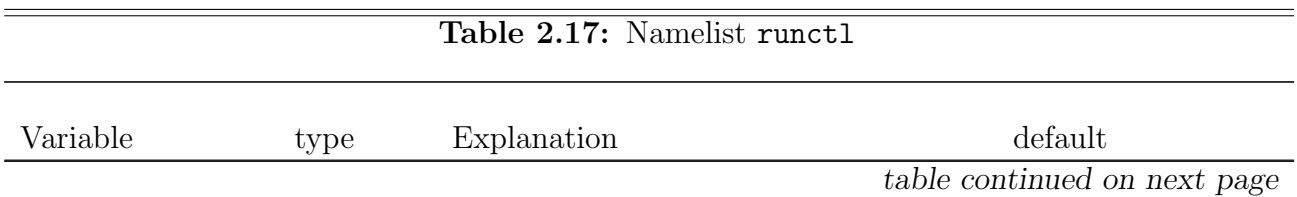

| default_output      | logical | this variable sets the default value of                                                                                                    | .TRUE.                                                                                                    |
|---------------------|---------|----------------------------------------------------------------------------------------------------|----------------------------------------------------------------------------------------------------|
|                     |         | lpost of any stream. If lpost of a cer-<br>tain stream is .TRUE., the respective<br>variables of the stream will be written<br>to the respective output file. It can be<br>used to switch off all default output                                                                      |                                                                                                    |
| delta_time          | integer | time step length in seconds                                                                                                    | default<br>depends<br>on model resolu-<br>tion, e.g.: T63L47:<br>T63L95:<br>600<br>S,<br>T127L95:<br>450<br>S,<br>240 s |
| $dt$ resume $(1:6)$ | integer | reset restart date to a user defined<br>value. Is of the form yy,mo,dy,hr,mi,se<br>(year, month, day, hour, minute, sec-<br>ond)                                                                                                    | 0, 0, 0, 0, 0, 0                                                                                                    |
| $dt\_start(1:6)$    | integer | vector of 6 integer numbers defining<br>the start date of the experiment of the<br>form yy,mo,dy,hr,mi,se (year, month,<br>day, hour, minute, second)                                                                                                    | 0, 0, 0, 0, 0, 0                                                                                                    |
| $dt\_stop(1:6)$     | integer | stop date of experiment. Is of the<br>form yy,mo,dy,hr,mi,se (year, month,<br>day, hour, minute, second)                                                                                                    | 0,0,0,0,0,0                                                                                                    |
| gethd               | special | time interval for getting data from hy-<br>drological discharge model                                                                                                    | 1, 'days', 'off', 0                                                                                                    |
| getocean            | special | time interval for sending atmospheric<br>data to an ocean program coupled to<br>ECHAM5                                                                                                    | 1, 'days', 'off', 0                                                                                                    |
| iadvec              | integer | selection of the advection scheme:<br>$i$ advec = 0: no advection of trace<br>species and water vapour<br>$i$ advec = 1: semi Lagrangian trans-<br>port algorithm<br>$i$ advec = 2: spitfire advection scheme<br>$i$ advec = 3: flux form semi Lagrangian<br>transport (Lin and Rood) | $3 - flux$ form semi<br>Lagrangian trans-<br>port                                                                       |
| 1_orbvsop87         | logical | $l$ -orbvsop87 = .true.:<br>use orbit<br>functions from vsop87 (real orbit);<br>$l$ -orbvsop87 = .false.: "climatologi-<br>cal" pcmdi (AMIP) orbit                                                                                                    | .true.                                                                                                    |
| l_volc              | logical | switches on/off volcanic aerosols. This<br>variable is obsolete and has to be re-<br>moved. Use iaero of the radctl<br>namelist instead.                                                                                                    | .false.                                                                                                    |

Table 2.17: runctl — continued

| lamip                    | logical            | switches on/off the use of a timeseries                              | .false. |
|--------------------------|--------------------|----------------------------------------------------------------------|---------|
|                          |                    | of sea surface temperatures (AMIP)                                   |         |
|                          |                    | style simulation)                                                    |         |
| lcollective_writelogical |                    | switch on/off parallel writing of restart $\,$                       | .false. |
|                          |                    | files                                                                |         |
| lcouple                  | logical            | switches on/off coupling with ocean                                  | .false. |
| lcouple_co2              | logical            | switches on/off the interactive $CO2$                                | .false. |
|                          |                    | budget calculation in a coupled atmo-                                |         |
|                          |                    | $sphere/ocean$ run                                                   |         |
| lcouple_parallel logical |                    | Only if model was compiled with                                      | .false. |
|                          |                    | --prism: switches on/off communica-                                  |         |
|                          |                    | tion by OASIS via all or one processor                               |         |
| ldailysst                | logical            | switches on/off daily varying sea sur-                               | .false. |
|                          |                    | face temperature and sea ice                                         |         |
| ldebug                   | logical            | switches on/off mass fixer diagnostics                               | .false. |
| ldebugcpl                | logical            | switches on/off debugging of OASIS                                   | .false. |
|                          |                    | coupling (only if model was compiled                                 |         |
|                          |                    | $using -prism)$                                                      |         |
| ldebugev                 | logical            | switches on/off the output of debugging                              | .false. |
|                          |                    | information about events                                             |         |
| ldebughd                 | logical            | switches on/off the output of debugging                              | .false. |
|                          |                    | information about the hydrological dis-                              |         |
|                          |                    | charge model                                                         |         |
| ldebugio                 | logical            | switches on/off the output of debugging                              | .false. |
|                          |                    | information about input and output                                   |         |
| ldebugmem                | logical            | switches on/off the output of debugging                              | .false. |
|                          |                    | information about memory use                                         | .false. |
| ldebugs<br>ldiagamip     | logical<br>logical | switches on/off the debug stream<br>switches on/off AMIP diagnostics | .false. |
| <b>lhd</b>               | logical            | switches on/off the coupling to the hy-                              | .false. |
|                          |                    | drologic discharge model (HD model)                                  |         |
| lhd_highres              | logical            | switches on/off high resolution $(0.5^{\circ})$                      | .false. |
|                          |                    | output of hydrological discharge model                               |         |
| lhd_que                  | logical            | switches on/off additional output from                               | .false. |
|                          |                    | hydrological discharge model                                         |         |
| lindependent_readlogical |                    | switches on/off reading initial or restart                           | .false. |
|                          |                    | data by each MPI rank separately                                     |         |
| lmeltpond                | logical            | switches on/off the presence of melt-                                | .true.  |
|                          |                    | ponds in albedo calculation                                          |         |
| lmidatm                  | logical            | switches on/off middle atmosphere                                    | .true.  |
|                          |                    | model version                                                        |         |
| lmlo                     | locical            | switches on/off mixed layer ocean                                    | .false. |
| lnmi                     | logical            | switches on/off normal mode initialisa-                              | .false. |
|                          |                    | tion                                                                 |         |

Table 2.17: runctl — continued

| lnudge                         | logical   | switches on/off the "nudging" i.e. con-  | .false.     |           |
|--------------------------------|-----------|------------------------------------------|-------------|-----------|
|                                |           | straining the dynamic variables diver-   |             |           |
|                                |           | gence, vorticity, temperature, and sur-  |             |           |
|                                |           | face pressure towards given external     |             |           |
|                                |           | values by relaxation                     |             |           |
| lnwp                           | logical   | switches on/off Numerical Weather        | .false.     |           |
|                                |           | Prediction mode                          |             |           |
| lport                          | logical   | switches on/off the introduction of a    | .false.     |           |
|                                |           | random perturbation for portability      |             |           |
|                                |           | tests                                    |             |           |
| lprint_m0                      | logical   | switches on/off measuring and printing   | .false.     |           |
|                                |           | the cpu time for every time step         |             |           |
| lresume                        | logical   | $l$ resume = .true.: perform a rerun     | .false.     |           |
|                                |           | $l$ resume = .false : perform an initial |             |           |
|                                |           | run                                      |             |           |
| lroot_io                       | logical   | disables (.true.) or enables (.false.)   | .true.      |           |
|                                |           | classical root $I/O$ .                   |             |           |
| ltctest                        | logical   | switches on/off a test of time control   | .false.     |           |
|                                |           | without performing a true simulation     |             |           |
| ltdiag                         | logical   | switches on/off an additional detailed   | .false.     |           |
|                                |           | tendency diagnostic                      |             |           |
| ltimer                         | logical   | switches on/off the output of some       | .false.     |           |
|                                |           | performance related information (run     |             |           |
|                                |           | time)                                    |             |           |
| ly360                          | logical   | switches on/off the use of a $360$ -day  | .false.     |           |
|                                |           | year                                     |             |           |
| ndiahdf                        | integer   | logical unit number for file containing  | 10          |           |
|                                |           | horizontal diffusion diagnostics.        |             |           |
| nhd_diag                       | integer   | number of region for which hydrological  | 0           |           |
|                                |           | discharge model diagnostics is required  |             |           |
| no_cycles                      | integer   | stop after no_cycles of reruns           |             |           |
| no_days                        | integer   | stop after no_days days after dt_start   | $-1$        |           |
| no_steps                       | integer   | stop after the integration of no_steps   | $-1$        |           |
|                                |           | of time steps after dt_start             |             |           |
| nproma                         | integer   | vector length of calculations in grid    | number      | of longi- |
|                                |           | point space                              | tudes       |           |
| nsub                           | integer   | number of subjobs                        | 0           |           |
| $out\_datapath(256)$ character |           | name of path to which output files are   | , ,         |           |
|                                |           | written. Must have a "/" at the end      |             |           |
| $out\_expname(19)$             | character | prefix of output file names              | $, \, \,$ , |           |
| out_filetype                   | integer   | format of meteorological output files    | 1           |           |
|                                |           | $out\_filterype = 1: GRIB format$        |             |           |
|                                |           | out_filetype = 2: NetCDF format          |             |           |
|                                |           | $out\_filterype = 6$ : NetCDF4 format    |             |           |
|                                |           |                                          |             |           |

Table 2.17: runctl — continued

| out_ztype      | $\operatorname*{integer}% \left( X\right) \equiv\operatorname*{arg}\operatorname*{arg}\operatorname*{arg$ | compression type of outputfiles                            | $\Omega$                |
|----------------|----------------------------------------------------------------------------------------------------|------------------------------------------------------------|-------------------------|
|                |                                                                                                    | $out\_style = 0$ : no compression                          |                         |
|                |                                                                                                    | out_ztype = 1: szip only for GRIB                          |                         |
|                |                                                                                                    | output                                                     |                         |
|                |                                                                                                    | out_ztype = 2: zip only for NetCDF4                        |                         |
|                |                                                                                                    | output                                                     |                         |
| putdata        | special                                                                                                    | time interval at which output data are                     | 12, 'hours', 'first', 0 |
|                |                                                                                                    | written to output files                                    |                         |
| puthd          | special                                                                                                    | time interval for putting data to the hy-                  | 1, 'days', 'off', 0     |
|                |                                                                                                    | drological discharge model                                 |                         |
| putocean       | special                                                                                                    | time interval for receiving ocean data in                  | 1, 'days', 'off', 0     |
|                |                                                                                                    | the atmospheric part if ECHAM6 is cou-                     |                         |
|                |                                                                                                    | pled to an ocean model                                     |                         |
| putrerun       | special                                                                                                    | time interval for writing rerun files                      | 1,'months','last',0     |
| rerun_filetype | integer                                                                                                    | format of rerun files                                      | $\overline{2}$          |
|                |                                                                                                    | rerun_filetype = 2: NetCDF format                          |                         |
|                |                                                                                                    | rerun_filetype = $4$ : NetCDF2 for-                        |                         |
|                |                                                                                                    | mat                                                        |                         |
| subflag(1:9)   | logical                                                                                                    | vector of nine switches for switching                      | .false.                 |
|                |                                                                                                    | on/off the binding of subjob output to                     |                         |
|                |                                                                                                    | output streams                                             |                         |
| trac_filetype  | integer                                                                                                    | format of tracer output files                              | 1                       |
|                |                                                                                                    | $\texttt{trac}_\texttt{filterype} = 1: \text{GRIB format}$ |                         |
|                |                                                                                                    | trac_filetype = 2: NetCDF format                           |                         |
|                | special                                                                                                    | time interval at which new output files                    | 1, 'months', 'first', 0 |
| trigfiles      |                                                                                                    | are opened                                                 |                         |
|                |                                                                                                    | time interval for the automatic submis-                    |                         |
| trigjob        | special                                                                                                    |                                                            | 1, 'months', 'off', 0   |
|                |                                                                                                    | sion of subjobs                                            |                         |

Table 2.17: runctl — continued

### 2.2.1.19 Namelist set stream

This namelist allows to modify the properties of an existing stream. You may overwrite output properties of an existing stream here. If a namelist variable is not present or set to certain values, the original values of these descriptor variables remain unchanged. In that case the default is marked by "original state". For specifying these properties for several streams, this namelist group has to be specified for each single stream.

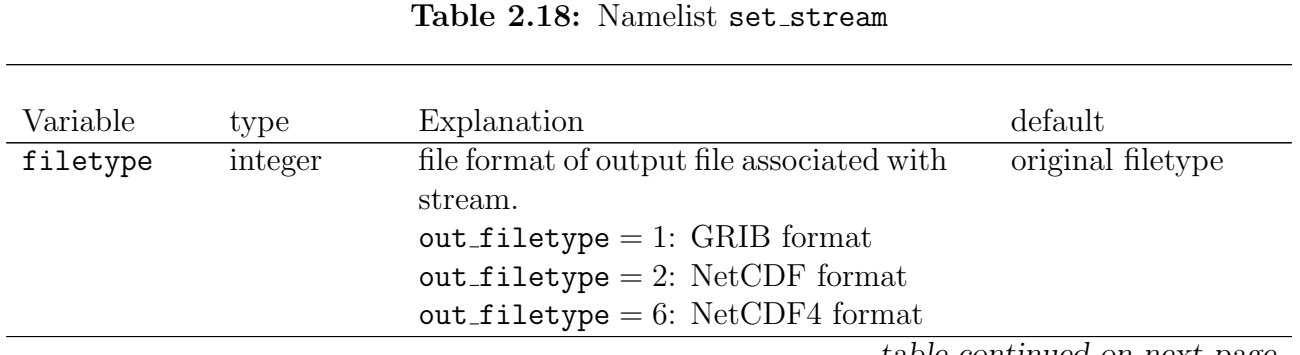

table continued on next page

÷.

| $init_$ (8)   | character | suffix of file with initial data for this               | original suffix      |
|---------------|-----------|---------------------------------------------------------|----------------------|
|               |           | stream                                                  |                      |
| interval      | special   | output frequency                                        | original state (also |
|               |           |                                                         | if counter= $0)$     |
| linit         | integer   | $\mathrm{off}$<br>$(linit=1)$<br>switch on<br><b>or</b> | original state       |
|               |           | $(linit \neq 1, -1)$ writing stream<br>to               |                      |
|               |           | initial file (does not work?)                           |                      |
| lpost         | integer   | switch on (1post=1)<br>off<br><sub>or</sub>             | original state       |
|               |           | $(\text{lpost} \neq 1, -1)$ output of stream.           |                      |
| lrerun        | integer   | switch on (1 rerun=1)<br>off<br>or                      | original state       |
|               |           | $(1$ rerun $\neq$ 1,-1) output of stream                |                      |
|               |           | to restart file.                                        |                      |
| $post_suf(8)$ | character | suffix of output file associated with this              | original suffix      |
|               |           | stream                                                  |                      |
| $rest_suf(8)$ | character | suffix of restart file associated with this             | original suffix      |
|               |           | stream                                                  |                      |
| stream(16)    | character | name of the stream the properties of                    |                      |
|               |           | which shall be changed                                  |                      |
|               |           |                                                         |                      |

Table 2.18: set\_stream — continued

### 2.2.1.20 Namelist set stream element

This namelist allows to modify the properties of an existing stream element. You may overwrite output properties of an existing stream element here. If a namelist variable is not present or set to certain values, the original values of these descriptor variables remain unchanged. For specifying these properties for several stream elements, this namelist group has to be specified for each single stream element.

| type      | Explanation                                                               | default        |
|-----------|---------------------------------------------------------------------------|----------------|
| integer   | number of bits used in GRIB encoding                                      | original value |
| integer   | GRIB code number of stream element                                        | original value |
|           | in GRIB format output file                                                |                |
| character | long name of stream element containing                                    | original value |
|           | some explanation                                                          |                |
| integer   | off<br>$(1$ post=1 $)$<br>switch on<br><b>or</b>                          | original state |
|           | $(\texttt{lpost}\neq\texttt{1},\texttt{-HUGE}(\texttt{lpost}))$<br>output |                |
|           | of stream element.                                                        |                |
| integer   | off<br>switch on (1 rerun=1)<br>or                                        | original state |
|           | $(1$ rerun $\neq$ 1,-HUGE $(1$ rerun $))$<br>out-                         |                |
|           | put of stream element to restart file.                                    |                |
|           | If <b>Irerun=1</b> , the <b>Irerun</b> element of a                       |                |
|           | variable of type memory_info associ-                                      |                |
|           | ated with this stream element will be                                     |                |
|           | set to .true.                                                             |                |
|           |                                                                           |                |

Table 2.19: Namelist set stream element

| name(64)   | character | name of stream element as it was used    |                |
|------------|-----------|------------------------------------------|----------------|
|            |           | in its declaration                       |                |
| reset      | real      | value to which stream element is set af- | original value |
|            |           | ter output if and only if laccu=.true.   |                |
|            |           | for this stream element.                 |                |
| stream(64) | character | name of stream to which the stream el-   |                |
|            |           | ement belongs                            |                |
| table      | integer   | GRIB code table number in GRIB for-      | original value |
|            |           | mat output file                          |                |
| units(64)  | character | units of the quantity described by       | original value |
|            |           | stream element                           |                |
|            |           |                                          |                |

Table 2.19: set\_stream\_element — continued

### 2.2.1.21 Namelist set tracer

This namelist allows to modify the properties of a tracer that is defined in some submodel or subroutine of ECHAM6 without the direct use of the "tracer interface". If a namelist variable is not present or set to certain values, the original values of these descriptor variables remain unchanged. In order to set the properties of several tracers, you can specify this namelist several times in the namelist file namelist.echam.

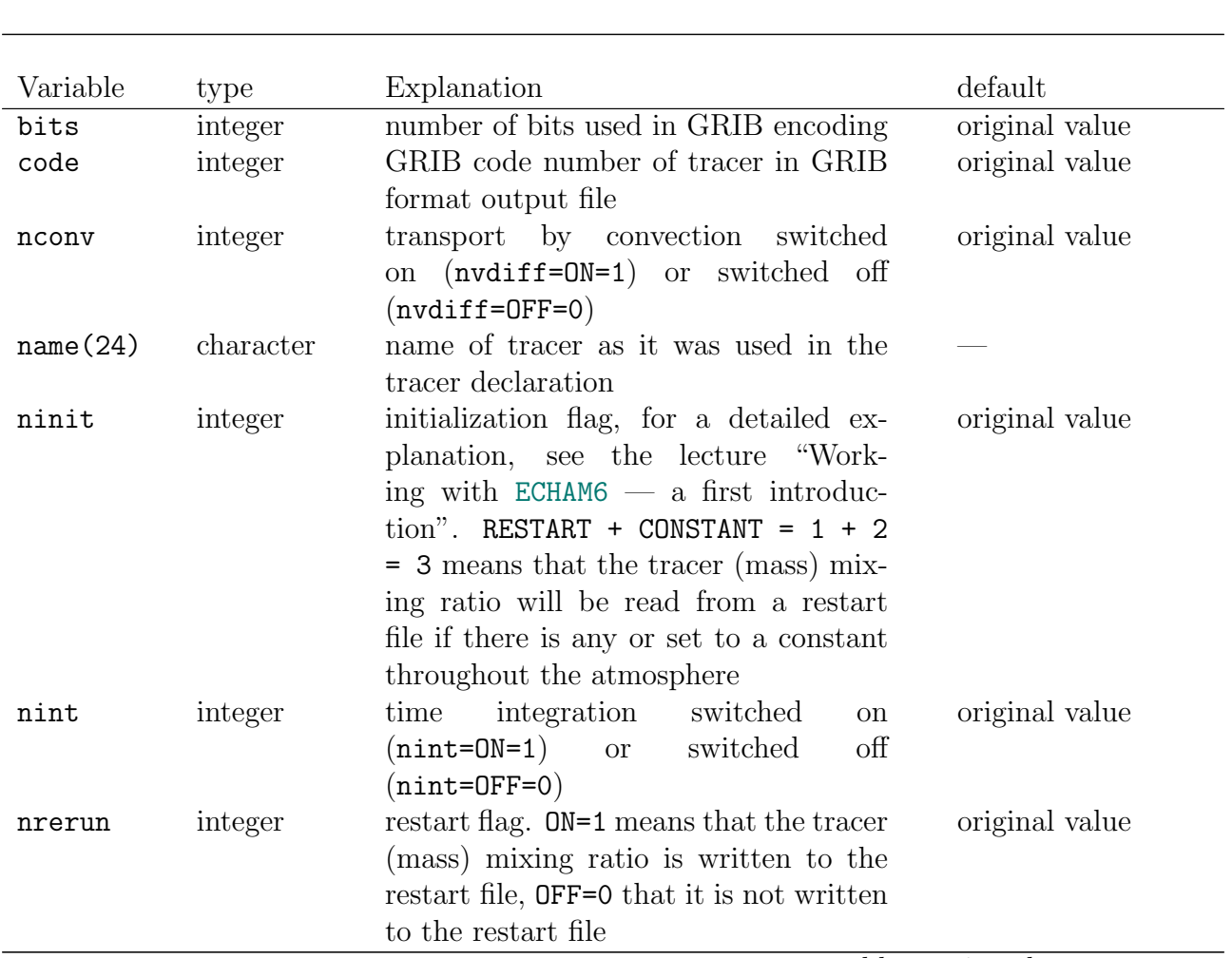

Table 2.20: Namelist set\_tracer

| ntran     | integer   | flag.<br>transport                       | original value |
|-----------|-----------|------------------------------------------|----------------|
|           |           | ad-<br>ntran=no_advection=0:             |                |
|           |           | off,<br>transport<br>switched<br>vective |                |
|           |           | ntran=semi_lagrangian=1:<br>semi-        |                |
|           |           | Lagrangian transport scheme (based       |                |
|           |           | on a version of Olson & Rosinski),       |                |
|           |           | ntran=tpcore=3: multi-dimensional        |                |
|           |           | flux form semi-Lagrangian (FFSL)         |                |
|           |           | scheme (Lin and Rood 1996, Monthly       |                |
|           |           | Weather Review) with many unpub-         |                |
|           |           | lished modifications                     |                |
| nvdiff    | integer   | transport by vertical diffusion switched | original value |
|           |           | on (nvdiff=0N=1) or switched off         |                |
|           |           | $(n \text{vdiff}=0 \text{FF}=0)$         |                |
| nwrite    | integer   | $ON=1$ : tracer (mass) mixing ratio is   | original value |
|           |           | written to output file *_tracer; OFF=0:  |                |
|           |           | no output                                |                |
| table     | integer   | GRIB code table number in GRIB for-      | original value |
|           |           |                                          |                |
|           |           | mat output file                          |                |
| tdecay    | real      | decay time in seconds (exponential de-   | original value |
|           |           | $\text{cay}$                             |                |
| units(24) | character | units of tracer                          | original value |
| vini      | real      | Performing an initial run, the tracer    | original value |
|           |           | (mass) mixing ratio will be set to this  |                |
|           |           | value at the beginning of the time inte- |                |
|           |           | gration                                  |                |

Table 2.20: set\_tracer — continued

# 2.2.1.22 Namelist stationctl

This namelist switches on/off the high frequency output of ECHAM6 variables at various sites including profiles. The collection of sites is that of K. Taylor that were used in the CMIP5 simulations.

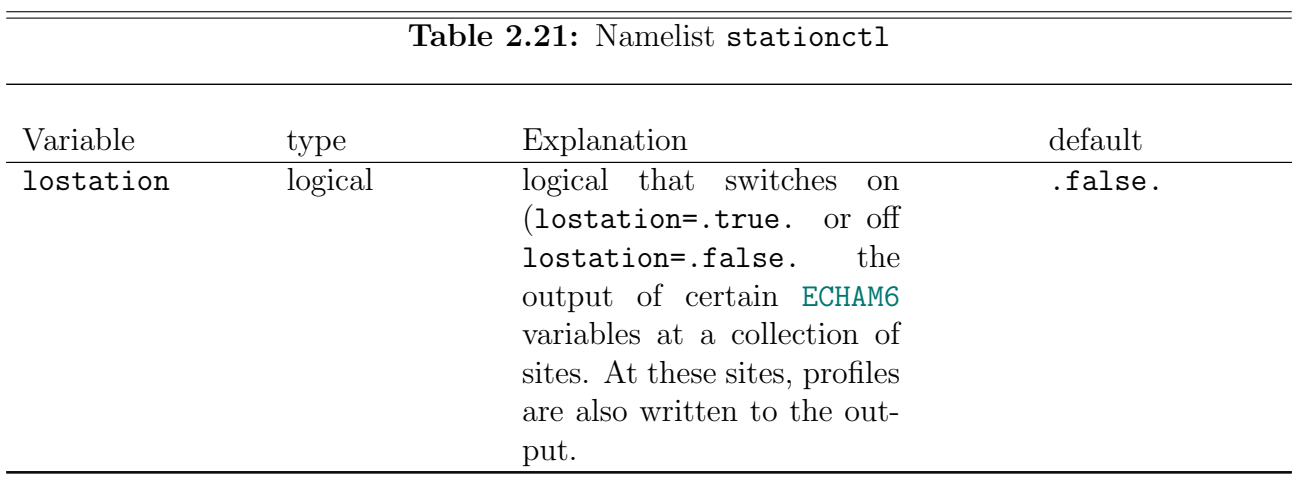

## 2.2.1.23 Namelist submdiagctl

This namelist controls diagnostic output of generic submodel variables and streams. In the "pure" ECHAM6 version, these switches do not have any functionality.

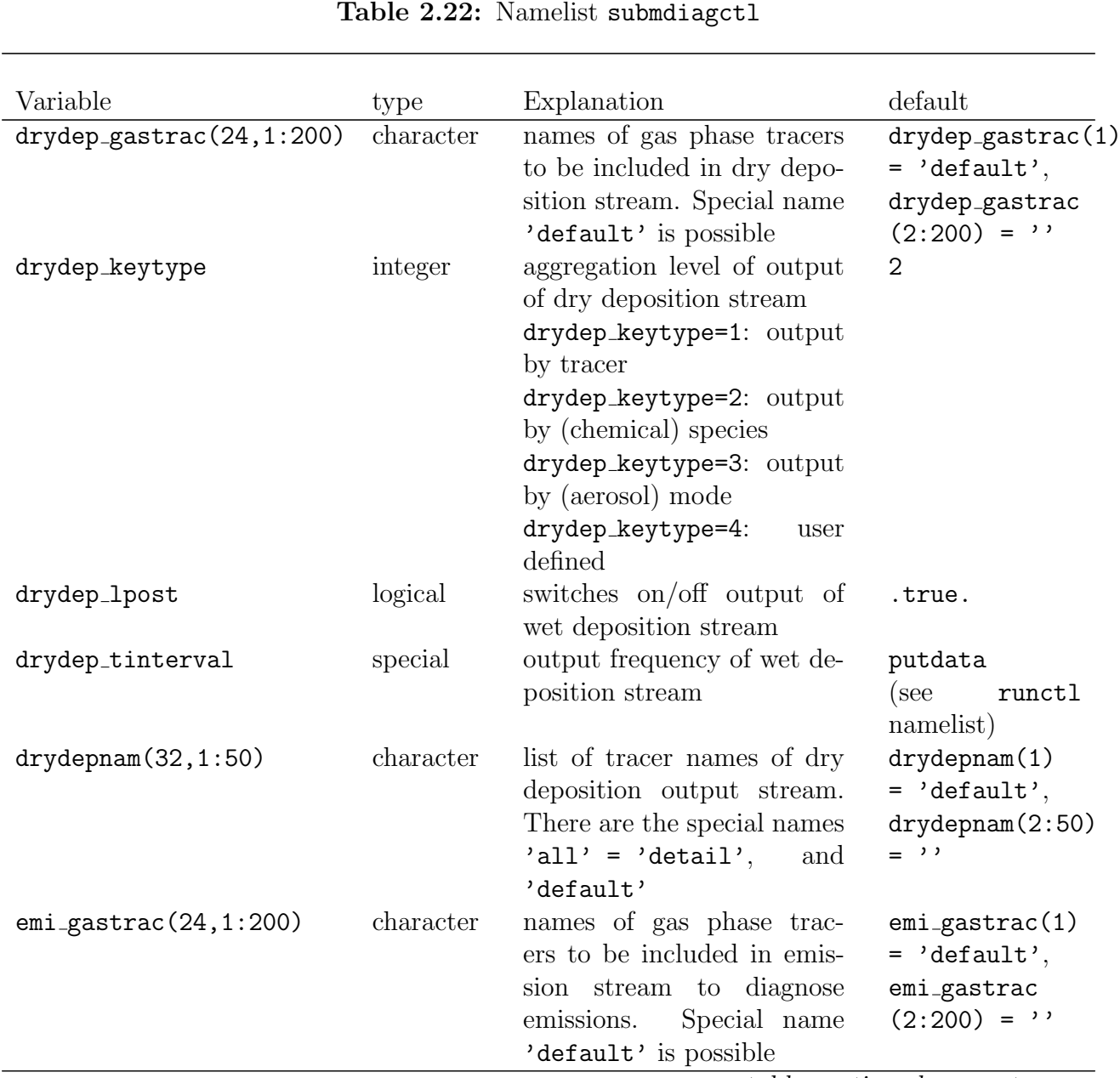

| emi_keytype      | integer   | aggregation level of out-<br>put of emission diagnostic<br>stream                                                                              | $\overline{2}$                                                           |
|------------------|-----------|----------------------------------------------------------------------------------------------------|--------------------------------------------------------------------------|
|                  |           | emi_keytype=1: output by<br>tracer                                                                                                    |                                                                          |
|                  |           | emi_keytype=2: output by                                                                                                    |                                                                          |
|                  |           | (chemical) species                                                                                                    |                                                                          |
|                  |           | emi_keytype=3: output by<br>(aerosol) mode                                                                                                    |                                                                          |
|                  |           | emi_keytype=4:<br>user de-<br>fined                                                                                                    |                                                                          |
| emi_lpost        | logical   | switches on/off output of<br>emission diagnostic stream                                                                                        | .true.                                                                   |
| emi_lpost_detail | logical   | on/off detailed<br>switches<br>(emissions by sector) out-<br>put of emission diagnostic                                                        | .true.                                                                   |
| emi_tinterval    | special   | stream<br>output frequency of emis-<br>sion diagnostic stream                                                                                  | putdata<br>(see<br>runctl<br>namelist)                                   |
| eminam(32,1:50)  | character | list of tracer names of<br>emission diagnostic stream.<br>There are the special names<br>$'all' = 'detail',$<br>and<br>'default'               | $eminam(1)$ =<br>'default',<br>eminam(2:50)<br>$=$ , $\cdot$ , $\cdot$   |
| sedi_keytype     | integer   | aggregation level of output<br>of sedimentation stream                                                                                         | $\overline{2}$                                                           |
|                  |           | sedi_keytype=1: output by<br>tracer                                                                                                    |                                                                          |
|                  |           | sedi_keytype=2: output by<br>(chemical) species                                                                                                |                                                                          |
|                  |           | sedi_keytype=3: output by                                                                                                    |                                                                          |
|                  |           | (aerosol) mode<br>sedi_keytype=4: user de-<br>fined                                                                                            |                                                                          |
| sedi_lpost       | logical   | switches on/off output of<br>sedimentation stream                                                                                              | .true.                                                                   |
| sedi_tinterval   | special   | output frequency of sedi-<br>mentation stream                                                                                                  | putdata<br>(see<br>runctl<br>namelist)                                   |
| sedinam(32,1:50) | character | list of tracer<br>names<br>-ot<br>sedimentation<br>diagnostic<br>stream. There are the spe-<br>cial names $'all' = 'detail',$<br>and 'default' | sedinam(1)<br>$=$ 'default',<br>sedinam(2:50)<br>$=$ , $\cdot$ , $\cdot$ |

Table 2.22: submdiagctl — continued

| vphysc_lpost                  | logical   | switches on/off output of                      | .true.                  |
|-------------------------------|-----------|------------------------------------------------|-------------------------|
|                               |           | vphysc stream                                  |                         |
| vphysc_tinterval              | special   | output frequency of vphysc                     | putdata                 |
|                               |           | stream                                         | (see<br>runctl          |
|                               |           |                                                | namelist)               |
| vphyscnam(32,1:50)            | character | list of variable names of                      | vphyscnam(1)            |
|                               |           | vphyse stream.<br>There are                    | $=$ 'default',          |
|                               |           | the special names 'all'                        | vphyscnam(2:50)         |
|                               |           | and 'default'                                  | $=$ ''                  |
| $wetdep_gastrac(24,1:200)$    | character | names of gas phase tracers                     | $wetdep_gastrac(1)$     |
|                               |           | to be included in wet depo-                    | $=$ 'default',          |
|                               |           | sition stream. Special name                    | wetdep_gastrac          |
|                               |           | 'default' is possible                          | $(2:200) =$ ''          |
| wetdep_keytype                | integer   | aggregation level of output                    | $\overline{2}$          |
|                               |           | of wet deposition stream                       |                         |
|                               |           | wetdep_keytype=1: output                       |                         |
|                               |           | by tracer                                      |                         |
|                               |           | wetdep_keytype=2: output                       |                         |
|                               |           | by (chemical) species                          |                         |
|                               |           | wetdep_keytype=3: output                       |                         |
|                               |           | by (aerosol) mode                              |                         |
|                               |           | wetdep_keytype=4:<br>user                      |                         |
|                               |           | defined                                        |                         |
| wetdep_lpost                  | logical   | switches on/off output of                      | .true.                  |
|                               |           | wet deposition stream                          |                         |
| wetdep_tinterval              | special   | output frequency of wet de-                    | putdata                 |
|                               |           | position stream                                | (see<br>runctl          |
|                               |           |                                                | namelist)               |
| wet <sub>dep</sub> (32, 1:50) | character | list of tracer names of wet                    | $wet de (1)$            |
|                               |           | deposition output stream.                      | $=$ 'default',          |
|                               |           | There are the special names                    | $wet dep$ nam $(2:50)$  |
|                               |           | $'$ all $'$<br>$'$ detail',<br>$\equiv$<br>and | $=$ , $\cdot$ , $\cdot$ |
|                               |           | 'default'                                      |                         |

Table 2.22: submdiagctl — continued

### 2.2.1.24 Namelist submodelctl

This namelist contains general submodel switches of "proper submodels" including switches that control the coupling among submodels.

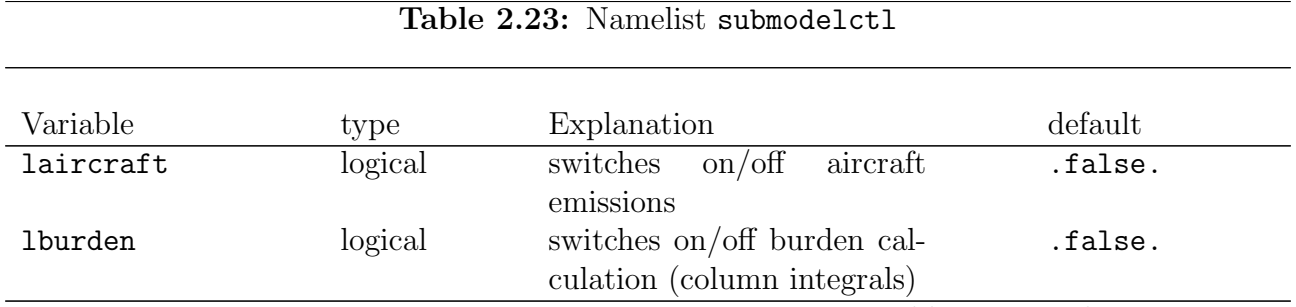

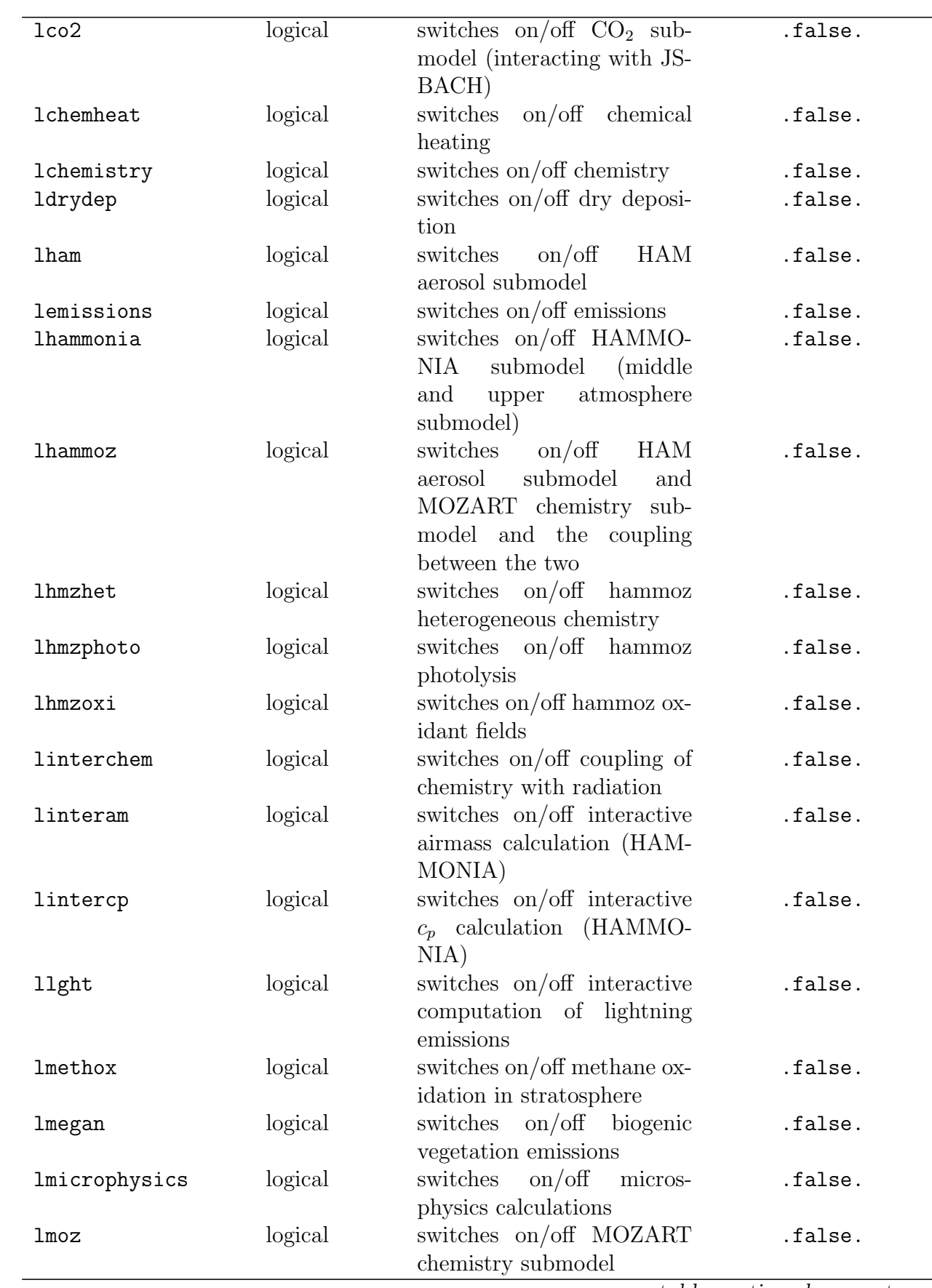

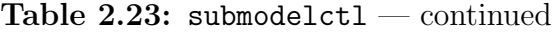

| loisccp        | logical | switches on/off isccp simu-<br>lator. Currently, the iscop<br>simulator is implemented<br>outside the submodel inter-<br>face                                       | .false. |
|----------------|---------|----------------------------------------------------------------------------------------------------|---------|
| losat          | logical | on/off satellite<br>switches<br>simulator. Currently, the<br>locosp switch for the<br>cosp satellite simulator is<br>implemented outside the<br>submodel interface. | .false. |
| lsalsa         | logical | switches on/off SALSA<br>aerosol submodel                                                                                                    | .false. |
| lsedimentation | logical | switches on/off sedimenta-<br>tion                                                                                                    | .false. |
| ltransdiag     | logical | switches on/off atmospheric<br>energy transport diagnostic                                                                                                    | .false. |
| lwetdep        | logical | switches on/off drydeposi-<br>tion                                                                                                    | .false. |
| lxt            | logical | switches on/off generic test<br>of tracer submodel                                                                                                    | .false. |

Table 2.23: submodelctl — continued

#### 2.2.1.25 Namelist tdiagctl

This namelist determines the output of the tendency diagnostic. The tendencies of Tab. [2.24](#page-57-0) can be diagnosed. The following variables are contained in the diagnostic stream tdiag. The top row describes the variables, the first column gives the routine names (processes) producing the tendencies saved under the names in the corresponding rows. The units of the variables and code numbers are given in parenthesis.

<span id="page-57-0"></span>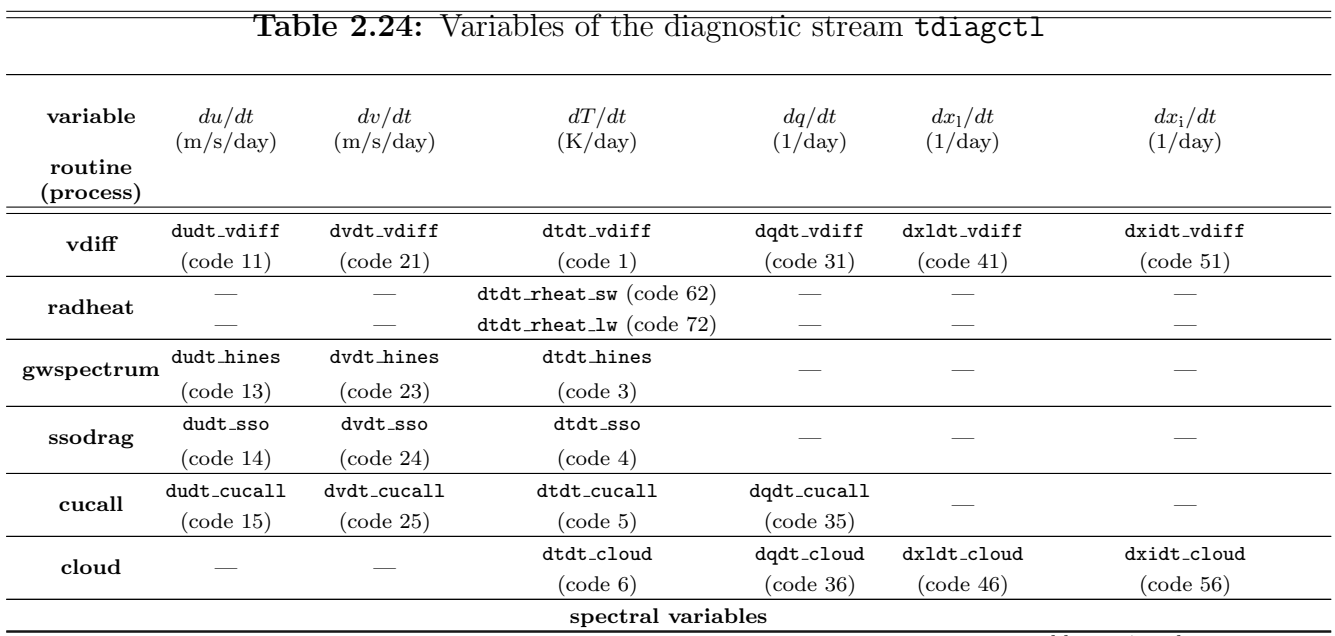

 $\equiv$ 

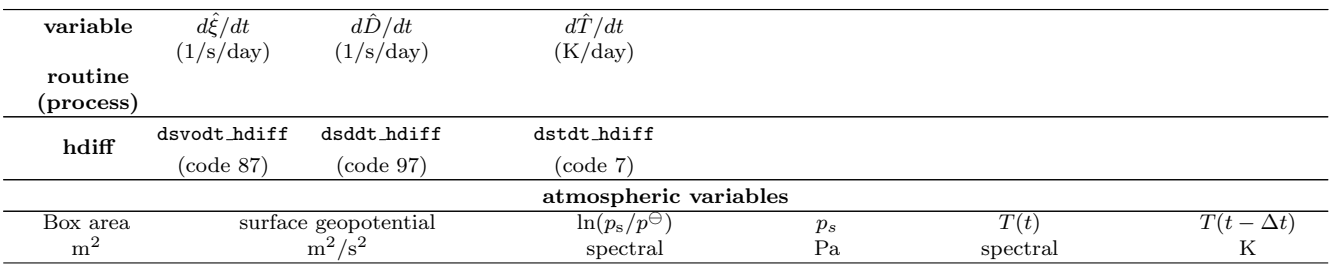

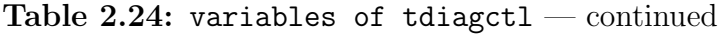

Additional documentation can be found in Appendix [A.9.](#page-203-0)

# Table 2.25: Namelist tdiagctl

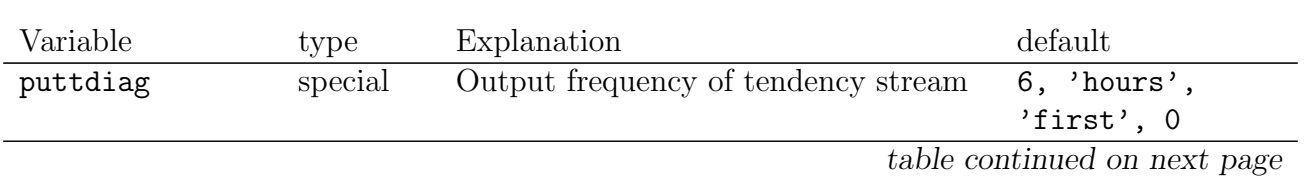

| $tdi$ agnam $(32, 1:22)$ character |                        | determines the choice of tendencies   | $\texttt{tdiagnam}(1)$                |
|------------------------------------|------------------------|---------------------------------------|---------------------------------------|
|                                    |                        |                                       |                                       |
|                                    |                        | that are written to the output stream | 'all', tidiagnam(2:<br>$(22)$ = 'end' |
|                                    | _tdiag                 |                                       |                                       |
|                                    | keyword                | explanation                           |                                       |
|                                    | 'all'                  | output all tendencies                 |                                       |
|                                    |                        | of tdiag stream                       |                                       |
|                                    | $\overline{of}$<br>one | output all tenden-                    |                                       |
|                                    |                        | cies associated with                  |                                       |
|                                    | 'vdiff',               | vdiff,                                |                                       |
|                                    | 'hdiff',               | hdiff,                                |                                       |
|                                    | 'radheat',             | radheat,                              |                                       |
|                                    | 'gwspectrum',          | gwspectrum,                           |                                       |
|                                    | 'ssodrag',             | ssodrag,                              |                                       |
|                                    | $'$ cucall',           | cucall,                               |                                       |
|                                    | 'cloud'                | cloud                                 |                                       |
|                                    | of<br>one              | of all processes, out-                |                                       |
|                                    |                        | put the tendencies                    |                                       |
|                                    | 'uwind'                | $du/dt, d\hat{\xi}/dt, d\hat{D}/dt$   |                                       |
|                                    | 'vwind'                | $dv/dt, d\hat{\xi}/dt, d\hat{D}/dt$   |                                       |
|                                    | 'temp'                 | $dT/dt, d\ddot{T}/dt$                 |                                       |
|                                    | 'qhum'                 | dq/dt                                 |                                       |
|                                    | 'x1'                   | $dx_1$                                |                                       |
|                                    | 'xi'                   | $dx_i$                                |                                       |
|                                    | one of the vari-       | output<br>this<br>ten-                |                                       |
|                                    | able<br>names          | dency,<br>du/dt<br>e.g.               |                                       |
|                                    | of<br>the<br>ten-      | due to gwspectrum                     |                                       |
|                                    | dencies<br>listed      |                                       |                                       |
|                                    | table<br>2.24,<br>in   |                                       |                                       |
|                                    | e.g. dudt_hines        |                                       |                                       |

Table 2.25: tdiagctl — continued

# 2.2.2 Input namelists in file namelist.jsbach

The JSBACH namelist file namelist.jsbach contains several independent Fortran namelists:

albedo ctl: defines parameters that are used in the albedo scheme

bethy ctl: controls the photosynthesis (BETHY) module

cbalance ctl: defines parameters of the carbon module

climbuf ctl: defines parameters for multi–year climate variable calculation

dynveg ctl: controls the dynamic vegetation

jsbach ctl: defines the basic settings of a JSBACH simulation. The namelist includes parameters to switch on or off JSBACH modules, and controls IO.

soil ctl: defines parameters used in the soil module

The tables in the following subsections list all namelist parameters of the different JSBACH namelists. Each parameter is listed in alphabetical order and is briefly described. Besides, the Fortran type and the default values are given.

### 2.2.2.1 Namelist albedo ctl

The namelist for the albedo scheme is read in routine config albedo of module mo land surface. It is used only if the albedo scheme is switched on, i.e. use albedo=.TRUE. in namelist jsbach ctl (compare table [2.35\)](#page-65-0).

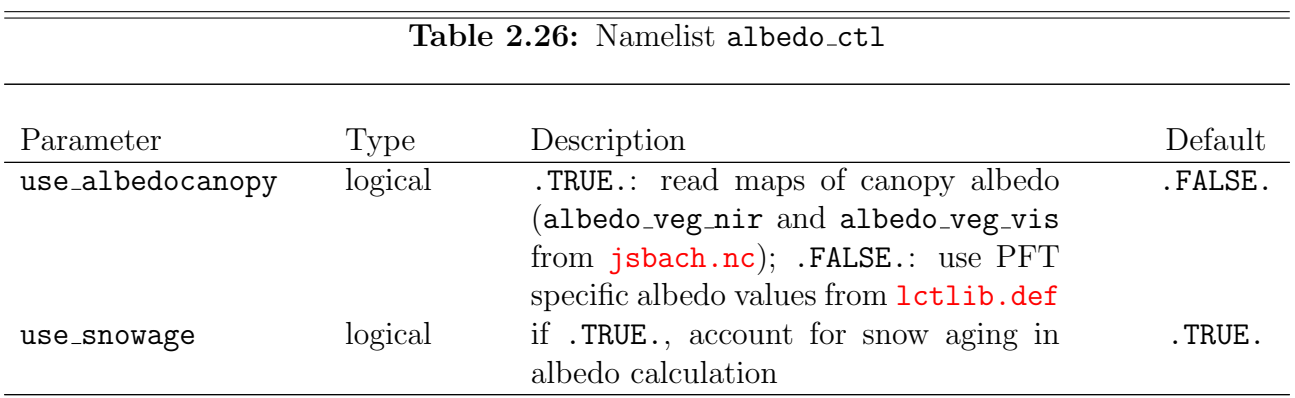

### 2.2.2.2 Namelist bethy ctl

The namelist bethy ctl controls the BETHY module for photosynthesis. It is used only if use bethy=.TRUE. in namelist jsbach ctl (compare table [2.35\)](#page-65-0). The namelist is read in routine config bethy of mo bethy.

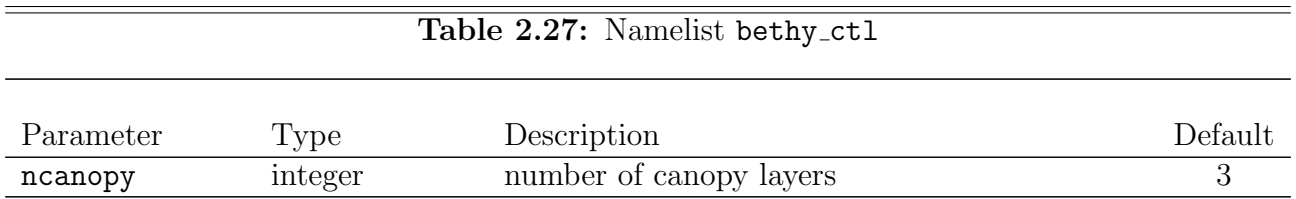

### 2.2.2.3 Namelist cbalance ctl

The cbalance module handling the carbon pools is controlled by namelist cbalance ctl. The namelist is read in routine init cbalance bethy in mo cbal bethy.

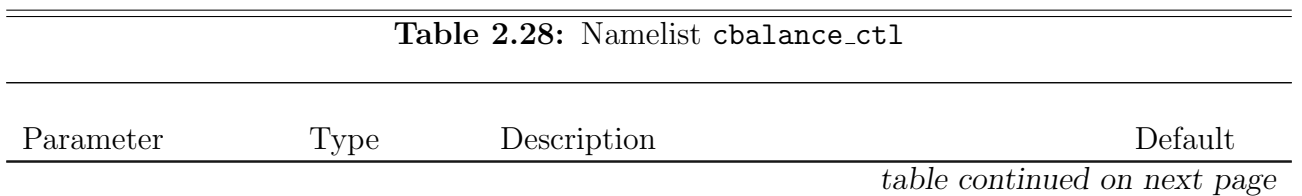

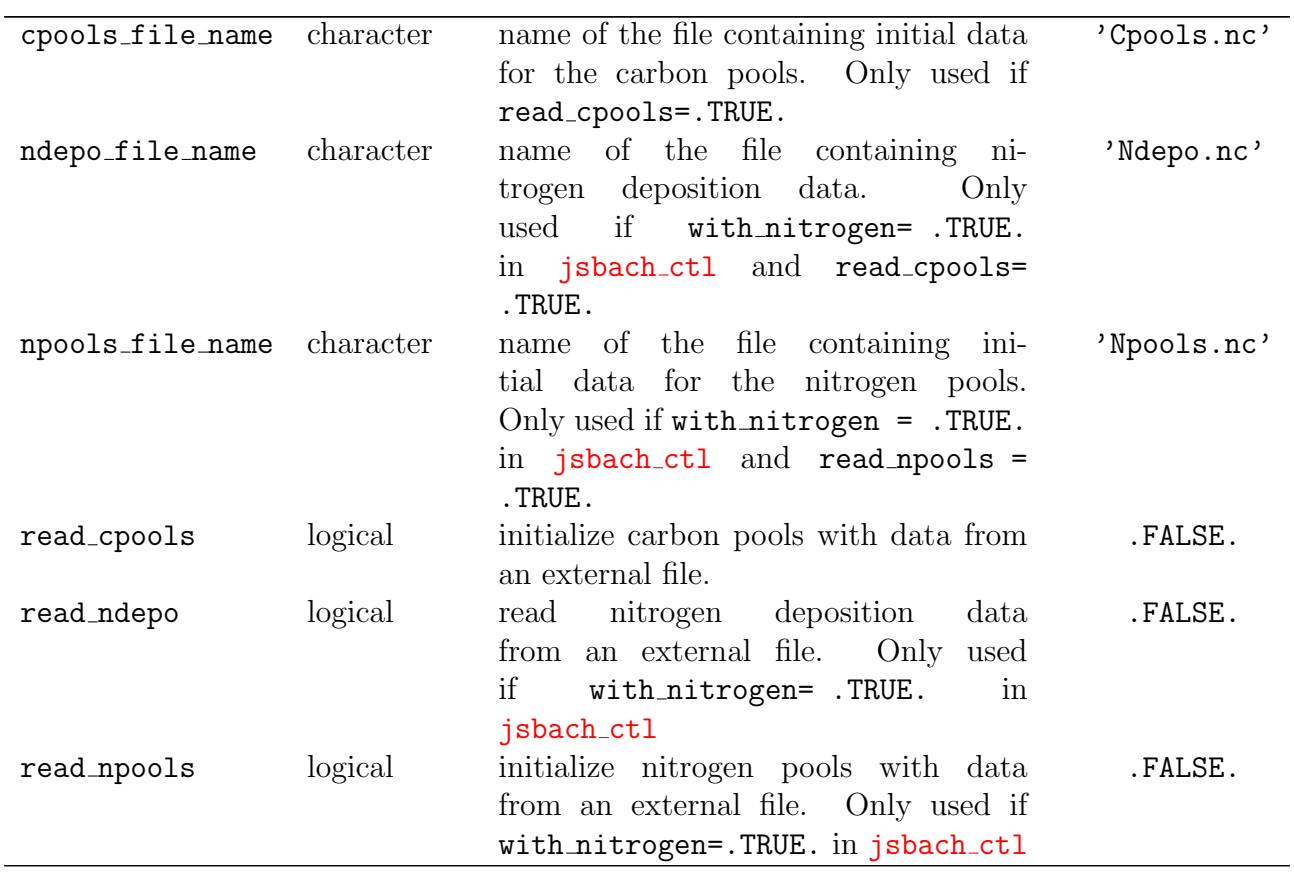

Table 2.28: cbalance ctl — continued

# 2.2.2.4 Namelist cbal parameters ctl

Several parameters needed for carbon cycle calculations are defined in namelist cbal parameters ctl. The namelist is read in routine config cbal parameters of module mo cbal parameters.

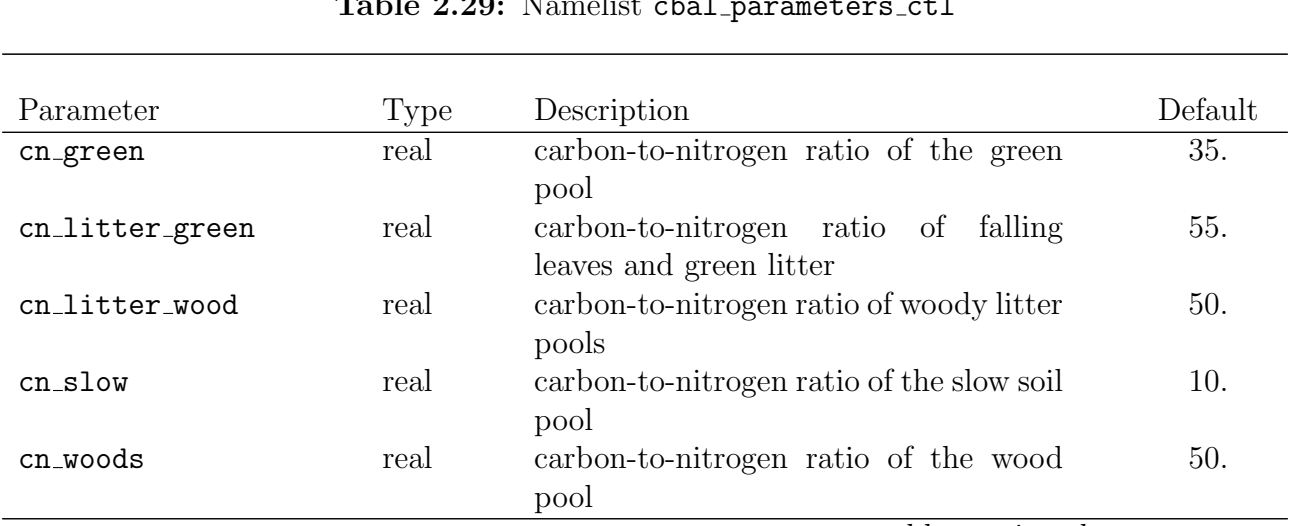

 $T_{\rm e}$ kle 2.29: Namelist chal parameters ctl

table continued on next page

 $=$ 

 $\overline{a}$ 

 $\frac{1}{2}$ 

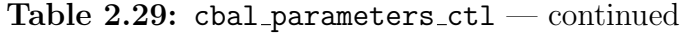

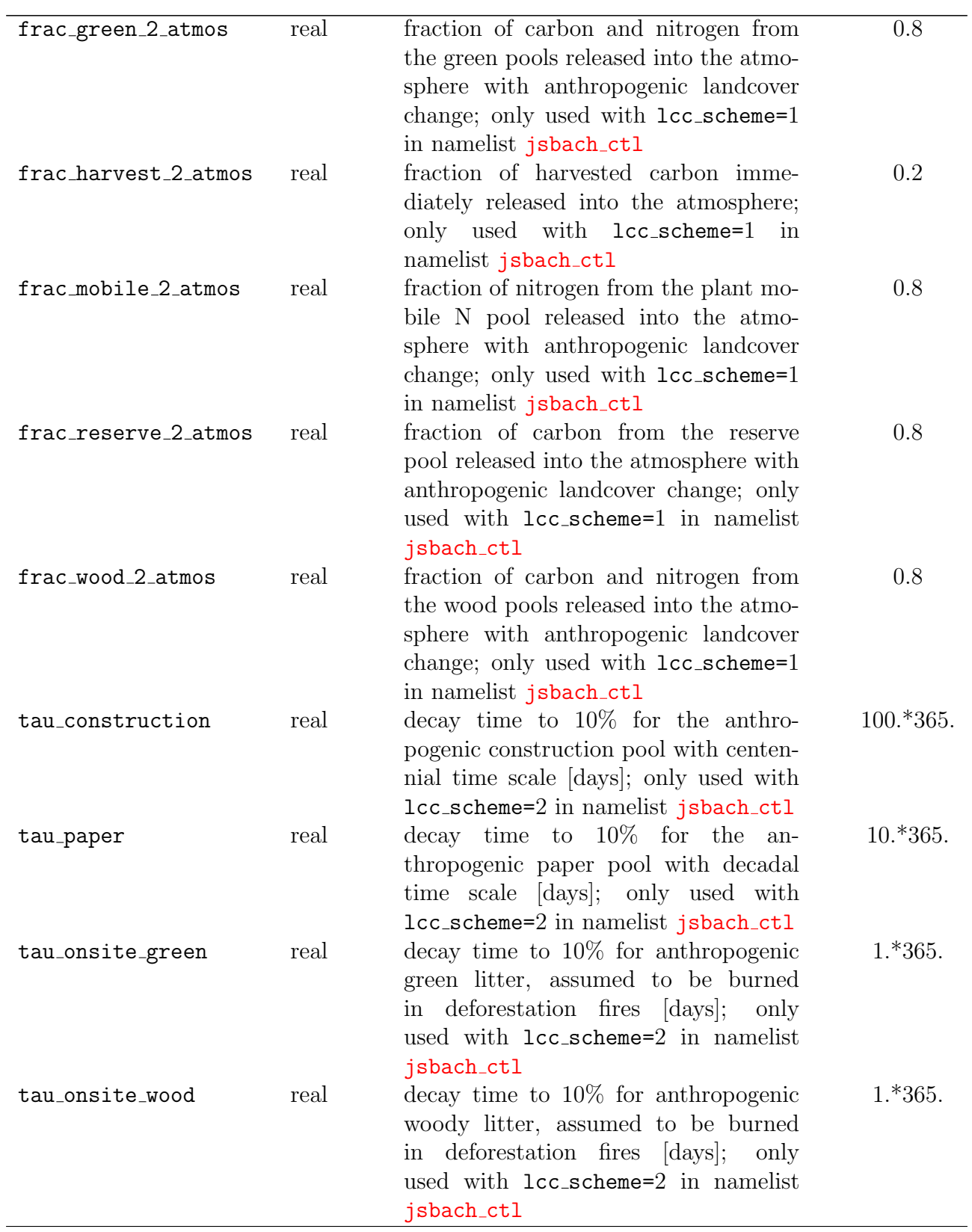

# 2.2.2.5 Namelist climbuf ctl

The climate buffer provides climate variables as multi-annual running means, minimums or maximums. It is controlled by namelist climbuf ctl. The namelist is read in routine config climbuf (mo climbuf).

| Parameter                  | Type      | Description                                                                                                    | Default      |
|----------------------------|-----------|----------------------------------------------------------------------------------------------------|--------------|
| init_running_means logical |           | initialize the calculation of long term<br>climate variables. (Should be .TRUE.<br>at the beginning of the second year of<br>an initialized experiment.) | .FALSE.      |
| read climbuf               | logical   | read climate buffer data from an exter-<br>nal file.                                                                                                    | .FALSE.      |
| climbuf_file_name          | character | name of the climate buffer file.<br>$0n$ ly<br>used if read_climbuf=.TRUE.                                                                               | 'climbuf.nc' |

Table 2.30: Namelist climbuf\_ctl

#### 2.2.2.6 Namelist disturbance ctl

<span id="page-63-0"></span>Fire and windthrow calculations are controlled by namelist disturbance ctl. The namelist is read in routine config disturbance (mo disturbance). It is used only, if the disturbance module is switched on by setting use\_disturbance=.TRUE. in namelist [jsbach](#page-65-1)\_ctl (compare table [2.35\)](#page-65-0).

| Parameter              |           |                                         | Default     |
|------------------------|-----------|-----------------------------------------|-------------|
|                        | Type      | Description                             |             |
| fire_algorithm         | integer   | fire scheme: $0:$ none, $1:$ jsbach     | 1           |
| fire frac wood 2 atmos | real      | fraction of carbon from the wood pool   | 0.2         |
|                        |           | emitted to the atmosphere by fire       |             |
| fire_name              | character | definition of the fire scheme by char-  | , ,         |
|                        |           | acter string; overrules the settings of |             |
|                        |           | fire_algorithm. Possible choices: "',   |             |
|                        |           | 'none', 'jsbach'                        |             |
| ldiag                  | logical   | switch on/off additional output for de- | .FALSE.     |
|                        |           | bugging                                 |             |
| windbreak_algorithm    | integer   | windthrow scheme: 0: none, 1: jsbach    | $\mathbf 1$ |
| windbreak_name         | character | definition of the windthrow scheme      | , ,         |
|                        |           | by character string; overrules the set- |             |
|                        |           | tings of windbreak_algorithm. Possi-    |             |
|                        |           | ble choices: "', 'none', 'jsbach'       |             |

Table 2.31: Namelist disturbance\_ctl

### 2.2.2.7 Namelist dynveg\_ctl

The dynamic vegetation is controlled by dynveg<sub>-ctl.</sub> The namelist is read in config<sub>-dynveg</sub> (mo dynveg). It is used only, if the dynamic vegetation is switched on by setting use dynveg= .TRUE. in namelist jsbach ctl (compare table [2.35\)](#page-65-0).

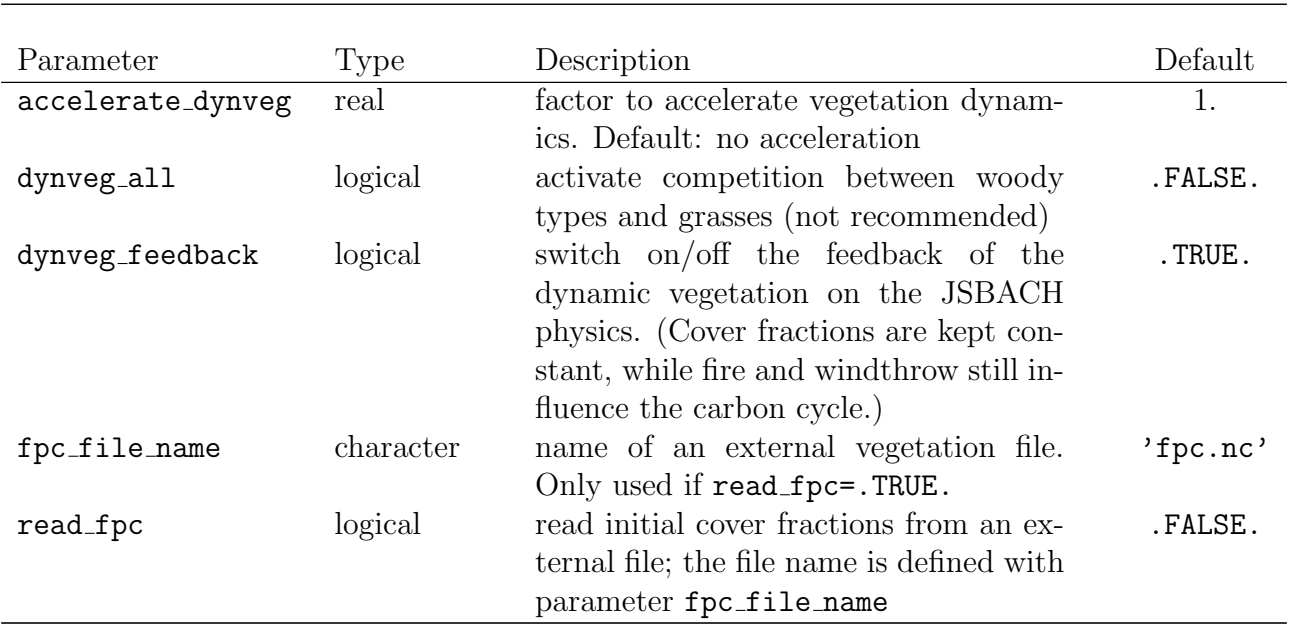

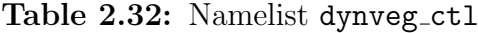

#### 2.2.2.8 Namelist fire jsbach ctl

The standard JSBACH fire algorithm is controlled by namelist fire jsbach ctl. The namelist is read in routine config\_fire\_jsbach (mo\_disturbance\_jsbach). It is used only, if the disturbance scheme is activated by setting use\_disturbance=.TRUE. in namelist [jsbach](#page-65-1)\_ctl and fire\_algorithm= 1 or fire\_name='jsbach' in namelist [disturbance](#page-63-0)\_ctl (compare tables [2.35](#page-65-0) and [2.33\)](#page-64-0).

<span id="page-64-0"></span>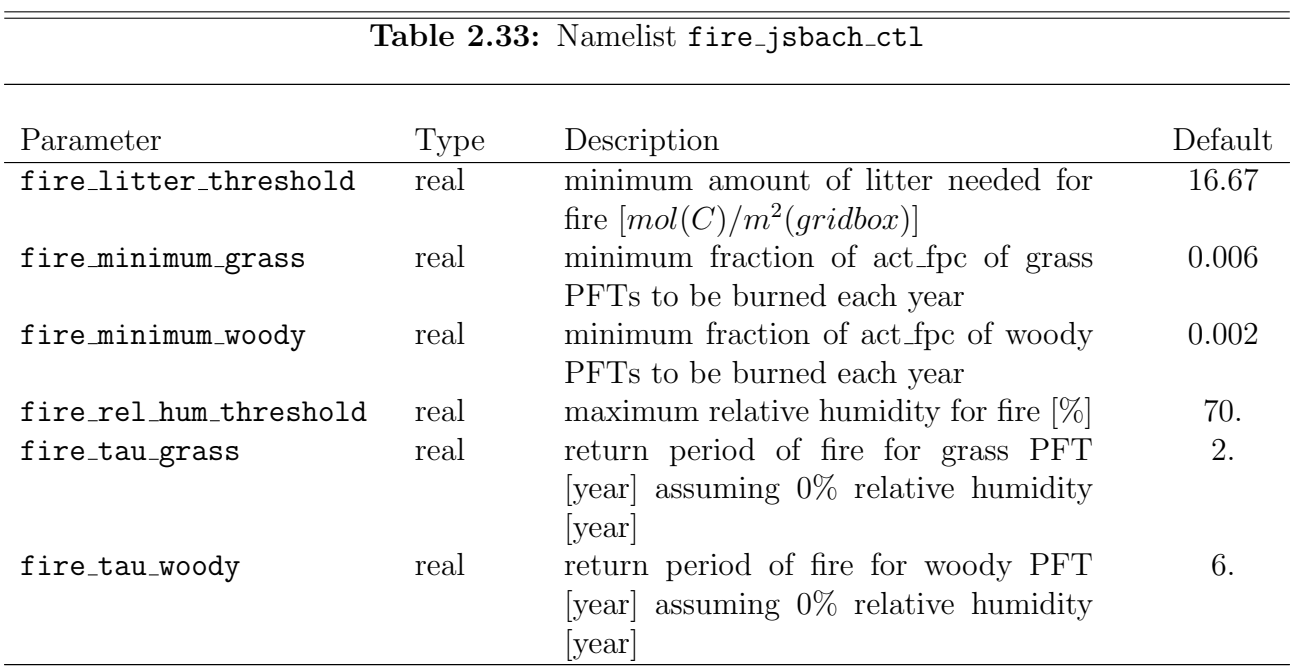

### 2.2.2.9 Namelist hydrology ctl

The ECHAM hydrology is controlled by namelist hydrology ctl. The hydrology module is active only in runs with ECHAM if lhd=.TRUE. in echam namelist runctl. The hydrology

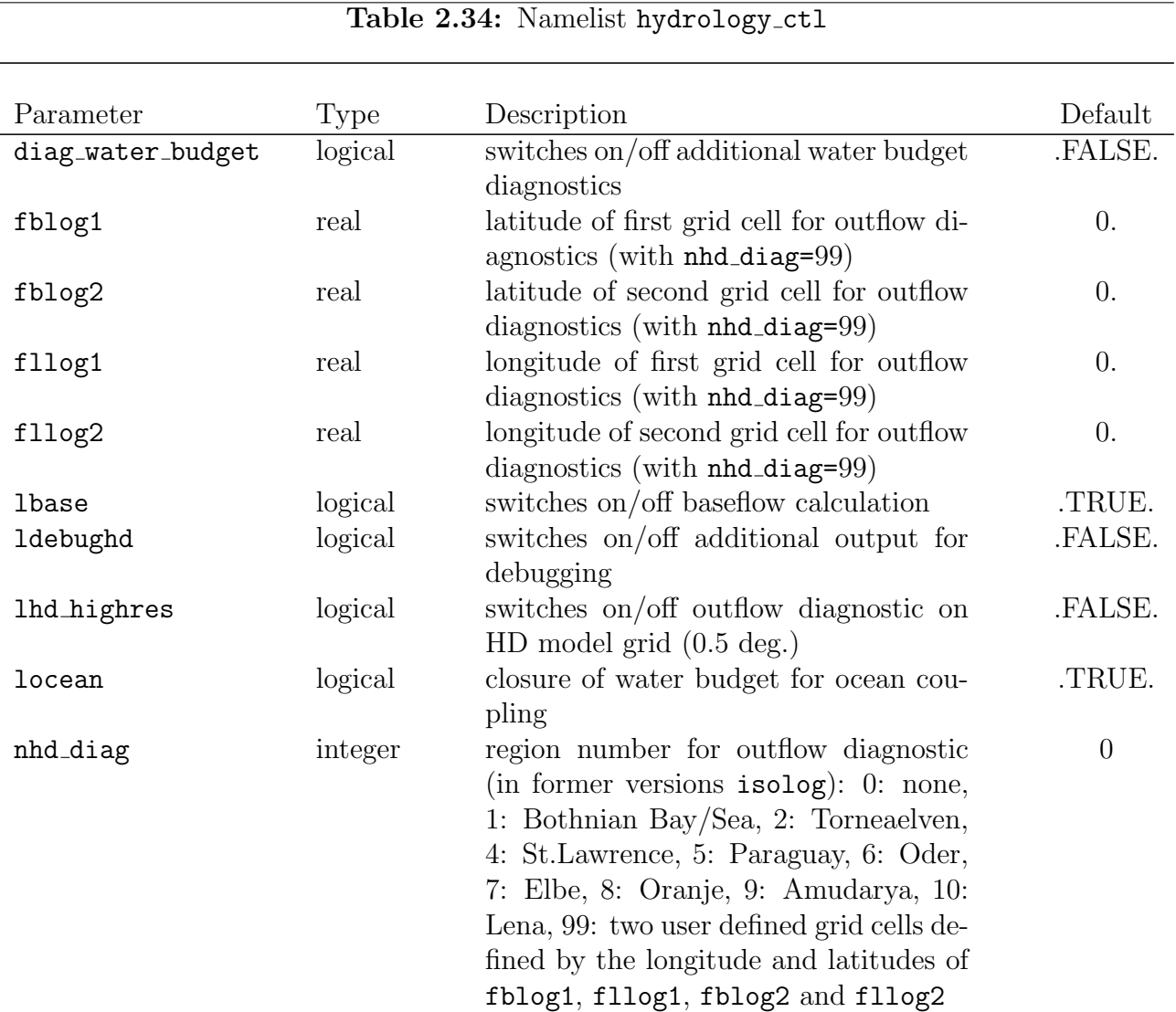

namelist is read in routine config hydrology (mo hydrology).

### 2.2.2.10 Namelist jsbach ctl

<span id="page-65-1"></span>The namelist jsbach ctl includes the basic parameters for a JSBACH simulation. It is needed to switch on or off the different physical modules as e.g. the dynamic vegetation or the albedo scheme. Besides, it controls file names and other IO-options. The namelist is read in routine jsbach config of module mo jsbach.

<span id="page-65-0"></span>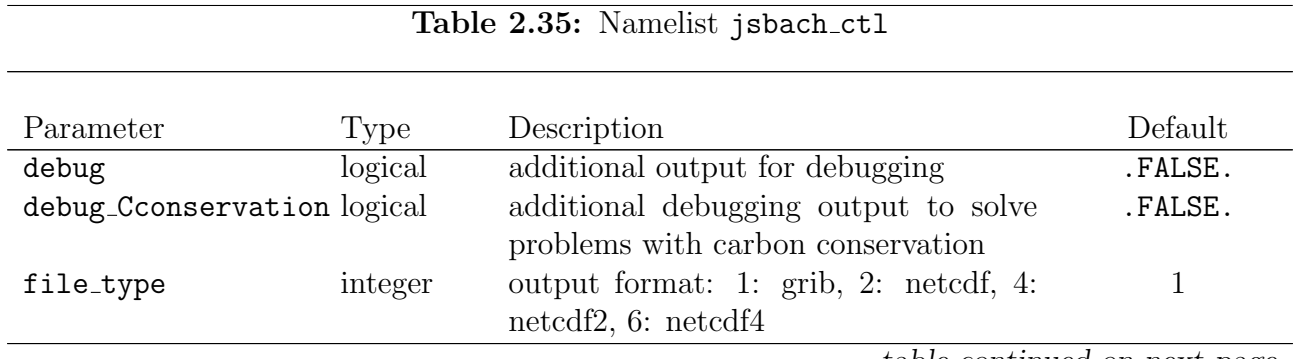

| file_ztype                    | integer                | output compression type: 0: none, 1:                                                                                                    | $\overline{0}$        |
|-------------------------------|------------------------|----------------------------------------------------------------------------------------------------|-----------------------|
| grid_file<br>lcc_forcing_type | character<br>character | szip (for grib), $2:$ zip (for netcdf4)<br>input file containing grid information<br>Scheme for (anthropogenic) landcover<br>changes. NONE: no landcover change;                                                                                             | 'jsbach.nc'<br>'NONE' |
| lcc_scheme                    | integer                | MAPS: read maps of landcover fractions;<br>TRANSITIONS: read maps with landuse<br>transitions<br>scheme for anthropogenic carbon pools:<br>1: litter (standard jsbach scheme), 2:<br>according to Houghton (1983); only<br>used with lcc_forcing_type = MAPS | 1                     |
|                               |                        | or TRANSITIONS                                                                                                    |                       |
| lctlib_file                   | character              | name of the land cover library file                                                                                                    | 'lctlib.def'          |
| lpost_echam                   | logical                | if .TRUE., write jsbach output vari-<br>ables, even if they are part of the echam                                                                                                    | .FALSE.               |
|                               |                        | output                                                                                                    |                       |
| missing_value                 | real                   | missing value for the output (ocean val-<br>ues)                                                                                                    | NF_FILL_REAL          |
| ntiles                        | integer                | number of tiles defined on each grid cell                                                                                                    | $-1$                  |
| read_cover_fract              | logical                | read cover fractions from the JSBACH<br>initial file rather than from restart file                                                                                                    | .FALSE.               |
| soil_file                     | character              | file containing initial data of soil prop-<br>erties                                                                                                    | 'jsbach.nc'           |
| standalone                    | logical                | Type of model run; .TRUE.: stand-<br>alone JSBACH run; .FALSE.:<br>JS-<br>BACH driven by an atmosphere model                                                                                                    | .TRUE.                |
| surf_file                     | character              | file containing initial data of the land<br>surface                                                                                                    | 'jsbach.nc'           |
| test_Cconservation            | logical                | switches on/off carbon conservation<br>test                                                                                                    | .FALSE.               |
| test_stream                   | logical                | additional stream for model testing                                                                                                    | .FALSE.               |
| use_albedo                    | logical                | switches on/off a dynamic albedo                                                                                                    | .FALSE.               |
|                               |                        | scheme                                                                                                    |                       |
| use_bethy                     | logical                | switches on/off the BETHY model<br>(photosynthesis, respiration)                                                                                                    | .FALSE.               |
| use_disturbance               | logical                | switches on/off the disturbance mod-<br>ule (independent of the dynamic veg-                                                                                                    | .FALSE.               |
| use_dynveg                    | logical                | etation)<br>switches on/off the dynamic vegetation                                                                                                    | .FALSE.               |
|                               |                        | module                                                                                                    |                       |
| use_phenology                 | logical                | switches on/off the phenology module<br>to calculate the LAI                                                                                                    | .FALSE.               |
| veg_at_1200                   | logical                | .TRUE .: write veg stream at 12:00 each<br>day; .FALSE.: write veg stream at the                                                                                                    | .TRUE.                |
|                               |                        | same time steps as the other streams                                                                                                    |                       |

Table 2.35: jsbach\_ctl — continued

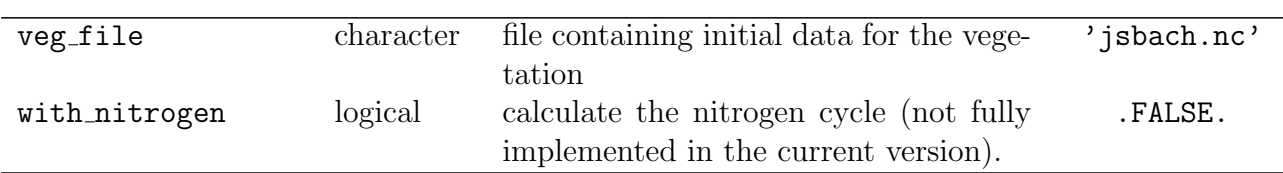

### Table 2.35: jsbach\_ctl — continued

### 2.2.2.11 Namelist soil ctl

The configurable parameters to control the soil physics are defined in namelist soil ctl. The namelist is read in config\_soil in module mo\_soil.

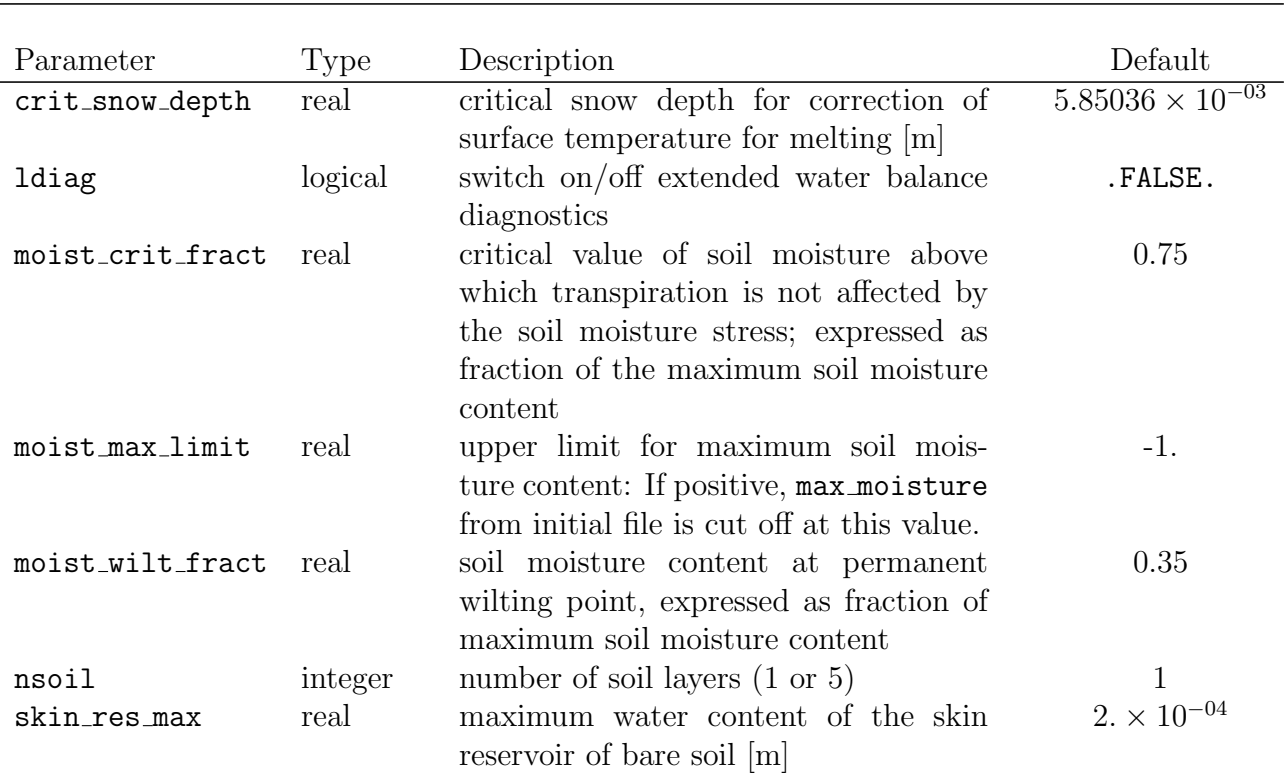

### Table 2.36: Namelist soil\_ctl

### 2.2.2.12 Namelist windbreak jsbach ctl

The standard JSBACH windthrow algorithm is controlled by namelist windbreak jsbach ctl. The namelist is read in routine config\_windbreak\_jsbach (mo\_disturbance\_jsbach). It is used only, if the disturbance scheme is activated by setting use disturbance= .TRUE. in namelist [jsbach](#page-65-1)\_ctl and windbreak\_algorithm = 1 or windbreak\_name = 'jsbach' in namelist [disturbance](#page-63-0) ctl (compare tables [2.35](#page-65-0) and [2.33\)](#page-64-0).

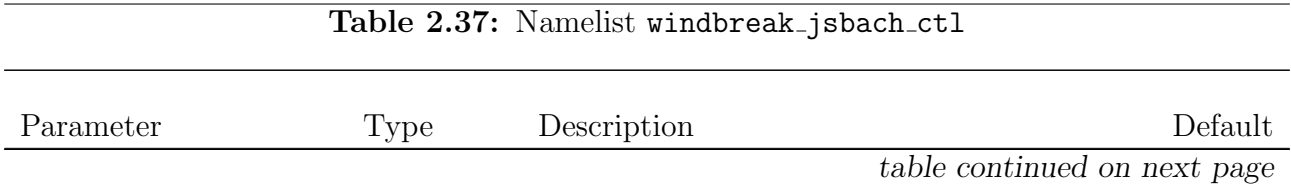

 $\overline{\phantom{0}}$ 

| wind_threshold    | real | factor by which the maximum wind       | 2.25 |
|-------------------|------|----------------------------------------|------|
|                   |      | speed must be larger than the climato- |      |
|                   |      | logical maximum wind speed to allow    |      |
|                   |      | any windthrow                          |      |
| wind_damage_scale | real | scaling factor for windthrow. The de-  | 0.01 |
|                   |      | fault value corresponds to runs with   |      |
|                   |      | ECHAM in T63 resolution.               |      |

Table 2.37: indbreak\_jsbach\_ctl — continued

# 2.2.3 Input namelists in other files

### 2.2.3.1 Namelist mvctl

For each stream in the mvstreamctl namelist, a mvctl namelist has to be created. The mvctl namelist has to be written to a file {namelist}.nml where {namelist} is the name of the respective stream. For tracers, the namelist has to be written to **tracer.nml**. See section [2.2.1.11](#page-29-0) also. Additional documentation can be found in cr2010 07 28 provided by S. Rast (sebastian.rast@zmaw.de).

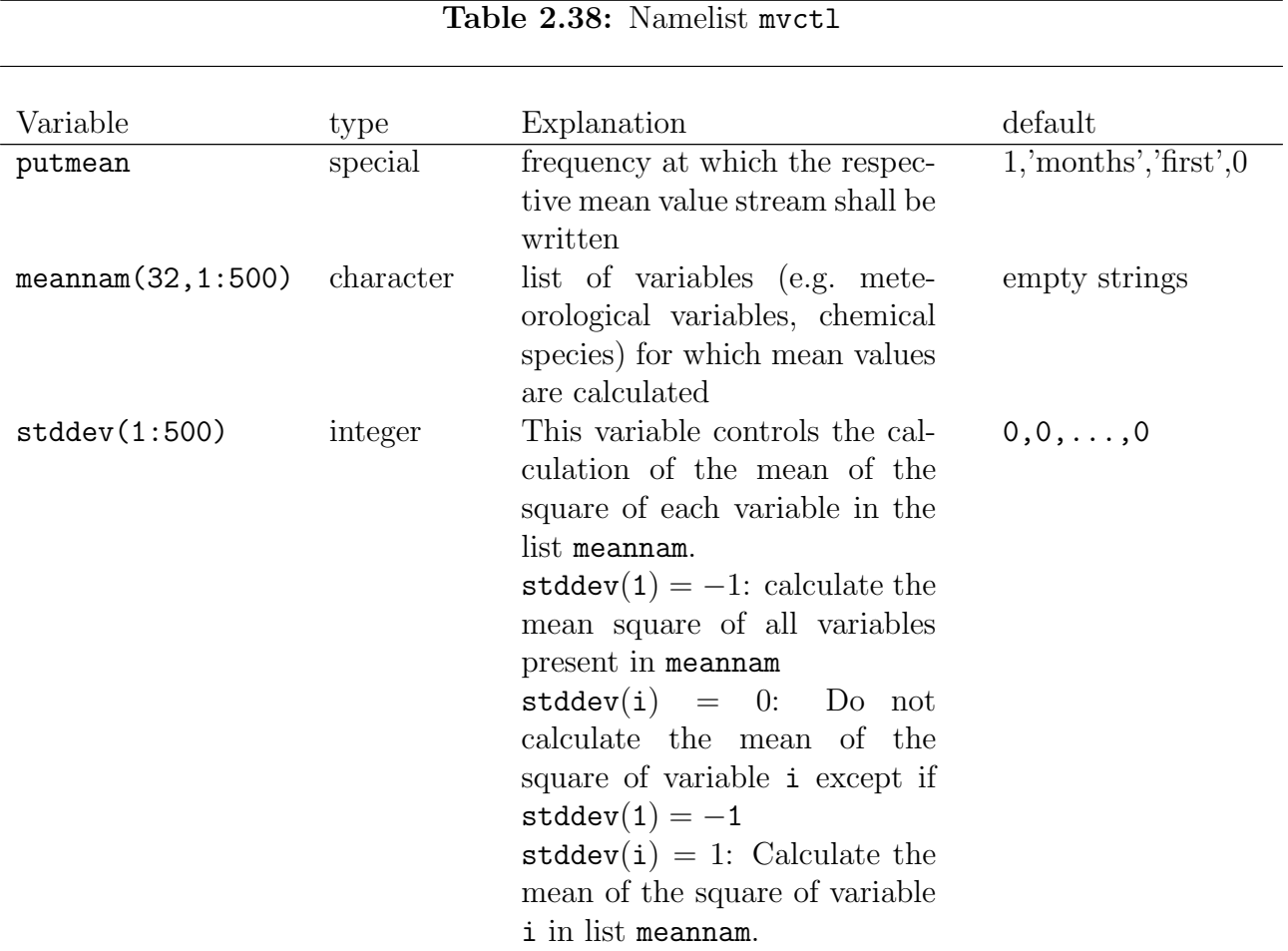

# 2.3 Input data

This section provides a brief description of the input files but does not describe the input data itself. Such a description can be found in the scientific part of the documentation.

All input files are stored in the directory

/pool/data/ECHAM6/input/r0001/

and its subdirectories for the atmospheric part and in the directory

/pool/data/JSBACH/

for the land–surface model. The input data of the atmospheric part are released in various versions. The version r0001 contains all data needed for the basic atmosphere–only experiments conducted for CMIP5: amip–LR, amip–MR, sstClim–LR, sstClim–MR. Transient input data files are provided for the maximum possible time period. Some data depend on the scenario. In this version, the rcp26, rcp45, and rcp85 scenarios are taken into account.

In /pool/data/ECHAM6/input/r0001/, you find the resolution independent data. Furthermore, it contains directories {RES} where {RES} has to be replaced by one of the spectral model resolutions T31, T63, T127, and T255, respectively providing resolution dependent input files. Similarly, the resolution dependent land–surface model data are stored in subdirectories T31, T63, etc. of the /pool/data/JSBACH directory. In the following, the vertical resolution will be denoted by  ${LEV}$  which represents the number of vertical  $\sigma$ -levels preceded by a capital L. The most common model resolutions are T63L47 and T63L95. Currently, ECHAM6 is tuned for the resolutions T63L47, T63L95, T127L95 only. Other resolutions may require a new tuning of the model in order to adjust the parameters of certain equations to the particular model resolution. Some of the input data contain information about the land–sea distribution and therefore are provided for various ocean resolutions even if the model is not coupled to an interactive ocean. The ocean resolution will be symbolized by {OCR}. Currently, the GR15, GR30, and TP04 ocean resolutions are considered.

There are three kinds of input data: initial conditions, boundary conditions, and data of model parameters. The boundary conditions can be either "transient boundary conditions" depending on the actual year or "climatological boundary conditions" which do not depend on the year but may contain a seasonal cycle. The files containing the initial conditions are listed in Tab. [2.39.](#page-69-0)

<span id="page-69-0"></span>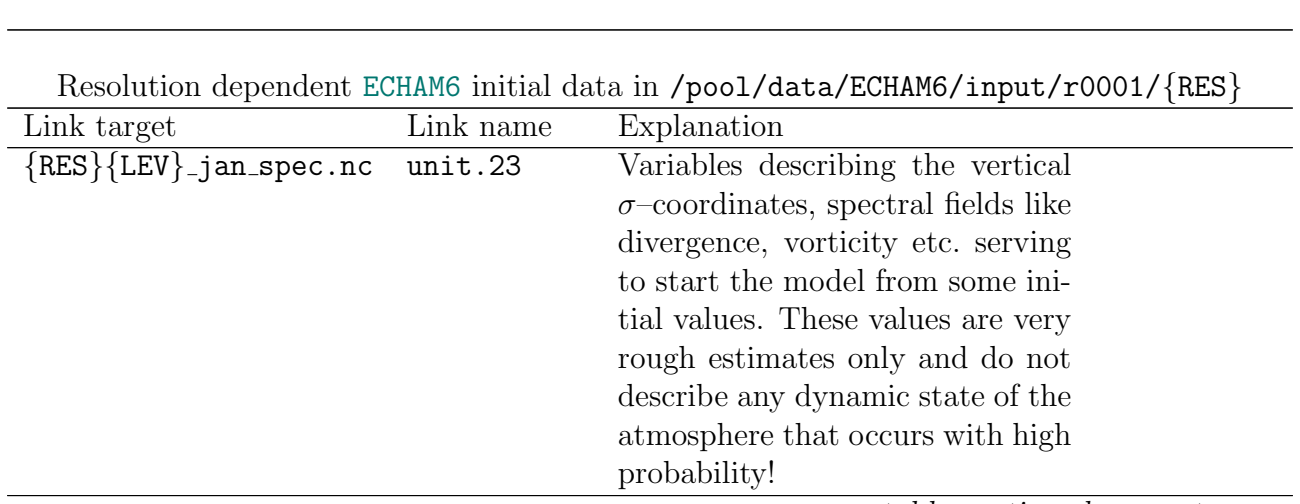

Table 2.39: Initial conditions for ECHAM6

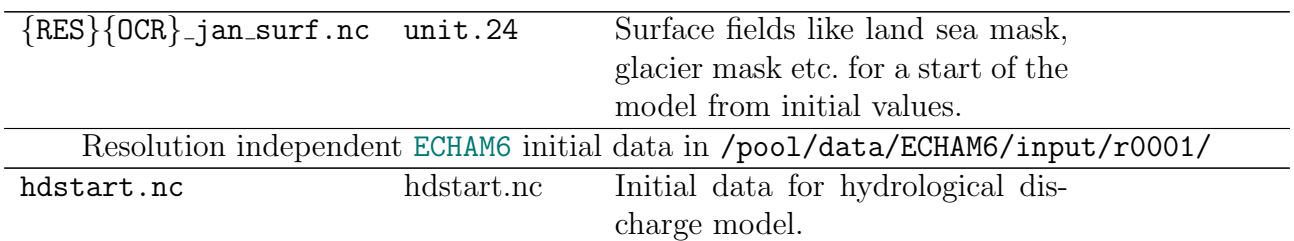

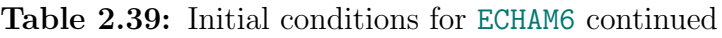

The climatological boundary condition files are listed in Tab. [2.40.](#page-70-0) Sea surface temperature and sea ice cover climatologies for ECHAM6 are based on 500 year–climatologies of our coupled control simulations and are available for the T63 resolutions only. Furthermore, some of the data are formally read by ECHAM6 but not used: The leaf area index, vegetation ratio, and albedo e.g. are calculated by the surface model JSBACH and it is impossible to use climatological values read from files. Actually, JSBACH reads these quantities again, but discards them also, even if dynamic vegetation is switched off: This just means that the geographical distribution of vegetation types is fixed in time, but the leaf area index changes with season and soil moisture and consequently also the albedo varies with time according to the vegetation model used in JSBACH, only the vegetation ratio remains fixed at the value read from file.

The input data for the hydrological discharge model (see Tab. [2.39](#page-69-0) and Tab. [2.40\)](#page-70-0) are not entirely resolution independent, but the current data can be used for a wide range of resolutions.

<span id="page-70-0"></span>Table 2.40: Climatological boundary conditions for ECHAM6. Some of the climatological boundary conditions have to be linked to year dependent files. The year is symbolized by yyyy.

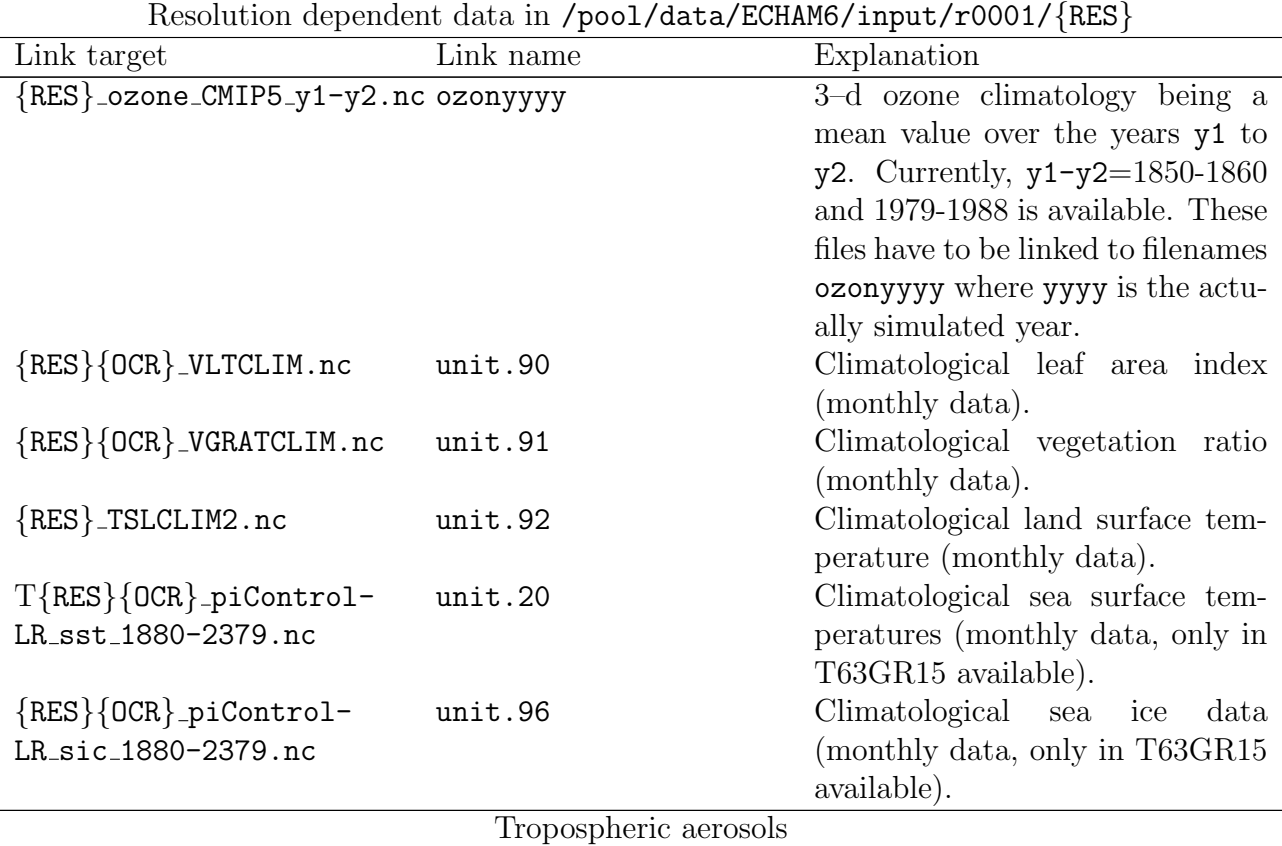

| aero/{RES}_aeropt_                               | aero_coarse_yyyy.nc                                           | Optical properties of coarse mode   |
|--------------------------------------------------|---------------------------------------------------------------|-------------------------------------|
| kinne_sw_b14_coa.nc                              |                                                               | aerosols in the solar spectral      |
|                                                  |                                                               | Since these are mostly<br>range.    |
|                                                  |                                                               | of natural origin, climatological   |
|                                                  |                                                               | boundary conditions are sufficient  |
|                                                  |                                                               | for historic times.                 |
| $aero/{RES}$ aeropt                              | aero_farir_yyyy.nc                                            | Aerosol optical properties in the   |
| kinne_lw_b16_coa.nc                              |                                                               | thermal spectral range.<br>Only     |
|                                                  |                                                               | coarse mode aerosols play a role.   |
|                                                  |                                                               | Since these are mostly of natu-     |
|                                                  |                                                               | ral origin, climatological bound-   |
|                                                  |                                                               | ary conditions are sufficient for   |
|                                                  |                                                               | historic times.                     |
|                                                  | Land surface model JSBACH (/pool/data/JSBACH)                 |                                     |
| jsbach/                                          | jsbach.nc                                                     | Boundary conditions for land sur-   |
| $jsbach_{RES}$ {OCR} $_{t}$ <sub>-yyyy</sub> .nc |                                                               | face model JSBACH. It also de-      |
|                                                  |                                                               | pends on the ocean resolution be-   |
|                                                  |                                                               | cause the land-sea mask does.       |
|                                                  |                                                               | The structure of JSBACH may         |
|                                                  |                                                               | vary with the number of tiles,      |
|                                                  |                                                               | encoded in $\{t\}$ =4tiles, 8tiles, |
|                                                  |                                                               | 11tiles, or 12tiles. Not all        |
|                                                  |                                                               | combinations of resolutions are     |
|                                                  |                                                               | available.                          |
|                                                  | Resolution independent data in /pool/data/ECHAM6/input/r0001/ |                                     |
| hdpara.nc                                        | hdpara.nc                                                     | Data for hydrological discharge     |
|                                                  |                                                               | model.                              |

Table 2.40: Climatological boundary conditions for ECHAM6 continued

Furthermore, various transient boundary conditions are available which can either replace their climatological counterparts or be used as supplemental conditions. Examples for transient boundary conditions are observed sea surface temperatures and sea ice data, transient greenhouse gas concentrations or data accounting for interannual variability in solar radiation, ozone concentration or aerosol optical properties. The historical sea surface temperature (SST) and sea ice cover (SIC) data are taken from the Program for Climate Model Diagnosis and Intercomparison (PCMDI, status: November 2009). A list of possible input data can be found in Tab. [2.41.](#page-71-0)

<span id="page-71-0"></span>Table 2.41: ECHAM6 transient boundary conditions. Specific years are symbolized by yyyy.

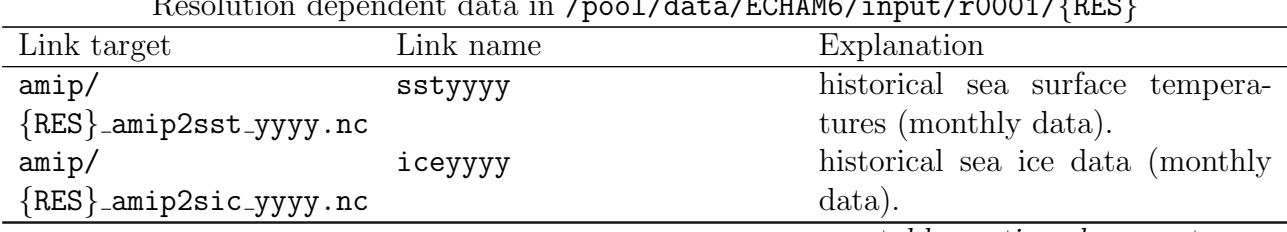

Resolution dependent data in /pool/data/ECHAM6/input/r0001/{RES}
|                                                                                                    | Tropospheric aerosols                                                                                                    |                                                                                                    |  |  |  |  |  |
|----------------------------------------------------------------------------------------------------|----------------------------------------------------------------------------------------------------|----------------------------------------------------------------------------------------------------|--|--|--|--|--|
| $aero/{RES}$ aeropt<br>kinne_sw_b14_fin_yyyy.nc                                                                                                    | aero_fine_yyyy.nc                                                                                                    | Optical properties of fine mode<br>aerosols in the solar spectrum.<br>These aerosols are of anthro-<br>pogenic origin mainly. Therefore,<br>they depend on the year. These<br>are the historical data.                                                                      |  |  |  |  |  |
| aero/{RES}_aeropt_ aero_fine_yyyy.nc<br>kinne_sw_b14_fin_{sc}_yyyy.nc                                                                                        |                                                                                                    | Optical properties of fine mode<br>aerosols in the solar spectrum.<br>These aerosols are of anthro-<br>pogenic origin mainly. Therefore,<br>they depend on the year. They<br>are provided for different scenar-<br>ios for the future ( $\{sc\}$ = rcp26,<br>rcp45, rcp85). |  |  |  |  |  |
|                                                                                                    | Volcanic (stratrospheric) aerosols, Stenchikov                                                                                                    |                                                                                                    |  |  |  |  |  |
| volcano_aerosols/strat_strat_aerosol_sw_yyyy.nc<br>aerosol_sw_T{RES}_yyyy.nc<br>volcano_aerosols/strat_strat_aerosol_ir_yyyy.nc<br>aerosol_ir_T{RES}_yyyy.nc | Aerosol optical<br>properties<br>of<br>stratospheric aerosols of volcanic<br>origin in the solar spectral range.<br>Aerosol optical properties of<br>stratospheric aerosols of volcanic |                                                                                                    |  |  |  |  |  |
|                                                                                                    |                                                                                                    | origin in the thermal spectral<br>range.                                                                                                    |  |  |  |  |  |
|                                                                                                    | Volcanic (stratrospheric) aerosols, provided by HAM                                                                                                    |                                                                                                    |  |  |  |  |  |
| N.N.                                                                                                    | aoddz_ham_yyyy.nc                                                                                                    | Aerosol optical properties as pro-<br>vided by the HAM model. These<br>data have to be used together<br>with the b30w120 parameter file<br>of Tab. $2.42$ . The aerosol type<br>described by the HAM model has<br>to be compatible with that of the<br>parameter file.      |  |  |  |  |  |
|                                                                                                    | Transient 3d-ozone data in /pool/data/ECHAM6/input/r0001/{RES}/ozone                                                                                                    |                                                                                                    |  |  |  |  |  |
| ${RES}$ -ozone_CMIP5_<br>yyyy.nc                                                                                                    | ozonyyyy                                                                                                    | Historic 3d-distribution of ozone<br>in the stratosphere and tropo-<br>sphere.                                                                                                    |  |  |  |  |  |
| ${RES}$ -ozone_CMIP5_<br>$\{sc\}$ _yyyy.nc                                                                                                    | ozonyyyy                                                                                                    | 3d-distribution of ozone in the<br>stratosphere and troposphere for<br>the scenarios RCP26, RCP45, and<br>RCP85.                                                                                                    |  |  |  |  |  |
|                                                                                                    | Resolution independent data in /pool/data/ECHAM6/input/r0001/                                                                                                    |                                                                                                    |  |  |  |  |  |
| Volcanic (stratrospheric) aerosols, T. Crowley                                                                                                    |                                                                                                    |                                                                                                    |  |  |  |  |  |

Table 2.41: Transient boundary conditions continued

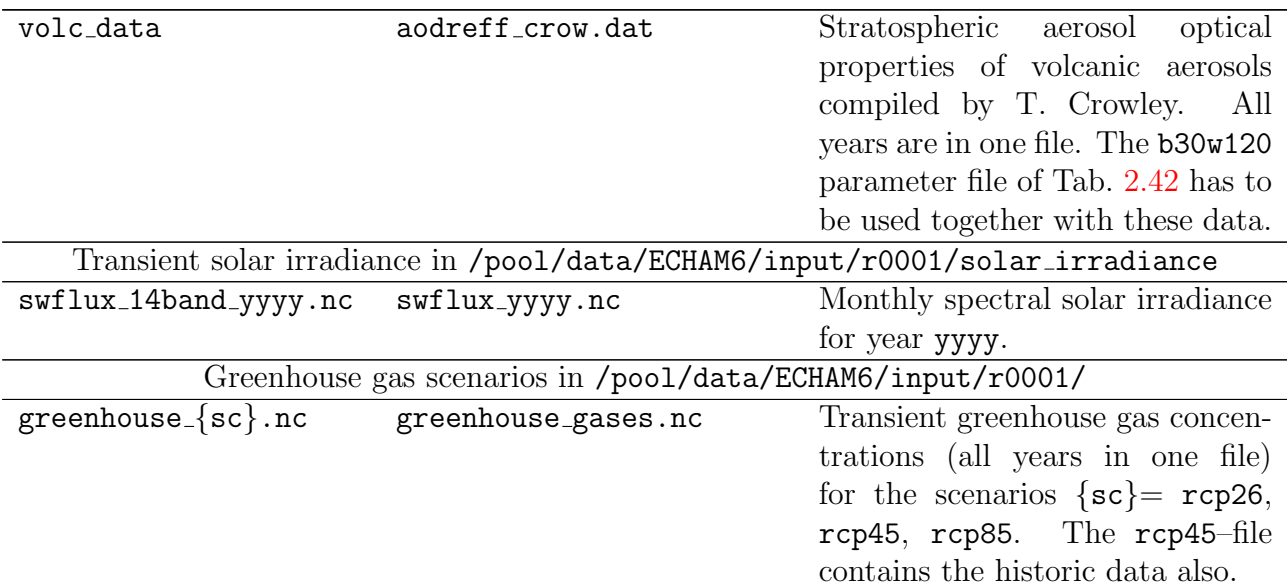

### Table 2.41: Transient boundary conditions continued

Some of the equations used in ECHAM6 need tables of parameters. E.g. the radiation needs temperature and pressure (concentration) dependent absorption coefficients, the calculation of the aerosol optical properties at all wave lengths from the effective aerosol radius and the aerosol optical depth at a certain wavelength needs conversion factors. The surface model JSBACH needs further input parameters that are provided in a kind of a standard input file. A list of the input files containing model parameters is provided in Tab. [2.42.](#page-73-0)

<span id="page-73-0"></span>Table 2.42: Input files for ECHAM6 containing parameters for various physical processes in /pool/data/ECHAM6/input/r0001/

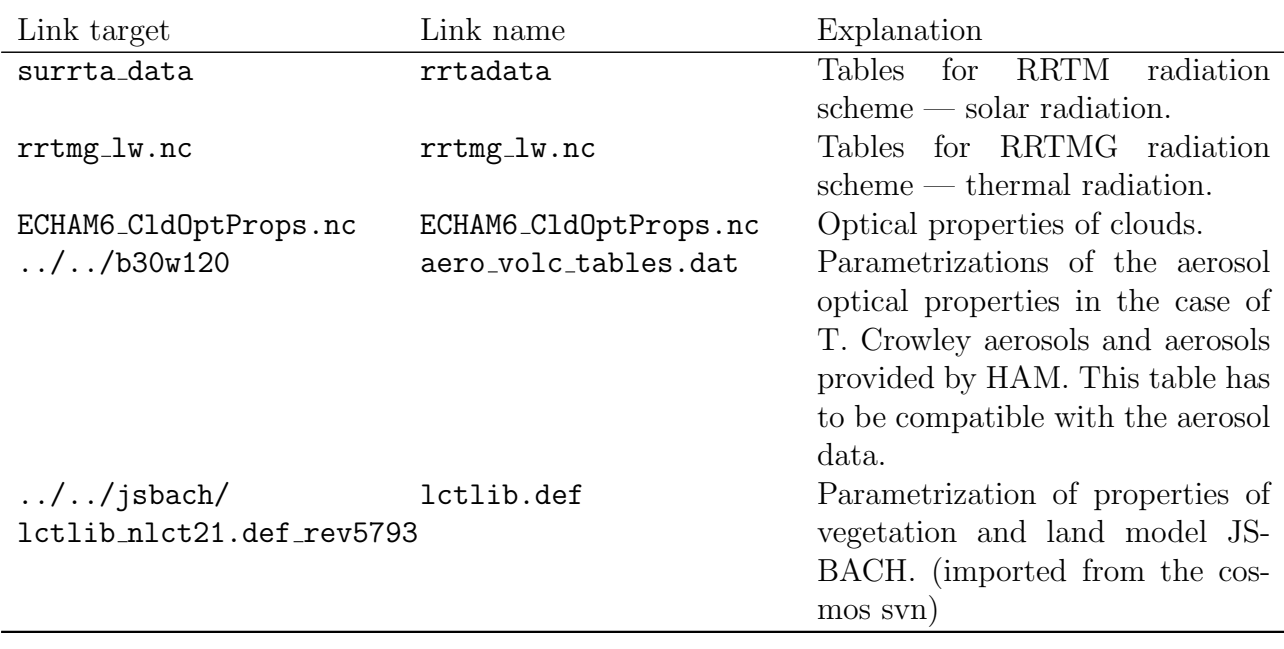

# 2.4 Output files and variables

The number and names of outputfiles depend on the model configuration. Tab. [2.43](#page-74-0) lists all standard output files and gives an overview of the kind of variables being in these files. The names of the outputfiles are composed of the experiment name EXPNAME as it is given by the out expname variable of the runctl namelist (see section [2.2.1.18\)](#page-45-0), a date information DATE corresponding to the simulation date at which the output file was opened and an extension EXT that describes the output stream or family of output streams written to this file. GRIB format output files do not have further extensions, netcdf format output files have the additional extension .nc. The filename is therefore composed as EXPNAME DATE EXT[.nc].

All the variables that are written to an output file are members of so–called streams, a special data structure that allows for standardized output. Not all variables of a stream are written to output files. Detailed information about all streams and variables are written to the standard error output device when ECHAM6 is started.

<span id="page-74-0"></span>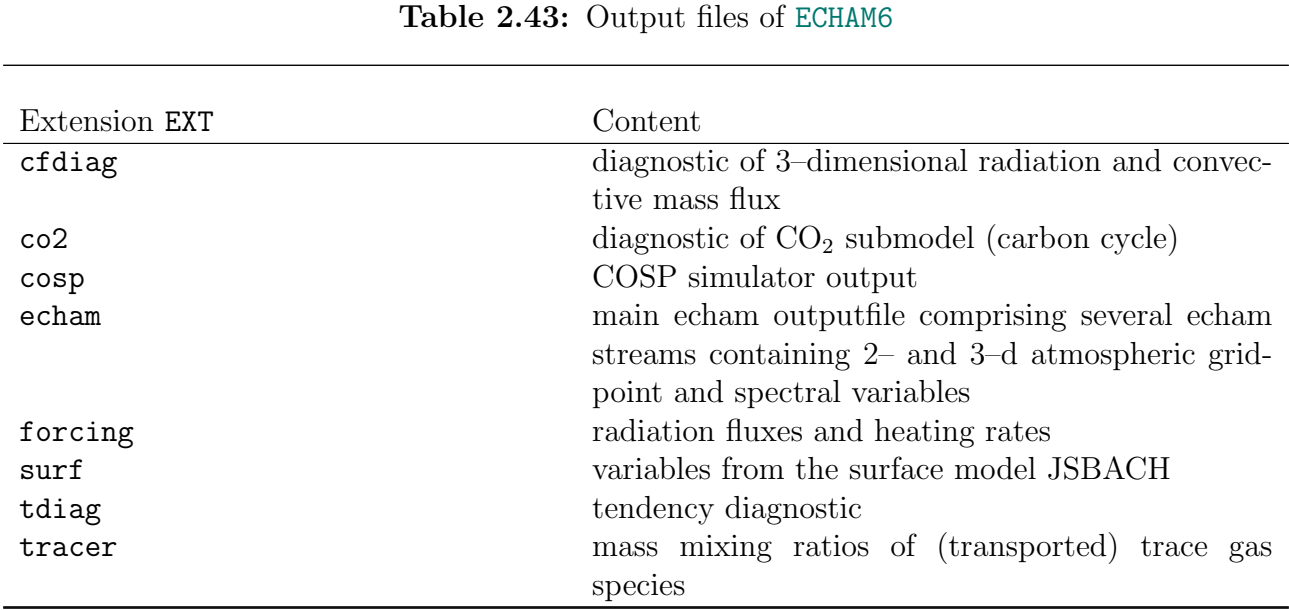

The number of variables in each output stream also depend on the model configuration. In the case of GRIB output, information about code numbers and variables can be found in the respective files EXPNAME DATE EXT.codes. In the case of netcdf output, the explanation of the variable can be found inside the netcdf files. Some of the variables are mean values over the output interval, some are in spectral space, others in grid point space. We give tables of outputvariables of the most important output files only.

### 2.4.1 Output file echam

<span id="page-74-1"></span>The echam output file combines the variables of several output streams (g3b, gl, and sp) and contains the main prognostic and diagonstic ECHAM6 output variables describing the dynamic state of the atmosphere.

| Name           | Code | Type                                | Unit               | Dimension | Stream | Explanation                         |
|----------------|------|-------------------------------------|--------------------|-----------|--------|-------------------------------------|
| abso4          | 235  | $\overline{\mathrm{g}}$             | $\text{kg/m}^2$    | 2d        | g3b    | anthropogenic sulfur<br>bur-<br>den |
| aclcac         | 223  | $\overline{\mathrm{g}}$             |                    | 3d        | g3b    | cloud cover                         |
| aclcov         | 164  | $\overline{\mathrm{g}}$             |                    | 2d        | g3b    | total cloud cover                   |
| ahfcon         | 208  | $\overline{g}$                      | $W/m^2$            | 2d        | g3b    | conductive<br>flux<br>heat          |
|                |      |                                     |                    |           |        | through ice                         |
| ahfice         | 125  | $\mathbf{g}$                        | $\mathrm{W/m^{2}}$ | 2d        | g3b    | conductive heat flux                |
| ahfl           | 147  | $\overline{g}$                      | $\mathrm{W/m^2}$   | 2d        | g3b    | latent heat flux                    |
| ahfliac        | 110  | $\overline{\mathrm{g}}$             | $\mathrm{W/m^{2}}$ | 2d        | g3b    | latent heat flux over ice           |
| ahfllac        | 112  |                                     | $\mathrm{W/m^{2}}$ | 2d        | g3b    | latent heat flux over land          |
| ahflwac        | 111  | $\frac{\overline{g}}{\overline{g}}$ | $W/m^2$            | 2d        | g3b    | latent heat flux over water         |
| ahfres         | 209  |                                     | $\mathrm{W/m^2}$   | 2d        | g3b    | melting of ice                      |
| ahfs           | 146  | $\frac{1}{\sqrt{2}}$                | $\mathrm{W/m^{2}}$ | 2d        | g3b    | sensible heat flux                  |
| ahfsiac        | 119  |                                     | $\mathrm{W/m^{2}}$ | 2d        | g3b    | sensible heat flux over ice         |
| ahfslac        | 121  | $\overline{\mathrm{g}}$             | $\mathrm{W/m^{2}}$ | 2d        | g3b    | sensible heat flux over land        |
| ahfswac        | 120  | $\overline{g}$                      | $W/m^2$            | 2d        | g3b    | sensible heat flux over water       |
| albedo         | 175  | g                                   |                    | 2d        | g3b    | surface albedo                      |
| albedo_nir     | 101  | g                                   |                    | 2d        | g3b    | surface albedo for near in-         |
|                |      |                                     |                    |           |        | frared radiation range              |
| albedo_nir_dif | 82   | g                                   |                    | 2d        | g3b    | surface albedo for near in-         |
|                |      |                                     |                    |           |        | frared radiation range, dif-        |
|                |      |                                     |                    |           |        | fuse                                |
| albedo_nir_dir | 80   | g                                   |                    | 2d        | g3b    | surface albedo for near in-         |
|                |      |                                     |                    |           |        | frared radiation range, di-         |
|                |      |                                     |                    |           |        | rect                                |
| albedo_vis     | 100  | g                                   |                    | 2d        | g3b    | surface albedo for visible ra-      |
|                |      |                                     |                    |           |        | diation range                       |
| albedo_vis_dif | 81   | g                                   |                    | 2d        | g3b    | surface albedo for visible ra-      |
|                |      |                                     |                    |           |        | diation range, diffuse              |
| albedo_vis_dir | 79   | g                                   |                    | 2d        | g3b    | surface albedo for visible ra-      |
|                |      |                                     |                    |           |        | diation range, direct               |
| alsobs         | 72   | $\mathbf{g}$                        |                    | 2d        | g3b    | albedo of bare ice and snow         |
|                |      |                                     |                    |           |        | without melt ponds                  |
| alsoi          | 122  | $\mathbf{g}$                        |                    | 2d        | g3b    | albedo of ice                       |
| alsol          | 124  | ${\rm g}$                           |                    | 2d        | g3b    | albedo of land                      |
| alsom          | 71   | ${\rm g}$                           |                    | 2d        | g3b    | albedo of melt ponds                |
| alsow          | 123  | g                                   |                    | 2d        | g3b    | albedo of water                     |
| ameltdepth     | 77   | g                                   | m                  | 2d        | g3b    | total melt pond depth               |
| ameltfrac      | 78   | $\mathbf{g}$                        |                    | 2d        | g3b    | fractional<br>of<br>area<br>melt    |
|                |      |                                     |                    |           |        | ponds on sea ice                    |

Table 2.44: Output file echam. The type of the output fields can be g (instantaneous grid point variable),  $\bar{g}$  (mean value over the output interval of grid point variable), s (spectral space variable). The dimension is either 2d (variable depends on longitudes and latitudes only), 3d (variable depends on longitudes, latitudes, and levels).

| amlcorac | 89  | $\overline{\mathrm{g}}$ | $\overline{\mathrm{W/m^2}}$      | $\overline{2d}$ | g3b         | mixed layer flux correction            |
|----------|-----|-------------------------|----------------------------------|-----------------|-------------|----------------------------------------|
| ao3      | 236 | g                       |                                  | 3d              | g3b         | mass mixing ratio of IPCC              |
|          |     |                         |                                  |                 |             | ozone                                  |
| apmeb    | 137 | $\overline{g}$          | $\text{kg}/(\text{m}^2\text{s})$ | 2d              | g3b         | vertical integral tendency of          |
|          |     |                         |                                  |                 |             | water                                  |
| apmegl   | 221 |                         | $\text{kg}/(\text{m}^2\text{s})$ | 2d              | g3b         | P-E over land ice                      |
|          | 143 |                         | $\text{kg}/(\text{m}^2\text{s})$ | $2{\rm d}$      |             | convective precipitation               |
| aprc     | 142 | ian lan lan             | $\text{kg}/(\text{m}^2\text{s})$ | 2d              | g3b         |                                        |
| aprl     |     |                         |                                  |                 | g3b         | large scale precipitation<br>snow fall |
| aprs     | 144 |                         | $\text{kg}/(\text{m}^2\text{s})$ | 2d              | g3b         |                                        |
| aps      | 134 | g                       | Pa                               | 2d              | g3b         | surface pressure                       |
| az0i     | 116 | ${\rm g}$               | ${\rm m}$                        | 2d              | g3b         | roughness length over ice              |
| az01     | 118 | $\mathbf{g}$            | ${\rm m}$                        | 2d              | g3b         | roughness length over land             |
| az0w     | 117 | $\mathbf{g}$            | ${\rm m}$                        | 2d              | g3b         | roughness length over water            |
| barefrac | 70  | $\mathbf{g}$            |                                  | 2d              | g3b         | bare ice fraction                      |
| dew2     | 168 | g                       | $\mathbf K$                      | 2d              | g3b         | dew point temperature at               |
|          |     |                         |                                  |                 |             | 2m above surface                       |
| drain    | 161 |                         | $\text{kg}/(\text{m}^2\text{s})$ | 2d              | g3b         | drainage                               |
| evap     | 182 | do loo loo loo loo      | $\text{kg}/(\text{m}^2\text{s})$ | 2d              | g3b         | evaporation                            |
| evapiac  | 113 |                         | $\text{kg}/(\text{m}^2\text{s})$ | 2d              | g3b         | evaporation over ice                   |
| evaplac  | 115 |                         | $\text{kg}/(\text{m}^2\text{s})$ | 2d              | g3b         | evaporation over land                  |
| evapwac  | 114 |                         | $\text{kg}/(\text{m}^2\text{s})$ | 2d              | g3b         | evaporation over water                 |
| fage     | 68  | g                       |                                  | $2{\rm d}$      | g3b         | aging factor of snow on ice            |
| friac    | 97  | $\overline{\mathrm{g}}$ |                                  | 2d              | g3b         | ice cover fraction of grid box         |
| geosp    | 129 | g                       | $m^2/s^2$                        | 2d              | g3b         | surface geopotential (orog-            |
|          |     |                         |                                  |                 |             | raphy)                                 |
| glac     | 232 | $\mathbf{g}$            |                                  | 2d              | g3b         | fraction of land covered by            |
|          |     |                         |                                  |                 |             | glaciers                               |
| gld      | 213 | ${\rm g}$               | m                                | 2d              | g3b         | glacier depth                          |
| lsp      | 152 | $\mathbf S$             |                                  | 2d              | ${\rm sp}$  | nat. logarithm of surface              |
|          |     |                         |                                  |                 |             | pressure                               |
| q        | 133 | $\overline{0}$          |                                  | 3d              | gl          | specific humidity                      |
| qres     | 126 | g                       | $W/m^2$                          | $2{\rm d}$      | g3b         | residual heat flux for melt-           |
|          |     |                         |                                  |                 |             | ing sea ice                            |
| qvi      | 230 | $\overline{\mathrm{g}}$ | $\text{kg}/\text{m}^2$           | 2d              | g3b         | vertically integrated water            |
|          |     |                         |                                  |                 |             | vapour                                 |
| relhum   | 157 | ${\bf g}$               |                                  | 3d              | g3b         | relative humidity                      |
| runoff   | 160 | $\overline{g}$          | $\text{kg}/(\text{m}^2\text{s})$ | 2d              | g3b         | surface runoff and drainage            |
| sd       | 155 | S                       | 1/s                              | 3d              | $_{\rm sp}$ | divergence                             |
| seaice   | 210 | g                       |                                  | 2d              | g3b         | ice cover (fraction of 1-              |
|          |     |                         |                                  |                 |             | SLM)                                   |
| siced    | 211 |                         | ${\bf m}$                        | 2d              | g3b         | ice depth                              |
| sicepdi  | 74  | ${\rm g}$<br>${\rm g}$  | ${\bf m}$                        | 2d              | g3b         | ice thickness on melt pond             |
| sicepres | 76  |                         | $\mathrm{W/m^2}$                 | 2d              | g3b         | residual heat flux                     |
|          | 73  | $\rm g$                 | ${\rm m}$                        | 2d              | g3b         | melt pond depth on sea ice             |
| sicepdw  |     | g                       |                                  | 2d              |             |                                        |
| slm      | 172 | $\mathbf{g}$            |                                  |                 | g3b         | land sea mask $(1=$ land,              |
|          |     |                         |                                  |                 |             | $0 = \frac{\text{sea}}{\text{label}}$  |

Table 2.44: Output file echam — continued

| sn      | 141 | $\mathbf{g}$            | ${\bf m}$                        | $\overline{2d}$ | g3b | snow depth                            |
|---------|-----|-------------------------|----------------------------------|-----------------|-----|---------------------------------------|
| snacl   | 222 | $\overline{g}$          | $\text{kg}/(\text{m}^2\text{s})$ | 2d              | g3b | accumulation<br>snow<br>over          |
|         |     |                         |                                  |                 |     | land                                  |
| Snc     | 233 | $\mathbf{g}$            | m                                | 2d              | g3b | snow depth at the canopy              |
| sni     | 214 | g                       | ${\bf m}$                        | 2d              | g3b | water equivalent of snow on           |
|         |     |                         |                                  |                 |     | ice                                   |
| snifrac | 69  |                         |                                  | 2d              | g3b | fraction of ice covered with          |
|         |     | $\mathbf{g}$            |                                  |                 |     |                                       |
|         |     |                         |                                  |                 |     | snow                                  |
| snmel   | 218 | $\overline{\mathrm{g}}$ | $\text{kg}/(\text{m}^2\text{s})$ | 2d              | g3b | snow melt                             |
| sofliac | 94  | $\overline{g}$          | $\mathrm{W/m^{2}}$               | 2d              | g3b | solar radiation energy flux           |
|         |     |                         |                                  |                 |     | over ice                              |
| sofllac | 96  | $\overline{\mathrm{g}}$ | $\mathrm{W/m^{2}}$               | 2d              | g3b | solar radiation energy flux           |
|         |     |                         |                                  |                 |     | over land                             |
| soflwac | 95  | $\overline{g}$          | $\mathrm{W/m^{2}}$               | 2d              | g3b | solar radiation energy flux           |
|         |     |                         |                                  |                 |     | over water                            |
| srad0d  | 184 | $\overline{g}$          | $\mathrm{W/m^{2}}$               | 2d              | g3b | incoming solar radiation en-          |
|         |     |                         |                                  |                 |     | ergy flux at top of atmo-             |
|         |     |                         |                                  |                 |     | sphere                                |
| srad0u  | 203 |                         | $\mathrm{W/m^{2}}$               | 2d              | g3b | upward solar radiation en-            |
|         |     | $\overline{\mathrm{g}}$ |                                  |                 |     |                                       |
|         |     |                         |                                  |                 |     | ergy flux at top of atmo-             |
|         |     |                         |                                  |                 |     | sphere                                |
| srad0   | 178 | $\overline{g}$          | $\mathrm{W/m^{2}}$               | 2d              | g3b | net solar radiation energy            |
|         |     |                         |                                  |                 |     | flux at top of atmosphere             |
| sradl   | 86  | $\overline{\mathrm{g}}$ | $W/m^2$                          | 2d              | g3b | solar radiation at 200 hPa            |
| srads   | 176 | $\overline{g}$          | $\mathrm{W/m^{2}}$               | 2d              | g3b | net solar radiation energy            |
|         |     |                         |                                  |                 |     | flux at surface                       |
| sradsu  | 204 | $\overline{\mathrm{g}}$ | $\mathrm{W/m^{2}}$               | 2d              | g3b | upward solar radiation en-            |
|         |     |                         |                                  |                 |     | ergy flux at surface                  |
| sraf0   | 187 | $\overline{\mathrm{g}}$ | $\mathrm{W/m^{2}}$               | 2d              | g3b | net solar radiation energy            |
|         |     |                         |                                  |                 |     | flux at top of atmosphere for         |
|         |     |                         |                                  |                 |     | clear sky conditions                  |
| srafl   | 88  | $\overline{g}$          | $\mathrm{W/m^{2}}$               | 2d              | g3b | solar radiation energy flux           |
|         |     |                         |                                  |                 |     |                                       |
|         |     |                         |                                  |                 |     | at 200 hPa for clear sky con-         |
|         |     |                         |                                  |                 |     | ditions                               |
| srafs   | 185 | $\overline{g}$          | $W/m^2$                          | 2d              | g3b | net solar radiation energy            |
|         |     |                         |                                  |                 |     | flux at surface for clear sky         |
|         |     |                         |                                  |                 |     | conditions                            |
| st      | 130 | $\mathbf S$             | K                                | 3d              | sp  | temperature                           |
| svo     | 138 | $\rm S$                 | 1/s                              | 3d              | sp  | vorticity                             |
| t2max   | 201 | ${\rm g}$               | $\rm K$                          | 2d              | g3b | $\,$ maximum $\,$ temperature $\,$ at |
|         |     |                         |                                  |                 |     | 2m above surface                      |
| t2min   | 202 | g                       | K                                | 2d              | g3b | minimum temperature at                |
|         |     |                         |                                  |                 |     | 2m above surface                      |
| temp2   | 167 | ${\rm g}$               | K                                | 2d              | g3b | temperature at 2m above               |
|         |     |                         |                                  |                 |     | surface                               |
|         |     |                         |                                  |                 |     |                                       |

Table 2.44: Output file echam — continued

| thvsig   | 238 | g                       | $\mathbf K$        | $\overline{2d}$ | g3b | standard deviation of vir-                                                                           |
|----------|-----|-------------------------|--------------------|-----------------|-----|----------------------------------------------------------------------------------------------------|
|          |     |                         |                    |                 |     | tual potential temperature<br>at half level klevm1                                                   |
| topmax   | 217 | g                       | Pa                 | 2d              | g3b | pressure of height level of<br>convective cloud tops                                                 |
| tpot     | 239 | ${\bf g}$               | $\rm K$            | 3d              | g3b | potential temperature                                                                                |
| trad0    | 179 | $\overline{g}$          | $W/m^2$            | $2{\rm d}$      | g3b | net thermal radiation en-<br>ergy flux at top of atmo-<br>sphere                                     |
| tradl    | 85  | $\overline{\mathrm{g}}$ | $\mathrm{W/m^2}$   | 2d              | g3b | thermal radiation energy<br>flux at 200 hPa                                                          |
| trads    | 177 | $\overline{\mathrm{g}}$ | $\mathrm{W/m^2}$   | 2d              | g3b | net thermal radiation en-<br>ergy flux at surface                                                    |
| tradsu   | 205 | $\overline{\mathrm{g}}$ | $\mathrm{W/m^2}$   | 2d              | g3b | upward thermal radiation<br>energy flux at surface                                                   |
| traf0    | 188 | $\overline{g}$          | $W/m^2$            | 2d              | g3b | net thermal radiation en-<br>ergy flux at top of atmo-<br>sphere for clear sky condi-<br>tions       |
| trafl    | 87  | $\overline{g}$          | $\mathrm{W/m^{2}}$ | 2d              | g3b | thermal radiation energy<br>flux at 200 hPa for clear sky<br>conditions                              |
| trafs    | 186 | $\overline{\mathrm{g}}$ | $\mathrm{W/m^2}$   | 2d              | g3b | thermal radiation energy<br>flux at surface for clear sky<br>conditions                              |
| trfliac  | 91  | $\overline{g}$          | $\mathrm{W/m^{2}}$ | 2d              | g3b | thermal radiation<br>energy<br>flux over ice                                                         |
| trfllac  | 93  | $\overline{g}$          | $W/m^2$            | 2d              | g3b | thermal radiation<br>energy<br>flux over land                                                        |
| trflwac  | 92  | $\overline{g}$          | $\mathrm{W/m^{2}}$ | 2d              | g3b | thermal radiation<br>energy<br>flux over water                                                       |
| tropo    | 237 | g                       | Pa                 | 2d              | g3b | of<br>height<br>level<br>pressure<br>where tropopause is located<br>according to WMO defini-<br>tion |
| tsi      | 102 | $\mathbf{g}$            | $\rm K$            | 2d              | g3b | surface temperature of ice                                                                           |
| tsicepdi | 75  | g                       | K                  | 2d              | g3b | ice temperature on frozen<br>melt pond                                                               |
| tslm1    | 139 | ${\rm g}$               | K                  | 2d              | g3b | surface temperature of land                                                                          |
| tsurf    | 169 | $\overline{g}$          | K                  | 2d              | g3b | surface temperature                                                                                  |
| tsw      | 103 | g                       | K                  | 2d              | g3b | surface temperature of wa-<br>ter                                                                    |
| u10      | 165 | g                       | $\rm m/s$          | 2d              | g3b | zonal wind velocity at 10m<br>above surface                                                          |
| ustr     | 180 | $\overline{\mathrm{g}}$ | Pa                 | 2d              | g3b | zonal wind stress                                                                                    |

Table 2.44: Output file echam — continued

| ustri  | 104 | g                       | Pa                     | 2d | g3b | zonal wind stress over ice   |
|--------|-----|-------------------------|------------------------|----|-----|------------------------------|
| ustrl  | 108 | g                       | Pa                     | 2d | g3b | zonal wind stress over land  |
| ustrw  | 106 | g                       | Pa                     | 2d | g3b | zonal wind stress over water |
| v10    | 166 | g                       | m/s                    | 2d | g3b | meridional wind velocity at  |
|        |     |                         |                        |    |     | 10m above surface            |
| vdis   | 145 | $\overline{\mathrm{g}}$ | $\mathrm{W/m^{2}}$     | 2d | g3b | boundary layer dissipation   |
| vdisgw | 197 | g                       | $\mathrm{W/m^{2}}$     | 2d | g3b | gravity dissipation          |
| vstr   | 181 | $\overline{g}$          | Pa                     | 2d | g3b | meridional wind stress       |
| vstri  | 105 | g                       | Pa                     | 2d | g3b | meridional wind stress over  |
|        |     |                         |                        |    |     | ice                          |
| vstrl  | 109 | g                       | Pa                     | 2d | g3b | meridional wind stress over  |
|        |     |                         |                        |    |     | land                         |
| vstrw  | 107 | g                       | Pa                     | 2d | g3b | meridional wind stress over  |
|        |     |                         |                        |    |     | water                        |
| wimax  | 216 | g                       | m/s                    | 2d | g3b | maximum wind speed at        |
|        |     |                         |                        |    |     | 10m above surface            |
| wind10 | 171 | $\overline{\mathrm{g}}$ | m/s                    | 2d | g3b | wind velocity at 10m above   |
|        |     |                         |                        |    |     | surface                      |
| wl     | 193 | $\mathbf{g}$            | m                      | 2d | g3b | skin reservoir content       |
| WS     | 140 | g                       | m                      | 2d | g3b | soil wetness                 |
| WSMX   | 229 | g                       | m                      | 2d | g3b | field capacity of soil       |
| xi     | 154 | ${\bf g}$               |                        | 3d | gl  | fractional cloud ice         |
| xivi   | 150 | $\overline{g}$          | $\text{kg}/\text{m}^2$ | 2d | g3b | vertically integrated cloud  |
|        |     |                         |                        |    |     | ice                          |
| xl     | 153 | $\mathbf{g}$            |                        | 3d | gl  | fractional cloud water       |
| xlvi   | 231 | $\overline{g}$          | $\text{kg}/\text{m}^2$ | 2d | g3b | vertically integrated cloud  |
|        |     |                         |                        |    |     | water                        |

Table 2.44: Output file echam — continued

# 2.4.2 Output file forcing

The forcing output file contains the instantaneous radiative aerosol forcing if it was required by the setting of the corresponding namelist parameters (see also Appendix [A.7\)](#page-190-0). In the table of the output variables, we denote the net short wave radiation flux under clear sky conditions by  $F_{\text{sw,clear}}^{\top}$  at the top of any model layer and by  $F_{\text{sw,clear}}^{\perp}$  at the bottom of this layer. Similarly, we symbolize the net short wave radiation flux under all sky condition at the top of any model layer by  $F_{\text{sw,all}}^{\top}$  and by  $F_{\text{sw,all}}^{\perp}$  at its bottom. The corresponding quantities for thermal radiation are denoted by  $F_{\text{lw,clear}}^{\perp}$ ,  $F_{\text{lw,clear}}^{\perp}$ ,  $F_{\text{lw,all}}^{\perp}$ , and  $F_{\text{lw,all}}^{\perp}$ , respectively. A superscript 0 is added if these quantities are meant for an atmosphere free of aerosols:  $F_{\text{sw,clear}}^{\top,0}, F_{\text{sw,clear}}^{\perp,0}$  $F_{\text{sw,all}}^{\text{T},0}, F_{\text{sw,all}}^{\text{L},0}, F_{\text{lw,clear}}^{\text{T},0}, F_{\text{lw,all}}^{\text{T},0}, F_{\text{lw,all}}^{\text{L},0}$ . With a certain conversion factor  $c_{\text{h}}$ , the heating rates with and without aerosols can be obtained from the radiation fluxes. The subscript sw indicates quantities calculated for the solar radiation and lw indicates quantities calculated for the thermal radiation range:

$$
T'_{\text{sw}} := (F_{\text{sw,all}}^{\top} - F_{\text{sw,all}}^{\perp})c_{\text{h}}
$$
  
\n
$$
T'_{\text{lw}} := (F_{\text{lw,all}}^{\top} - F_{\text{lw,all}}^{\perp})c_{\text{h}}
$$
  
\n
$$
T'^{0}_{\text{sw}} := (F_{\text{sw,all}}^{\top,0} - F_{\text{sw,all}}^{\perp,0})c_{\text{h}}
$$
  
\n
$$
T'^{0}_{\text{lw}} := (F_{\text{lw,all}}^{\top,0} - F_{\text{lw,all}}^{\perp,0})c_{\text{h}}
$$

From these quantities, we obtain the heating rate forcing or heating rate anomalies  $\Delta T'_{\rm sw}$  and  $\Delta T'_{\text{lw}}$  for solar and thermal radiation:

$$
\begin{array}{rcl}\n\Delta T'_{\rm sw} & := & T'_{\rm sw} - T'_{\rm sw}^0 \\
\Delta T'_{\rm lw} & := & T'_{\rm lw} - T'_{\rm lw}^0\n\end{array}
$$

Table 2.45: Output file forcing. The type of the output fields can be g (instantaneous grid point variable),  $\bar{g}$  (mean value over the output interval of grid point variable), s (spectral space variable). The dimension is either 2d (variable depends on longitudes and latitudes only), 3d (variable depends on longitudes, latitudes, and levels).

| Name            | Code   | Type                                | Unit               | Dimension | Stream          | Explanation                                                                                                    |
|-----------------|--------|-------------------------------------|--------------------|-----------|-----------------|----------------------------------------------------------------------------------------------------|
| aps             |        |                                     |                    |           | see Tab. $2.44$ |                                                                                                    |
| $d_a f l x_l w$ | 25     | $\overline{g}$                      | $W/m^2$            | 3d        | forcing         |                                                                                                    |
| $d_aflx_lwc$    | 26     | $\overline{\mathrm{g}}$             | $\mathrm{W/m^{2}}$ | 3d        | forcing         | $\begin{array}{l} F^{\top}_{\mathrm{lw},\mathrm{all}}-F^{\top,0}_{\mathrm{lw},\mathrm{all}}\\ F^{\top}_{\mathrm{lw},\mathrm{clear}}-F^{\top,0}_{\mathrm{lw},\mathrm{clear}}\\ F^{\top}_{\mathrm{sw},\mathrm{all}}-F^{\top,0}_{\mathrm{sw},\mathrm{all}}\\ F^{\top}_{\mathrm{sw},\mathrm{clear}}-F^{\top,0}_{\mathrm{sw},\mathrm{clear}}\\ F^{\perp}_{\mathrm{lw},\mathrm{clear}}-F^{\perp,0}_{\mathrm{lw},\mathrm{clear}} \text{ at the sur-} \end{array}$ |
| $d_a f l x_s w$ | 15     | $\overline{\mathrm{g}}$             | $\mathrm{W/m^2}$   | 3d        | forcing         |                                                                                                    |
| d_aflx_swc      | $16\,$ | $\overline{\mathrm{g}}$             | $\mathrm{W/m^2}$   | 3d        | forcing         |                                                                                                    |
| FLW_CLEAR_SUR   | 23     | $\overline{g}$                      | $W/m^2$            | 2d        | forcing         |                                                                                                    |
|                 |        |                                     |                    |           |                 | face                                                                                                    |
| FLW_CLEAR_TOP   | 21     | $\overline{g}$                      | $W/m^2$            | 2d        | forcing         | $F_{\text{lw,clear}}^{\text{T}} - F_{\text{lw,clear}}^{\text{T,0}}$ at the top                                                                                                    |
|                 |        |                                     |                    |           |                 | of the atmosphere                                                                                                    |
| FLW_TOTAL_SUR   | 23     | $\overline{\mathrm{g}}$             | $W/m^2$            | 2d        | forcing         | $F_{\text{lw,all}}^{\perp}-F_{\text{lw,all}}^{\perp,0}$ at the surface                                                                                                    |
| FLW_TOTAL_TOP   | $22\,$ | $\overline{g}$                      | $W/m^2$            | 2d        | forcing         | $F_{\text{lw},\text{all}}^{\top} - F_{\text{lw},\text{all}}^{\top,0}$ at the top of                                                                                                    |
|                 |        |                                     |                    |           |                 | the atmosphere                                                                                                    |
| FSW_CLEAR_SUR   | 13     | $\overline{g}$                      | $\mathrm{W/m^{2}}$ | 2d        | forcing         | $F_{\rm sw, clear}^{\perp} \! - \! F_{\rm sw, clear}^{\perp,0}$ at the sur-                                                                                                    |
|                 |        |                                     |                    |           |                 | face                                                                                                    |
| FSW_CLEAR_TOP   | 11     | $\overline{g}$                      | $\mathrm{W/m^{2}}$ | 2d        | forcing         | $F_{\text{sw,clear}}^{\top} - F_{\text{sw,clear}}^{\top,0}$ at the top                                                                                                    |
|                 |        |                                     |                    |           |                 | of the atmosphere                                                                                                    |
| FSW_TOTAL_SUR   | 14     | $\overline{\mathrm{g}}$             | $\rm W/m^2$        | 2d        | forcing         | $F_{\rm sw, all}^\perp-F_{\rm sw, all}^{\perp,0}$ at the surface                                                                                                    |
| FSW_TOTAL_TOP   | 12     | $\overline{g}$                      | $W/m^2$            | 2d        | forcing         | $F_{\text{sw,all}}^{\top}$ – $F_{\text{sw,all}}^{\top,0}$ at the top of                                                                                                    |
|                 |        |                                     |                    |           |                 | the atmosphere                                                                                                    |
| gboxarea        |        |                                     |                    |           | see Tab. $2.44$ |                                                                                                    |
| geosp           |        |                                     |                    |           | see Tab. $2.44$ |                                                                                                    |
| lsp             |        |                                     |                    |           | see Tab. $2.44$ |                                                                                                    |
| netht_lw        | 27     |                                     | K/d                | 3d        | forcing         | $\Delta T'_{\text{lw}}$                                                                                                    |
| netht_sw        | $17\,$ | $\frac{\overline{g}}{\overline{g}}$ | K/d                |           | 3d forcing      | $\Delta T'_{\rm sw}$                                                                                                    |

## 2.4.3 Output file tdiag

Wind, temperature, and moisture tendencies due to various processes are collected in this output file. All the tendencies are instantaneous values the mean values of which may be calculated during a model run using the mean value stream. The actual content of the tdiag output file depends on the exact choice of output variables in the tdiagctl namelist (see Sec. [2.2.1.25\)](#page-57-0).

Table 2.46: Output file tdiag. The type of the output fields can be g (instantaneous grid point variable),  $\bar{g}$  (mean value over the output interval of grid point variable), s (spectral space variable). The dimension is either 2d (variable depends on longitudes and latitudes only), 3d (variable depends on longitudes, latitudes, and levels).

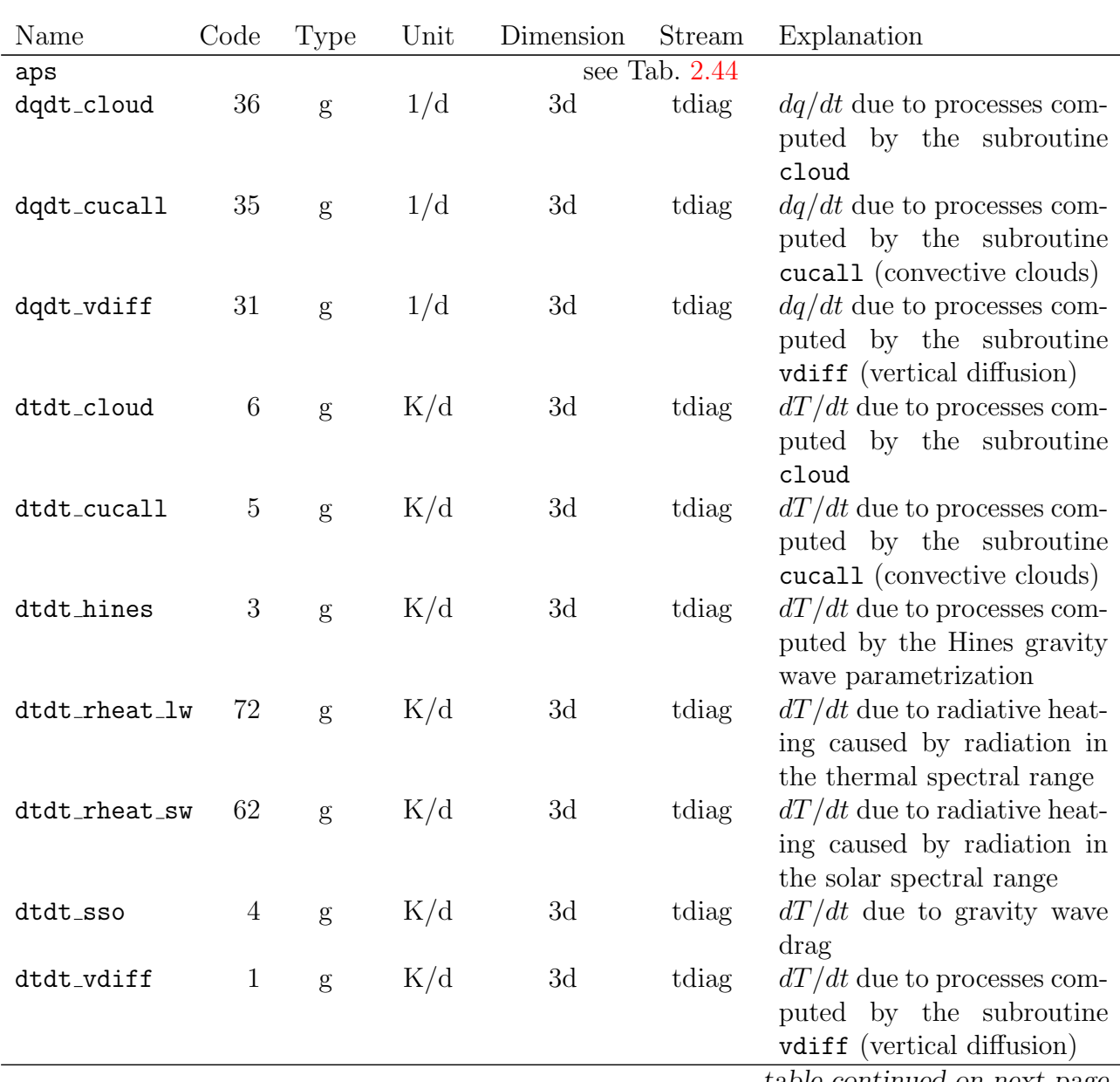

| dudt_cucall | 15 | g | $\text{m/s}/\text{d}$ | 3d | tdiag | $du/dt$ (zonal wind compo-<br>nent) due to processes com-                                                                                                    |
|-------------|----|---|-----------------------|----|-------|----------------------------------------------------------------------------------------------------|
| dudt_hines  | 13 | g | $\rm m/s/d$           | 3d | tdiag | puted by the subroutine<br>cucall (convective clouds)<br>$du/dt$ (zonal wind compo-<br>nent) due to processes com-<br>puted by the Hines gravity<br>wave parametrization |
| dudt_sso    | 14 | g | $\rm m/s/d$           | 3d | tdiag | $du/dt$ (zonal wind compo-<br>nent) due to gravity wave<br>drag                                                                                                    |
| dudt_vdiff  | 11 | g | $\rm m/s/d$           | 3d | tdiag | $du/dt$ (zonal wind compo-<br>nent) due to processes com-<br>puted by the subroutine                                                                                     |
| dvdt_cucall | 25 | g | $\rm m/s/d$           | 3d | tdiag | vdiff (vertical diffusion)<br>(meridional)<br>dv/dt<br>wind<br>component) due to pro-<br>computed by the<br>cesses<br>subroutine cucall (convec-                         |
| dvdt_hines  | 23 | g | $\rm m/s/d$           | 3d | tdiag | tive clouds)<br>$dv/dt$ (zonal wind compo-<br>nent) due to processes com-<br>puted by the Hines gravity                                                                  |
| dvdt_sso    | 24 | g | $\rm m/s/d$           | 3d | tdiag | wave parametrization<br>$dv/dt$ (zonal wind compo-<br>nent) due to gravity wave<br>drag                                                                                  |
| dvdt_vdiff  | 21 | g | $\rm m/s/d$           | 3d | tdiag | $du/dt$ (zonal wind compo-<br>nent) due to processes com-<br>puted by the subroutine                                                                                     |
| dxidt_cloud | 56 | g | 1/d                   | 3d | tdiag | vdiff (vertical diffusion)<br>$dx_i/dt$ (cloud water ice) due<br>to processes computed by<br>the subroutine cloud                                                        |
| dxidt_vdiff | 51 | g | 1/d                   | 3d | tdiag | $dx_i/dt$ (cloud water ice) due<br>to processes computed by<br>the subroutine vdiff (ver-                                                                                |
| dxldt_cloud | 46 | g | 1/d                   | 3d | tdiag | tical diffusion)<br>$dx_1/dt$ (cloud water) due to<br>processes computed by the<br>subroutine cloud                                                                      |
| dxldt_vdiff | 41 | g | 1/d                   | 3d | tdiag | $dx_1/dt$ (cloud water) due to<br>processes computed by the<br>subroutine vdiff (vertical<br>diffusion)                                                                  |

Table 2.46: Output file tdiag — continued

| gboxarea | see Tab. $2.44$ |
|----------|-----------------|
| geosp    | see Tab. $2.44$ |
| lsp      | see Tab. $2.44$ |
| st       | see Tab. $2.44$ |
| tm1      | see Tab. $2.44$ |

**Table 2.46:** Output file  $\tau$  tdiag — continued

# 2.5 Run scripts

### 2.5.1 Systematic technical testing of ECHAM6

In many cases, scientists wish to modify the ECHAM6 code for their special applications. Before any "production" simulation can be started, the modified ECHAM6 version has to be tested thoroughly. The purpose of this collection of korn shell scripts is to provide a systematic and easy to use test bed of the ECHAM6 code on a technical level. These test scripts perform very short simulations in the T31L39 resolution over 12 time steps in different model configurations in order to trap errors in the code that cause technical malfunctions. However, this kind of tests can not detect any scientific failure or evaluate the scientific quality of the results. The tests rely on a comparison of the output of 12 time steps using the cdo diff tool. We apply the term that the results of two simulations are "bit identical" if the cdo diff command does not find differences between all netcdf or GRIB output files of these two simulations. This means that the output on the standard output device of these two simulations is allowed to be different, e.g. by new messages for a newly built in submodel facility. Futhermore, it is only checked whether the netcdf representation of the output of the two simulations is bit–identical but not whether all variables during the run of the ECHAM6 program have bit identical values in both simulations. In addition to tests on one model version that will be called the test version, such a test version of the model can be compared to a reference version in the so–called update test.

The package of scripts performing these tests can be used on various computers without queueing system and can be modified in such a way that individual namelists and input data can be provided to the test and reference model.

The following tests and combinations of them can be performed by the test tool (including checkout and compilation of the model which is always performed):

- compile: This is not a real test. The respective test version is checked out from the svn version control system if necessary and compiled, but no run is performed.
- single test: In this test, the test version is (checked out, compiled, and) run for 12 time steps. The test is successful if the program does not crash.
- parallel test: For this test, a simulation of the test ECHAM6 version over 12 time steps is performed on 1 and 2 processors, respectively, and the result is compared by the cdo diff tool for every time step. The test simulation on a single processor is also performed using the parallel mode of the program. It is therefore not a test for the version of ECHAM6 without message passing interface (mpi). With this kind of test, possible parallelization errors can be detected like the usage of variables or fields which were not sent to all processors. The result of these two simulations should be bit identical. On massive parallel machines, using a lot of processors distributed over several nodes further problems

may occur even if this test is passed. Such problems are often either subtle errors in the usage of mpi or compiler problems. Supplemental tests have to be performed on a later stage when the program is ported to such a platform.

- nproma test: The section of the globe that is present on a processor after distribution of the data onto the processors, is vectorized by blocks of maximum length nproma. This means that — even if only one processor is used — surface fields of the earth do not simply have two dimensions of the size of longitudes  $n_{\text{lon}}$  and latitudes  $n_{\text{lat}}$  but are reshaped to ngpblks blocks of maximum length nproma. Since nproma may not be a divisor of  $n_{\text{lon}} \times n_{\text{lat}}$ , there may be a last block that contains fewer than **nproma** elements. This may lead to problems in the code, if such non–initialized elements of the last block are used accidentally. The nproma test traps such errors by using two different nproma lengths of 17 and 23 which are both not divisors of  $n_{\text{lon}}$  in the T31 resolution in the test simulations and comparing the results of 12 time steps. The results should be bit–identical.
- rerun test: ECHAM6 has the possibility to split up a long term simulation into several runs of a shorter time period and to restart the model at a certain date. The results after restart are bit identical with those of a simulation without restart. There is a large variety of errors associated with a failure of the restart facility which can not all be trapped by this test like wrong scripting of the use of transient boundary conditions, but to pass this test is a minimum requirement. The base simulation starts at 1999-12-31, 22:00:00h, writes a restart file at 23:45:00h. It stops after a total of 12 time steps. The rerun files are used to restart the program and to complete the 12 times steps. The five time steps after restart are then compared with the simulation that was not interrupted. The results should be bit–identical.
- update test: This test compares the results of two simulations with different model versions (test version versus reference version). Under certain circumstances, bit–identical results may be required in this test.
- submodel off test: The above standard tests are all run in a model configuration that comprises submodels (configuration similar to the CMIP–5 simulations). In some cases, one may be interested in a configuration without any submodel. This test tries to run ECHAM6 without any submodel. If two revisions are compared, the results of this model configuration are also compared for the test and reference revision.

### 2.5.1.1 System requirements

The ECHAM6 test scripts can be adapted to UNIX computers without queuing system. The automatic configure procedure for the model compilation has to work and the environment has to provide the possibility to run programs using message passing interface (mpi). The initial and boundary condition data of ECHAM6 have to be directly accessible in some directory. If there is no direct access to the version control system of echam (svn), individual model versions on the computer may be used in the tests, but the path name of the location of these model versions has to follow the below described conventions.

### <span id="page-84-0"></span>2.5.1.2 Description of the scripts

In figure [2.1,](#page-95-0) we present the flow chart of the scripts performing the test simulations of ECHAM6 and the comparison of the results. The scripts need some additional variables that are written to files by the master script test echam6.sh and read from these files by the dependent scripts. The variables can be set in the master script as described in Tab. [2.47.](#page-86-0) The corresponding files must not be modified by hand. The file c.dat contains the module name of the C compiler, the file fortran.dat contains the module name of the fortran compiler, the file mpirun.dat contains the absolute path and name of the command to start programs using message passing interface (mpi), the file outfiletype.dat contains a number associated with the type of the output files (1 for GRIB format and 2 for netcdf format).

- test echam6.sh: This script contains a definition part where all the path names and the model version for the test and reference model must be set. It is also the place at which the key word for the kind of test is defined. It calls the scripts for downloading the respective model versions from svn if they are not yet present on your computer and calls the compile and test run scripts.
- compile echam6.sh: This script downloads the respective model version from the revision administration system svn if it is not yet present on your computer and compiles the model. Compilation can be forced. Note that the compiler options depend on the settings in the input scripts of the configure procedure and may be different from revision to revision. Different compiler options may lead to numerically different results although the algorithms in the code are identical!
- test mode.sh: This family of scripts performs the various simulations and the comparison of the results. The mode is one of single, parallel, nproma, rerun, update, submodeloff, parallelnproma, parallelnpromarerun, parallelnpromarerunsubmodeloff, all.
- test\_echam6\_run.sh: General run script for echam.
- test echam6 {test,reference} links.sh: Script that provides the links to all input and boundary condition files needed for simulations with ECHAM6. In the standard version, the two scripts are identical but allow the user to apply different files for the reference and test model, respectively.
- test echam6 {test,reference} namelists.sh: These scripts generate the namelists for the reference and test model separately. In the standard version, these two scripts are identical. They are useful if the introduction of a new submodel requires a namelist for the test model that is different from the namelist used for the reference model.
- test diff.sh: This script performs a comparison of all output files that are common to two test simulations. It also gives a list of outputfiles that are not common to the two test simulations. If there are no results written into an output file during the 12 time steps of the test simulations, the comparison of the files with the cdo diff command leads to an error message that the respective file structure is unsupported.

### 2.5.1.3 Usage

The scripts should be copied into a directory that is different form the original ECHAM6 directory so that you can savely change them without overwriting the original. The files ∗.dat must not be changed but contain values of "global" variables to all scripts. They are described in section [2.5.1.2.](#page-84-0) The variables that have to be modified in test echam6.sh are listed in table [2.47.](#page-86-0) Note that the revision specific path of the ECHAM6 model will be automatically

composed as  $\{REF_DIR\}/\{REF_BRANCH\}$  rev $\{REF_REVISION\}$  for the reference model and as \${TEST DIR}/\${TEST BRANCH} rev\${TEST REVISION} for the test model, respectively. Inside these directories, the echam model sources are expected to be in a revision independent directory \${REF BRANCH} and \${TEST BRANCH}, respectively. The simulation results will be in directories \${REF ODIR}/0000nrev\${REF REVISION} and \${TEST ODIR}/0000nrev\${TEST REVISION} for the reference and test model, respectively. The number n is the number of the experiment. If in such a directory, an outputfile ∗.err exists, the test tool assumes that the simulation already exists and does not perform a new simulation. The results are not removed once a test is performed in order to avoid the repetition of the same test simulation over and over again (e.g. for the reference model). If experiments have to be repeated, the corresponding directory has to be removed by hand.

The test is then started by typing ./test echam6.sh in the directory of the test scripts.

The links to input and boundary condition data and the input namelists for the model revisions can be modified for the reference and the test model individually by editing the scripts test\_echam6\_{reference,test}\_links.sh and test echam6 {reference,test} namelists.sh, respectively. This makes this collection of test scripts rather flexible: It may be used even for models containing extensions of ECHAM6 like ECHAM6-HAM or ECHAM6-HAMMOZ.

<span id="page-86-0"></span>Table 2.47: Variables of test echam6.sh that have to be modified by the user of the test scripts. The variables are listed in the order of their appearance in test echam6.sh. Note that the revision specific path of the ECHAM6 model will be automatically composed as  $\frac{F}{REF_DIR}/\frac{F}{REF_BRANCH}$   $\frac{F}{REF_REVISION}$  for the reference model and as \${TEST DIR}/\${TEST BRANCH} \${TEST REVISION} for the test model, respectively.

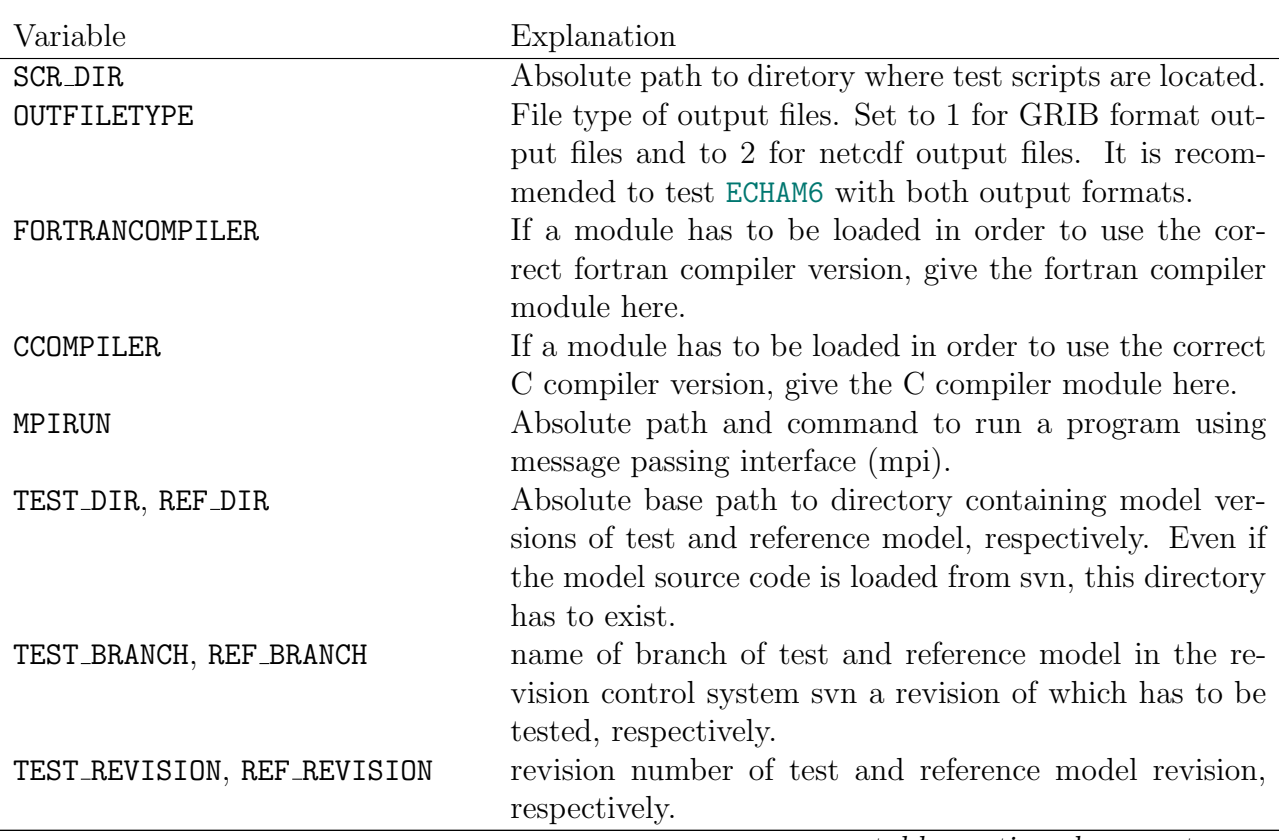

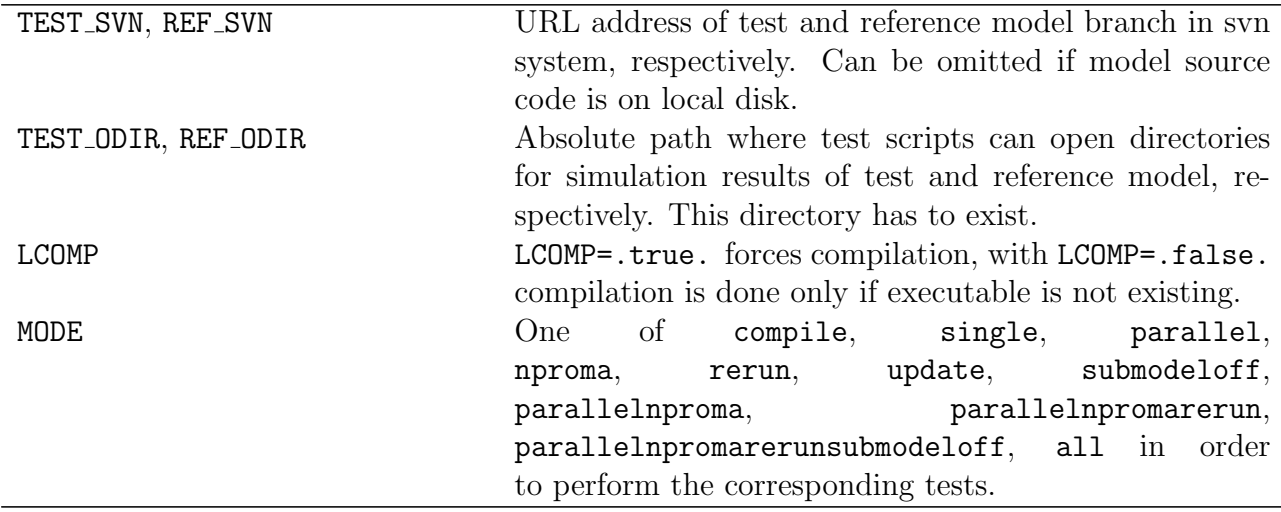

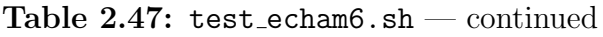

If some step or test was not successful, more information about the possible error is given in the protocol files that are written for each step. If the model was checked out from the syn system, there is a protocol file checkout.log of the checkout procedure in  $\frac{F}{REF_DIR}/\frac{F}{REF_BRANCH}$   $\frac{F}{REF_REVISION}$  for the reference model and \${TEST DIR}/\${TEST BRANCH} \${TEST REVISION} for the test model, respectively. The configure procedure and compilation is protocolled inside the \${BRANCH} directory of the aforementioned paths in the files config.log and compile.log, respectively. Information about each simulation can be found inside the directories  $\frac{F_{REF_0DIR}}{20000nrev\$ Fer REVISION and  $\{\text{TEST\_ODIRO000nrev}\$  (TEST\_REVISION) with n being the number of the test case indicated during the test run procedure on the screen, respectively. In these directories, the standard and standard error output of the ECHAM6 program can be found in the 0000nrev\${REF REVISION}.{log,err} and the 0000nrev\${TEST REVISION}.{log,err} files, respectively. The detailed result of the cdo comparison for each output file is also in these output directories in respective files diff∗.dat. On the screen, only the most important steps and results are displayed. A certain test is successfully passed if the comparison for each file results in the message "0 of r records differ" where r is the number of records.

# 2.5.2 Automatic generation of runscripts for ECHAM6 on blizzard

There is a tool for the automatic generation of standard run scripts that serve to repeat some basic CMIP5 experiments in two spatial resolutions. These scripts may also serve as a starting point for more specialized experiments. These run scripts only work on blizzard.dkrz.de of the DKRZ computing centre and rely on certain conventions concerning directory structures and file names. A description of this tool can be found in the file contrib/generate-scripts/README ECHAM6 of the main echam directory.

### 2.5.2.1 Directory structure and file systems on blizzard.dkrz.de

Several file systems are accessible from the supercomputer platform blizzard.dkrz.de (blizzard) that all serve for different purposes. (1) There is the  $$HOME$  file system (located in  $/pf$ ) that has a quota per user (8GB) and regular backups are available. This file system is good for holding the source code of the echam model and the run scripts that are used to perform a computer experiment. (2) There is a \$SCRATCH file system (located in /scratch) with very fast i/o and a limited lifetime of data of 14 days currently. There is no backup available and deletion of files is automatic. This file system is good for the primary output from a model that will be treated by some postprocessing immediately after the run. It is not used by the automatically generated run scripts mentioned above. (3) There is the /work/{PROJECT} file system that also has fast i/o possibilities. There is no backup available, but data are not automatically deleted. There is a quota per project and NOT per user. Reasonable use of this file system requires the coordination of your work with the other members of this project. Although data are not automatically deleted, it is NOT an archive. It is meant for frequently accessed data only. (4) There are two kinds of archive systems: /hpss/arch and /hpss/doku, both accessible by pftp. The automatically generated run scripts make use of the following directories:

/home/zmaw/{USER ID}/{REPOS NAM}: Source code of ECHAM6. The {REPOS NAM} is the directory echam-6.1.00 for example.

/home/zmaw/{USER ID}/{REPOS NAM}/experiments: In this directory, a subdirectory will be created for each experiment. This subdirectory will contain a directory scripts in which you will find the run scripts and postprocessing scripts that were automatically generated for a particular experiment. The path contains your DKRZ user–id and a {REPOS NAM} that can be chosen freely.

/work/{PROJECT}/{USER ID}/{REPOS NAM}/experiments: In this directory, a subdirectory will be created for the output of each experiment. Be careful to move your results into the archive as soon as you do not work with them regularly.

## 2.5.2.2 Generation of run scripts

Go into the directory contrib/generate-scripts of your ECHAM6 source code and edit the file generate-echam.sh. There, you only have to fill in the variables listed in Tab. [2.48.](#page-88-0)

<span id="page-88-0"></span>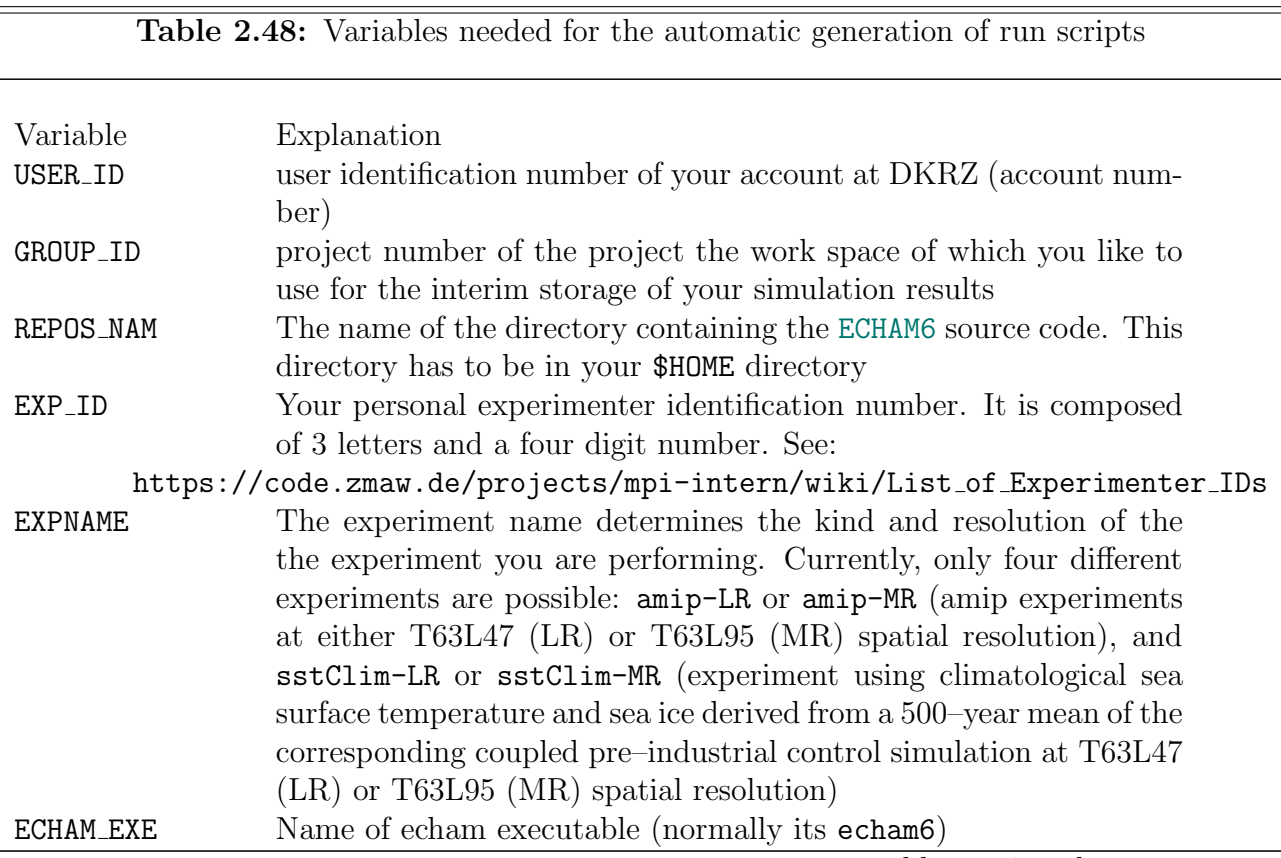

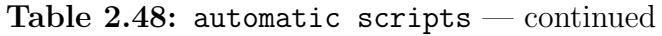

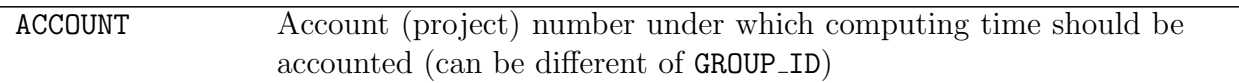

After you have introduced your modifications into generate-echam.sh, execute this script. Upon the execution, the actual run scripts with which you can start the model simulation are generated and written to the directory experiments/<EXPNAME>/scripts. The script <EXPNAME>.run\_start has to be submitted to the queue and automatically submits <EXPNAME>.run at the end for the continuation of the simulation until the final date of the simulation is reached. The scripts job1 and job2 are also automatically submitted by the simulation scripts <**EXPNAME>.run**[\_start] for first postprocessing steps.

# 2.6 Postprocessing

The ECHAM6 output is not directly suitable for visualization since some of the output fields are in the spectral space (3d–temperature, vorticity, divergence and the logarithm of the surface pressure). Furthermore, monthly or yearly mean values are more suitable for a first analysis of a simulation than instantaneous values at a certain time step. There is a standard postprocessing tool with which standard plots can be generated. This postprocessing tool also produces tables of key quantities. The postprocessing consists of two steps: (1) preparation of the ECHAM6 output data, (2) generation of the plots and tables.

### 2.6.0.3 Software requirements

The postprocessing scripts require the installation of the so–called "afterburner" that performs the transformation of spectral variables into grid point space and the interpolation to pressure levels, the installation of the cdo climate data operator package for mean value calculations and general manipulation of the data, the installation of the ncl NCAR graphics tool to generate the plots, and of the LATEX program package in order to arrange the viewgraphs in one document.

# 2.6.0.4 Preparation of the ECHAM6 output data

The output data of an ECHAM6 simulation can be prepared for the postprocessing tool by the use of the after.sh script. The prerequisite is to have a simulation that was conducted over a time period of at least one complete year. The output has to be stored in monthly files. These files can contain either monthly mean values or (mean) values over smaller time intervals. It is assumed that the arithmetic mean of the output variables over the time steps in these monthly files is a good estimate of the monthly mean value. Several variables have to be modified by the user in the after.sh script (see Tab. [2.49\)](#page-89-0).

<span id="page-89-0"></span>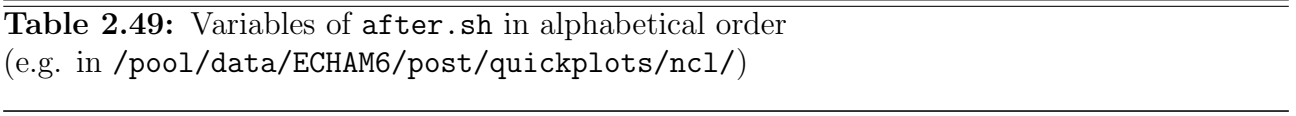

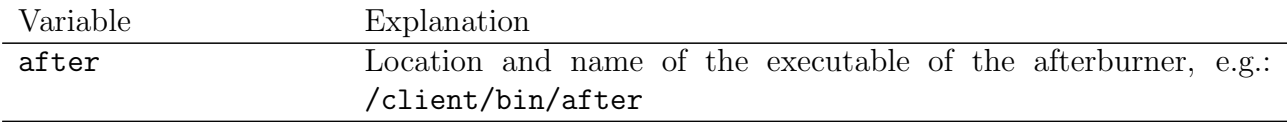

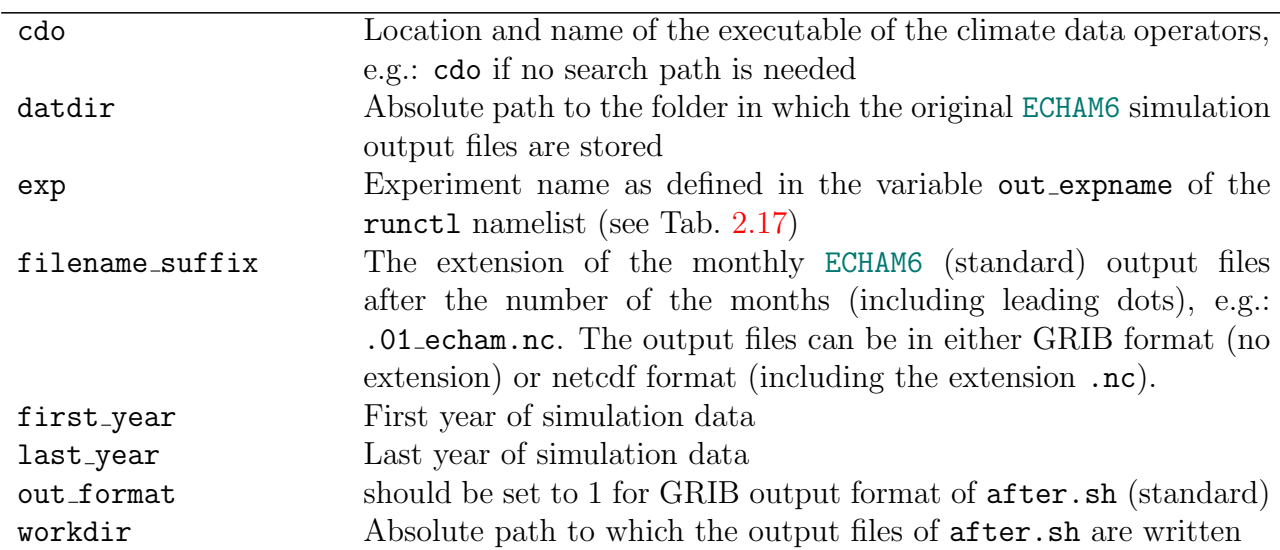

Table 2.49: after.sh — continued

The output files contain monthly mean values over all simulated years as given by the first year and last year variable. There are 12 output files for the 3–d variables with names ATM  $_{\text{exp}}$   $_{\text{F}}$  (first year) -\${last year} MMM with MMM describing the month and 12 output files for the 2-d surface variables with names  $BOT_s$ { $exp$ }  $\frac{1}{2}$ {first\_year}-\${last\_year} MMM. These files are the input to the program that actually generates the tables and view graphs.

### 2.6.0.5 Generation of plots and tables

The plots and tables are generated by the script POSTJOB in the case of a comparison of one model simulation with era40 data or by the script POSTJOBdiff in the case of the comparison of two different experiments. Again, some variables have to be set by the user directly in the scripts. In the case of the script POSTJOB the variables are listed in Tab. [2.50,](#page-90-0) in the case of POSTJOBdiff, the variables are listed in Tab. [2.51.](#page-91-0)

<span id="page-90-0"></span>Table 2.50: Variables of POSTJOB in alphabetical order (e.g. in /pool/data/ECHAM6/post/quickplots/ncl/)

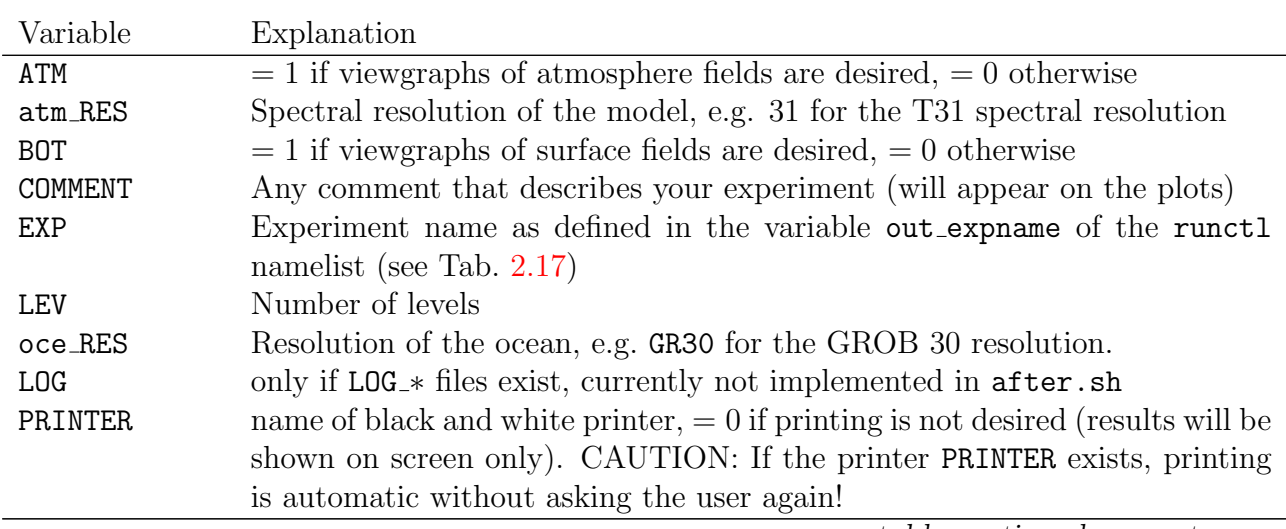

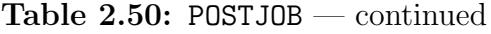

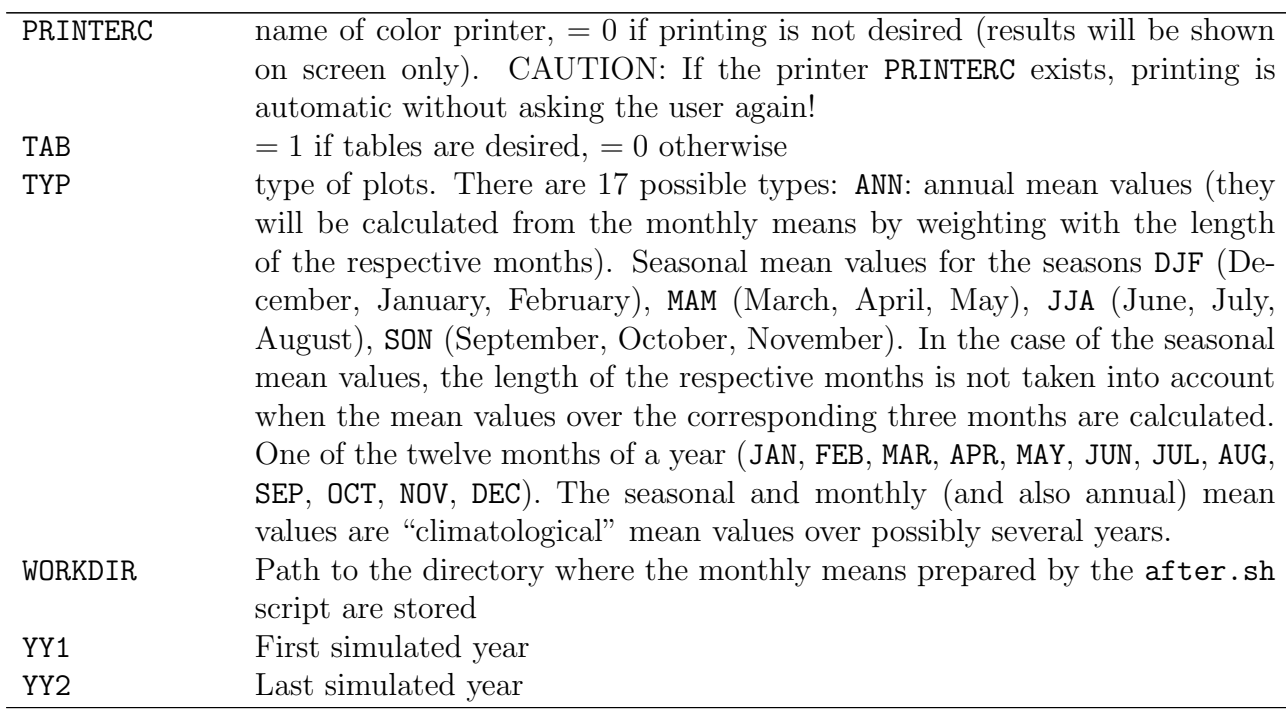

<span id="page-91-0"></span>Table 2.51: Variables of POSTJOBdiff in alphabetical order for comparison of simulation 1 with simulation 2

(e.g. in /pool/data/ECHAM6/post/quickplots/ncl/)

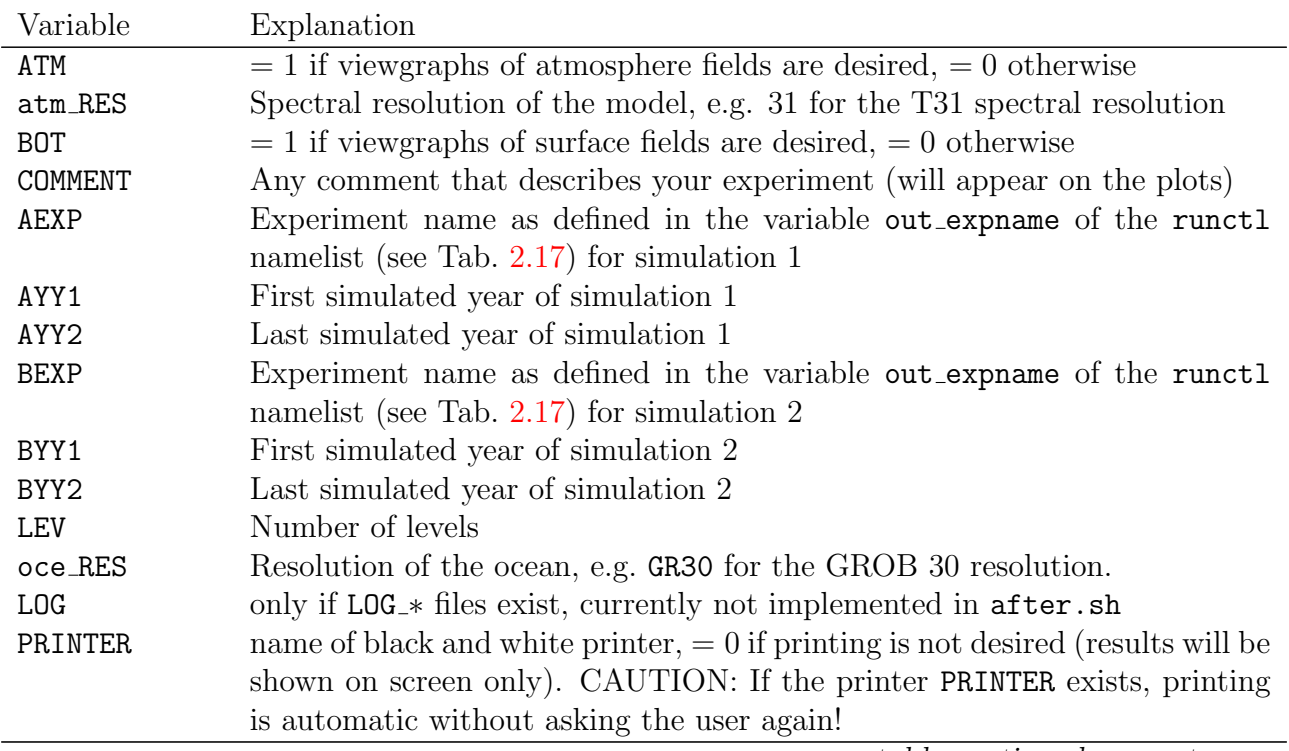

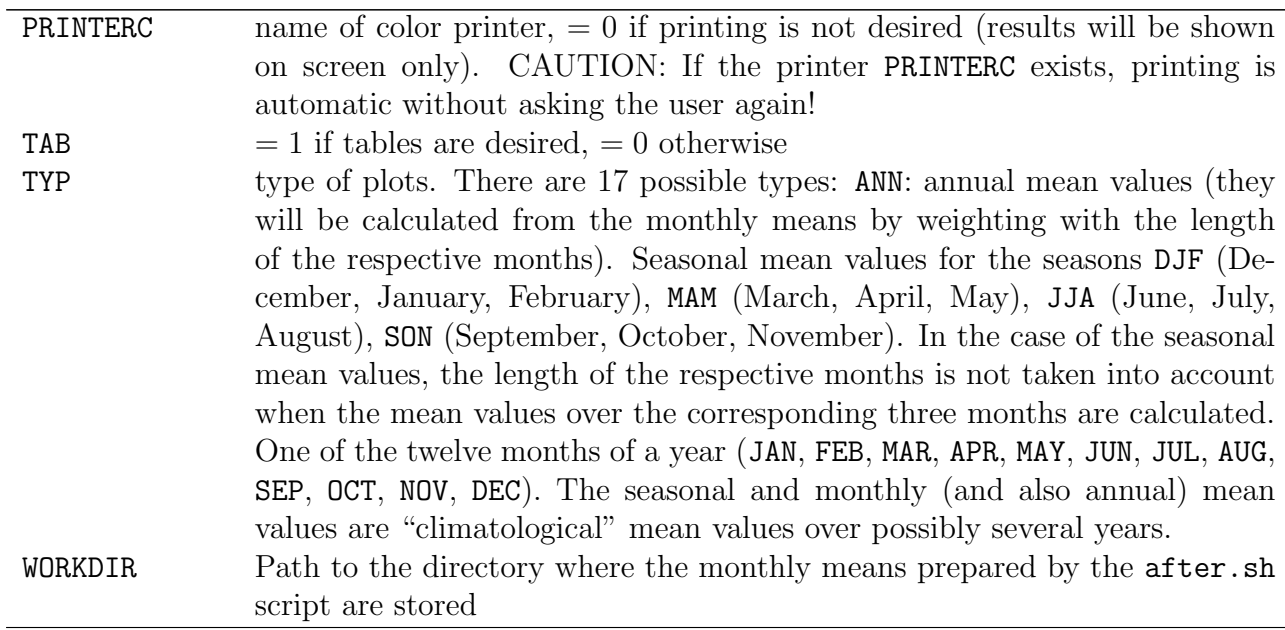

#### Table 2.51: POSTJOBdiff — continued

The results are stored in several files in the directory  $\{\text{WORKDIR}\}\$ . The tables are in the files tabelle  $\{EXP\}_{\mathcal{I}}^{YY1}-\{YY2\}_{\mathcal{I}}^{YY2}$ .  $\{TYP\}[I.p s]$  in either ASCII or postscript (ending .ps) format. The viewgraphs are stored in the files  $ATM_{\mathcal{F}}TYP_{\mathcal{F}}\$ [EXP}.[tex,ps], ATMlola  $\{TYP\}$   $\{EXP\}$ . [tex,ps], and BOT  $\{TYP\}$   $\{EXP\}$ . [tex,ps]. The LAT<sub>F</sub>X files  $*$ .tex combine several encapsulated postscript format viewgraphs in one document.

# 2.7 Special model configurations

# 2.7.1 Single column model (SCM)

ECHAM6 is a general circulation model that simulates the transport of air masses, energy, and trace gases like water vapour inside these air masses by advection, convection, and small scale turbulence (eddies) represented by diffusion equations. Furthermore, all relevant physics like radiation, cloud and precipitation formation, and surface processes are included. In some cases, it is difficult to separate local effects from large scale dynamics, e.g. the direct influence of radiation on cloud formation may be obscured by advection of energy from neighbouring columns. In these cases, the analysis of physics processes in one single isolated column of the model can shed light on the mutual relationships of these processes. The analysis of the behaviour of model physics in one column can help us to develop new parameterisations and is the natural test bed for physics parameterisations. Furthermore, a single column may be considered as a very primitive model of the atmosphere of the earth represented by the processes in one single "average" column. It may be instructive to investigate extreme scenarios like a very hot climate and the behaviour of the physics implemented in ECHAM6 under such conditions in a "single column version" of ECHAM6.

### 2.7.1.1 Initial conditions and forcing data for the single column model

Similar to a general circulation model, the single column model needs initial conditions as starting point of time integration. Furthermore, it is possible to relax the trajectory of certain variables towards a given trajectory of these variables or to prescribe tendencies for certain variables. All input data i.e. initial conditions and externally prescribed trajectory and tendency data are read from one single "forcing" file the name of which can be set in the columnctl namelist file.

The geographical location of the column on the globe is given by its geographical longitude and latitude described by the variables lon, lat in the forcing file. The single column model reads the longitude and latitude from this file, they cannot be set in the namelist. Since the single column model applies the 2d land sea mask and surface properties to the geographical location of the column, the surface properties are implicitly determined by the longitude and latitude of the column. Furthermore, all geographically dependent quantities like the diurnal cycle, solar irradiation, greenhouse gas or aerosol mixing ratios, and sea surface temperature are automatically calculated for this special geographical location or extracted from the respective ECHAM6 input files.

Examples for forcing files can be found in /pool/data/ECHAM6/SCM.

2.7.1.1.1 Initial condition variables, trajectory variables, and tendency variables in the forcing file The forcing file contains the variables listed in the first column of Tab. [2.52](#page-93-0) describing at the same time the initial state and a trajectory of that state. The first time step of these variables is used as the initial state. The first column gives the names under which the variables appear in the forcing file. Furthermore, the corresponding tendencies of these variables may also be present. The names of the corresponding tendencies are listed in the second column of Tab. [2.52.](#page-93-0) All variables depend on the dimensions time [and levels] (time[,nlev]).

<span id="page-93-0"></span>Table 2.52: Variables describing the initial state, its trajectory, and tendencies in the forcing file. As initial conditions, the first time step of the variables listed in the first column of the table are used. The dimensions of each variable are reported in the third column of the table. The mode in the last column of the table is marked "essential" if the variable must be present as initial condition or optional if the variable can be set to zero at the initial state.

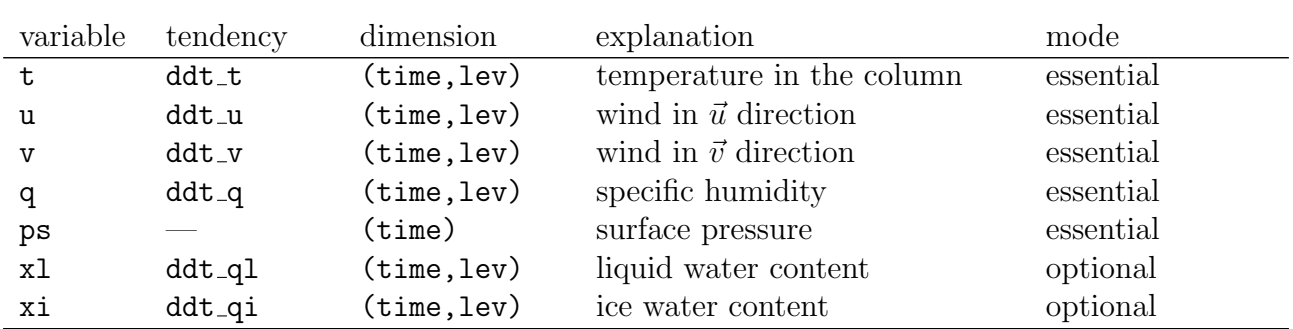

As mentioned above, it is possible to relax the state variables listed in Tab. [2.52](#page-93-0) towards some given trajectory. The relaxation is performed in the following way: Let  $X_t^{(f)}$  be the value of a quantity X at time t to which the original prediction  $X_t$  of this quantity for time t has to be relaxed. Let  $\tau > 0$  be a relaxation time and  $\Delta t > 0$  the integration time step. Then, the new prediction  $\tilde{X}_t$  at time t is given by:

$$
\tilde{X}_t := \begin{cases} X_t + (X_t^{(\text{f})} - X_t) \frac{\Delta t}{\tau} & \text{for } \tau > \Delta t \\ X_t^{(\text{f})} & \text{for } \tau \le \Delta t \end{cases} \tag{2.1}
$$

In addition to the application of a trajectory until it ends, the same given trajectory may be

repetitively applied ("cycled"), e.g. a diurnal cycle may be applied over and over again. The prescribed trajectory can be given at any regular time intervals and is interpolated to the actual model time steps.

When one applies the relaxation method to certain variables, the trajectory of the respective variables will be restricted to a neighbourhood of the given trajectory. There is a second method to influence the trajectory: Instead of the internally produced tendencies (internal tendencies) resulting from the physics processes in the respective column, tendencies originating from 3d large scale dynamics (external tendencies) may be used or added to the internally produced tendency. In general, if any external tendencies are provided, the single column model simply replaces the internal tendencies by the external tendencies with one exeption: If vertical pressure velocity or divergence is prescribed from an external data set (see Sec. [2.7.1.1.2\)](#page-94-0), the external tendencies of  $t, u, v, q, q1, q1$  are added to the internal tendencies. Tendencies can be used for all variables of Tab. [2.52](#page-93-0) except for the surface pressure. Since the mass of dry air in the column is considered to be constant in time, the surface pressure can not change.

The various forcing options described above for the variables of Tab. [2.52](#page-93-0) are coded in an "option" array of three integer numbers  $\{i_{\Delta}, \tau, i_{\text{cycle}}\}$ . To each variable such an option array is assigned. The first element  $i_{\Delta}$  is equal to 0 if no external tendencies are used for the respective variable, i.e. the variable is only changed due to physics processes in the column. If  $i_{\Delta} = 1$ , the external tendencies are applied according to the rule above. The second element  $\tau$  of the option array is the relaxation time in seconds. The third element  $i_{\text{cycle}}$  has to be set to 1 if cycling of the external trajectory is desired, it has to be set to 0 if the trajectory is not cycled.

<span id="page-94-0"></span>2.7.1.1.2 Forcing by prescribing values of certain variables Up to now, we described how to influence the trajectory of the state variables listed in Tab. [2.52.](#page-93-0) Furthermore, there is a set of variables the values of which can or can not be externally prescribed. These variables are listed in Tab. [2.53.](#page-94-1)

<span id="page-94-1"></span>

| Table 2.53: Boundary condition variables |            |                              |  |  |  |
|------------------------------------------|------------|------------------------------|--|--|--|
| variable                                 | dimension  | explanation                  |  |  |  |
| ts                                       | (time)     | surface temperature          |  |  |  |
| div                                      | (time,lev) | divergence of the wind field |  |  |  |
| omega                                    | (time,lev) | vertical pressure velocity   |  |  |  |

For the variables listed in Tab. [2.53](#page-94-1) the "option" array consists of two elements  $\{i_{\rm set}, i_{\rm cycle}\}.$ If the first element  $i_{\text{set}} = 0$ , the variable is allowed to change freely, whereas  $i_{\text{set}} = 1$  means that the corresponding variable is set to the value given by the external data set. The second element  $i_{\text{cycle}}$  determines whether  $(i_{\text{cycle}} = 1)$  or not  $(i_{\text{cycle}} = 0)$  cyclic interpolation with respect to time of the external data set is required.

#### 2.7.1.2 Namelist columnctl

The namelist is described in Sec. [2.2.1.3.](#page-21-0)

<span id="page-95-0"></span>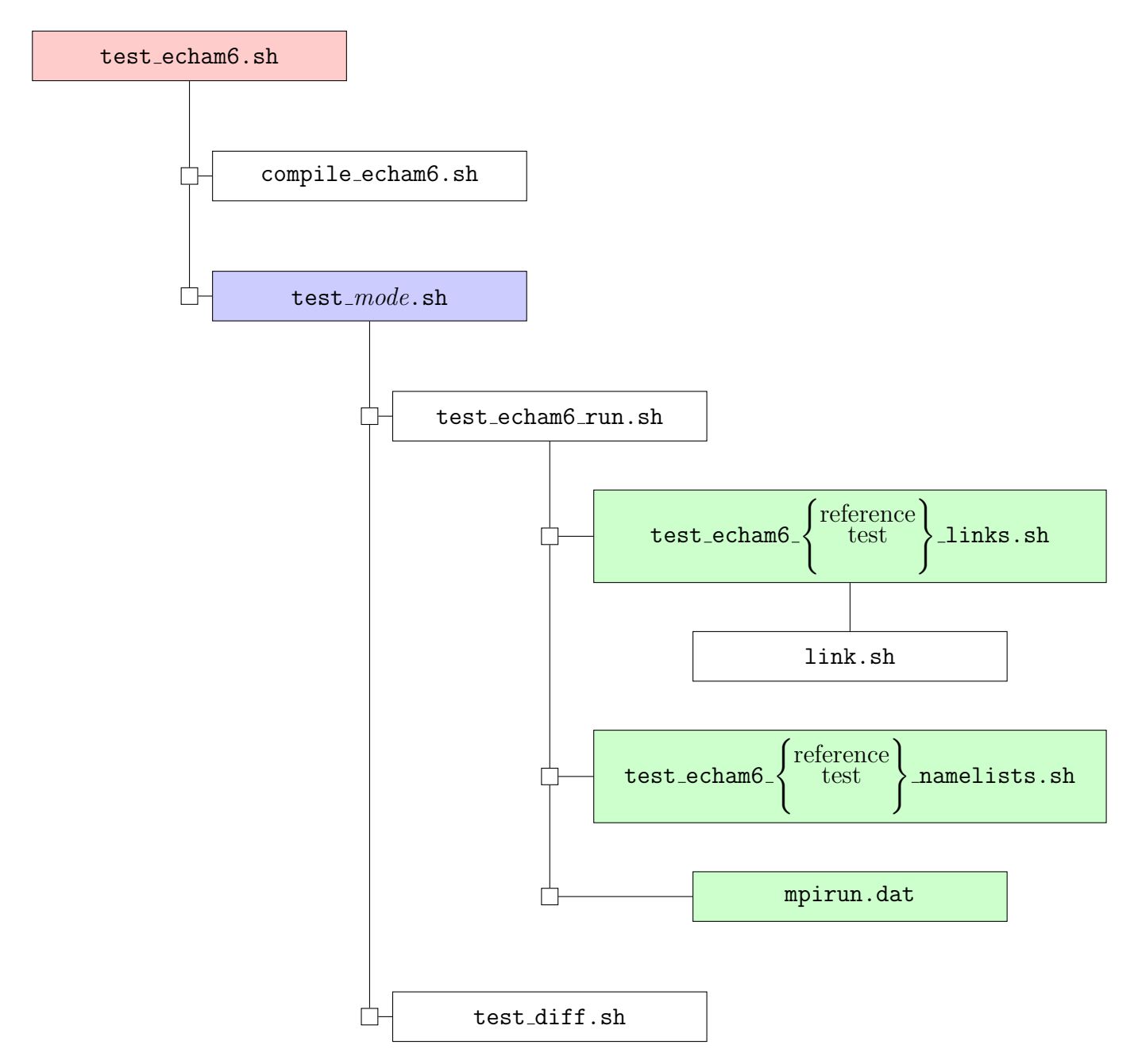

Figure 2.1: Flow chart of test scripts. The main script in the red box has to be modified by the user. The scripts in the green boxes can be modified in order to use different model settings than the standard ones for test or reference model, respectively. The script in the blue box depends on the test mode and is one of  $mode = \text{single}$ , parallel, nproma, rerun, submodeloff, parallelnproma, parallelnpromarerun, parallelnpromarerunsubmodelloff, update, all. The scripts with  $mode=parallel$ npromarerun, parallelnpromarerunsubmodeloff, and all need an additional script mve to move the rerun files to files with new names.

# Chapter 3

# Technical Documentation

# 3.1 Parallelization

### 3.1.1 General description

The parallel version of ECHAM is based on a domain distribution approach, i.e. every processor only handles a limited domain of the whole globe, and only keeps the respective part of the data. In order to facilitate the distribution, the whole domain is divided into nproca times nprocb domains with nproca being the number of divisions in north-south direction and nprocb the number of divisions in east west direction. In order to achieve a good load balance in the shortwave radiation (and chemical reaction) calculations, each processor treats two parts of the globe, located opposite to each other. So half of the gridpoints of each processor will be on the daytime and the other half on the nighttime side on the globe.

Parts of the calculations within ECHAM are performed in spectral space. For these calculations the spectral coefficients are distributed over processors as well. In order to perform the Fourier and Legendre transformations - which are global operations in gridpoint and spectral space as well - two further data distributions are used, named Fourier and Legendre space. The data distributions are sketched in Figure [3.1,](#page-96-0) a more detailed discription is given in Section [3.1.3.](#page-100-0)

<span id="page-96-0"></span>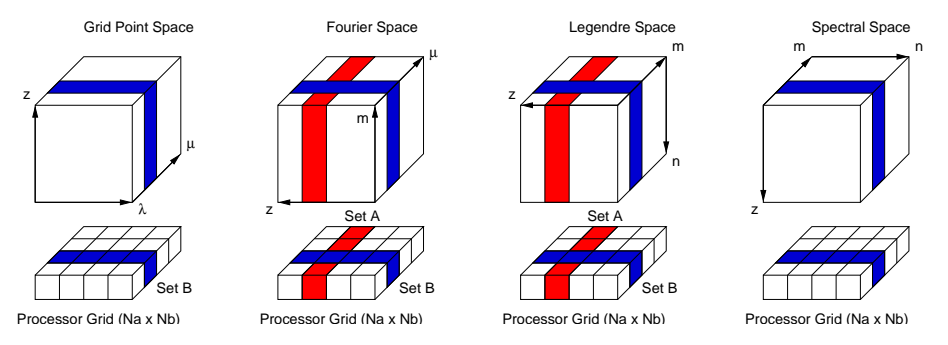

Figure 3.1: Data distribution

The data transpositions, i.e. the redistribution of data in order to perform the global Fourier and Legendre transformations are performed just before and after these transformations. All other calculations require almost no further communication (besides a few global sums) because the data required for the operations is present on the respective processor. A recipe for writing parallel routines is given in Section [3.1.2.](#page-97-0)

# <span id="page-97-0"></span>3.1.2 Recipe for writing or modifying parallel routines

### 3.1.2.1 Physical parameterizations

The physical parameterization routines (called from the routines gpc or physc) work only on one block of grid cells of consecutive longitudes. This block can be too short to accomodate all grid cells of one latitude of it may combine grid cells of more than one latitude into one block. The length of the block can be chosen arbitrarily and is called nproma. The loop over the blocks is performed in a higher level routine (scan1) and the actual block length is passed to the respective subroutines as kproma.

"Physics" computations at different model columns are generally independent from each other and do not require any communication between processors. Furthermore most computations do not depend on the absolute location on the globe. If these two conditions are fullfilled no further action is required for the parallel model version and a physical parameterization routine may remain unchanged. Loops over the grid cells in one block are performed by the following statement:

DO i=1, kproma

... END DO

Special care must be taken if:

1. The routines are not called within the loop over blocks.

In this case the number of longitudes and latitudes handled by the processor can be accessed by reference to the components nglon and nglat of the variable local decomposition in module mo decompose (cf. Section [3.1.3.2\)](#page-102-0). A typical loop over blocks and block elements is given below. dc%ngpblks and dc%nproma (dc%npromz) are also used to specify the dimensions of local arrays.

```
use mo_decomposition, only: dc => local_decomposition
real(dp) :: xlocal (dc%nproma, dc%ngpblks) ! declare a local array
...
DO j=1, dc%ngpblks-1 ! loop over local block
 DO i=1, dc%nproma \qquad ! loop over grid cells in block
   ...
   xlocal (i, j) = 0. dp ! access a local array
   ...
 END DO
END DO
DO i=1, dc%npromz
   ...
  xlocal (i,dc%ngpblks) = 0._dp
  ...
END DO
```
2. An index to a global field is required or the absolute position on the globe must be known. These conditions are met in the short-wave radiation part, where the zenith angle of the sun must be calculated, or if the horizontal area covered by a column must be known, for instance in budget calculations.

### 3.1. PARALLELIZATION 83

Every processor handles two distinct parts of the domain on opposite sides of the globe. For this reason the first dc%ngpblks/2 blocks are located on the northern hemisphere whereas the remaining lines are located on the southern hemisphere. The local as well as the global latitude generally runs from North to South, but some of the global arrays (for instance Gaussian weights) are still stored in so called ping-pong order (with one latitude line in the northern hemisphere being followed by the respective latitude line from the southern hemisphere).

For routines called within gpc or physc the local latitude index jglat and the global pingpong index igprow are stored in the module variable nrow(2) in module mo control:

```
nrow(1) = igprov ! global ping pong index
nrow(2) = jlat ! local index north -> south
```
3. Global sums are required.

Global sums should be avoided, in order to prevent communication between processors. In the case that global operations cannot be avoided, routines to derive global (or zonal) sums may be found in module  $mod$   $polobal_op$  (cf. Section  $3.1.6$ ).

4. Dependencies between horizontal gridpoints exist.

Dependencies between horizontal gridpoints within the physical routines should be avoided, in order to prevent communication between processors. If possible these calculations should be done at locations in the program where suitable data transpositions have already been performed or in dedicated routines (for instance in the semi–Lagrangian transport routine).

5. Input and Output

Input and Output is addressed in Section [3.1.2.2](#page-98-0)

### <span id="page-98-0"></span>3.1.2.2 Input/Output

Two things must be considered when files are read or written:

- 1. In parallel mode, only one processor is allowed to perform I/O. This processor will also be called  $I/O$  processor. The logical variable **p\_parallel\_io** (from  $mo\_mpi$ ) has the value .true. on the I/O processor only and has the value .false. on all other processors. In single processor mode (indicated by a value .false. of p\_parallel) the data is merely read or written.
- 2. The values of variables read by the I/O processor must be communicated to the other processors. If all processors are supposed to receive the same information the broadcast routine p bcast (from  $m$ <sup>o</sup> mpi) must be called. In case of two or three dimensional arrays each processor only holds the information relevant for its subdomain. In this case the I/O must be performed on a global variable (generally only allocated on the processor which performs I/O) different from the local variable which finally is used for computations. In order to communicate the data to processors in gridpoint space the routine scatter gp from module mo transpose must be called. Similar routines exist in order to distribute data in spectral space (scatter sp) or do gather the data from the other processors  $(gather\_gp, gather\_sp)$ . Generic interfaces are provided for the broadcast and gather or scatter routines (cf. Section [3.1.4\)](#page-104-0) for different data types and array dimensions.

Below some examples are given. Note that generally I/O is not performed directly, but routines are provided for reading and writing specific formats (Grib, Netcdf).

1. Read and broadcast some information

The broadcast routine requires  $p\_io$  as actual parameter in order to identify the processor which sends the information, i.e. the processor which performs I/O.

```
USE mo_mpi, ONLY: p_parallel, p_parallel_io, p_broadcast, p_io
IF (p_parallel) THEN
   IF (p_parallel_io) THEN
      READ x
   ENDIF
   CALL p_bcast (x, p_io)
ELSE
   READ x
ENDIF
```
2. Read and scatter some information

In this example x is a 3 dimensional field (kbdim, levels, ngpblks, where kbdim is the maximum length of block) which finally stores the local information on each processor. Information on the data distribution of all processors is provided in the variable global decomposition and must be passed to the scatter and gather routines.

```
USE mo_mpi, ONLY: p_parallel, p_parallel_io, p_io
USE mo_transpose, ONLY: scatter_gp
USE mo_decompose, ONLY: gl_dc => global_decomposition, &
                   dc => local_decomposition
REAL, POINTER :: tmp (:,:,:) | | global read buffer
REAL :: x (dc%nproma, dc%nlev, dc%ngpblks)
IF (p_parallel) THEN ! in parallel mode:
 NULLIFY(tmp) ! nullify global array not used
 IF(p_parallel_io) THEN
   ALLOCATE (tmp(dc%nlon,dc%nlev,dc%nlat)) ! allocate global array used
   READ x \qquad l read information
 ENDIF
 CALL scatter_gp(tmp, x, gl_dc) ! scatter
 IF (p_parallel_io) DEALLOCATE (tmp) ! deallocate global array
ELSE ELSE 1 ELSE 1 in single processor mode:
  READ x ! merely read
ENDIF
```
3. Gather and write some information

This example is very similar to the previous one.

USE mo\_mpi, ONLY: p\_parallel, p\_parallel\_io, p\_io USE mo\_transpose, ONLY: gather\_gp USE mo\_decompose, ONLY: gl\_dc => global\_decomposition, &

```
dc => local_decomposition
REAL, POINTER :: tmp (:,:,:) | | global read buffer
REAL :: x (dc% nglon, dc% nlev, dc% nglat)
IF (p_parallel) THEN \qquad \qquad ! in parallel mode:
 NULLIFY(tmp) ! nullify global array not used
 IF(p_parallel_io) THEN
   ALLOCATE (tmp(dc%nproma,dc%nlev,dc%ngpblks)) ! allocate
                            !global array used
 ENDIF
 CALL gather_gp(tmp, x, gl_dc) ! gather
 IF(p_parallel_io) THEN
   WRITE x <br> 9 | Write information
   DEALLOCATE (tmp) | deallocate global array
 ENDIF
ELSE \qquad \qquad in single processor mode:
  WRITE x \qquad ! merely write
ENDIF
```
# <span id="page-100-0"></span>3.1.3 Decomposition (mo decompose)

The decomposition is handled by the module mo decompose which is described in this section. The domain decomposition is performed by a call to the routine decompose with the following parameters:

```
global dc
```
Derived decomposition table (output).

nlat, nlon, nlev

These parameters determine the size of the global domain: nlat is the number of latitudes (which must be even), nlon is the number of longitudes and nlev is the number of levels.

nm, nn, nk

These parameters give the number of wavenumbers in spectral space. Currently only triangular truncation is allowed with  $nm = nn = nk$ .

nproca, nprocb

Following the ideas of the Integrated Forecast System (IFS) of the European Centre of Midium–Range Weather Forcast (ECMWF) the total domain is covered by nproca times nprocb processors. In Gridpoint space the domain is divided into nprocb subdomains in east-west direction and 2 times nproca subdomains in north-south directions. Details are given below in the subsections of this paragraph.

The default decomposition may be modified by the following optional parameters:

norot

In order to improve load balancing in the shortwave radiation part half of the gridpoints of each processor should be exposed to the sun whereas the other half should be located at the nocturnal side of the globe. Thus each processor handles two subdomains on opposite sides of the globe. Actually the two domains must consist of latitude rows with the same absolute values of latitudes, but with opposite sign. The longitude values in the southern

domain are rotated by 180 degree with respect to the corresponding gridpoints in the northern domain. Setting this optional parameter to .true. the southern domain is not rotated. If the code runs on one processor this results in a continuous global domain as in the serial program version.

lfull m

Setting this optional parameter to .true. ensures that the decomposition in spectral space does not spread wavenumbers with the same longitudinal wavenumber m over different processors. This option is not recommended because it decreases load balance in spectral space.

debug

Setting this optional parameter to .true. runs a second copy of the model using one additional processor so that nproca  $\times$  nprocb  $+1$  processors are required in this case. Furthermore it is assumed that norot=.true. for this additional run so that the decomposition corresponds with that of the original serial version.

The values of the variables of the two model copies are compared at certain breakpoints and further tests for equality of corresponding variables can be inserted at any time of program execution. This is the most rigorous test of the parallel version.

A value .true. of the logical module variable debug parallel indicates that the parallel test mode is enabled.

Decomposition information is stored in the module variables global decomposition and local decomposition of derived type pe decomposed. The elements of the array global decomposition describe the decomposition for each processor. The scalar type local decomposition holds the decomposition of the actual processor.

The data type pe decomposed described in the subsection below holds the decomposition information for a single processor.

# 3.1.3.1 Information on the whole model domain

The following components of data type pe decomposed have the same contents for all processors of the model:

nlon: number of longitudes of the global domain.

nlat: number of latitudes of the global domain.

nlev: number of levels of the global domain.

nm: maximum wavenumber used. Only triangular truncation is supported.

The following components depend on nm:

 $nnp(m+1)$ : number of spectral coefficients for each longitudinal wavenumber m,  $m = 0, nm$ 

nmp(m+1): displacement of the first point of m-columns within the array storing the spectral coefficients. Actually  $\text{nmp}(1)=0$  and  $\text{nmp}(\text{nm}+2)=$  last index of the array storing the spectral coefficients. The actual number of coefficiens is  $2 \times nmp(nm+2)$  because 2 coefficients are stored for each wavenumber.

#### <span id="page-102-0"></span>3.1.3.2 Information valid for all processes of a model instance

The following components of data type pe decomposed have the same contents for all processors of each instance of the model:

nprocb: number of processors for the dimension that counts longitudes

nproca: number of processors for the dimension that counts latitudes

d nprocs: number of processors used in the model domain  $nproca \times nprocb$ .

spe, epe: Index number of first and last processor which handles this model domain.

mapmesh(ib,ia): array mapping from a logical 2-d mesh to the processor index numbers within the decomposition table global decomposition.  $ib = 1$ ,  $nprocb$ ;  $ia = 1$ ,  $nproca$ .

### 3.1.3.3 General Local Information

The contents of the remaining components of data type pe decomposed is specific for each processor.

pe: processor identifier. This number is used in the mpi send and receive routines.

- set b: index of processor in the direction of logitudes. This number determines the location within the array mapmesh. processors with ascending numbers handle subdomains with increasing longitudes (i.e. from west to east).
- set a: index of processor in the direction of latitudes. This number determines the location within the array mapmesh. Processors with ascending numbers handle subdomains with decreasing values of absolute latitudes (i.e. from the pole to the equator within each hemisphere).

#### 3.1.3.4 Grid space decomposition

In grid space longitudes and latitudes are spread over processors. Each processor handles all levels of a model column.

nglat, nglon: number of latitudes and longitudes in grid space handled by this processor.

 $g$ lats(1:2),  $g$ late(1:2): start and end values of global latitude indices.

 $\text{glons}(1:2)$ ,  $\text{glone}(1:2)$ : start and end values of global of longitude indices. Each processor handles two subdomains located on opposite sides of the globe. The first elements 1:nglat/2 of array dimensions indexing latitudes correspond to global latitude indices  $g$ lats(1):  $g$ late(1). The last elements nglat/2+1:nglat correspond to global latitude indices  $\text{glass}(2)$ :  $\text{plate}(2)$ . Both, local and global latitude indices run from north to south. Elements  $e(i, j), i = 1 : nglon, j = 1 : nglat/2$  of a local array correspond to elements  $q(k, l), k = glons(1), glone(1), l = glats(1)$ :  $glate(1)$  of the respective global array.

glat(1:nglat): global latitude index.

glon(1:nglon): offset to global longitude index. These components facilitate indexing of global arrays. Elements  $e(i, j)$ ,  $i = 1 : nglon, j = 1 : nglat/2$  of a local array correspond to elements  $q(qlat(i), +qlon(i) + i)$  of the respective global array.

### 3.1.3.5 Fourier space decomposition

In order to perform the Fourier transformation, the arrays are redistributed so that each processor holds all longitudes or Fourier components. Latitudes are spread over processors as in grid space. Additionally the levels are distributed.

nflat, nflev: number of latitudes and levels on this processor.

- nflevp1: number of levels plus one on this processor. If global arrays hold nlev+1 elements per column they require nflevp1 on this processor. nflevp1 is equal to nflev+1 if the last level is handled by this processor, otherwise **nflev** is equal to **nflev**.
- $flats(2)$ ,  $flates(2)$ : start and end values of latitudes indices. As in grid space 2 subdomains located on the northern and southern hemisphere are handled.
- flevs, fleve: start and end values of levels. The elements  $e(k)$ ,  $k = 1$ , nflevpl of a local array correspond to elements  $q(l)$ ,  $l = flevs$ : fleve of the respective global array.
- lfused: .true. if this processor is used in Fourier space.

### 3.1.3.6 Legendre space decomposition

In order to perform the Legendre transformation, the arrays are redistributed so that each processor holds all latitudes or spectral coefficients for a given longitudinal wavenumber. Levels are spread over processors as in Fourier space. Additionally the longitudinal wavenumbers are distributed.

Row of PEs with same set a:

nlm: number of local longitudinal wave numbers m handled by this processor.

lm(1:nlm): actual longitudinal wave numbers handled by this processor.

lnsp: number of complex spectral coefficients handled by this processor.

nlmp(1:nlm): displacement of the first coefficient of columns (with same longitudinal wave number) within a globally indexed array (as described by components nm, nnp, nmp).

nlnp $(1:\text{nlm})$ : number of points on each column with same longitudinal wave number m.

nlnm0: number of coefficients with longitudinal wave number m=0 on this processor.

Column of PEs with same set b:

nllev, nllevp1: number of levels  $(+1)$  handled by this processor as in Fourier space.

llevs, lleve: start and end values of level indices as in Fourier space.

#### 3.1.3.7 Spectral space decomposition

For spectral computations the arrays are redistributed so that each processor holds all levels for a given spectral coefficient. Longitudinal wavenumbers are spread over processors as in Legendre space. Remaining spectral coefficients are spread over processors.

snsp, snsp2: number of spectral coefficients handled by this processor and number of coefficients multiplied by 2.

ssps, sspe: first and last spectral coefficient with respect to the ordering in Legendre space.

lfirstc: true, if first global coefficient (m=0,n=0) resides on this processor.

ifirstc: location of first global coefficient on this processor.

 $np1(1:snsp)$ : value of  $(n+1)$  for all coefficients of this processor.

mymsp(1:snsp): value of m for all coefficients of this processor.

nns: number of different n-values for this processor.

nindex(1:nns): values of  $(n+1)$  different n-values for this processor.

nsm: number of longitudinal wavenumbers per processor.

sm (1:nsm): actual longitudinal wave numbers handled by this processor.

snnp(1:nsm): number of n coefficients per longitudinal wave number m.

snn0(1:nsm): first coefficient n for a given m.

nsnm0: number of coefficients with m=0 on this processor.

# <span id="page-104-0"></span>3.1.4 Gather, Scatter and Low Level Transposition Routines  $(mo_{transpose})$

The module mo\_transpose holds the routines to scatter global fields (after input) among the processors, to gather distributed fields from the processors (for output and debug purposes) and to perform the transpositions between the different decompositions (grid, Fourier, Legendre and spectral space).

### 3.1.4.1 Gather and Scatter routines (gather xx, scatter xx)

Generic interfaces are defined for specific routines to act on arrays of different rank (for 3-D atmospheric fields, 2-D surface fields, etc. ). Arrays of rank 4 are supported in order to handle arrays allocated in memory buffer. The actual representation (2-D, 3-D) is derived from the shape of the rank 4 arrays or rank 3 arrays.

All scatter and gather routines have a similar interface:

```
subroutine scatter_xx (gl, lc, gl_dc)
subroutine gather_xx (gl, lc, gl_dc, [source])
```
The postfix  $xx$  is one of gp, 1s, sa or sp and denotes the space to scatter/gather to/from. The parameter gl is a pointer of rank 1 to 4 pointing to the global array. gl needs to be allocated only on the processor which performs i/o.

The parameter 1c is an array of the same rank as g1 holding the distributed array.

The parameter  $gl\_dc$  holds the global decomposition table.

All scatter routines distribute a global array from the i/o processor to the decomposed arrays of all processors, including itself.

The gather routines have an optional parameter source in order to gather fields from different model copies run in parallel for debug purposes. source may have one of the following values:

- -1: gather from all processors. If more than one model copy is run, the result depends on the actual I/O processor within the global decomposition table.
- 0: gather from the i/o processor only. If more than one model copy is run this is the processor which performs calculations on the whole model domain.
- 1: gather from all processors besides the I/O processor. If more than one model copy is run these processors perform the parallel calculations on the distributed domain.
- not present: The effect is the same as if source had the value of the variable debug parallel in mo decompose.

The shape of the arrays gl may be one of the following:

scatter<sub>gp</sub>, gather<sub>gp</sub>: (grid space)

|                      |                             |                  | (nlon, nlev, ntrac, nlat) $ 3D $ tracer fields |
|----------------------|-----------------------------|------------------|------------------------------------------------|
|                      | $n\text{ln}$ , nev, nat, 1) |                  | 3D gridpoint field                             |
| (nlon, nlev, nlat)   |                             |                  |                                                |
| $n, \text{nhat}, 1,$ |                             | $\left(1\right)$ | 2D surface field                               |
| $n$ lon, nat, 1)     |                             |                  |                                                |
| (nlon, nlat)         |                             |                  |                                                |

nlon, nlat are the number of longitudes and latitudes of the global field gl as specified by the respective components of local decomposition. nlev, ntrac are arbitrary numbers of vertical levels and tracers. If more longitudes are passed only nlon or nglon longitudes are scattered/gathered.

### scatter\_sp, gather\_sp: (spectral space)

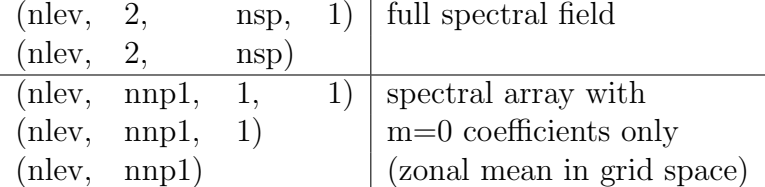

The global field g1 has nsp spectral coefficients or nnp1 coefficients for the zonal wavenumber m=0 only as specified by the respective components of local decomposition. The corresponding decomposed field lc has snsp spectral coefficients or nsnm0 coefficients for the zonal wavenumber m=0 only. nlev is an arbitrary number of vertical levels. The second index is 2 because 2 coefficients are stored for each wavenumber.

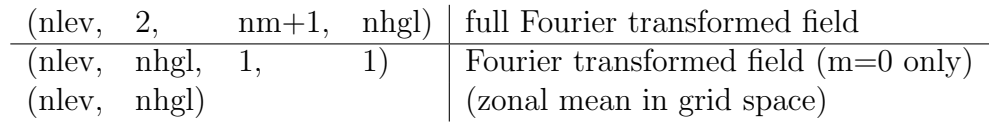

scatter sa, gather sa: (symmetric/assymetric Fourier components)

For reasons of computational efficiency, Legendre transformation is performed on symmetric and asymmetric (with respect to the equator) fields seperately. The symmetric/asymmetric Fourier components are input to the Legendre transform (output of the inverse transform). Thus, the decomposition of these fields corresponds to Legendre space, i.e. vertical levels and zonal wavenumbers are spread over processors.

The global field gl has nm+1 zonal wavenumbers and nlev or nlev+1 vertical levels as specified by the respective components of local decomposition. The corresponding decomposed field lc has nlm zonal wavenumbers and nllev or nllevp1 vertical levels. nhgl=nlat/2 is half of the number of Gaussian latitudes. The second index of the full fields is 2 because 2 coefficients are stored for each wavenumber.

### scatter\_1s, gather\_1s: (Legendre space)

Scatter and gather routines to/from Legendre space are used for debugging purposes only.

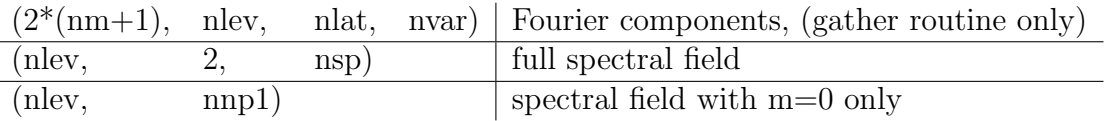

Global Fourier transformed fields (in Legendre space distribution) have 2\*(nm+1) spectral coefficients and nlev or nlev+1 vertical levels as specified by the respective components of local decomposition. Global spectral fields have nsp spectral wavenumbers or nnp1 coefficients for  $m=0$  only. The corresponding decomposed field  $1c$  has  $nlm$  zonal wavenumbers or lnsp complex spectral coefficients and nllev or nllevp1 vertical levels. nlat is the number of latitudes and nvar an arbitrary number of variables.

### 3.1.4.2 Transposition routines  $(tr_x x, yy)$

```
The general interface of the transpose routines is:
subroutine tr_xx_yy (gl_dc, sign, xxfields.., yyfields..)
TYPE (pe decomposed) :: gl dc decomposition table
INTEGER :: sign direction of transposition: 1: xx−>yy, -1: xx<−yy
REAL :: xxfields fields in xx-space
REAL :: yyfields fields in yy-space
With xx, yy being one of gp (gridpoint space), ls (Legendre space), or sp (spectral space).
```
The shape of the array arguments xxfields, yyfields depends on the data structure in the respective spaces. The specific interfaces are as follows:

```
SUBROUTINE tr_gp_fs (gl_dc, sign, gp1, gp2, gp3, gp4, gp5, gp6, gp7,&
                     sf1, sf2, sf3, zm1, zm2, zm3, fs, fs0)
!
! transpose
! sign= 1 : grid point space -> Fourier space
! sign=-1 : grid point space <- Fourier space
!
!
```

```
TYPE (pe_decomposed) ,INTENT(in) :: gl_dc (:) ! decomposition
INTEGER ,INTENT(in) :: sign ! 1:gp>fs; -1:gp<fs
REAL 12000,INTENT(inout) :: gp1 (:,:,:) ! gridpoint space 3d
                                 ...
REAL ,INTENT(inout) :: gp7 (:,:,:) !
REAL , OPTIONAL ,INTENT(inout) :: sf1 (:,:) ! gridpoint space 2d
REAL , OPTIONAL ,INTENT(inout) :: sf2 (:,:) ! gridpoint space 2d
REAL , OPTIONAL ,INTENT(inout) :: sf3 (:,:) ! gridpoint space 2d
REAL , OPTIONAL , INTENT(inout) :: zm1 (:,:) ! zonal mean
REAL , OPTIONAL ,INTENT(inout) :: zm2 (:,:) ! zonal mean
REAL , OPTIONAL , INTENT(inout) :: zm3 (:,:) ! zonal mean
REAL ,INTENT(inout) :: fs (:,:,:,:) ! Fourier space
REAL , OPTIONAL , INTENT(inout) :: fs0 (:,:,:) ! zonal mean, Four.
SUBROUTINE tr_fs_ls (gl_dc, sign, fs, ls, fs0, ls0)
!
! transpose
! sign= 1 : Fourier space -> Legendre space
! sign=-1 : Fourier space <- Legendre space
!
TYPE (pe_decomposed) ,INTENT(in) :: gl_dc (:) ! decomposition
INTEGER ,INTENT(in) :: sign ! 1:fs>ls; -1:gs<ls
REAL , INTENT(inout) :: fs (:,:,:,:) ! fs
REAL ,INTENT(inout) :: ls (:,:,:,:) ! ls
REAL , OPTIONAL ,INTENT(inout) :: fs0 (:,:,:) ! fs, zonal means
REAL , OPTIONAL ,INTENT(inout) :: ls0 (:,:,:) ! ls, zonal means
SUBROUTINE tr_ls_sp (gl_dc, sign, ls1, sp1, ls2, sp2, ls3, sp3, ls0, sp0)
!
! transpose
! sign= 1 : Legendre space -> spectral space
! sign=-1 : Legendre space <- spectral space
!
TYPE (pe_decomposed) ,INTENT(in) :: gl_dc (:) ! decomposition
INTEGER ,INTENT(in) :: sign | 1:ls&gtsp; -1:ls&ltsp
REAL ,INTENT(inout) :: ls1 (:,:,:) ! Legendre space
REAL ,INTENT(inout) :: sp1 (:,:,:) ! spectral space
                                 ...
REAL ,INTENT(inout) :: 1s3 (:,:,:) ! Legendre space
REAL ,INTENT(inout) :: sp3 (:,:,:) ! spectral space
REAL , OPTIONAL , INTENT(inout) :: ls0 (:,:) ! Legendre (m=0 only)
REAL , OPTIONAL , INTENT(inout) :: sp0 (:,:) ! spectral (m=0 only)
```
# 3.1.5 High Level Transposition Routines (mo call trans)

The routines in module mo\_call\_trans gather the fields to be transposed from the respective modules and pass them as actual parameters to the routines which finally perform the transformations (defined in module mo transpose). If ECHAM is run in test mode, the correctness
of the parallel implementation is tested by calling the respective routines for the ingoing and outgoing parameters. Test routines are also provided for the content of some buffers.

The fields involved in the transformation and test routines are listed below.

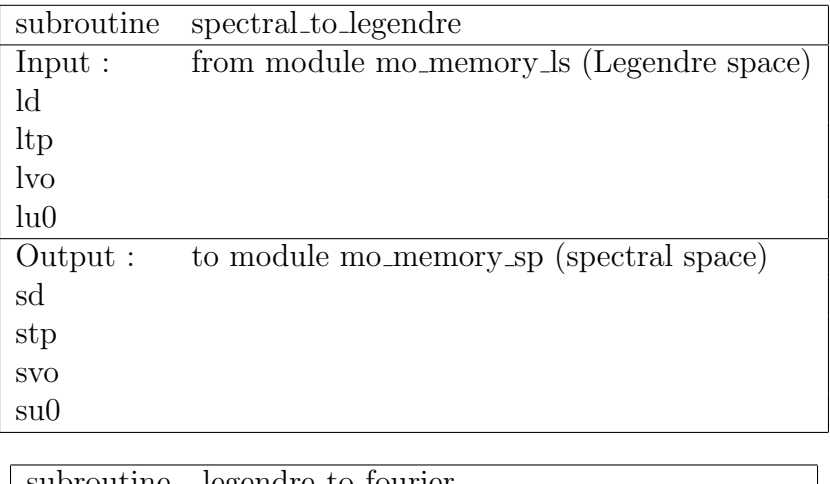

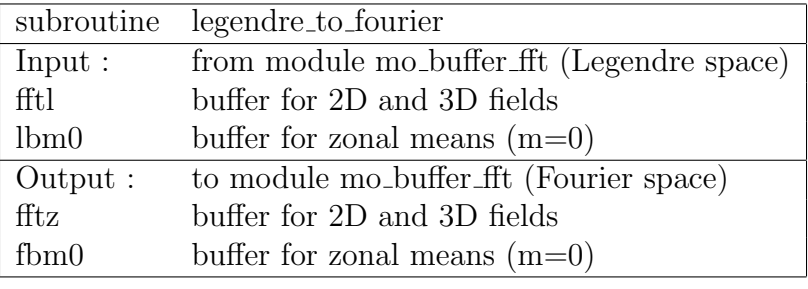

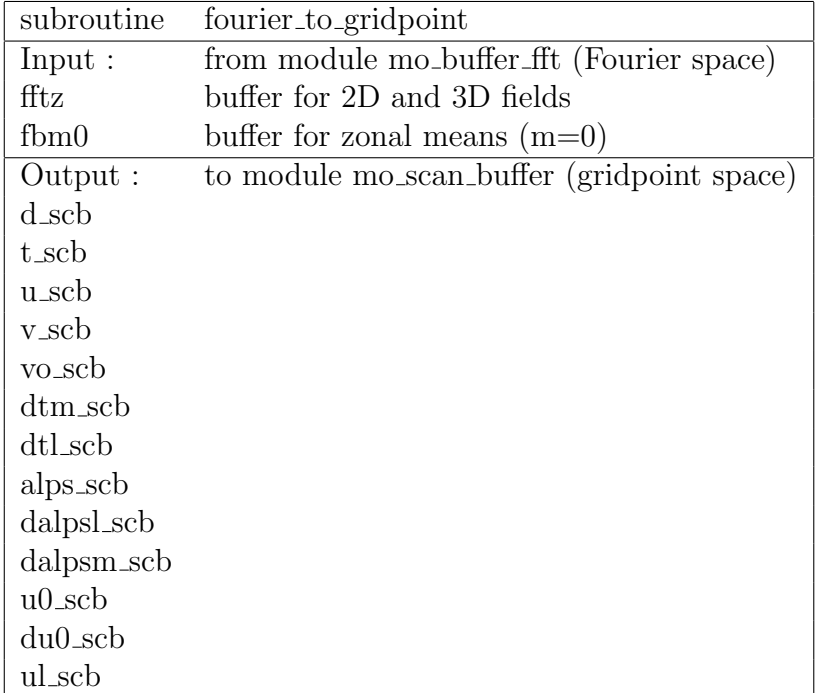

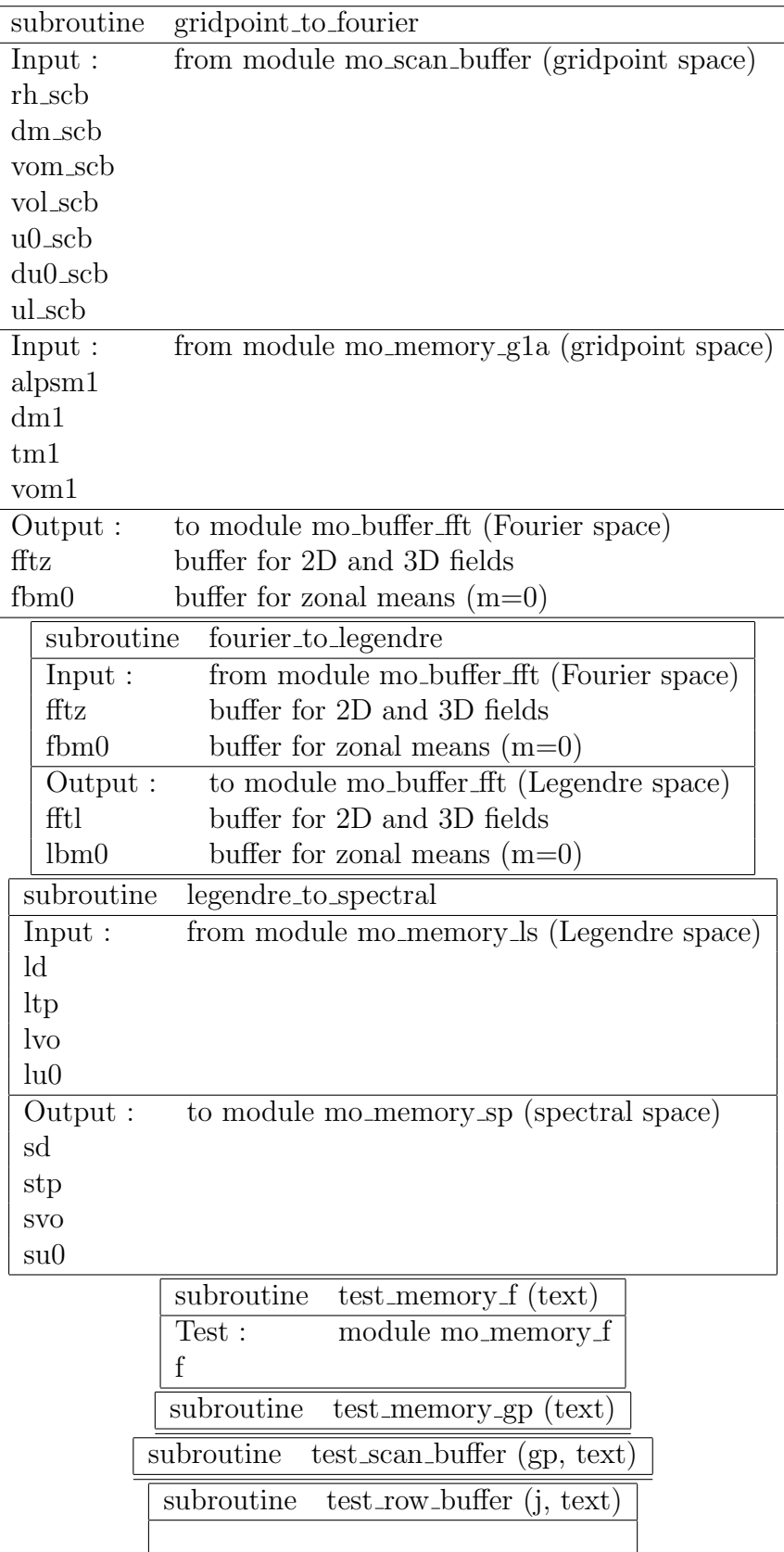

# 3.1.6 Global operations (mo\_global\_op)

In this module, subprograms are collected that perform global operations on 2–d and 3–d fields like the calculation of global or zonal mean values. Any global operation needs communication between the processors. Even if integrals are split into integrals over the domain that is present on each processor and the summation over all processors, the global operation subroutines slow down the ECHAM6 program the more the more processors are used in a simulation. For this performance reason, it is highly recommended to reduce global operations to a strict minimum in ECHAM6 and to perform such operations in the postprocessing step that can be performed in parallel to a longer simulation.

# <span id="page-110-0"></span>3.2 Data structures and memory use

## 3.2.1 Output Streams and Memory Buffer

#### 3.2.1.1 Functionality

The **Output Stream** interface maintains a list of output streams. Generally one ore more streams are associated to an output file. Each stream has attributes specifying the file name, file type, etc.. It further holds a linked list of Memory Buffer elements, of 2 to 4 dimensional arrays and associated meta information.

#### 3.2.1.2 Usage

First, a new output stream must be created by calling subroutine new stream. Afterwards fields may be allocated by calling add stream element.

#### Create a new output stream

The access to the output stream interface is provided by module mo memory base :

```
USE mo_memory_base, ONLY: t_stream, &
                  new_stream, delete_stream, &
                  default_stream_setting, add_stream_element, &
                  get_stream_element, set_stream_element_info, &
                  memory_info, &
                  ABOVESUR2, ...
```
To create a new output stream the routine new stream has to be called:

```
TYPE (t_stream) ,pointer :: mystream
...
CALL new_stream (mystream ,'mystream')
```
mystream is a pointer holding a reference to the output stream returned by subroutine new stream. 'mystream' is the identification name of the output stream.

By default, the output and rerun filenames are derived from the name of the output stream (here 'mystream') by appending a respective suffix (here '\_mystream') to the standard filenames. The content of the output stream is written to the rerun file and to the output file. To change the defaults, optional parameters may be provided (cf. section [3.2.1.3\)](#page-111-0).

#### Add a field to an output stream

To include items in the output stream mystream the routine add stream element has to be called. A unique name must be given to identify the quantity and a pointer associated to the field is returned. For example, to add a surface field a and an atmospheric field b with names 'A' and 'B', the following sequence of subroutine calls is required:

```
REAL, POINTER :: a (:,:)REAL, POINTER :: b(:,:,:)REAL, POINTER :: c (:,:)
...
CALL add_stream_element (mystream, 'A' ,a )
CALL add_stream_element (mystream, 'B' ,b )
```
By default suitable sizes are assumed for surface (2-d pointer a) or atmospheric fields (3-d pointer b). To choose other sizes (e.g. spectral fields or a non-standard number of vertical layers) optional parameters must be specified. The specification of the optional parameters is given in section [3.2.1.4](#page-112-0)

A routine is available to associate a pointer (here c) with an item (here  $\lambda'$ ) already included in the list (previously by another sub-model for example):

CALL get\_stream\_element (mystream, 'A', c)

If stream element 'A' has not been created beforehand, a null pointer is returned for  $c$ .

#### <span id="page-111-0"></span>3.2.1.3 Create an output stream

Optional parameters may be passed to subroutines new stream and add stream element in order to specify the attributes of output streams and memory buffers. Furthermore, routines are available to change default values for optional parameters.

The interface of the routine to create an output stream is:

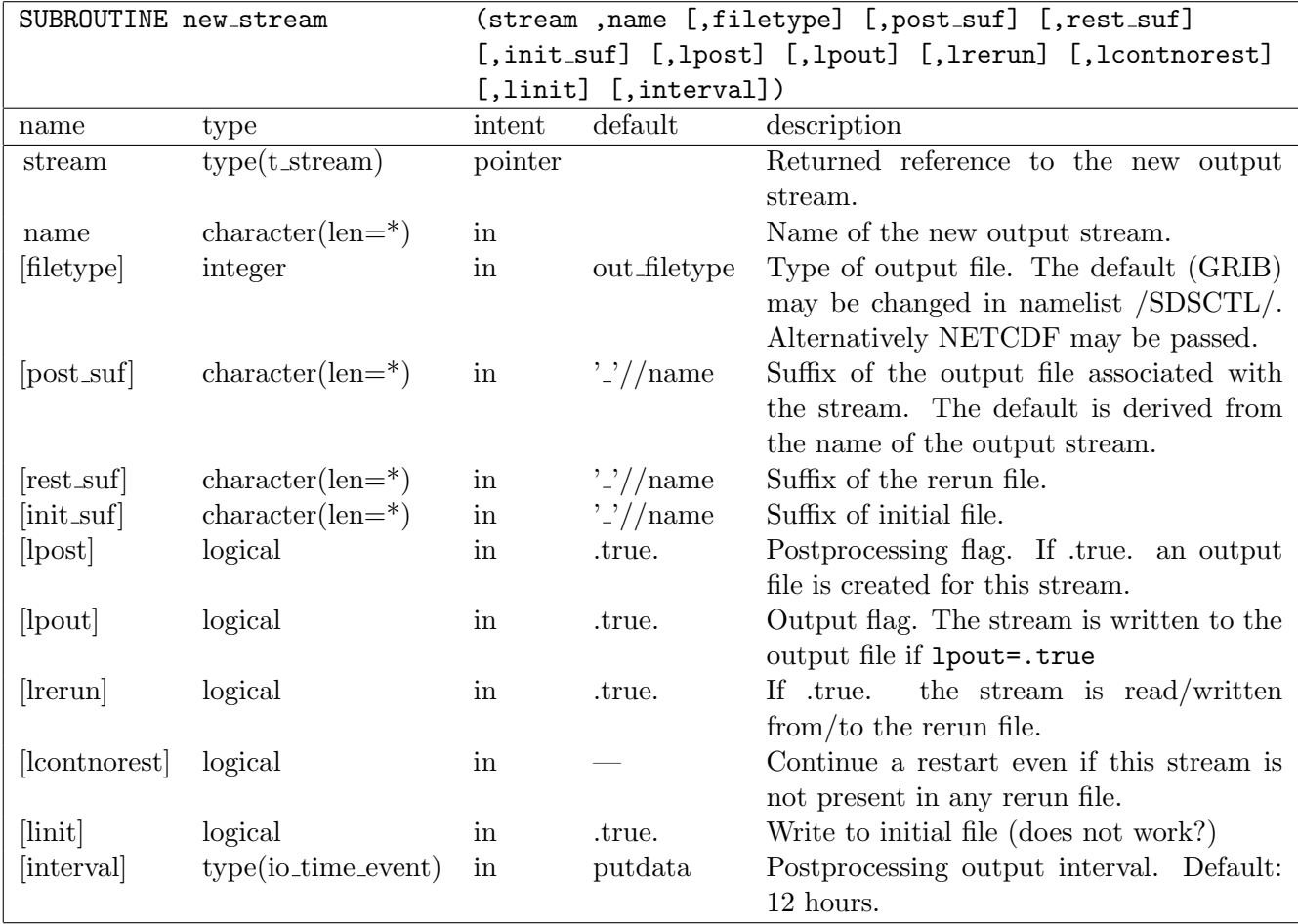

Optional parameters are given in brackets [ ]. They should always be passed by keyword because the number and ordering of optional parameters may change.

Valid values for the argument out filetype are defined within module mo memory base:

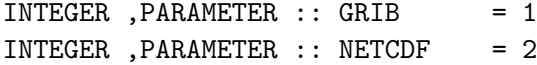

For specification of a non-standard output time interval data type io\_time\_event (defined in module mo\_time\_event ) has to be passed as argument interval. For example, in order to write every time step or in 6 hourly intervals, specify: interval=io\_time\_event(1,'steps','first',0) or  $(6, 'hours', 'first', 0)$ , respectively.

Once a stream has been created, a reference can be obtained by calling subroutine get\_stream:

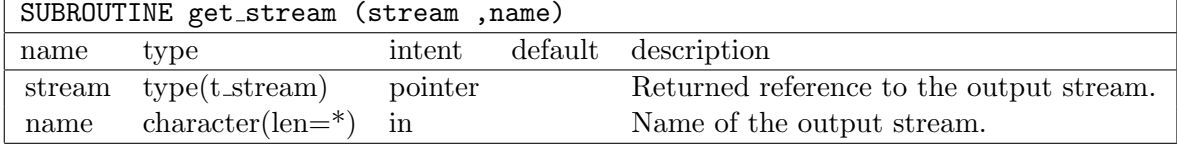

#### <span id="page-112-0"></span>3.2.1.4 Add a field to the output stream

The routine to add new elements to the output stream is:

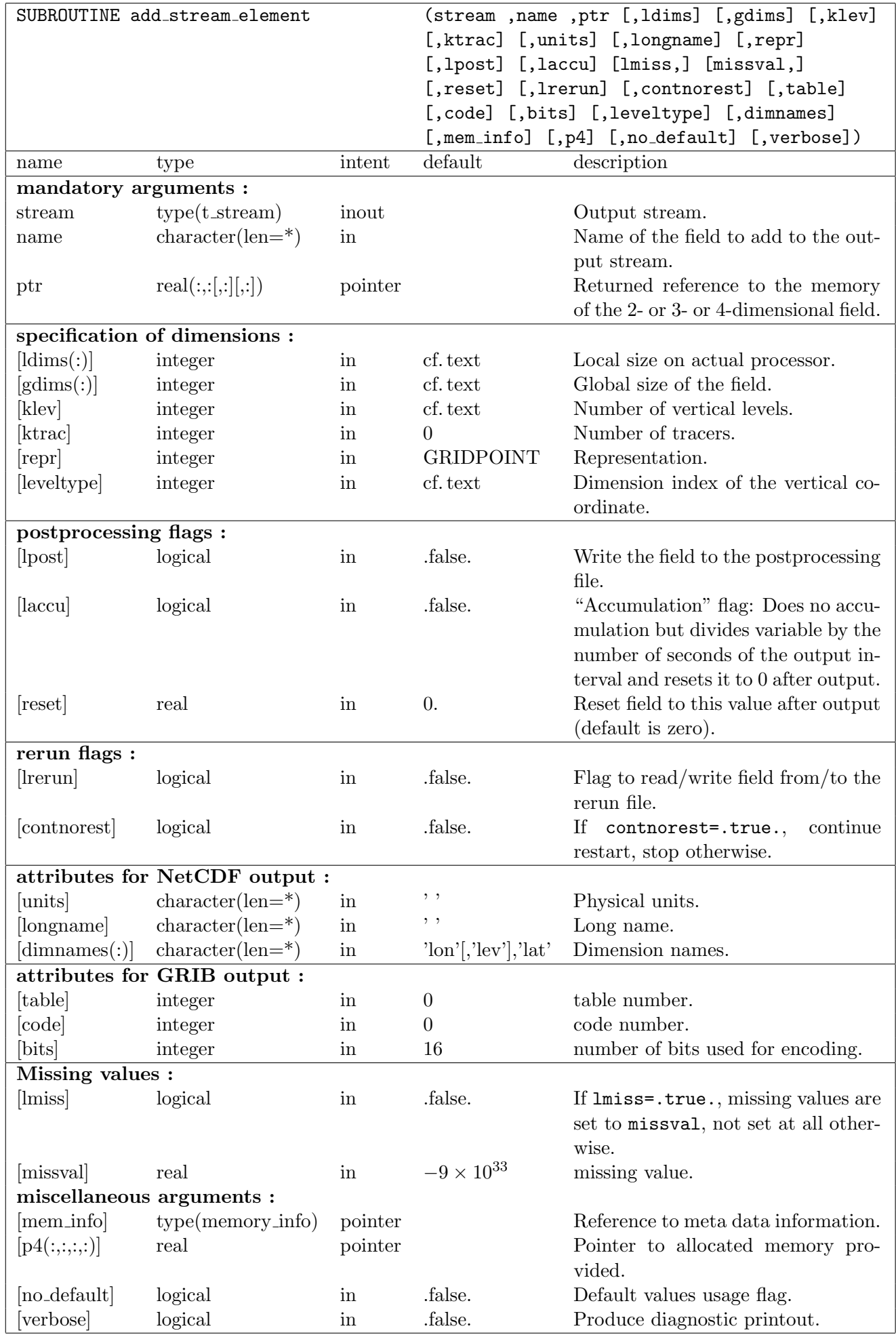

Most arguments of the routine are optional. They may be given for the following purposes:

#### specification of dimensions:

The total size of the field is specified by the parameter gdims. In a parallel environment, the part allocated on a processor element is specified by the parameter ldims. The order of dimensions is (lon,lat) for 2–d, (lon,lev,lat) for 3–d and (lon,lev,any,lat) for 4– dimensional gridpoint fields. The number of size of gdims and ldims corresponds to the rank of  $ptr$  $(:,:).$ 

Generally, it is not necessary to give dimension information. The sizes of the fields are derived from the model field sizes. If a 2-dimensional pointer  $ptr(:,,:)$  is provided for ptr, a SURFACE field is assumed. If a 3-dimensional pointer  $ptr(:,:,:)$  is provided, a HYBRID field (lon,lev,lat) is assumed.

For the following cases optional arguments must be specified to overwrite the defaults:

#### The number of vertical levels differs from the number of model levels

To specify a number of levels different from the standard  $\sigma$ -hybrid co-ordinate system used in the model, the parameter klev may be specified. A HYBRID coordinate system is assumed in this case. However if the field is written to the postprocessing file (1post=.true.), it is recommended to either pass a dimension index to parameter leveltype or the name of the dimensions to dimnames in order to pass proper attributes to the NetCDF and GRIB writing routines.

For the usual cases, dimension indices are predefined (cf. table [3.1\)](#page-117-0) and may be accessed from module mo netcdf. New dimensions may be defined by the use of the subroutine add dim as described in section [3.2.1.8.](#page-116-0)

#### The field is not a gridpoint field

For non Gaussian gridpoint fields appropriate values should be passed as parameter repr. Predefined values (mo\_linked\_list) are:

INTEGER ,PARAMETER :: UNKNOWN = -huge(0) INTEGER ,PARAMETER :: GAUSSIAN = 1 INTEGER ,PARAMETER :: FOURIER = 2 INTEGER ,PARAMETER :: SPECTRAL = 3 INTEGER ,PARAMETER :: HEXAGONAL = 4 INTEGER, PARAMETER :: LAND = 5 INTEGER ,PARAMETER :: GRIDPOINT = GAUSSIAN

In all other cases, gdims and ldims have to be defined explicitly.

#### postprocessing flags:

In order to write a field to an output file,  $l$  **post=.true.** must be specified. Generally the actual values of the field are written. However, if laccu=.true. is specified, the values are divided by the number of seconds of the output interval before output and set to the value of the variable reset afterwards. The default is 0. In this case the fields should be incremented at each time step with values multiplied by the time step length in order to write temporarily averaged values to the output file. If the field is set to the maximum or minimum value during the output time period, values of reset=-huge(0.) or reset=huge(0.) shall be passed.

## rerun flags:

To include the field in the rerun files, lrerun=.true. must be specified.

## attributes for NetCDF output:

For NetCDF output, the physical units, long name, and dimension names of the field should be provided.

## attributes for GRIB output:

For GRIB output, a table number and code number is required. A predefined value AUTO may be passed as parameter code in order to automatically generate unique GRIB code numbers. The number of bits used for encoding may be changed by argument bits.

## miscellaneous arguments:

If verbose=.true. is specified, a printout is generated.

The default values of the optional parameters may be changed by calling the subroutine default stream setting as described below. However if no defaults=.true. is specified, these changed default values will not be used.

Generally memory is allocated for the argument ptr when calling add stream element, but memory may be provided externally by passing it via the argument p4. Even if 2– dimensional or 3–dimensional arrays are accessed via ptr, 4–dimensional fields are used internally and must be passed for  $p4$  (with dimension sizes (lon,lat,1,1) or (lon,lev,lat,1), respectively).

Meta data information about memory may be accessed by the argument mem\_info.

## 3.2.1.5 Change of default values for optional arguments

The default values for the optional arguments of subroutine add stream entry may be changed for all subsequent calls related to an output stream by calling the subroutine

default stream setting. This subroutine accepts the same arguments as subroutine add stream entry:

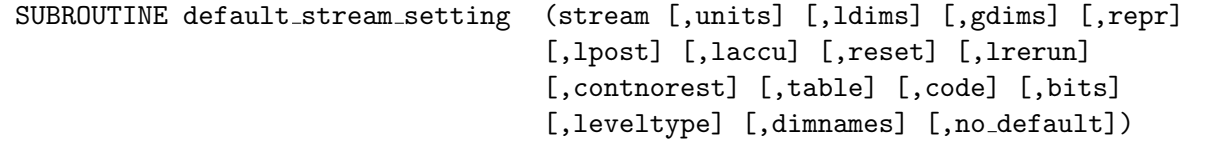

If no default=.true. is not given, previously changed default values are kept. Properties and attributes of an existing stream element may be changed by calling

set stream element info . Again, the arguments are similar to those of add\_stream\_element\_info:<br>| set\_stream\_element\_info

```
(stream ,name ,longname [,units] [,ldims]
[,gdims] [,ndim] [,klev] [,ktrac] [,alloc]
[,repr] [,lpost] [,laccu] [,lmiss]
[,missval] [,reset] [,lrerun] [,contnorest]
[,table] [,code] [,bits] [,leveltype]
[,dimnames] [,no_default])
```
## 3.2.1.6 Access to stream elements

References to previously defined stream elements or to their meta data can be obtained by calling the subroutine get stream element or get stream element info, respectively:

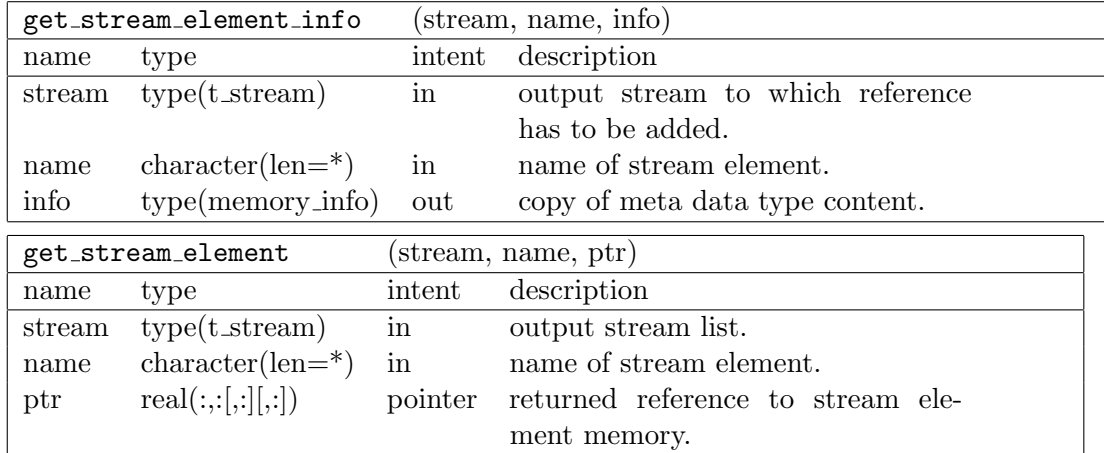

## 3.2.1.7 Doubling of stream element entries

It is possible to add a reference to an output stream element to another output stream. By calling the subroutine add stream reference. This is useful when the same field shall be written to different output files.

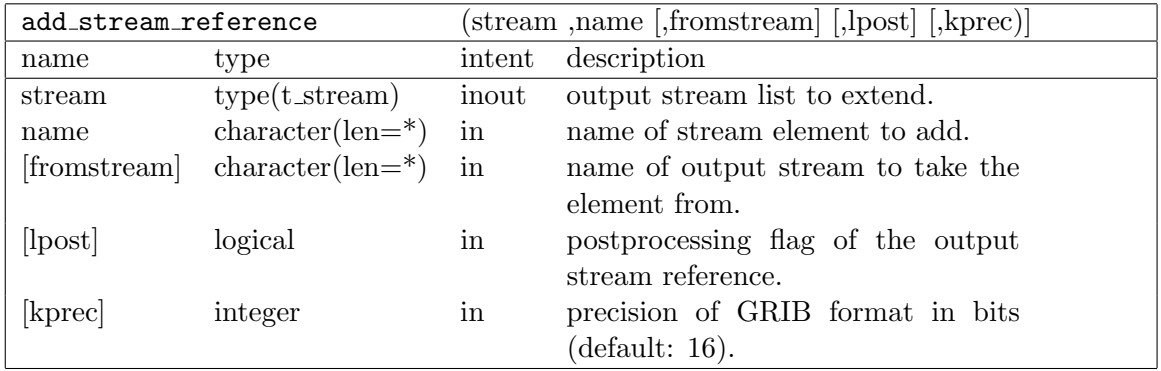

# <span id="page-116-0"></span>3.2.1.8 Definition of new dimensions

If other dimensions are required than those defined in Table [3.1,](#page-117-0) new dimensions can be defined by calling the subroutine add dim defined in module mo netcdf.

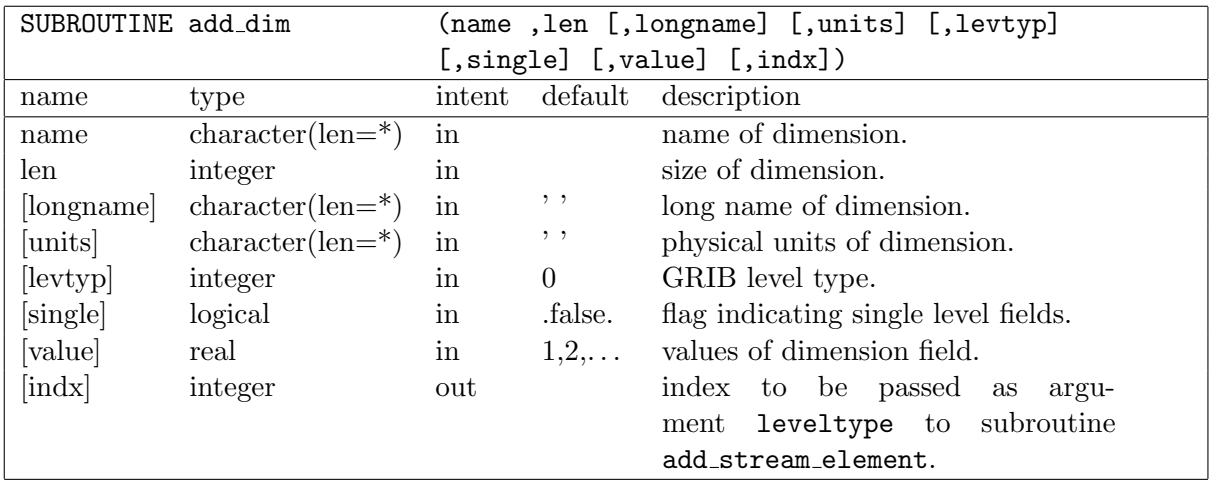

<span id="page-117-0"></span>

| dimension index | name           | klev           | <b>GRIB</b>  | values                         | units | longname                                                                     |
|-----------------|----------------|----------------|--------------|--------------------------------|-------|------------------------------------------------------------------------------|
|                 |                |                | leveltype    |                                |       |                                                                              |
| <b>HYBRID</b>   | "lev"          | nlev           | 109          | $1, \ldots,$ nlev              |       | hybrid level                                                                 |
|                 |                |                |              |                                |       | layer<br>at                                                                  |
|                 |                |                |              |                                |       | midpoints                                                                    |
| HYBRID_H        | "ilev"         | $nlev+1$       | 109          | $1,\ldots,\text{nlev+1}$       |       | hybrid level                                                                 |
|                 |                |                |              |                                |       | at layer in-                                                                 |
|                 |                |                |              |                                |       | terfaces                                                                     |
| <b>SURFACE</b>  | "surface"      | 1              | $\mathbf{1}$ | $\boldsymbol{0}$               |       | surface field                                                                |
| ABOVESUR2       | "2m"           | 1              | 105          | $\theta$                       | m     | level<br>2m                                                                  |
|                 |                |                |              |                                |       | above<br>the                                                                 |
|                 |                |                |              |                                |       | surface                                                                      |
| ABOVESUR10      | "10m"          | 1              | 105          | $\overline{0}$                 | m     | 10 <sub>m</sub><br>level                                                     |
|                 |                |                |              |                                |       | the<br>above                                                                 |
|                 |                |                |              |                                |       | surface                                                                      |
| <b>BELOWSUR</b> | "jpgrnd"       | $\overline{5}$ | 111          | 3, 19, 78, 268, 698            | cm    | levels below                                                                 |
|                 |                |                |              |                                |       | the surface                                                                  |
| <b>TILES</b>    | "tiles"        | ntiles         | 70           | $1, \ldots$ , ntiles           |       | land surface                                                                 |
|                 |                |                |              |                                |       | tile                                                                         |
| <b>SOILLEV</b>  | "soil_layer"   | nsoil          | 71           | 1                              | cm    | soil<br>levels                                                               |
|                 |                |                |              |                                |       | (water)                                                                      |
| <b>ROOTZONE</b> | "root_zones"   | nroot_zones    | 72           | $1, \ldots, \text{moot}$ zones |       | $\operatorname*{root}% \left( \mathcal{M}\right) \equiv\operatorname*{root}$ |
| CANOPY          | "canopy_layer" | ncanopy        | 73           | $1, \ldots$ , neanopy          |       | layers<br>$\operatorname{in}$                                                |
|                 |                |                |              |                                |       | canopy                                                                       |

Table 3.1: Predefined dimensions

# 3.3 Date and time variables

In a general atmospheric circulation model such as ECHAM6 that can be used for simulations of historic time periods but also in a "climate mode" for prehistorical time periods together with an ocean model, the orbit of the Earth around the sun has to be rather flexible. The solar irradiance is closely linked to the orbit. From the perspective of the Earth, certain aspects of the orbit can be described with the help of a calendar. There are two different orbits implemented in ECHAM6: An orbit with strictly 360 days of 24 hours in a year and another orbit that can be characterized as proleptic Gregorian meaning that the Gregorian calendar of our days is applied back to the past. Consequently, the historic dates before the 15th October 1582 are different from those of the proleptic Gregorian calendar. E.g., historically, there is no 14th October 1582, but this date is identified with the 4th October 1582 of the historic Julian calendar. The proleptic Gregorian calendar goes back to 4712/01/01 12:00:00 UTC time B.C. including a year 0. Fortran90 data structures are ideal to store and manipulate the heterogeneous structure of time expressed in a calendar date and time of a day. We describe these data structures and their usage in the following

## 3.3.1 Date–time variables in ECHAM6

The date and time of the Gregorian proleptic calendar can be represented in various ways leading to the following definitions of date–time (DT) data types: time\_days, time\_intern, time native. Their definition can be found in mo time conversion.f90.

Listing 3.1: time\_days

```
type time_days\index{data type!time\_days}
! ...
  integer :: day ! day in the proleptic Gregorian
                    ! calendar since 4712/01/01 B.C.
  integer \cdots second ! second in the day [0, 86399]end type time_days
```
Listing 3.2: time intern

```
type time_intern\index{data type!time\_intern}
! ...
 integer :: ymd ! 'year month day' of the proleptic
                    ! Gregorian calendar
                    ! (leading zeros omitted);
                    ! e.g. 2001008 is the 8th of Oct. 200.
 integer :: hms | 'hour minute second' of ymd
                    ! (leading zeros omitted);
end type time_intern
```
Listing 3.3: time\_native

type time\_nativ \index{data type!time\\_native} ! ... integer :: year, month, day, hour, minute, second end type\_native

One can also use an array of 6 elements containing year, month, hour, minute, second.

For the composed data types time\_days, time\_intern, and time\_native, a direct access of the components is not possible because they are declared being "PRIVATE". Instead, they are accessible by the use of subprograms defined in mo time conversion.f90. The reason for this is the fact that it is easy to create dates and times that is not valid. Then, all subroutines using such an invalid DT–variable would fail. In order to avoid this, all the subroutines changing one of the components of the DT–variables test whether the resulting dates and times are correct.

## 3.3.2 Usage of DT–variables

A family of overloaded subroutines and functions is provided in the module mo time conversion.f90 by ECHAM6 to handle date–time variables:

• Set a DT-variable of type time\_days, time\_native or time\_intern by the use of the overloaded routine tc set. Example:

Listing 3.4: tc\_set

type ( time\_native ) :: my\_date call tc\_set ( kyear , kmonth , kday , khour , kminute , ksecond , mydate )

This call of tc\_set will search for the special routine set native that actually sets a variable of type time native from the input variables kyear, kmonth, kday, khour, kminute, and ksecond.

• Conversion of a variable of one time format into another:

There are  $3 \times 2 = 6$  possible conversions which can all be performed by a call of tc convert(var1,var2), var1, var2 being of one of the 3 types.

• Getting components of a DT–variable

The components of a DT–variable can be retrieved by a call to the subroutine  $tc$ <sub>get</sub>. The first argument of  $tc$  get is a variable of one of the DT–variable types, the following arguments are all optional. Their names are the names of the components of the corresponding DT–variable of the first argument. Example:

### Listing 3.5: tc\_get

```
type ( time_native ) :: my_date
call tc_get (my\_date, year=kyear) \index{time manager!tc\_get}
call tc_get ( my_date , year = kyear , second = ksecond )
```
In that case, the first call of  $t c$ -get only retrieves the value of the year, whereas the second call retrieves the year and the second of my\_date.

• Comparison of DT–variables

DT–variables can be compared using certain operators in order to know whether a certain date is before or after a second date. Fortran90 provides the possibility to overload intrinsic Fortran90 functions such as " $\langle$ ", " $\rangle$ " or "==". You can then use these operator symbols also for the comparison of user defined data types. In that case, the user has to provide an order on the domain of these variables.

Listing 3.6: overloaded operators

```
USE mo_time\_conversion, ONLY: operator(<), operator(==),
  operator ( >)
TYPE (time native) :: var1, var2
! ...
IF ( var1 < var2) THEN
l...
```
The argument of the if statement is true if the date of var1 is before the date of var2.

# 3.3.3 Information about actual date and time in ECHAM6.

There are three variables in which the time and date of the previous  $(t - \Delta t)$ , the current  $(t)$ , and the next time step  $(t + \Delta t)$  are stored. These variables are defined in mo\_time\_control:

Listing 3.7: date and time variables type ( time\_days ) :: previous\_date , current\_date , next\_date

## 3.3.4 Variables describing repeated events.

The variable types of DT variables described so far are used for a representation of absolute date and time in ECHAM6. In this paragraph, the data structure associated with repeated events is presented. This data structure is used in the namelists (section  $2.2$ ) to determine the frquency of certain events. Each variable describing repeated events consist of an integer number and the unit, describing the frequency of the event. In addition, some keywords can be set which determine the position of the repeated events relative to the absolute time axis. The underlying data structure is defined in mo time event:

Listing 3.8: io\_time\_event

```
type io_time_event\index{data type!io\_time\_event}
 integer :: counter ! interval
 character ( len =20) :: unit ! unit
 character (len = 20) :: adjustment ! adjustment
 integer :: offset ! offset
end type io_time_event
```
With the help of this data structure, we may define a variable outfrq that will describe the output frequency of a stream for example.

```
Listing 3.9: outfrq
type ( io_time_event ) :: outfrq
```
A variable of such a type can be read from the namelist like all the other variables describing repeated events (putdata, putrerun) but we also may whish to communicate it to all processors. For this purpose, there is a special subroutine p\_bcast\_event defined in mo\_time\_control.f90 which is used in the following way:

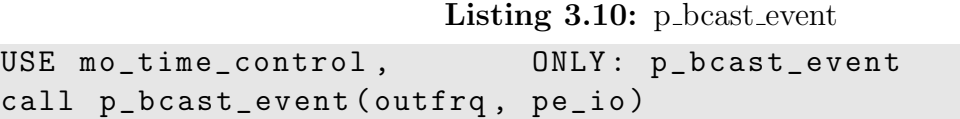

The call of p bcast event sends this variable to all processors. Then, the variable outfrq can be used in the definition of a new stream.

# 3.4 Submodel interface

# 3.4.1 Introduction

ECHAM6 allows the implementation of so–called submodels. A submodel can describe any additional physical processes that will either be linked in a one–way coupling to echam or a two–way coupling. A one–way coupling in this context means that the additional physical processes are such that they need input from the ECHAM6 base model but do not change the general circulation. One could also say that the results of such a model are derived from the ECHAM6 base model in a "diagnostic" way. If the base model is linked by a two–way coupling to a submodel, the submodel interacts with ECHAM6 and modifies the general circulation. An example for the one–way coupling would be diagnostic chemistry implemented in such a way that the chemical species are transported by the winds given by ECHAM6 and the chemical reactions are driven by the pressure, temperature, humidity and radiation simulated by ECHAM6. Nevertheless, the concentration of the chemical species would not be allowed to influence these quantities. A two–way coupling would be introduced if the concentration of the chemical species influences the radiation by absorption of radiation for example.

The implementation of such submodels needs an interface to the submodel that provides a certain set of variables to the submodel routines. In fact, the submodel interface is a collection of dummy subroutines in ECHAM6 inside which the special subroutines of a submodel can be called. These special subroutines will not be a part of ECHAM6 but will perform all submodel specific tasks as the solution of the chemical kinetic equations for example. In addition to this submodel interface, many submodels need the introduction of tracers that are transported with the air flow like water waper is transported. These tracers are often associated with certain chemical species having specific physico–chemical properties. In general, it may occur that a certain species is represented by several tracers (e.g. various CO tracers depending on the region of emission of CO, so–called "tagged" tracers) so that every tracer has the same physico–chemical properties. Conceptually, it is better to separate the tracer properties from a list of physico–chemical species properties so that this information is present only once in the program. This avoids inconsistent definition of species properties and is therefore more user friendly. This separation is not yet finished in the current ECHAM6 version and the species data structure will therefore not be described here although it is present. As soon as this species concept has settled, this description will be added.

## 3.4.2 Submodel Interface

The submodel interface consists of the subroutines listed in Tab. [3.2](#page-121-0) that are all collected in module mo submodel interface.f90.

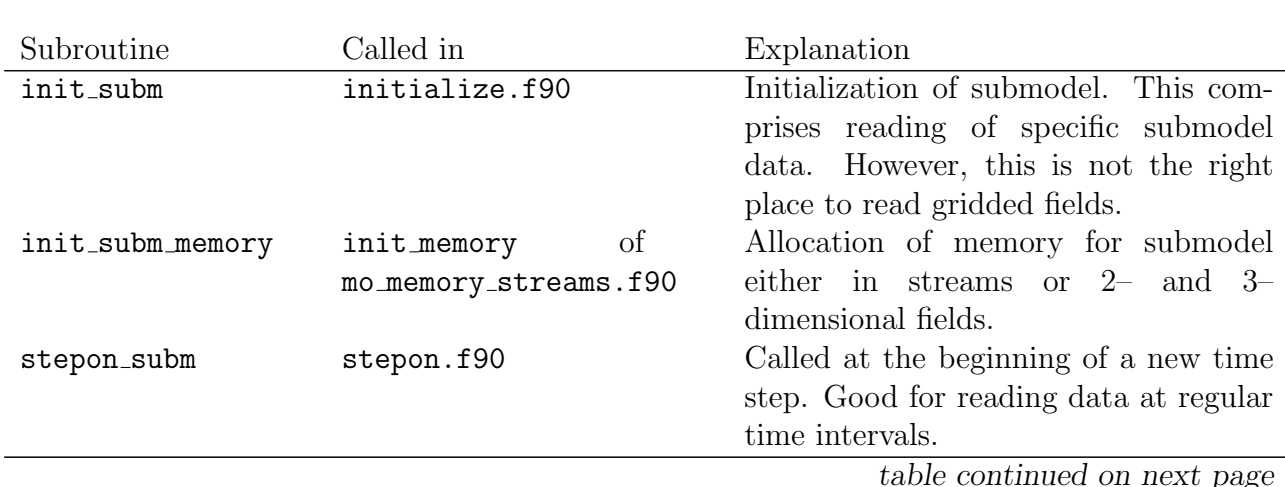

<span id="page-121-0"></span>Table 3.2: Submodel interface subroutines. The subroutines are listed in the same order as they are called in ECHAM6.

| physc_subm_1     | physc.f90                            |    | Call in the "physics" part of calcula-<br>tion. The "physics" processes are pro-<br>cesses in one column over a grid cell.<br>This subroutine is called before the ra-<br>diation calculation.                                                                                                    |
|------------------|--------------------------------------|----|----------------------------------------------------------------------------------------------------|
| radiation_subm_1 | rrtm_interface<br>mo_radiation.f90   | of | Submodels can modify the optical<br>properties of the atmosphere here. It<br>is called before the radiation fluxes are<br>calculated.                                                                                                    |
| radiation_subm_2 | rrtm_interface                       | of | Good for radiation diagnostics per-                                                                                                    |
| vdiff_subm       | mo_radiation.f90<br>vdiff.f90        |    | formed by submodels.<br>In this subroutine, net surface fluxes<br>can be calculated that will be used as<br>boundary conditions in the vertical dif-<br>fusion equation. Good for surface emis-<br>sion fluxes and dry deposition fluxes.                                                                                         |
| rad_heat_subm    | radheat.f90                          |    | Diagnostic of heating rates.                                                                                                    |
| physc_subm_2     | physc.f90                            |    | First interface that is good for cal-<br>culation of physical processes of sub-<br>models like chemical kinetics or aerosol<br>physics. It is called before cloud<br>physics but after vdiff and radheat                                                                                                    |
| $cuflx$ _subm    | cuflux.f90                           |    | Submodels can interfere with convec-<br>tion here. E.g. wet deposition of con-<br>vective clouds has to be implemented<br>here.                                                                                                    |
| cloud_subm       | cloud.f90                            |    | Implement interaction between cloud<br>physics and submodels here. E.g. "wet<br>chemistry" should be implemented<br>here. Wet deposition of large scale pre-<br>cipitation has to be implemented here.                                                                                                    |
| physc_subm_3     | physc.f90                            |    | Second interface that is good for cal-<br>culation of physical processes of sub-<br>models like chemical kinetics or aerosol<br>physics. It is called after cloud physics.                                                                                                    |
| physc_subm_4     | physc.f90                            |    | This is the right place for submodel di-<br>agnostics after all physics processes are<br>calculated.                                                                                                    |
| free_subm_memory | free_memory<br>mo_memory_streams.f90 | of | Deallocation of allocated submodel<br>memory here is mandatory, otherwise<br>the internal rerun process will fail. In<br>addition, it is very important to set<br>back all submodel switches to their de-<br>fault values. In particular switches that<br>indicate that certain fields are allocated<br>or certain data are read. |

Table 3.2: Submodel interface — continued

Inside these interface routines, the submodel specific routines should be called. These calls have to be implemented all into mo\_submodel\_interface.f90 and the calls have to be effective if and only if the respective submodel is switched on. Since mo submodel interface.f90 is part of the ECHAM6 code but the submodel routines are not, the calls should be switched off/on by compiler directives. In that case, the calls can be included in the standard version of mo submodel interface.f90. Neither an extra version of this module has to be kept by the submodel users nor any update has to be done "by hand".

The parameter lists of the submodel interface routines are described in the following subsections.

## 3.4.2.1 Interface of init subm

#### Listing 3.11: init\_subm

#### SUBROUTINE init\_subm

This subroutine has no parameter list.

### 3.4.2.2 Interface of init subm memory

### Listing 3.12: init\_subm\_memory

#### SUBROUTINE init\_subm\_memory

This subroutine has no parameter list. In general, the fields allocated here belong to the submodel. Since the submodel is supposed to be organized in modules, global submodel fields should be defined as module variables and can be brought to any submodel subroutine by use statements. Streams are easily accessible by their names. Nevertheless, subroutines of the kind get\_stream or get\_stream\_element are slow and should not be used repeatedly. Instead, pointers to the stream elements can be stored as global submodel variables and used later in the program.

## 3.4.2.3 Interface of stepon subm

Listing 3.13: stepon\_subm

```
SUBROUTINE stepon_subm ( current_date , next_date )
  TYPE (time_days) :: current_date
  TYPE (time_days) :: next_date
```
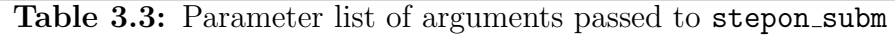

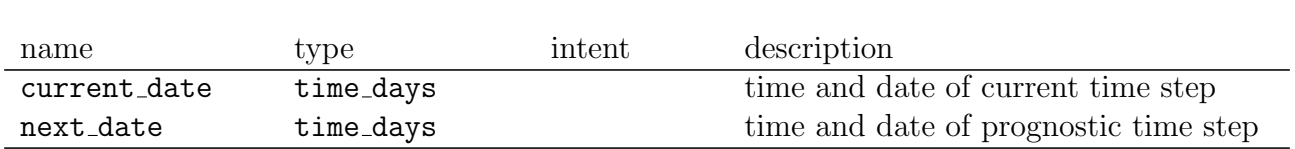

## 3.4.2.4 Interface of physc\_subm\_1

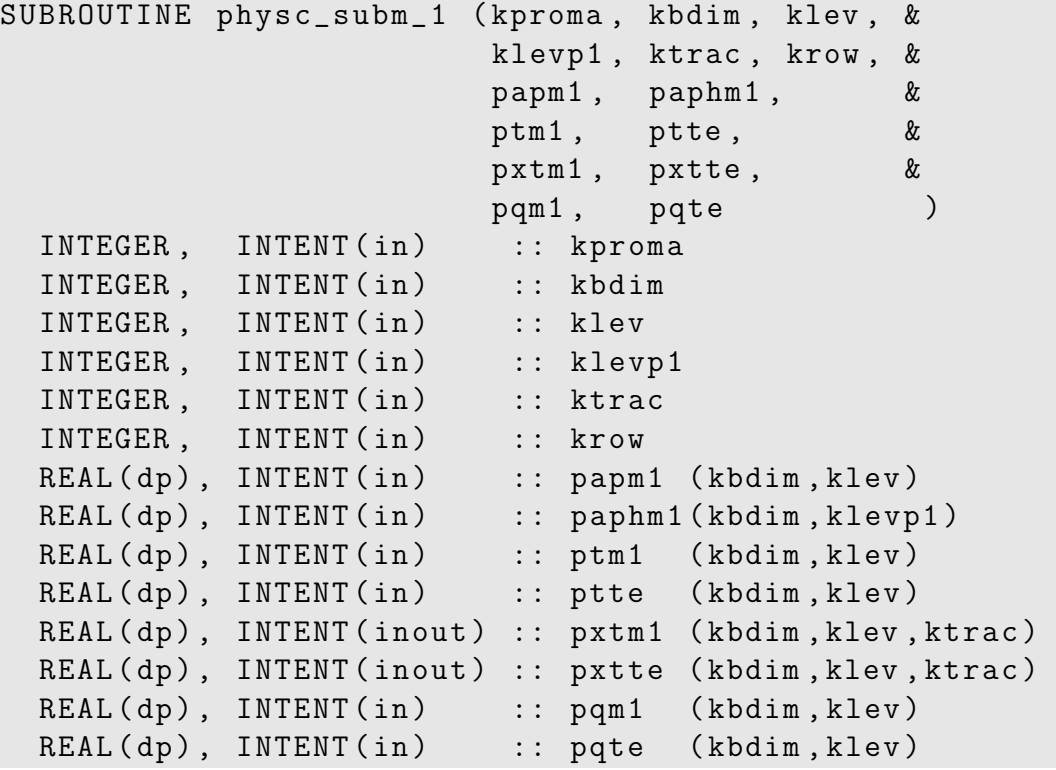

Table 3.4: Parameter list of arguments passed to physc\_subm\_1

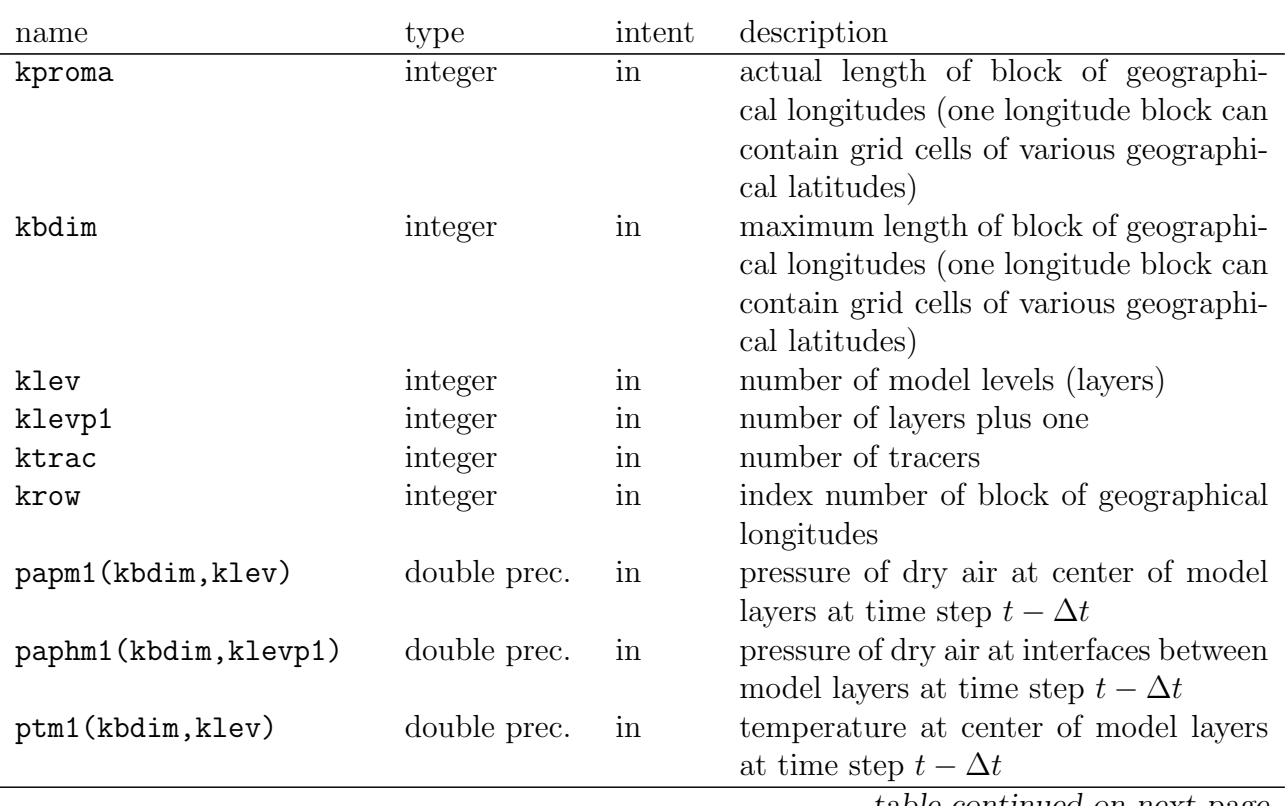

| ptte(kbdim, klev)                      | double prec. | in    | temperature tendency at center of<br>model layers accumulated over all pro-<br>cesses of actual time step until call of<br>this subroutine                                                       |
|----------------------------------------|--------------|-------|----------------------------------------------------------------------------------------------------|
| pxtm1(kbdim, klev, ktrac) double prec. |              | inout | tracer mass or molar mixing ratio with<br>respect to dry air at center of model<br>layers at time step $t - \Delta t$                                                                            |
| pxtte(kbdim, klev, ktrac) double prec. |              | inout | tendency of tracer mass or molar mix-<br>ing ratio with respect to dry air at cen-<br>ter of model layers accumulated over all<br>processes of actual time step until call<br>of this subroutine |
| pqm1(kbdim,klev)                       | double prec. | in    | specific humidity (with respect to dry<br>air) at center of model layers at time<br>step $t - \Delta t$                                                                                          |
| pqte(kbdim, klev)                      | double prec. | in    | tendency of specific humidity (with re-<br>spect to dry air) at center of model lay-<br>ers accumulated over all processes of<br>actual time step until call of this sub-<br>routine             |

Table 3.4: Parameters of physc\_subm\_1 — continued

3.4.2.5 Interface of radiation subm 1

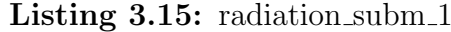

```
SUBROUTINE radiation_subm_1 &
  ( kproma , kbdim , klev , krow ,&
   ktrac , kaero , kpband , kb_sw , &
   aer_tau_sw_vr , aer_piz_sw_vr , aer_cg_sw_vr ,&
   aer_tau_lw_vr , &
   ppd_hl , pxtm1 )
 INTEGER, INTENT(in) :: kproma
 INTEGER, INTENT(in) :: kbdim
 INTEGER, INTENT(in) :: klev
 INTEGER, INTENT(in) :: krow
 INTEGER, INTENT(in) :: ktrac
 INTEGER, INTENT(in) :: kaero
 INTEGER, INTENT(in) :: kpband
 INTEGER, INTENT(in) :: kb_sw
 REAL (dp), INTENT (inout) :: aer_tau_sw_vr (kbdim, klev, kb_sw), &
                         aer_piz_sw_vr ( kbdim , klev , kb_sw ) , &
                         aer_cg_sw_vr ( kbdim , klev , kb_sw ) , &
                         aer_tau_lw_vr ( kbdim , klev , kpband ) ,&
 REAL (dp), INTENT (in) :: ppd_hl (kbdim, klev)
 REAL (dp), INTENT (in) :: pxtm1 (kbdim, klev, ktrac)
```
 $\equiv$ 

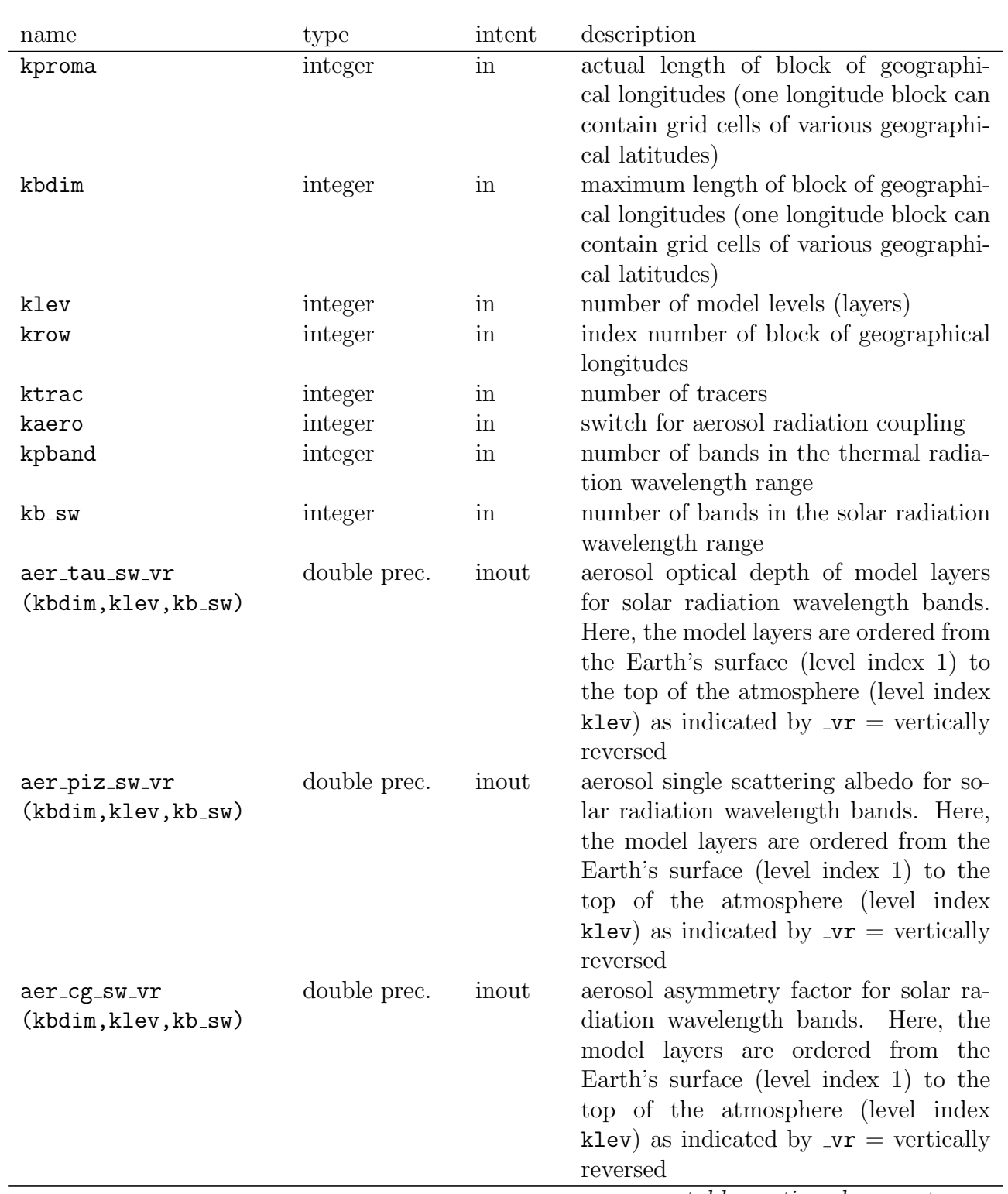

Table 3.5: Parameter list of arguments passed to radiation\_subm\_1

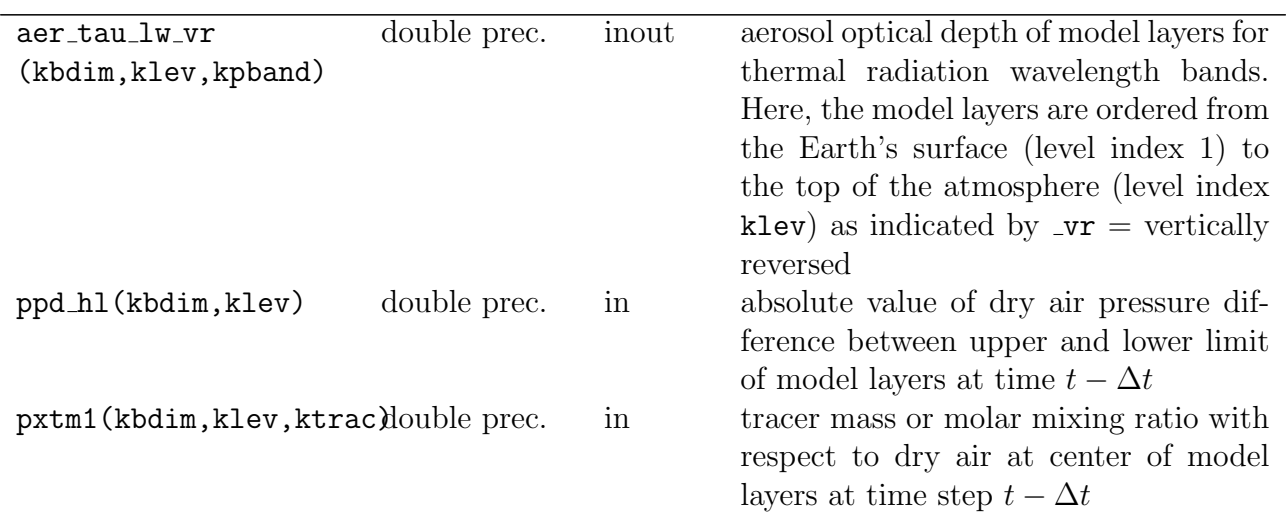

Table 3.5: Parameters of radiation\_subm\_1 — continued

3.4.2.6 Interface of radiation subm 2

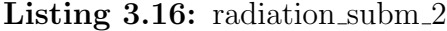

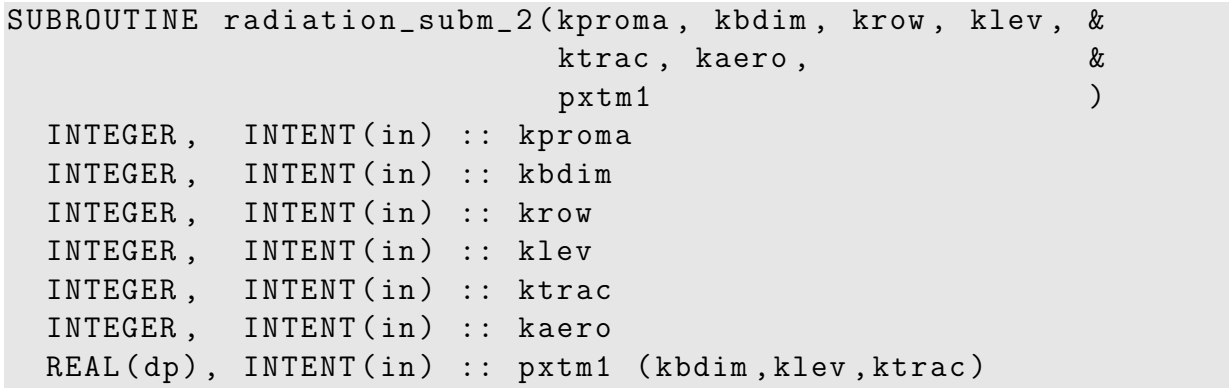

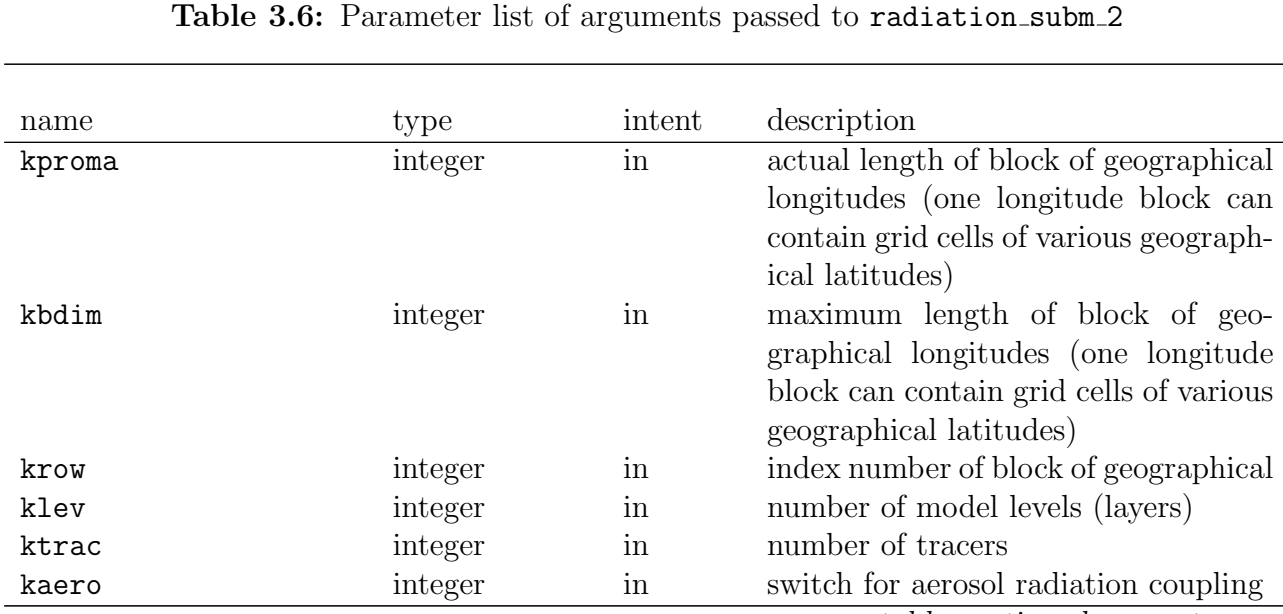

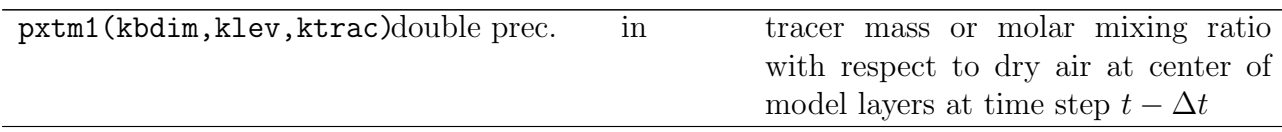

Table 3.6: Parameters of radiation subm 2 — continued

3.4.2.7 Interface of vdiff\_subm

Listing 3.17: vdiff\_subm

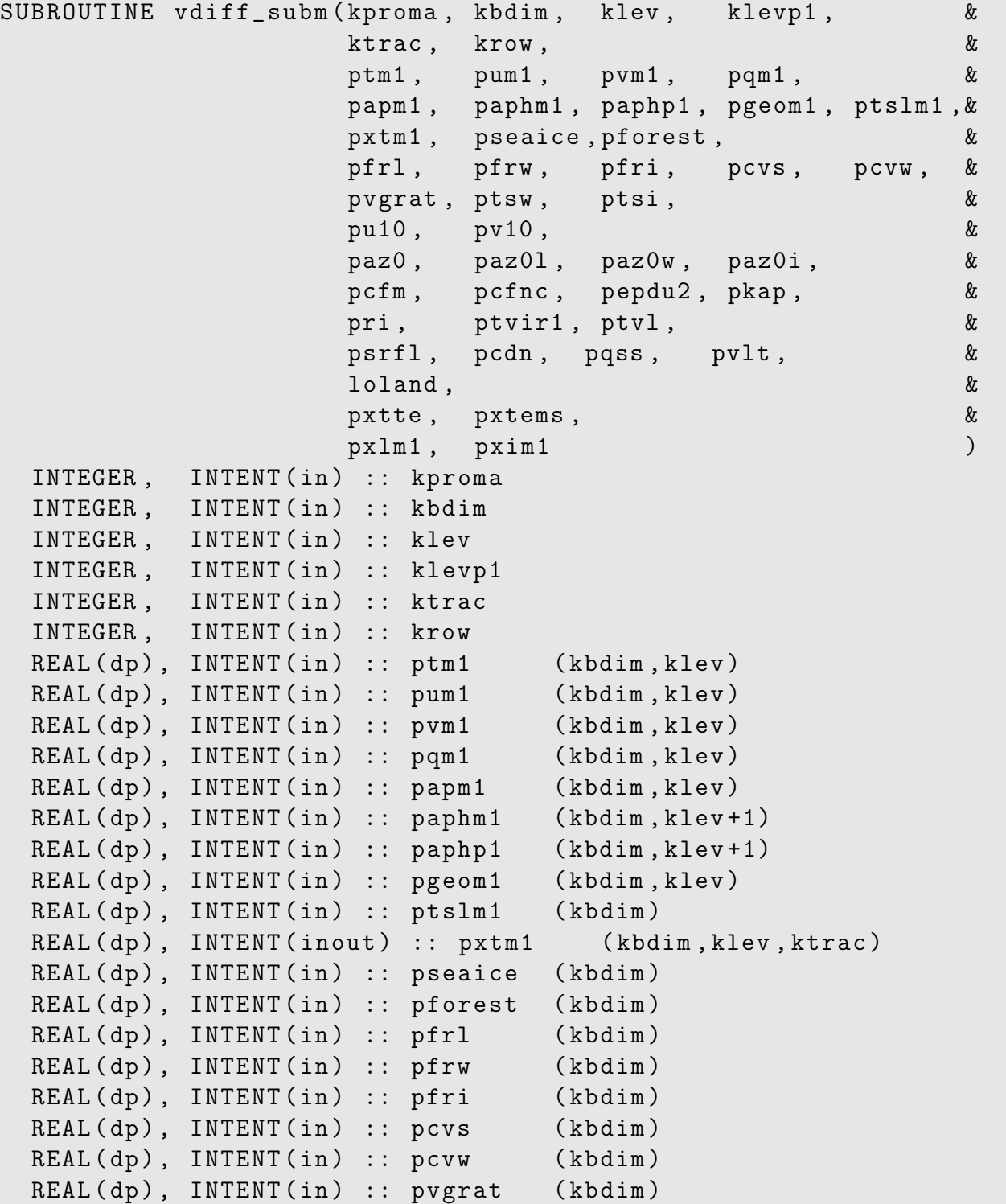

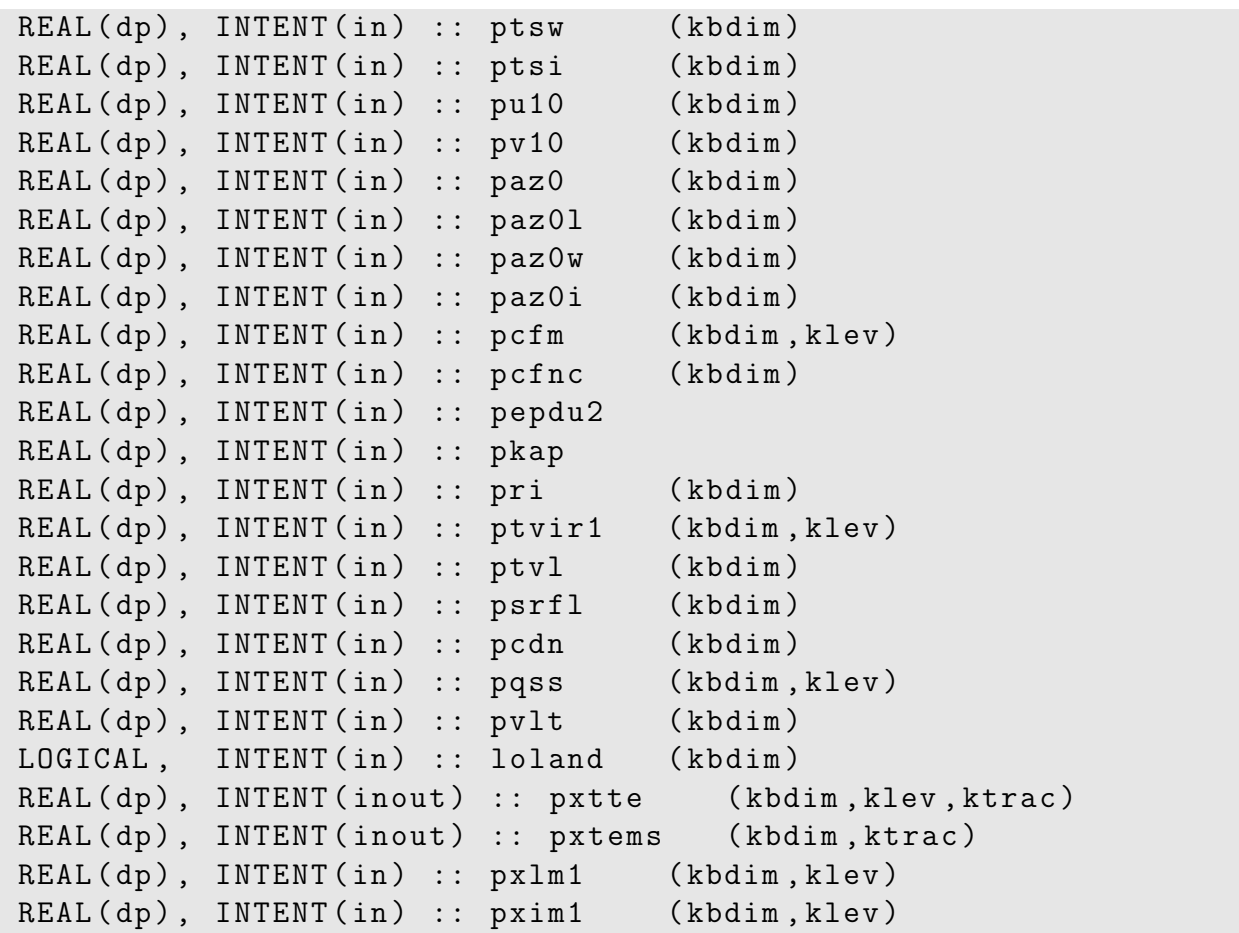

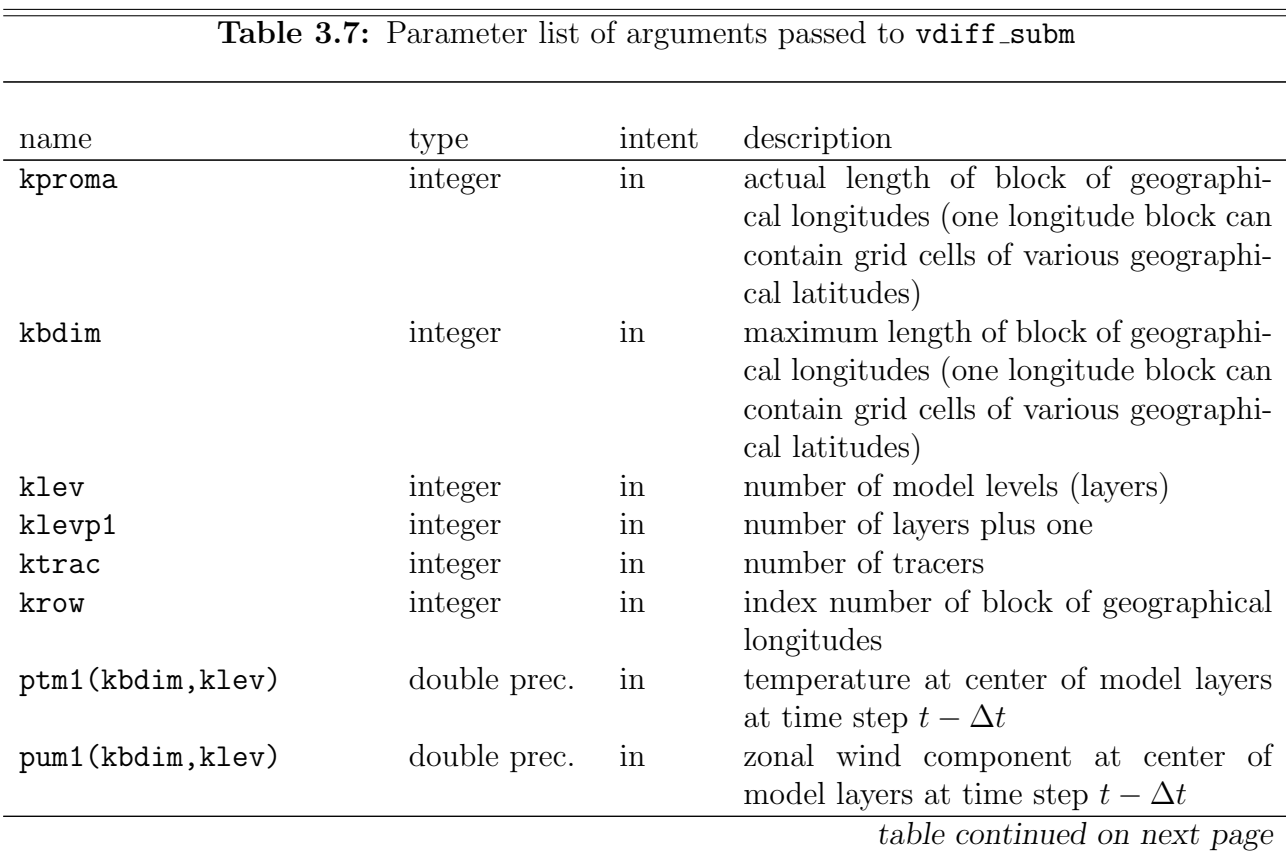

| pvm1(kbdim, klev)                      | double prec. | in    | meridional wind component at center                                                                                             |
|----------------------------------------|--------------|-------|----------------------------------------------------------------------------------------------------|
| pqm1(kbdim,klev)                       | double prec. | in    | of model layers at time step $t - \Delta t$<br>specific humidity (with respect to dry<br>air) at center of model layers at time |
|                                        |              |       | step $t - \Delta t$                                                                                                    |
| papm1(kbdim, klev)                     | double prec. | in    | pressure of dry air at center of model<br>layers at time step $t - \Delta t$                                                    |
| paphm1(kbdim, klevp1)                  | double prec. | in    | pressure of dry air at interfaces between<br>model layers at time step $t - \Delta t$                                           |
| paphp1(kbdim, klevp1)                  | double prec. | in    | pressure of dry air at interfaces between<br>model layers at prognostic time step $t+$<br>$\Delta t$                            |
| pgeom1(kbdim,klev)                     | double prec. | in    | geopotential at center of model layers<br>at time step $t - \Delta t$                                                           |
| ptslm1(kbdim)                          | double prec. | in    | surface temperature at time step $t - \Delta t$                                                                                 |
| pxtm1(kbdim, klev, ktrac) double prec. |              | inout | tracer mass or molar mixing ratio with                                                                                          |
|                                        |              |       | respect to dry air at center of model                                                                                           |
|                                        |              |       | layers at time step $t - \Delta t$                                                                                              |
| pseaice(kbdim)                         | double prec. | in    | sea ice fraction                                                                                                    |
| pforest(kbdim)                         | double prec. | in    | forest fraction                                                                                                    |
| pfrl(kbdim)                            | double prec. | in    | land fraction                                                                                                    |
| pfrw(kbdim)                            | double prec. | in    | surface water fraction                                                                                                    |
| pfri(kbdim)                            | double prec. | in    | surface ice fraction                                                                                                    |
| pcvs(kbdim)                            | double prec. | in    | snow cover fraction                                                                                                    |
| pcvw(kbdim)                            | double prec. | in    | wet skin fraction                                                                                                    |
| pvgrat (kbdim)                         | double prec. | in    | vegetation ratio                                                                                                    |
| ptsw(kbdim)                            | double prec. | in    | surface temperature over water                                                                                                  |
| ptsi(kbdim)                            | double prec. | in    | surface temperature over ice                                                                                                    |
| pu10(kbdim)                            | double prec. | in    | zonal wind component 10 m above the                                                                                             |
|                                        |              |       | surface                                                                                                    |
| pv10(kbdim)                            | double prec. | in    | meridional wind component 10 m above                                                                                            |
|                                        |              |       | the surface                                                                                                    |
| paz0(kbdim)                            | double prec. | in    | roughness length                                                                                                    |
| paz01(kbdim)                           | double prec. | in    | roughness length over land                                                                                                    |
| paz0w(kbdim)                           | double prec. | in    | roughness length over water                                                                                                    |
| paz0i(kbdim)                           | double prec. | in    | roughness length over ice                                                                                                    |
| pcfm(kbdim, klev)                      | double prec. | in    | stability dependent momentum trans-                                                                                             |
| pcfnc(kbdim)                           | double prec. | in    | fer coefficient at center of model layers<br>function of heat transfer coefficient; not<br>set?                                 |
| pepdu2                                 | double prec. | in    | a constant set in vdiff.f90. It is used                                                                                         |
|                                        |              |       | e.g. in mo_surface_land as the allowed                                                                                          |
|                                        |              |       | minimum of the square of the absolute                                                                                           |
|                                        |              |       | wind velocity                                                                                                    |
| pkap                                   | double prec. | in    | von Karman constant                                                                                                    |
|                                        |              |       |                                                                                                    |

Table 3.7: Parameters of  $vdiff\_subm$  — continued

| pri(kbdim)                             | double prec. | in    | Richardson number for moist air                                                                                                    |
|----------------------------------------|--------------|-------|----------------------------------------------------------------------------------------------------|
| ptvir1(kbdim, klev)                    | double prec. | in    | potential density temperature                                                                                                    |
| ptvl(kbdim)                            | double prec. | in    | virtual temperature over land                                                                                                    |
| psrfl(kbdim)                           | double prec. | in    | net surface solar radiation flux at time<br>$(?)$ t                                                                                                    |
| pcdn(kbdim)                            | double prec. | in    | heat transfer coefficient averaged over<br>land, water and ice cover fraction of a<br>grid box                                                                                                   |
| pqss(kbdim, klev)                      | double prec. | in    | specific humidity at which the air is sat-<br>urated at time $(?) t$                                                                                                    |
| pvlt(kbdim)                            | double prec. | in    | obsolete, will be removed                                                                                                    |
| loland(kbdim)                          | double prec. | in    | logical land mask including glaciers                                                                                                    |
| pxtte(kbdim, klev, ktrac) double prec. |              | inout | tendency of tracer mass or molar mix-<br>ing ratio with respect to dry air at cen-<br>ter of model layers accumulated over all<br>processes of actual time step until call<br>of this subroutine |
| pxtems(kbdim, ktrac)                   | double prec. | inout | surface emission flux                                                                                                    |
| pxlm1                                  | double prec. | in    | cloud liquid water content at center of<br>model layers at time step $t - \Delta t$                                                                                                    |
| pxim1                                  | double prec. | in    | cloud water ice content at center of<br>model layers at time step $t - \Delta t$                                                                                                    |

Table 3.7: Parameters of  $vdiff\_subm \text{---}$  continued

## 3.4.2.8 Interface of rad heat subm

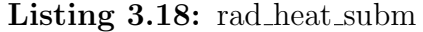

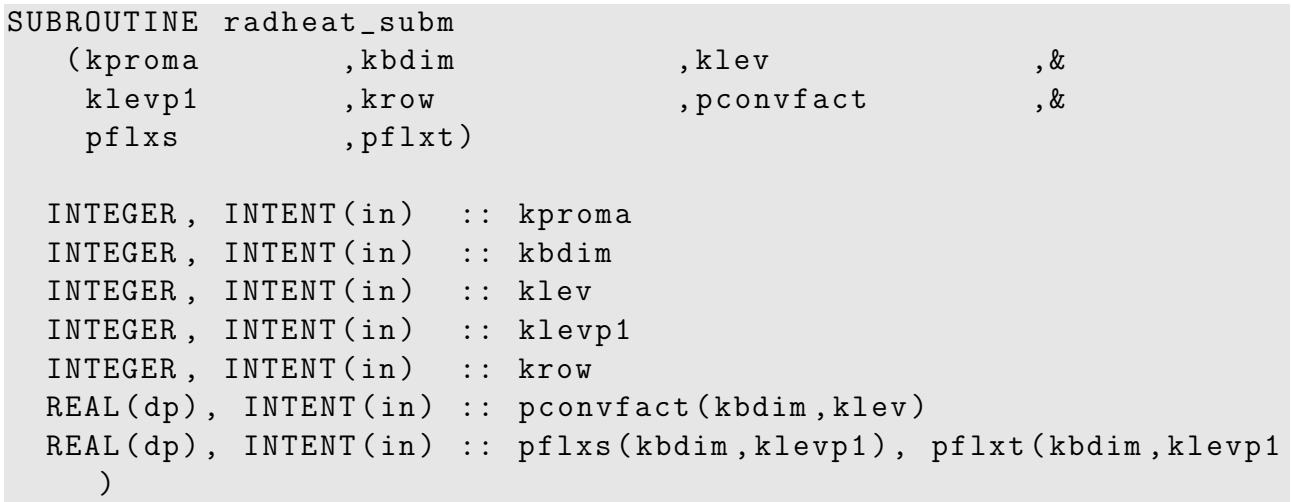

Table 3.8: Parameter list of arguments passed to rad heat subm

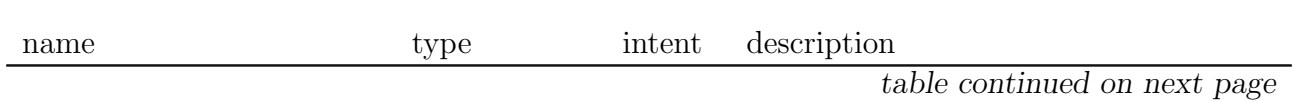

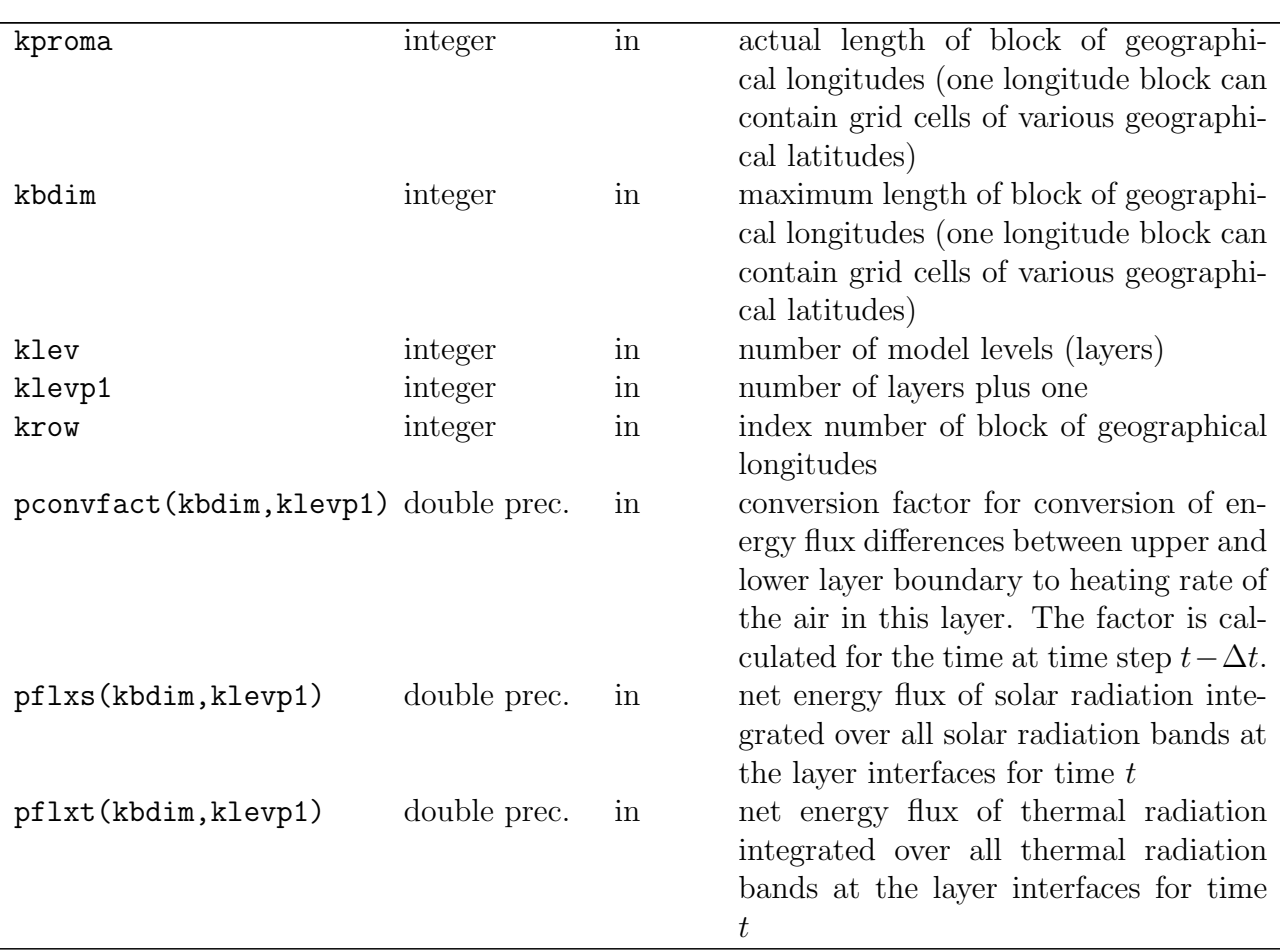

Table 3.8: Parameters of rad heat subm  $-$  continued

3.4.2.9 Interface of physc subm 2

Listing 3.19: physc\_subm\_2

```
SUBROUTINE physc_subm_2 \&( kproma , kbdim , klev , klevp1 , ktrac , krow , &
        itrpwmo, itrpwmop1, \&paphm1, papm1, paphp1, papp1, \&ptm1, ptte, ptsurf, \&pqm1 , pqte , pxlm1 , pxlte , pxim1 , pxite , &
        pxtm1, pxtte, \&paclc, ppbl, \&loland , loglac )
 INTEGER, INTENT(in) :: kproma
 INTEGER, INTENT(in) :: kbdim
 INTEGER, INTENT(in) :: klev
 INTEGER, INTENT(in) :: klevp1
 INTEGER, INTENT(in) :: ktrac
 INTEGER, INTENT(in) :: krow
 INTEGER, INTENT(in) :: itrpwmo (kbdim)
 INTEGER, INTENT(in) :: itrpwmop1(kbdim)
```
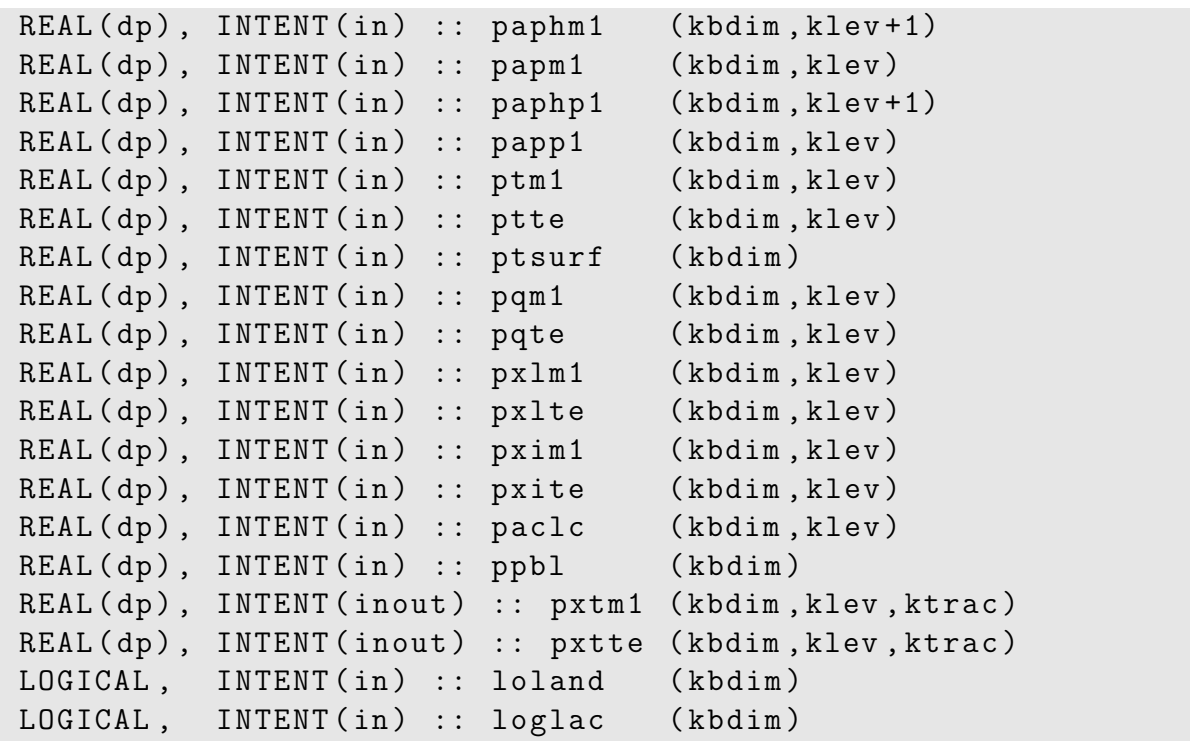

Table 3.9: Parameter list of arguments passed to physc\_subm\_2

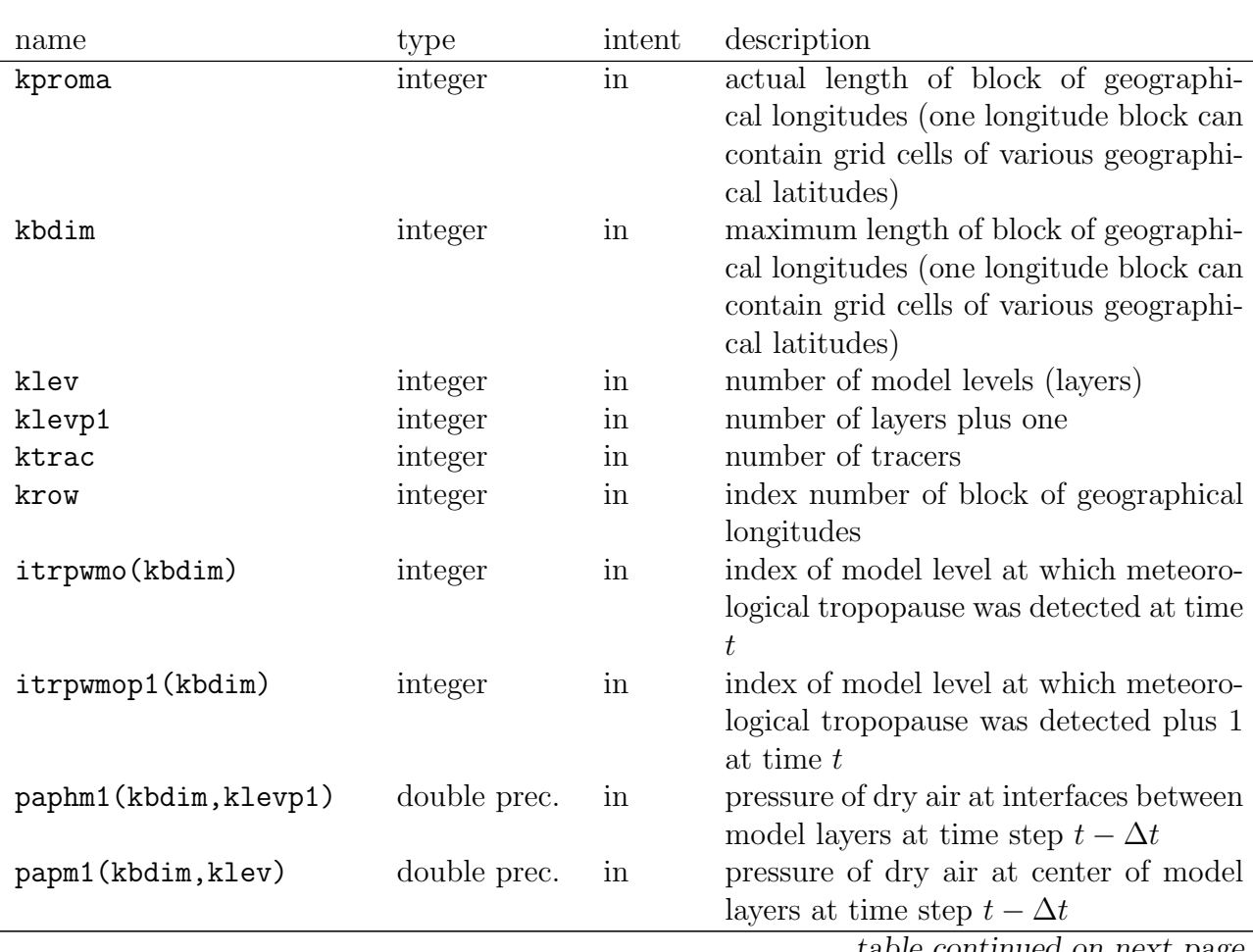

| paphp1(kbdim, klevp1)                  | double prec. | in    | pressure of dry air at interfaces between                                                                                                    |
|----------------------------------------|--------------|-------|----------------------------------------------------------------------------------------------------|
|                                        |              |       | model layers at prognostic time step $t+$<br>$\Delta t$                                                                                                    |
| papp1(kbdim, klev)                     | double prec. | in    | pressure of dry air at center of model<br>layers at time step $t + \Delta t$                                                                                                    |
| ptm1(kbdim, klev)                      | double prec. | in    | temperature at center of model layers<br>at time step $t - \Delta t$                                                                                                    |
| ptte(kbdim, klev)                      | double prec. | in    | temperature tendency at center of<br>model layers accumulated over all pro-<br>cesses of actual time step until call of<br>this subroutine                                                       |
| ptsurf (kbdim)                         | double prec. | in    | surface temperature at time step $t$                                                                                                    |
| pqm1(kbdim, klev)                      | double prec. | in    | specific humidity (with respect to dry<br>air) at center of model layers at time<br>step $t - \Delta t$                                                                                          |
| pqte(kbdim, klev)                      | double prec. | in    | tendency of specific humidity (with re-<br>spect to dry air) at center of model lay-<br>ers accumulated over all processes of<br>actual time step until call of this sub-<br>routine             |
| pxlm1                                  | double prec. | in    | cloud liquid water content at center of<br>model layers at time step $t - \Delta t$                                                                                                    |
| pxlte                                  | double prec. | in    | cloud liquid water tendency at center of<br>model layers accumulated over all pro-<br>cesses of actual time step until call of<br>this subroutine                                                |
| pxim1                                  | double prec. | in    | cloud water ice content at center of<br>model layers at time step $t - \Delta t$                                                                                                    |
| pxite                                  | double prec. | in    | cloud water ice tendency at center of<br>model layers accumulated over all pro-<br>cesses of actual time step until call of<br>this subroutine                                                   |
| pxtm1(kbdim, klev, ktrac) double prec. |              | inout | tracer mass or molar mixing ratio with<br>respect to dry air at center of model<br>layers at time step $t - \Delta t$                                                                            |
| pxtte(kbdim, klev, ktrac) double prec. |              | inout | tendency of tracer mass or molar mix-<br>ing ratio with respect to dry air at cen-<br>ter of model layers accumulated over all<br>processes of actual time step until call<br>of this subroutine |
| paclc(kbdim, klev)                     | double prec. | in    | cloud fraction at center of model layers<br>at time step $t$                                                                                                    |
| ppbl(kbdim)                            | double prec. | in    | model layer index of geometrically<br>highest model layer<br>of planetary<br>boundary layer converted to a real<br>number at time $t$                                                            |

Table 3.9: Parameters of physc\_subm\_2 — continued

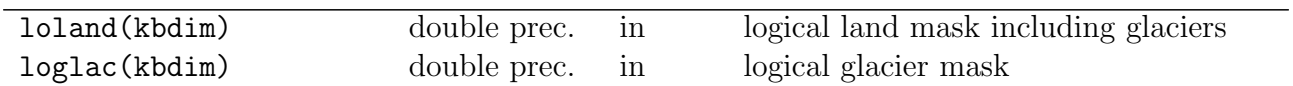

## Table 3.9: Parameters of  $physc$ -subm $-2$  — continued

# 3.4.2.10 Interface of cuflx\_subm

Listing 3.20: cuflx\_subm

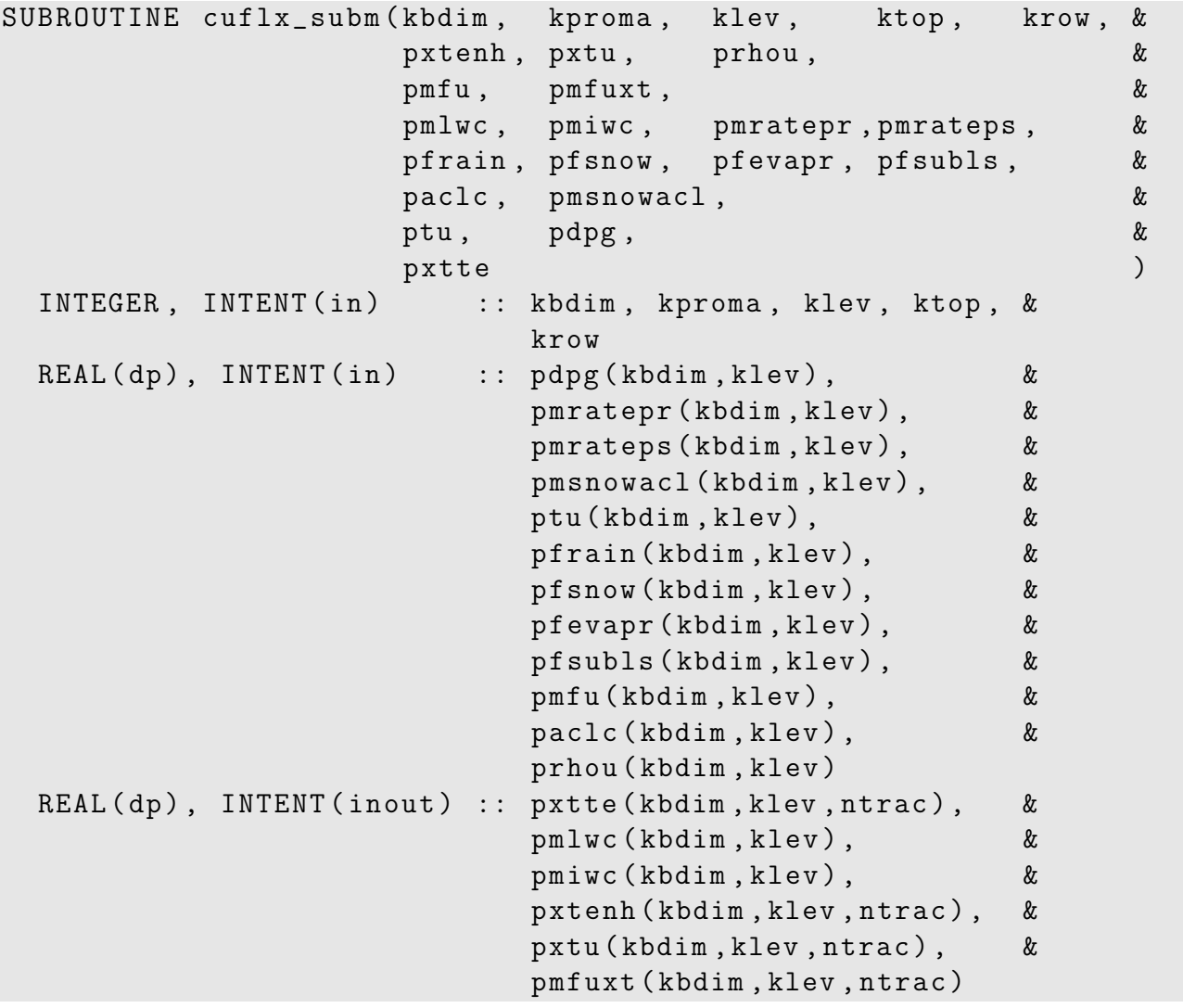

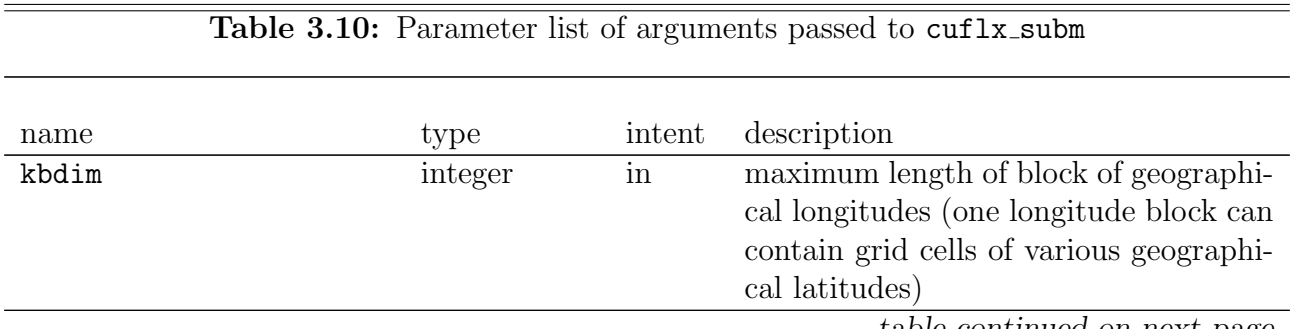

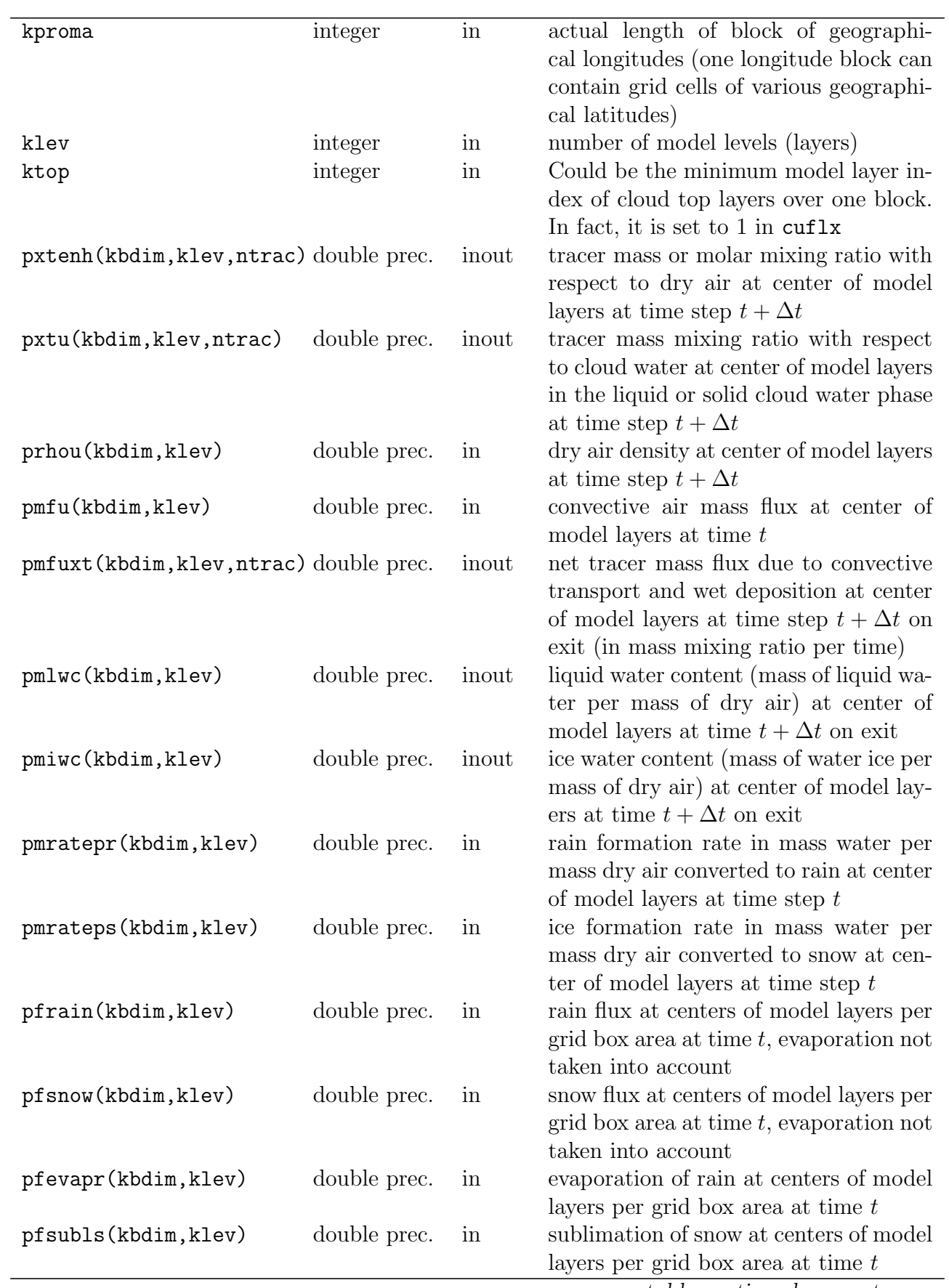

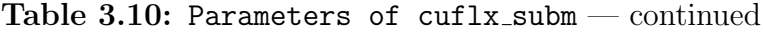

| paclc(kbdim, klev)                     | double prec. | $\ln$        | cloud cover at center of model layer at   |
|----------------------------------------|--------------|--------------|-------------------------------------------|
|                                        |              |              | time step $t$                             |
| pmsnowaclc(kbdim, klev)                | double prec. | $\mathbf{m}$ | accretion rate of snow at center of       |
|                                        |              |              | model layer at time step $t$              |
| ptu (kbdim, klev)                      | double prec. | in           | temperature at center of model layer at   |
|                                        |              |              | time step $t - \Delta t$                  |
| pdpg(kbdim, klev)                      | double prec. | $\ln$        | geopotential height at center of model    |
|                                        |              |              | level                                     |
| pxtte(kbdim, klev, ktrac) double prec. |              | inout        | tendency of tracer mass or molar mix-     |
|                                        |              |              | ing ratio with respect to dry air at cen- |
|                                        |              |              | ter of model layers accumulated over all  |
|                                        |              |              | processes of actual time step until call  |
|                                        |              |              | of this subroutine                        |

Table 3.10: Parameters of  $\text{cutlx\_subm}$  — continued

# 3.4.2.11 Interface of cloud subm

Listing 3.21: cloud\_subm

|          | SUBROUTINE cloud_subm(<br>kproma,<br>krow, | kbdim, |                      | klev,                     | ktop,               | &<br>&<br>$\&$ |
|----------|--------------------------------------------|--------|----------------------|---------------------------|---------------------|----------------|
|          | pmlwc, pmiwc,                              |        |                      |                           | pmratepr, pmrateps, | &              |
|          | pfrain, pfsnow,                            |        |                      |                           | pfevapr, pfsubls,   | &              |
|          | pmsnowacl, paclc,                          |        |                      | $ptm1$ ,                  | ptte,               | &              |
|          | pxtm1, pxtte,                              |        |                      | paphp1,                   | papp1,              | &              |
|          | prhop1, pclcpre)                           |        |                      |                           |                     |                |
| INTEGER, | INTENT(in)                                 |        | :: kproma            |                           |                     |                |
| INTEGER, | INTENT(in)                                 |        | :: kbdim             |                           |                     |                |
| INTEGER, | INTENT(in)                                 |        | :: klev              |                           |                     |                |
| INTEGER, | INTENT(in)                                 |        | :: ktop              |                           |                     |                |
| INTEGER, | INTENT(in)                                 |        | :: krow              |                           |                     |                |
|          | REAL(dp), INTENT(in)                       |        | $::$ pclcpre         | (kbdim, klev)             |                     |                |
|          | REAL(dp), INTENT(in)                       |        | $::$ pfrain          | (kbdim, klev)             |                     |                |
|          | REAL(dp), INTENT(in)                       |        | $:$ : $pfsnow$       | (kbdim, klev)             |                     |                |
|          | REAL(dp), INTENT(in)                       |        | $:$ : pfevapr        | (kbdim, klev)             |                     |                |
|          | REAL(dp), INTENT(in)                       |        | $\therefore$ pfsubls | (kbdim, klev)             |                     |                |
|          | REAL(dp), INTENT(in)                       |        |                      | :: pmsnowacl(kbdim, klev) |                     |                |
|          | REAL(dp), INTENT(in)                       |        | $:$ $ptm1$           | (kbdim, klev)             |                     |                |
|          | REAL(dp), INTENT(in)                       |        | $\therefore$ ptte    | (kbdim, klev)             |                     |                |
|          | REAL(dp), INTENT(in)                       |        | $::$ prhop1          | (kbdim, klev)             |                     |                |
|          | REAL(dp), INTENT(in)                       |        | $:$ $papp1$          | (kbdim, klev)             |                     |                |
|          | REAL(dp), INTENT(in) :: paphp1             |        |                      | $(kbdim,klev+1)$          |                     |                |
|          | $REAL(dp)$ , $INTENT(inout)$ :: paclc      |        |                      | (kbdim, klev)             |                     |                |
|          | REAL(dp), INTENT(inout) :: pmlwc           |        |                      | (kbdim, klev)             |                     |                |
|          | REAL(dp), INTENT(inout) :: pmiwc           |        |                      | (kbdim, klev)             |                     |                |
|          | $REAL(dp)$ , INTENT(inout) :: pmratepr     |        |                      | (kbdim, klev)             |                     |                |

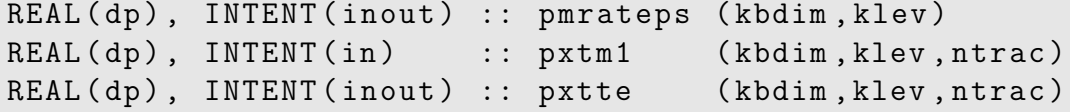

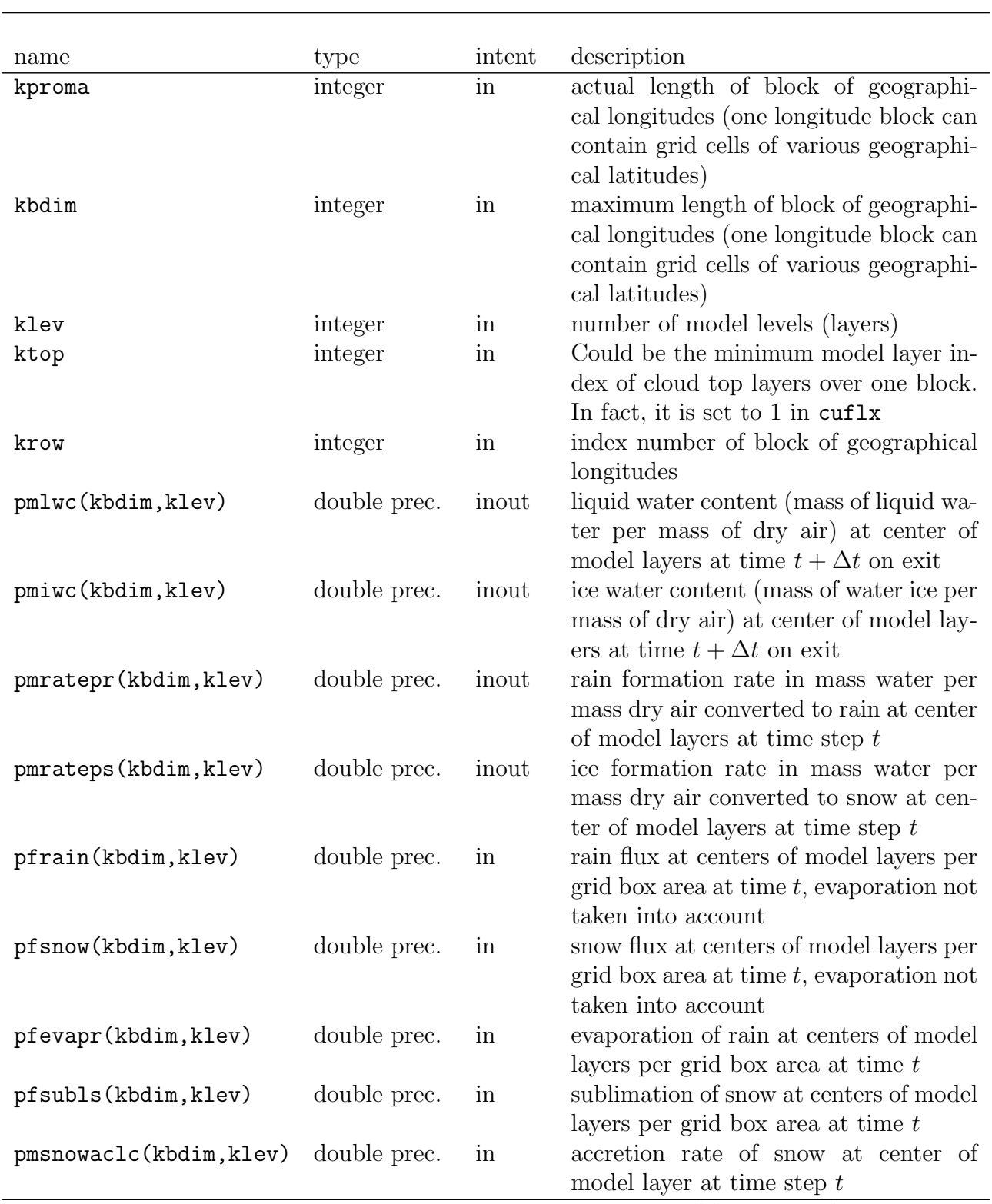

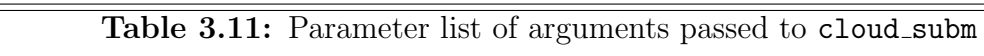

| paclc(kbdim, klev)                     | double prec. | inout | cloud cover at center of model layer at<br>time step $t$                        |
|----------------------------------------|--------------|-------|---------------------------------------------------------------------------------|
| ptm1(kbdim, klev)                      | double prec. | in    | temperature at center of model layers                                           |
|                                        |              |       | at time step $t - \Delta t$                                                     |
| ptte(kbdim, klev)                      | double prec. | in    | temperature tendency at center of                                               |
|                                        |              |       | model layers accumulated over all pro-                                          |
|                                        |              |       | cesses of actual time step until call of<br>this subroutine                     |
|                                        |              | in    |                                                                                 |
| pxtm1(kbdim, klev, ntrac) double prec. |              |       | tracer mass or molar mixing ratio with<br>respect to dry air at center of model |
|                                        |              |       | layers at time step $t - \Delta t$                                              |
| pxtte(kbdim, klev, ntrac) double prec. |              | inout | tendency of tracer mass or molar mix-                                           |
|                                        |              |       | ing ratio with respect to dry air at cen-                                       |
|                                        |              |       | ter of model layers accumulated over all                                        |
|                                        |              |       | processes of actual time step until call                                        |
|                                        |              |       | of this subroutine                                                              |
| paphp1(kbdim, klev+1)                  | double prec. | in    | pressure of dry air at interfaces between                                       |
|                                        |              |       | model layers at prognostic time step $t+$<br>$\Delta t$                         |
| papp1(kbdim, klev)                     | double prec. | in    | pressure of dry air at center of model                                          |
|                                        |              |       | layers at time step $t + \Delta t$                                              |
| prhop1(kbdim, klev)                    | double prec. | in    | dry air density at center of model layers                                       |
|                                        |              |       | at time step $t + \Delta t$                                                     |
| pclcpre(kbdim, klev)                   | double prec. | in    | fraction of grid box covered by precipi-                                        |
|                                        |              |       | tation at time step $t$                                                         |

Table 3.11: Parameters of cloud subm — continued

3.4.2.12 Interface of physc\_subm\_3

Listing 3.22: physc\_subm\_3

| SUBROUTINE physc_subm_3 |                                              |  |  |  | &    |
|-------------------------|----------------------------------------------|--|--|--|------|
|                         | (kproma, kbdim, klev, klevp1, ktrac, krow, & |  |  |  |      |
|                         | paphm1, papm1, paphp1, papp1,                |  |  |  | &    |
|                         | ptm1, ptte, ptsurf,                          |  |  |  | &    |
|                         | pqm1, pqte,                                  |  |  |  | &    |
|                         | pxlm1, pxlte, pxim1, pxite,                  |  |  |  | &    |
|                         | pxtm1, pxtte,                                |  |  |  | &    |
|                         | pgeom1, pgeohm1,                             |  |  |  | &    |
|                         | paclc,                                       |  |  |  | &    |
|                         | ppbl, pvervel,                               |  |  |  | $\&$ |
|                         | loland, loglac                               |  |  |  |      |
|                         | INTEGER, INTENT(in) :: kproma                |  |  |  |      |
|                         | INTEGER, INTENT(in) :: kbdim                 |  |  |  |      |
|                         | INTEGER, INTENT(in) :: klev                  |  |  |  |      |
|                         | INTEGER, INTENT(in) :: klevp1                |  |  |  |      |
|                         | INTEGER, INTENT(in) :: ktrac                 |  |  |  |      |
|                         | INTEGER, INTENT(in) :: krow                  |  |  |  |      |
|                         |                                              |  |  |  |      |

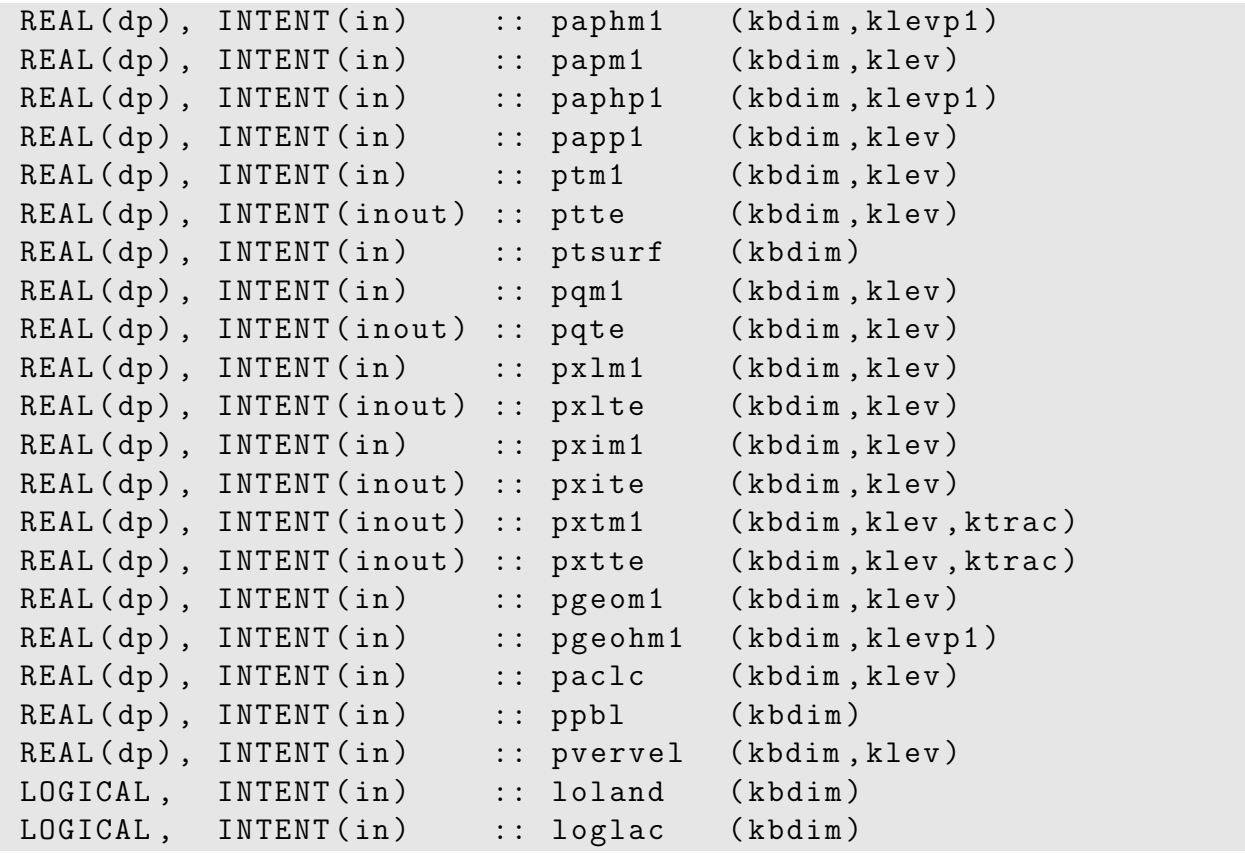

Table 3.12: Parameter list of arguments passed to physc\_subm\_3

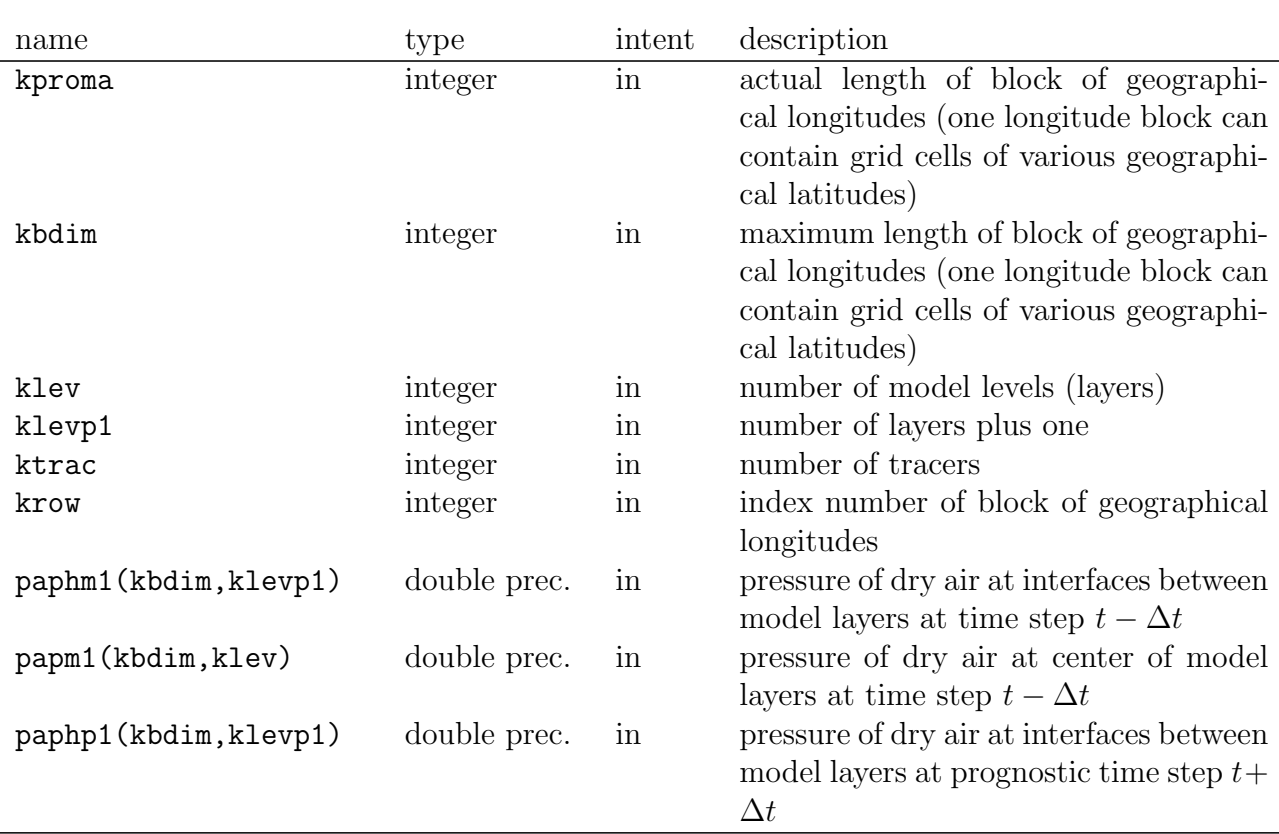

| papp1(kbdim, klev)                     | double prec. | in    | pressure of dry air at center of model                                             |
|----------------------------------------|--------------|-------|------------------------------------------------------------------------------------|
|                                        |              |       | layers at time step $t + \Delta t$                                                 |
| ptm1(kbdim,klev)                       | double prec. | in    | temperature at center of model layers                                              |
|                                        |              |       | at time step $t - \Delta t$                                                        |
| ptte(kbdim, klev)                      | double prec. | inout | temperature tendency at center of                                                  |
|                                        |              |       | model layers accumulated over all pro-                                             |
|                                        |              |       | cesses of actual time step until call of                                           |
|                                        |              |       | this subroutine                                                                    |
| ptsurf (kbdim)                         | double prec. | in    | surface temperature at time step $t$                                               |
| pqm1(kbdim,klev)                       | double prec. | in    | specific humidity (with respect to dry                                             |
|                                        |              |       | air) at center of model layers at time                                             |
|                                        |              |       | step $t - \Delta t$                                                                |
| pqte(kbdim, klev)                      | double prec. | inout | tendency of specific humidity (with re-                                            |
|                                        |              |       | spect to dry air) at center of model lay-<br>ers accumulated over all processes of |
|                                        |              |       | actual time step until call of this sub-                                           |
|                                        |              |       | routine                                                                            |
| pxlm1                                  | double prec. | in    | cloud liquid water content (mass of liq-                                           |
|                                        |              |       | uid water per mass of dry air) at center                                           |
|                                        |              |       | of model layers at time step $t - \Delta t$                                        |
| pxlte                                  | double prec. | inout | cloud liquid water tendency (rate of                                               |
|                                        |              |       | change of mass of liquid water per mass                                            |
|                                        |              |       | of dry air) at center of model layers ac-                                          |
|                                        |              |       | cumulated over all processes of actual                                             |
|                                        |              |       | time step until call of this subroutine                                            |
| pxim1                                  | double prec. | in    | cloud water ice content (mass of wa-                                               |
|                                        |              |       | ter ice per mass of dry air) at center of                                          |
|                                        | double prec. | inout | model layers at time step $t - \Delta t$<br>cloud water ice tendency (rate of      |
| pxite                                  |              |       | change of mass of ice water per mass                                               |
|                                        |              |       | of dry air) at center of model layers ac-                                          |
|                                        |              |       | cumulated over all processes of actual                                             |
|                                        |              |       | time step until call of this subroutine                                            |
| pxtm1(kbdim, klev, ktrac) double prec. |              | inout | tracer mass or molar mixing ratio with                                             |
|                                        |              |       | respect to dry air at center of model                                              |
|                                        |              |       | layers at time step $t - \Delta t$                                                 |
| pxtte(kbdim, klev, ktrac) double prec. |              | inout | tendency of tracer mass or molar mix-                                              |
|                                        |              |       | ing ratio with respect to dry air at cen-                                          |
|                                        |              |       | ter of model layers accumulated over all                                           |
|                                        |              |       | processes of actual time step until call                                           |
|                                        |              |       | of this subroutine                                                                 |
| pgeom1(kbdim,klev)                     | double prec. | in    | geopotential at center of model layers                                             |
| pgeohm1(kbdim, klevp1)                 | double prec. | in    | at time step $t - \Delta t$<br>geopotential at interfaces<br>between               |
|                                        |              |       | model layers at time step $t - \Delta t$                                           |
|                                        |              |       |                                                                                    |

Table 3.12: Parameters of physc\_subm\_3 — continued

| paclc(kbdim, klev)   | double prec. | in           | cloud cover at center of model layer at |
|----------------------|--------------|--------------|-----------------------------------------|
|                      |              |              | time step $t$                           |
| ppbl(kbdim)          | double prec. | $_{\rm nn}$  | model layer index of geometrically      |
|                      |              |              | highest model layer of planetary        |
|                      |              |              | boundary layer converted to a real      |
|                      |              |              | number at time $t$                      |
| pvervel(kbdim, klev) | double prec. | in           | large scale vertical velocity at model  |
|                      |              |              | center at time step $t$                 |
| loland(kbdim)        | double prec. | $_{\rm nn}$  | logical land mask including glaciers    |
| loglac(kbdim)        | double prec. | $\mathbf{m}$ | logical glacier mask                    |

Table 3.12: Parameters of physc\_subm\_3 — continued

3.4.2.13 Interface of physc\_subm\_4

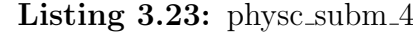

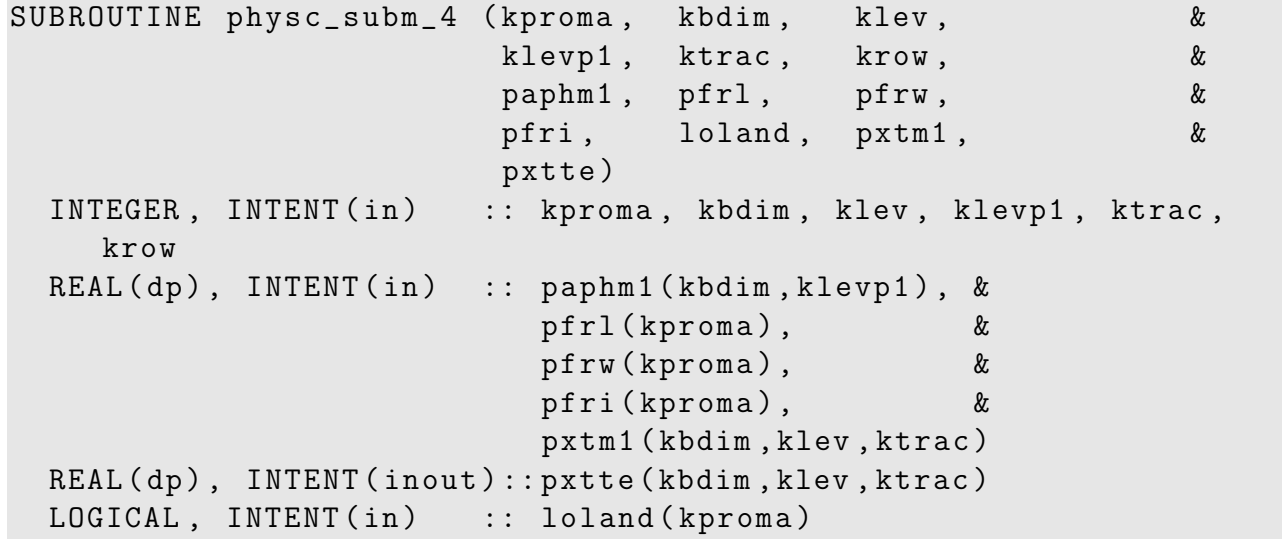

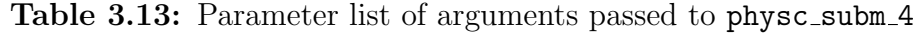

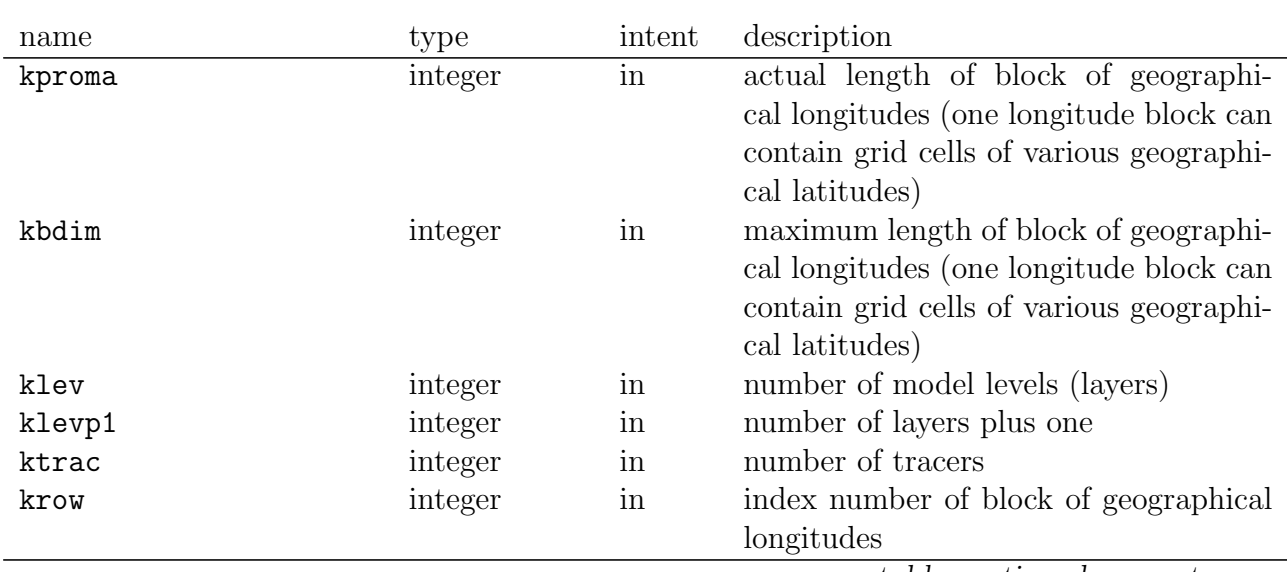

| paphm1(kbdim, klevp1)                  | double prec. | in    | pressure of dry air at interfaces between |
|----------------------------------------|--------------|-------|-------------------------------------------|
|                                        |              |       | model layers at time step $t - \Delta t$  |
| pfrl(kbdim)                            | double prec. | in    | land fraction                             |
| pfrw(kbdim)                            | double prec. | in    | surface water fraction                    |
| pfri(kbdim)                            | double prec. | in    | surface ice fraction                      |
| loland(kbdim)                          | double prec. | in    | logical land mask including glaciers      |
| pxtm1(kbdim, klev, ktrac) double prec. |              | in    | tracer mass or molar mixing ratio with    |
|                                        |              |       | respect to dry air at center of model     |
|                                        |              |       | layers at time step $t - \Delta t$        |
| pxtte(kbdim, klev, ktrac) double prec. |              | inout | tendency of tracer mass or molar mix-     |
|                                        |              |       | ing ratio with respect to dry air at cen- |
|                                        |              |       | ter of model layers accumulated over all  |
|                                        |              |       | processes of actual time step until call  |
|                                        |              |       | of this subroutine                        |
|                                        |              |       |                                           |

Table 3.13: Parameters of physc\_subm\_4 — continued

3.4.2.14 Interface of free subm memory

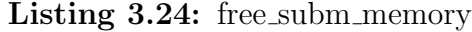

SUBROUTINE free\_subm\_memory

This subroutine has no parameter list.

## 3.4.3 Tracer interface

Tracer fields are constituents transported with the flow of air in the atmospheric model. In addition to the transport, they are subject to several processes such as convection, diffusion, emission, deposition and chemical conversion. Horizontal and vertical transport is carried out by the atmospheric model and some standard processes can be performed by the atmospheric model as well. Other processes which are specific for the tracer must be calculated by the sub–model. The tracer interface is a collection of subroutines that allow the definition and handling of a data structure containing information about tracers. This information comprises the 3–dimensional mass or volume mixing ratio of the tracers but also variables that determine the transport and physical properties of each individual tracer.

Tracers within ECHAM6 are represented by a 4–dimensional array (the three spatial dimensions are supplemented by the tracer index) but pointers to individual tracers can be obtained so that details of implementation of the data structure remains hidden. A one dimensional array of a derived data type holds the meta–information. In the restart file the tracers are identified by name, so that restarts can be continued with different sets of tracers if required. Reading and writing of the tracers to the rerun file and to the output stream is based on the output stream and memory buffer facilities described in section [3.2.](#page-110-0)

#### 3.4.3.1 Request a new tracer

A new tracer with name 'A' is requested from a module with name 'my module' by a call to the routine new\_tracer of mo\_tracer.f90:

call new\_tracer  $('A', 'my_model', idx)$ 

Tracer properties are specified by optional arguments of the new tracer subroutine. The interface is as follows:
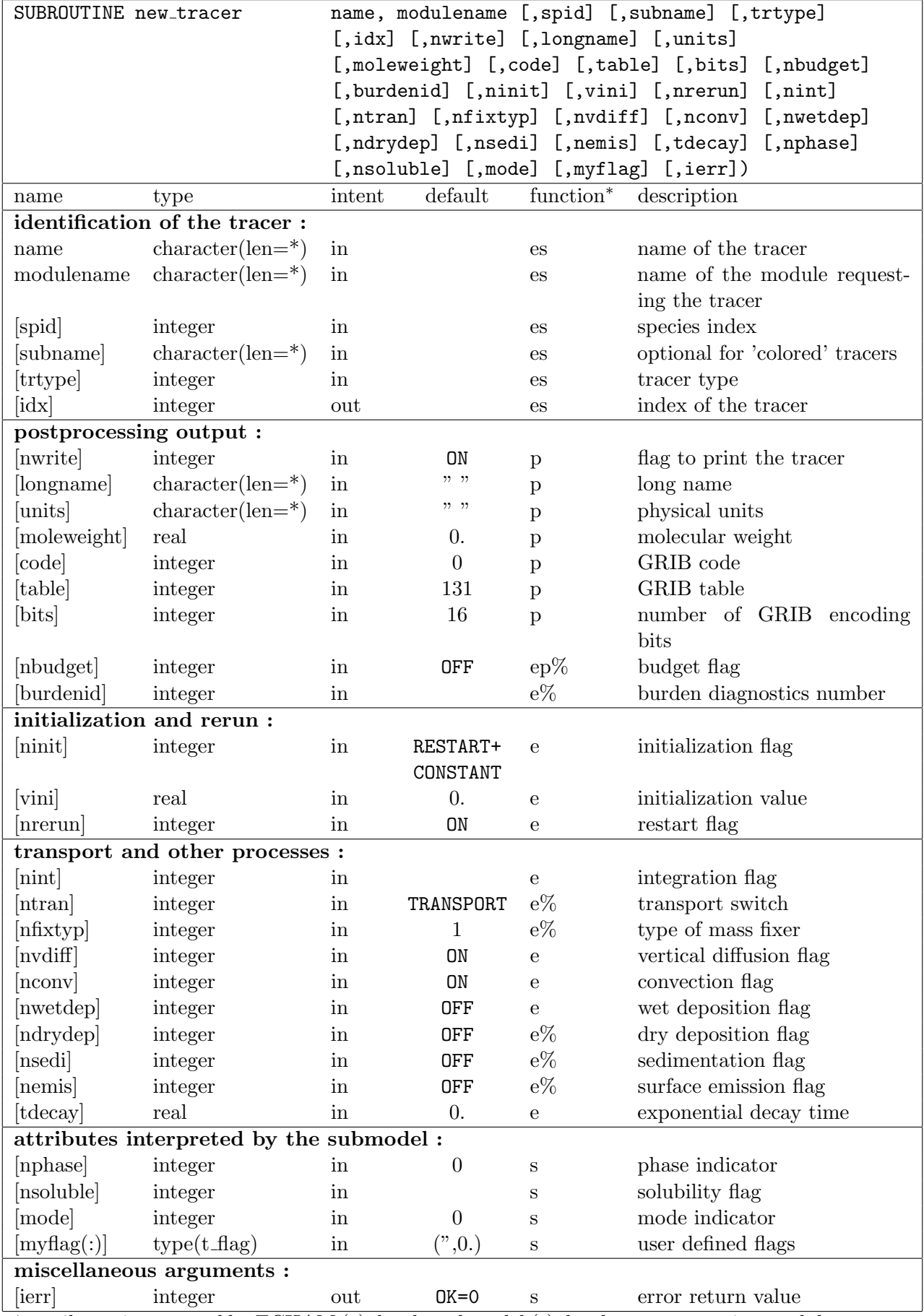

<sup>∗</sup> attributes interpreted by ECHAM (e), by the submodel (s), by the postprocessing module (p), not yet implemented  $(\%)$ .

In general, integer values are chosen to represent the flags in order to allow different choices: 0: OFF

- 1: ON, standard action
- 2: ..., alternative action

. . .

tag: specific action performed by the sub-model.

Small numbers indicate that some kind of standard action shall be performed by ECHAM. Higher tag values indicate that the process will be handled by the submodel. For the following actual arguments, valid values are defined by parameter statements (see mo\_tracdef.f90):

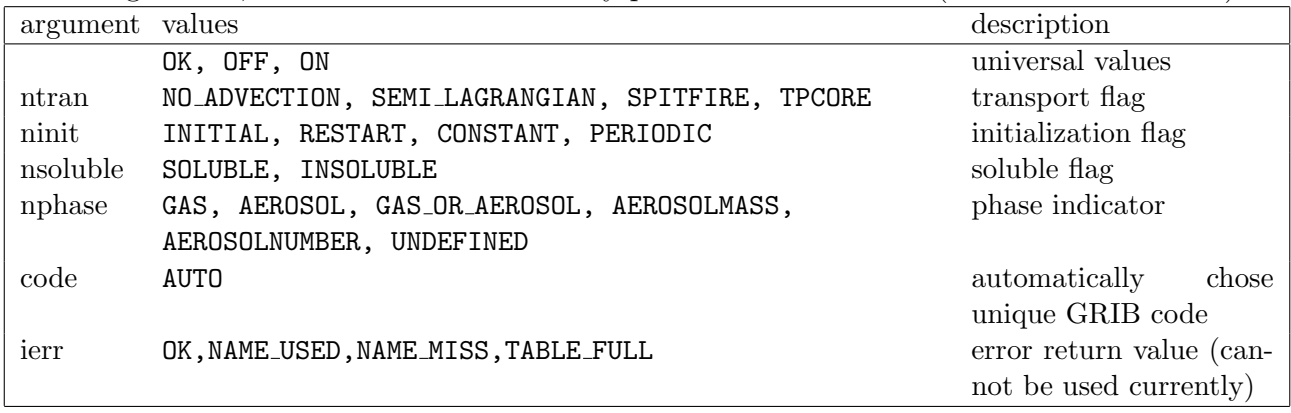

3.4.3.1.1 Tracer properties: Identification of the tracer and sub-model. Each tracer is identified by a unique name and optionally by a subname in case of colored tracers. In the postprocessing file colored tracers appear with the name name subname. Values of optional arguments provided for the corresponding non–colored tracer (without argument subname) are used for the colored tracer as well (despite the GRIB code number).

The sub–model identifies itself by a unique character string modulename. idx is the index of the new tracer in the global arrays XT, XTM1, trlist.

3.4.3.1.2 Tracer properties: Postprocessing flags. The flag nwrite (default ON) determines, whether the tracer is written to the standard output stream. A separate file with name STANDARDFILENAME\_tracer for GRIB, or STANDARDFILENAME\_tracer.nc for NetCDF format, is written. The default file format GRIB can be changed to NetCDF by setting trac\_filetype=2 in the namelist runctl (see Tab. [2.17](#page-45-0) of section [2.2.1.18\)](#page-45-1).

If present, the attributes longname, units and moleweight are written to the NetCDF file. Within GRIB files, fields are identified by a GRIB code number which must be given as argument code. Note that codes 129 and 152 should not be used because they are attributed to surface pressure and geopotential height. A predefined value AUTO is accepted indicating automatic generation of unique GRIB code numbers. For GRIB files, a code file STANDARDFILENAME\_tracer.codes is written to associate code numbers with tracer names. For the tracers, a default GRIB table number 131 is chosen for tracer output. By default, 16 bits are used for encoding in GRIB format.

**3.4.3.1.3** Tracer properties: Initialization and rerun. The nrerun flag (default=0N) indicates, whether the tracer variable shall be read and written from/to the rerun file. The tracers are identified by name in the rerun (NetCDF) file, so that they can be read selectively. The initialization flag ninit is used to specify the initialization procedure in more detail: Valid values are one of INITIAL (read from initial file, this must be done by the submodel), RESTART (read from restart file), CONSTANT (set to the initial value vini) or a combination (e.g. RESTART+CONSTANT) to indicate that the quantity is read from the restart file in case of a rerun but set to a predefined value otherwise.

3.4.3.1.4 Tracer properties: Transport and other processes. Tracer transport and the impact of certain other processes is calculated by ECHAM. The flags nint, ntran, nfixtyp, nvdiff, nconv, nwetdep, nsedi, ndrydep, nemis, tdecay are meant to switch ON or OFF the respective processes (not fully implemented currently).

A value of  $\text{tdecay} \neq 0$  leads to an exponential decay of the tracer with time.

3.4.3.1.5 Tracer properties: Attributes interpreted by the submodel. The following flags are not used by ECHAM. They are reserved to be used by the sub-models: nphase, nsoluble, mode and myflag. myflag is an array of pairs of character strings and real values.

#### 3.4.3.2 Access to tracers with get\_tracer

The routine get\_tracer returns the references to tracers already defined.

Example:

```
Listing 3.25: get_tracer
```

```
CALL get_tracer ('SO2', idx=index, modulename=modulename)
IF ( ierr ==0) THEN
  PRINT *, 'Using, tracer, SO2_{11} from module ', modulename
ELSE
  ! eq. read constant tracer field
  ...
ENDIF
```
The interface of subroutine get\_tracer is:

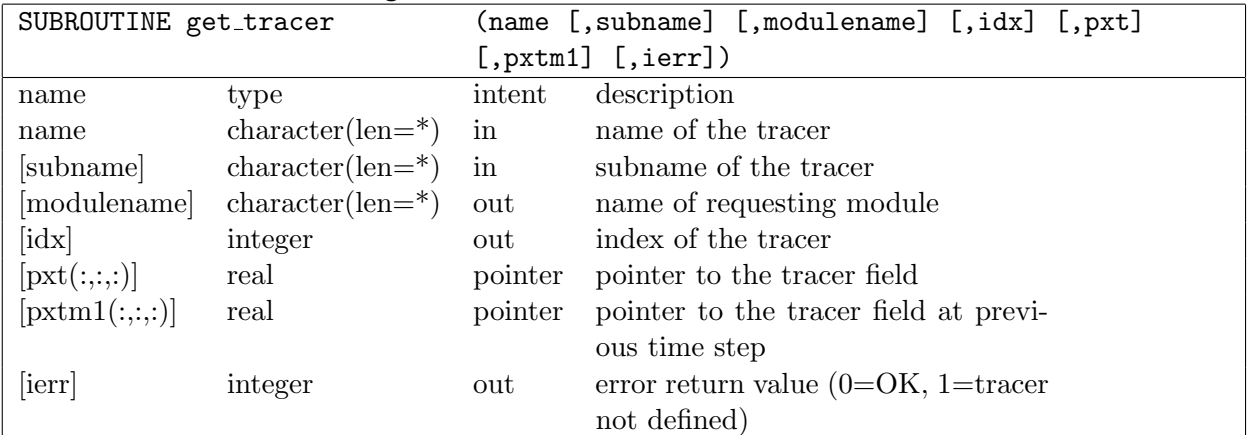

If the optional parameter ierr is not given and the tracer is not defined the program will abort. Note that references  $(\texttt{pxt}, \texttt{pxtm1})$  to the allocated memory cannot be obtained before all tracers are defined and the respective memory is allocated in the last step of tracer definition.

## 3.4.3.3 Tracer list data type

Summary information on the tracers is stored in a global variable trlist. Attributes of individual tracers are stored in the component array  $\text{trlist}$   $\mathcal{X}$   $\text{ti}$  (:). The definitions of the respective data types t\_trlist and t\_trinfo are given below:

```
Listing 3.26: t_trlist
```

```
!
! Basic data type definition for tracer info list
!
TYPE t_trlist
 \prime! global tracer list information
  !
 INTEGER :: ntrac :: ntrac ! number of tracers specified
 INTEGER :: anyfixtyp ! mass fixer types used
 INTEGER :: anywetdep ! wet deposition requested
                               ! for any tracer
 INTEGER :: anydrydep ! wet deposition requested
                               ! for any tracer
 INTEGER :: anysedi ! sedimentation requested
                               ! for any tracer
 INTEGER :: anysemis ! surface emission flag
                              ! for any tracer
 INTEGER :: anyconv ! convection flag
 INTEGER :: anyvdiff ! vertical diffusion flag
 INTEGER :: anyconvmassfix !
 INTEGER :: nadvec : ! number of advected tracers
 LOGICAL :: oldrestart ! true to read old restart
    format
 !
 ! individual information for each tracer
  !
 TYPE (t_trinfo) :: ti (jptrac) ! Individual settings
                               ! for each tracer
  !
 ! reference to memory buffer info
  !
 TYPE (t_p_m) :: mi (jptrac) ! memory buffer information
                               ! for each tracer
 TYPE (memory_info), POINTER :: mixt ! memory buffer
                                    ! information for XT
 TYPE (memory_info), POINTER :: mixtm1 ! memory buffer
                                    ! information for XTM1
END TYPE t_trlist
```
The component ntrac gives the total number of tracers handled by the model. The components any... are derived by a bitwise OR of the corresponding individual tracer flags. Individual flags are stored in component ti of type t\_trinfo. They reflect the values of the arguments passed to subroutine new\_tracer.

Listing  $3.27:$  t\_trinfo

TYPE t\_trinfo

```
!
! identification of transported quantity
!
\tt{CHARACTER\,(len=ln)\,\;::\,\;{\hbox{base}}\,\;{\qquad} . \;{\qquad} . A name (instead of xt\,.\,. )
CHARACTER(len=ln) :: subname ! optional for
                               ! 'colored ' tracer
CHARACTER(len=ln) :: fullname ! name_subname
CHARACTER(len=ln) :: modulename ! name of requesting
                               ! sub - model
CHARACTER(len=ln) :: units ! units
CHARACTER (1en=11) :: longname ! long name
CHARACTER (1en=11) :: standardname ! CF standard name
INTEGER :: trtype ! type of tracer:
                             ! 0 =undef., 1 =prescribed,
                             ! 2= diagnostic ( no transport ) ,
                            ! 3= prognostic ( transported )
INTEGER :: spid ! species id (index in
                            ! speclist) where physical/chem.
                            ! properties are defined
INTEGER :: nphase ! phase (1=GAS, 2=AEROSOLMASS,
                            ! 3= AEROSOLNUMBER ,...)
INTEGER :: mode ! aerosol mode or bin number
REAL (dp) :: moleweight ! molecular mass (copied
                      ! from species upon initialisation )
! Requested resources ...
!
INTEGER :: burdenid ! index in burden diagnostics
!
! Requested resources ...
!
INTEGER :: nbudget  ! calculate budgets (default 0)
INTEGER :: ntran 10 perform transport (default 1)
INTEGER :: nfixtyp ! type of mass fixer ( default 1)
INTEGER :: nconvmassfix ! use xt_conv_massfix in cumastr
INTEGER :: nvdiff ! vertical diffusion flag
                       ! ( default 1)
                     ! convection flag (default 1)
INTEGER :: nconv  ! convection flag (def<br>INTEGER :: ndrydep  ! dry deposition flag:
                       ! 0= no drydep ,
                       ! 1= prescribed vd ,
                       ! 2= Ganzeveld
INTEGER :: nwetdep  ! wet deposition flag (default 0)
INTEGER :: nsedi 1 sedimentation flag (default 0)
REAL :: tdecay ! decay time (exponential)
                       ! ( default 0. sec )
INTEGER :: nemis ! surface emission flag (default 0)
!
! initialization and restart
```

```
INTEGER :: ninit ! initialization request flag
 INTEGER :: nrerun ! rerun flag
 REAL :: vini ! initialization value (default 0.)
 INTEGER :: init ! initialisation method actually used
 !
 ! Flags used for postprocessing
  !
 INTEGER :: nwrite ! write flag (default 1)
 INTEGER :: code ! tracer code (default 235...)
 INTEGER :: table ! tracer code table (default 0)
 INTEGER :: gribbits ! bits for encoding (default 16)
 INTEGER :: nint ! integration (accumulation)
                     ! flag ( default 1)
 !
 ! Flags to be used by chemistry or tracer modules
 !
 INTEGER :: nsoluble ! soluble flag (default 0)
 TYPE (t_flag) :: myflag (nf)! user defined flag
 type (time_days) :: tupdatel ! last update time
 type (time_days) :: tupdaten ! next update time
 !
END TYPE t_trinfo
```
The data type  $t$  flag is defined as follows:

Listing 3.28: data type t\_flag

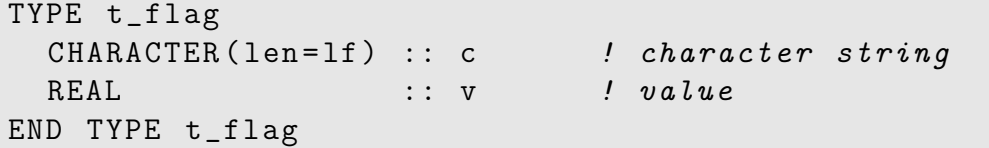

The lengths of the character string components are:

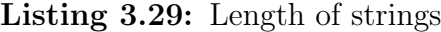

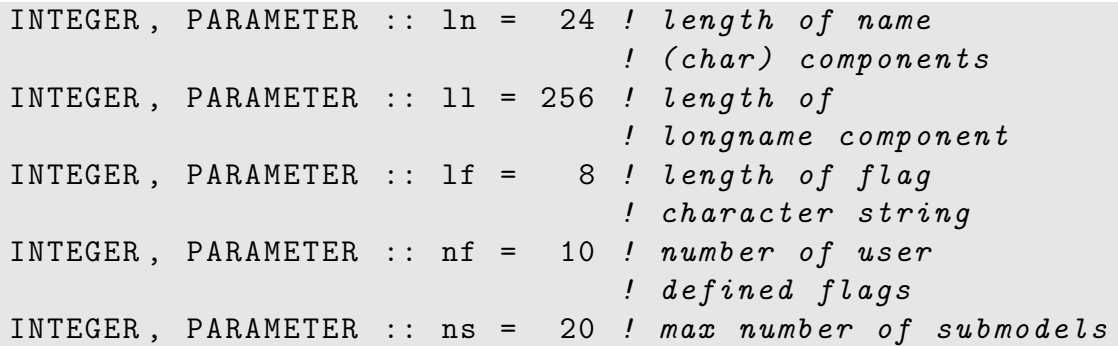

!

# Bibliography

- [1] T.J. Crowley, G. Zielinski, B. Vinther, R. Udisti, K. Kreutz, J. Cole-Dai, and E. Castellano. Volcanism and the little ice age. PAGES News, 16(2):22–23, 2008.
- [2] M. Herzog and H.-F. Graf. Applying the three–dimensional model ATHAM to volcanic plumes: Dynamic of large co–ignimbrite eruptions and associated injection heights for volcanic gases. Geophys. Res. Lett., 37(L19807):doi:10.1029/2010GL044986, 2010.
- [3] T.N. Krishnamurti, J. Xue, H.S. Bedi, K. Ingles, and D. OOsterhof. Physical initialization for numerical weather prediction over the tropics. Tellus, 43AB:53–81, 1991.
- [4] R.S.J. Sparks, M.I. Burski, S.N. Carey, J.S. Gilbert, L.S. Glaze, H. Sigurdsson, and A.W. Woods. Volcanic Plumes. John Wiley & Sons, Inc., New York, 1997.
- <span id="page-150-2"></span>[5] G. Stenchikov, Th.L. Delworth, V. Ramaswamy, R.J. Stouffer, A. Wittenberg, and F. Zeng. Volcanic signals in oceans. J. Geophysical Research, 114(D16104):doi:10.1029/2008JD011673, 2009.
- <span id="page-150-1"></span>[6] G. Stenchikov, K. Hamilton, A. Robock, V. Ramaswamy, and M.D. Schwarzkopf. Arctic oscillation response to the 1991 Pinatubo eruption in the SKYHI general circulation model with a realistic quasi–biennial oscillation. J. Geophysical Research, 109(D03112):doi:10.1029/2003JD003699, 2004.
- <span id="page-150-0"></span>[7] G.L. Stenchikov, I. Kirchner, A. Robock, H.-F. Graf, J.C. Antu na, R.G. Grainger, A. Lambert, and L. Thomason. Radiative forcing from the 1991 Mount Pinatubo volcanic eruption. J. Geophysical Research, 103(D12):13,837–13,857, 1998.
- <span id="page-150-3"></span>[8] M.A. Thomas. Simulation of the climate impact of Mt. Pinatubo eruption using ECHAM5. PhD thesis, Universität Hamburg, 2007.
- [9] C. Timmreck, S.J. Lorenz, Th.J. Crowley, S. Kinne, T.J. Raddatz, M.A. Thomas, and J.H. Jungclaus. Limited temperature response to the very large AD 1258 volcanic eruption. Geophys. Res. Lett., 36(L21708):doi:10.1029/2009GL040083, 2009.

# Appendix A

# Comptes rendus

## A.1 cr2009 09 01: Implementation of S. Kinne's climatology of aerosol optical properties

#### A.1.1 Aerosol optical properties

S. Kinne compiled a new climatology of optical properties of aerosols. This climatology includes the optical properties of coarse and fine mode particles in the short wave length range of the solar spectrum (200 nm to 12195 nm in 14 bands) and the long wave length (3078 nm to 1000000 nm in 16 bands) range. The exact wave lengths of the short wave length (SW) bands and long wave length (LW) bands are listed in Tab. [A.1.](#page-153-0)

For the SW bands, the monthly mean of the total column aerosol optical depth for fine (f) and coarse (c) mode aerosols  $(\tau_{sw}^{(f,c)})$ , the single scattering albedo for fine and coarse mode aerosols  $(\omega_{\text{sw}}^{(\text{f},\text{c})})$ , and the asymmetry factor for fine and coarse mode aerosols  $(g_{\text{sw}}^{(\text{f},\text{c})})$  are stored on a  $1° \times 1°$ -grid. The altitude dependence of the aerosol optical depth is represented by the extinction normed to a total column aerosol optical depth of 1 for fine and coarse mode aerosols  $(\zeta^{(f,c)})$ . The altitude profiles do not depend on the wavelenth. In the LW range, only the monthly mean of the total column aerosol optical depth  $\tau_{\rm lw}^{\rm (c)}$ , its altitude distribution profile given as the normed extinction  $\zeta^{(c)}$  (the same as for the SW bands), and the single scattering albedo  $\omega_{\text{lw}}^{(c)}$  are used to determine the optical properties of the aerosols in ECHAM6 since the fine mode aerosols are too small to play a significant role at those wave lengths.

The altitude dependent optical depth is calculated in the following way. Let  $(\Delta z_l)_{l=1,L}$  be the geometrical layer thickness of the ECHAM6 layers  $1, \ldots, L$ . Let the normed  $\zeta^{(f,c)}$  extinction of the climatology be given for layers  $1, \ldots, K$  and

$$
k: \left\{ \begin{array}{ccc} \{1,\ldots,L\} & \to & \{1,\ldots,K\} \\ l & \mapsto & k_l \end{array} \right.
$$

be the function that gives the layer  $k_l$  of the climatology inside of which the mid point of a given layer  $l$  of ECHAM6 is located. For simplicity, we attribute to this ECHAM6 layer  $l$  the normed extinction  $\zeta_{k_i}^{(f,c)}$  $\mathbf{R}_l^{(I,C)}$ . In general,

$$
Z:=\sum_{l=1}^L \zeta_{k_l}^{(\text{f},\text{c})} \Delta z_l \neq 1
$$

even if  $\sum_{k=1}^K \zeta_k^{(\text{f},c)} \Delta y_k = 1$  for the layer thickness  $(y_k)_{k=1,K}$  of the climatology. We want to have

| band index      | $\lambda_{\rm v}/\rm{nm}$ | ECHAM6 band               |                           |
|-----------------|---------------------------|---------------------------|---------------------------|
| solar radiation |                           |                           |                           |
| $\mathbf 1$     | $\overline{2}00 -$<br>263 | solar 13                  |                           |
| $\overline{2}$  | $263 -$<br>345            | solar 12                  |                           |
| 3               | $345 -$<br>442            | solar 11                  |                           |
| $\,4\,$         | $442 -$<br>625            | solar 10                  |                           |
| $\overline{5}$  | $625 -$<br>778            | solar<br>- 9              |                           |
| $\sqrt{6}$      | $778 -$<br>1242           | solar<br>8                |                           |
| $\overline{7}$  | $1242 -$<br>1299          | solar<br>$\overline{7}$   |                           |
| 8               | $1299 -$<br>1626          | solar<br>$\boldsymbol{6}$ |                           |
| 9               | $1626 -$<br>1942          | solar<br>$\overline{5}$   |                           |
| 10              | $1942 -$<br>2151          | solar<br>$\overline{4}$   |                           |
| 11              | $2151 -$<br>2500          | 3<br>solar                |                           |
| 12              | $2500 -$<br>3077          | $\overline{2}$<br>solar   |                           |
| 13              | $3077 -$<br>3846          | solar<br>$\overline{1}$   |                           |
| 14              | $3846 -$<br>12195         | solar $14$                |                           |
|                 |                           | thermal radiation         |                           |
| $\mathbf{1}$    | $3078 -$<br>3846          |                           | thermal 16                |
| $\overline{2}$  | $3846 -$<br>4202          |                           | thermal 15                |
| 3               | $4202 -$<br>4444          |                           | thermal 14                |
| $\,4\,$         | $4444 -$<br>4808          |                           | thermal 13                |
| $\overline{5}$  | $4808 -$<br>5556          |                           | thermal 12                |
| $\,6\,$         | $5556 -$<br>6757          |                           | thermal 11                |
| $\overline{7}$  | $6757 -$<br>7194          |                           | thermal 10                |
| 8               | $7194 -$<br>8474          |                           | thermal 9                 |
| 9               | 9259<br>$8474 -$          |                           | 8<br>thermal              |
| 10              | $9259 -$<br>10204         |                           | thermal<br>$\overline{7}$ |
| 11              | $10204 -$<br>12195        |                           | thermal<br>6              |
| 12              | $12195 -$<br>14286        |                           | thermal<br>$\overline{5}$ |
| 13              | $14286 -$<br>15873        |                           | $\overline{4}$<br>thermal |
| 14              | $15873 -$<br>20000        |                           | 3<br>thermal              |
| 15              | $20000 -$<br>28571        |                           | thermal<br>$\overline{2}$ |
| 16              | $28571 - 1000000$         |                           | $\mathbf{1}$<br>thermal   |

<span id="page-153-0"></span>Table A.1: Wave Lengths of the 14 bands in the short wave length range and the 16 bands in the long wave length range as they are used in the radiation calculation of ECHAM6

the same total optical depth in the simulation with ECHAM6 as in the climatology. Thus, we introduce renormalized extinctions

$$
\tilde{\zeta}_{k_l}^{(\mathrm{f,c})}:=\zeta_{k_l}^{(\mathrm{f,c})}/Z
$$

With these renormalized extinctions, we can calculate the optical depths  $\tau_{\rm sw, lw, l}^{(\rm f,c)}$  for each layer  $l = 1, L$  of ECHAM6:

<span id="page-154-0"></span>
$$
\tau_{\text{sw,lw},l}^{(\text{f,c})} = \tau_{\text{sw,lw}}^{(\text{f,c})} \tilde{\zeta}_{k_l}^{(\text{f,c})} \tag{A.1}
$$

The total column optical depth is then exactly the given optical depth  $\tau_{\text{sw,lw}}^{(c,f)}$  of the climatology. For the SW bands, the optical properties of the combined fine and coarse aerosol modes are obtained by the usual mixing rules. This results in the layer dependent optical depth  $\tau_{sw,l}$ , the layer dependent single scattering albedo  $\omega_{sw,l}$ , and the layer dependent asymmetry factor  $g_{sw,l}$ for each ECHAM6 layer  $l = 1, L$ :

$$
\tau_{\text{sw},l} = \tau_{\text{sw},l}^{(\text{f})} + \tau_{\text{sw},l}^{(\text{c})} \tag{A.2}
$$

$$
\omega_{\text{sw},l} = \frac{\tau_{\text{sw},l}^{(\text{f})}\omega_{\text{sw}}^{(\text{f})} + \tau_{\text{sw},l}^{(\text{c})}\omega_{\text{sw}}^{(\text{c})}}{\tau_{\text{sw},l}}
$$
(A.3)

$$
g_{\rm sw,l} = \frac{\tau_{\rm sw,l}^{(\rm f)} \omega_{\rm sw}^{(\rm f)} g_{\rm sw}^{(\rm f)} + \tau_{\rm sw,l}^{(\rm c)} \omega_{\rm sw}^{(\rm c)} g_{\rm sw}^{(\rm c)}}{\tau_{\rm sw,l} \omega_{\rm sw,l}} \tag{A.4}
$$

For the LW bands, the absorption optical depth is defined by:

<span id="page-154-1"></span>
$$
\tau_{\text{lw},l}^{(\text{abs})} = \tau_{\text{lw}} \tilde{\zeta}_{kl}^{(\text{c})} (1 - \omega_{\text{lw}}) \tag{A.5}
$$

#### A.1.2 Preparation of data

#### A.1.2.1 Original data

The original data provided by S. Kinne are not in the format that is appropriate for a direct use in ECHAM6. In particular, the order of the data with respect to the wave lengths is different. The preprocessing of the original data is performed by idl–scripts and the cdo's. The original files are listed in table [A.2.](#page-155-0)

Directory structure: VER 1007/anthrop AOD contains the directories history and future rcp{26,45,85} in which the anthropogenic fine mode aerosol optical properties are stored. The altitude distribution file

(aeropt kinne alt km20.nc), coarse mode aerosol data files (aeropt kinne  $\{sw, lw\}$  b $\{14, 16\}$  coa.nc) and the preindustrial fine mode aerosol file aeropt\_kinne\_sw\_b14\_fin\_preind.nc are independent of the year and stored in VER\_1007.

The altitude distribution file contains the extinction for a total optical depth of 1, but on a non–equidistant vertical grid up to 20 km altitude. All optical properties depend on the wave length except the anthropogenic optical properties that are given at 550 nm. The order of the wave lengths is not the same as needed for ECHAM6.

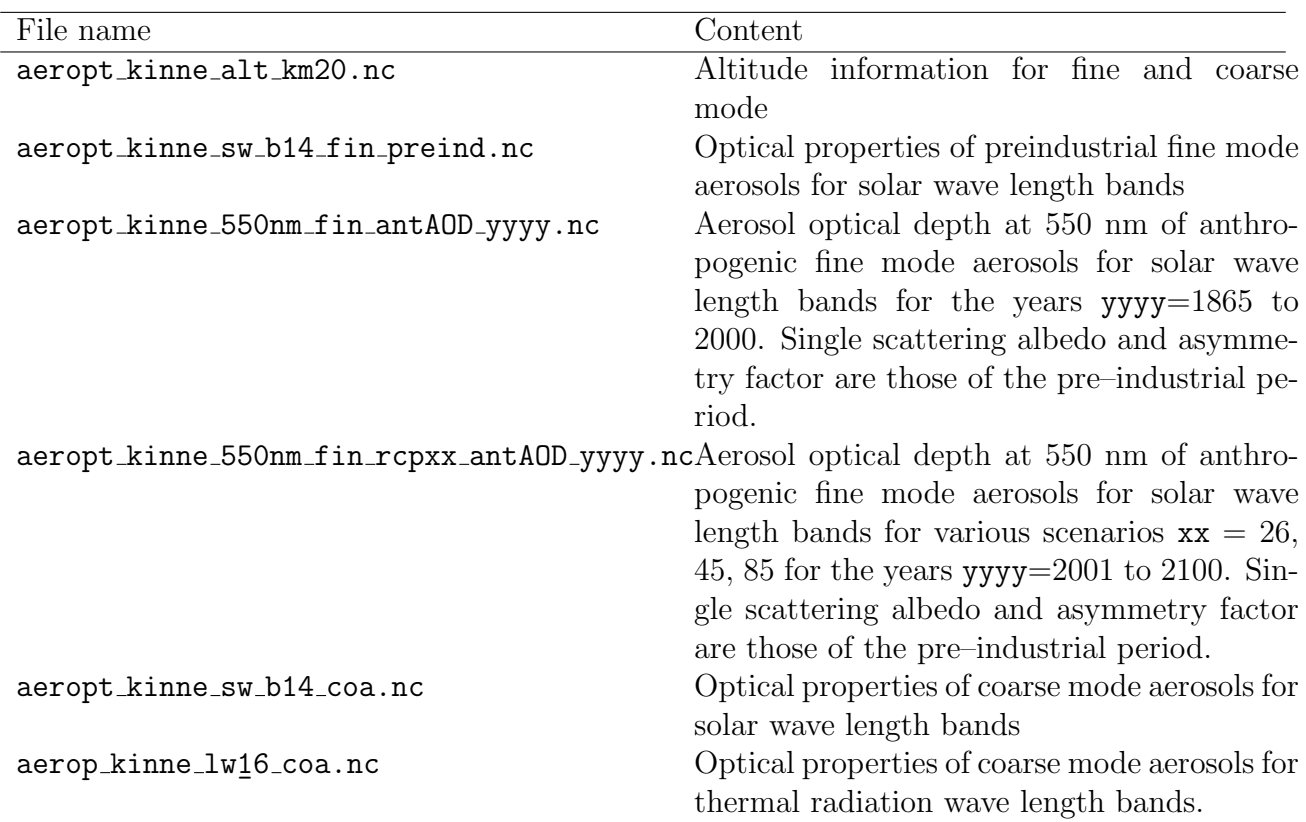

<span id="page-155-0"></span>Table A.2: Original files with optical properties for aerosols, that have to be preprocessed for the use in ECHAM6.

## A.1.2.2 Processing of original data

The original files have first to be transformed to a format that is suitable for the use in ECHAM6. This is performed by the idl–script format.pro. The result files are in the same directories as the corresponding original files and are listed in Table  $A.3$ . In this step, the fine mode aerosol optical properties of preindustrial fine mode aerosols and those of anthropogenic origin are combined in one single file extended to all wave length bands. The preindustrial fine mode aerosols optical properties are assumed to have the same wave length dependency as the anthropogenic fine mode aerosols. Since the altitude distribution, single scattering albedo, and asymmetry factors are assumed to be the same for these two kinds of aerosols, the aerosol optical depth of preindustrial and anthropogenic fine mode aerosols can be summed at each wave length after scaling the anthropogenic aerosol optical depth to the corresponding wave length using the wave length dependency of the preindustrial fine mode aerosol optical depth. In a second step, the result files of Table [A.3](#page-156-0) have to be interpolated to the various ECHAM6 resolutions. This is done by the interpolate.sh script using the cdo com-mand remapcon. The resulting files are those of Table [A.4.](#page-156-1) These files are stored in blizzard:/pool/data/ECHAM6/Txx/aero2.

Usage of format.pro and interpolate.sh:

Adjust the following variables in format.pro:

base path: Absolute path where data are located, e.g. .../VER 1007

file altitude: Path and filename of altitude file,

e.g. ...aeropt\_kinne\_alt\_km20.nc

files lw: Path and filename of coarse mode aerosol properties for thermal radiation,

<span id="page-156-0"></span>Table A.3: Correspondence of original files (left) with files in ECHAM6 suitable format (right) for a year yyyy and scenario rcpzz.

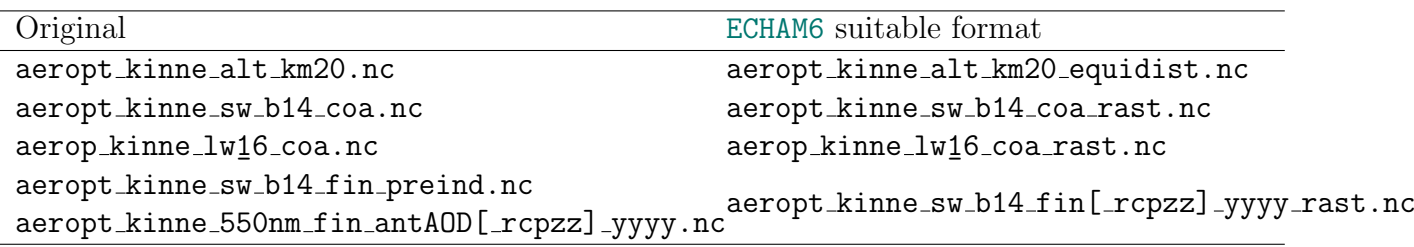

<span id="page-156-1"></span>Table A.4: Correspondence of files in ECHAM6 suitable format (left) and files in a certain ECHAM6 resolution Txx for year yyyy and scenario rcpzz.

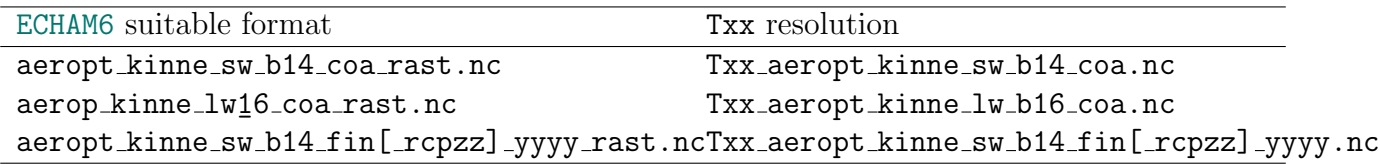

e.g. ...aeropt\_kinne\_lw\_b16\_coa.nc

file coarse sw: Path and filename of coarse mode aerosol properties for solar radiation,

e.g. ...aeropt\_kinne\_sw\_b14\_coa.nc

file fine n sw: Path and filename of preindustrial fine mode aerosol properties for solar radiation,

e.g. ...aeropt\_kinne\_sw\_b14\_fin\_preind.nc

file fine a sw base: Path and base filename of anthropogenic fine mode aerosol properties for solar radiation,

e.g. ...aeropt\_kinne\_550nm\_fin\_antAOD\_rcp85\_

dir\_result: directory into which results are written.

byear: Start interpolation with byear.

eyear: Stop interpolation with eyear.

all: 'yes': Format all files including coarse mode, 'no': Format fine mode aerosol properties for solar wave lengths only.

Start the script in idl with command format.

The interpolate. Sh script uses as input the files of the left column of Table [A.4.](#page-156-1) Adjust the following variables in interpolate.sh:

DATADIR: Absolute path containing the input files listed in the left column of Table [A.4.](#page-156-1) RESDIR: Absolute path where results files have to be written. Must already exist.

The script is called by

#### interpolate.sh n y z

where **n** is the spectral resolution without preceding " $T$ " (e.g. 31), y the first year and z the last year.

#### A.1.3 Implementation into ECHAM6

mo aero kinne.f90: contains the public subroutines su aero kinne, read aero kinne, set aop kinne.

su aero kinne: Allocate memory for all quantities needed in this module.

Called by setup\_radiation (mo\_radiation.f90).

read aero kinne: Reading of monthly mean aerosol optical depth for fine and coarse mode aerosols  $(\tau_{sw,lw}^{(f,c)})$  integrated over the entire atmospheric column, the single scattering albedo for fine and coarse mode aerosols  $(\omega_{\text{sw,lw}}^{(f,c)})$ , the asymmetry factor for fine and coarse mode aerosols  $(g_{sw}^{(f,c)})$  for the SW and LW bands, and the normalized extinction  $\zeta^{(f,c)}$ . All the quantities are distributed to all processors. The assignment of the months to the indices 1,...,14 is 1=December (of predecessor year to actual year), 2=January, 3=February,...,12=November,13=December,14=January (of following year) in order to facilitate time interpolation.

Called by stepon (stepon.f90) if radiation calculation is part of the current time step. set aop kinne:

Calculation of the formulae [\(A.2](#page-154-0)[–A.5\)](#page-154-1).

Called by rrtm\_interface (mo\_radiation.f90).

## A.1.4 Results

All results presented in this section are obtained using the aerosol optical properties in the version feb 2010. We present some viewgraphs of the data read by ECHAM6 in order to show that the correct optical properties are used in the model. The effect of the aerosols on the dynamics and climate is not shown here. This formal check is necessary because of the complicated ordering of wave lengths in ECHAM6. The original input data of ECHAM6 were interpolated in time to December 1st, 1999, 00:52:30h, the exact time at which the data are written to the output in ECHAM6 in the test experiment.

In Figure [A.1](#page-158-0) the optical properties in the thermal wave length range are presented. The only relevant optical properties are the aerosol optical depth and the single scattering albedo. All optical properties of ECHAM6 and the original files are identical to single precision.

In Figure [A.2,](#page-159-0) we present the aerosol optical depth for three wave lengths of the solar radiation range. The single scattering albedo and the asymmetry factor are depicted in Figures [A.3](#page-160-0) and [A.4,](#page-161-0) respectively. In all cases, the original values and the values in ECHAM6 are identical to single precision.

In Figure [A.5,](#page-162-0) we show the resulting aerosol optical depth in ECHAM6 for one selected wave length band (6757nm to 7194nm) of the thermal wave length range. The total aerosol optical depth is integrated in the model and gives slightly different results from the original data due to the modification of the aerosol optical depth according to equation  $A.5$ . The zonal mean value of the aerosol optical depth is a mean over model levels. Since the thickness of the layers in ECHAM6 depend on the geographical location and only the aerosol optical depth of a layer but not the extinction is averaged, the zonal mean value can be considered as a non– normalized weighted mean of the extinction using the layer thickness as weighting factor. The coarse mode aerosol concentration strongly decreases with altitude so that the optical depth decreases strongly with altitude. The aerosols are only tropospheric aerosols (volcanic aerosols are read from a different data source) so that the optical depth is zero above the tropopause. The spatial distribution of the aerosol optical depth shows four distinct local maxima due to dust aerosols over the Western Sahara, Central Asia, North–Eastern China, and a very weak

<span id="page-158-0"></span>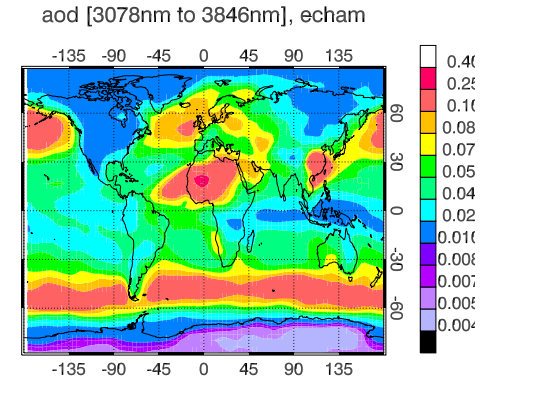

ssa [3078nm to 3846nm], echam

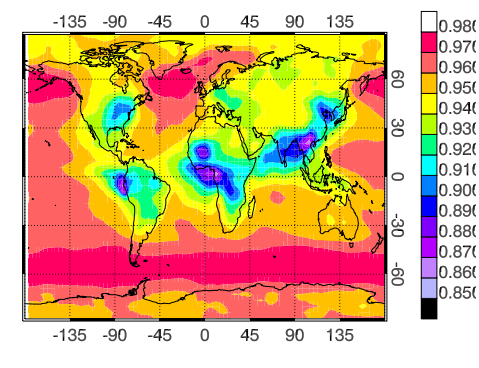

aod [28571nm to 1000000nm], echam

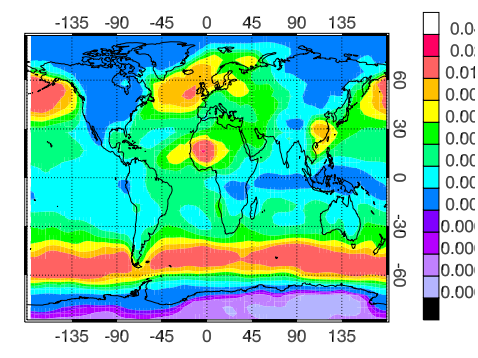

ssa [28571nm to 1000000nm], echam

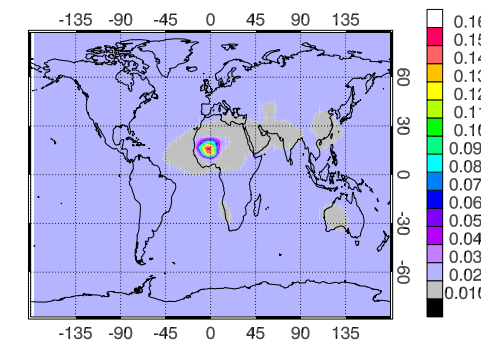

aod [3078nm to 3846nm], kinne

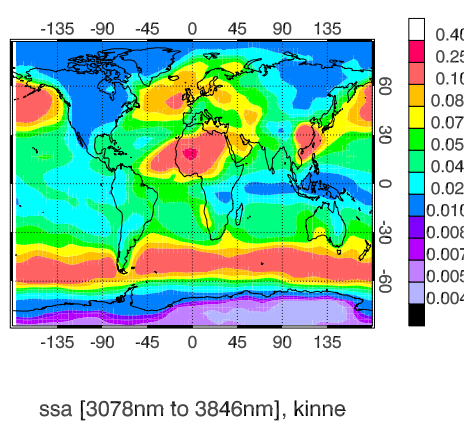

 $-135$ -an  $-45$  $\Omega$ 45 90  $135$  $\Box$ 0.980  $\frac{1}{2}0.97($  $\Box$ 0.960 8  $\overline{0.950}$ 0.940 g  $\overline{\phantom{0}}$ 0.930  $\vert$ 0.920  $\frac{1}{2}$  0.91(  $\circ$  $0.890$ ģ  $\frac{1}{2}$  0.880  $\frac{0.86}{0.860}$ ģ  $-135$ 135  $-90$  $-45$  $\mathbf 0$ 45 90

aod [p28571nm to 1000000nm], kinne

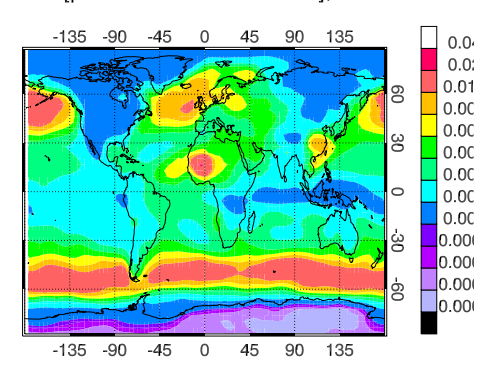

ssa [28571nm to 1000000nm], kinne

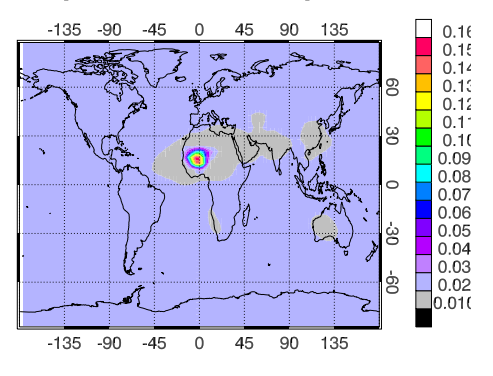

Figure A.1: Aerosol optical properties written to the output by ECHAM6 (left) and interpolated "offline" from the original data (right) for the 1st Dec 1999, 0:52:30h. Top four panels: band 16 (3078nm to 3846nm), lower for panels: band 1 (28571nm to 1000000nm). Aerosol optical depth: aod, single scattering albedo: ssa.

<span id="page-159-0"></span>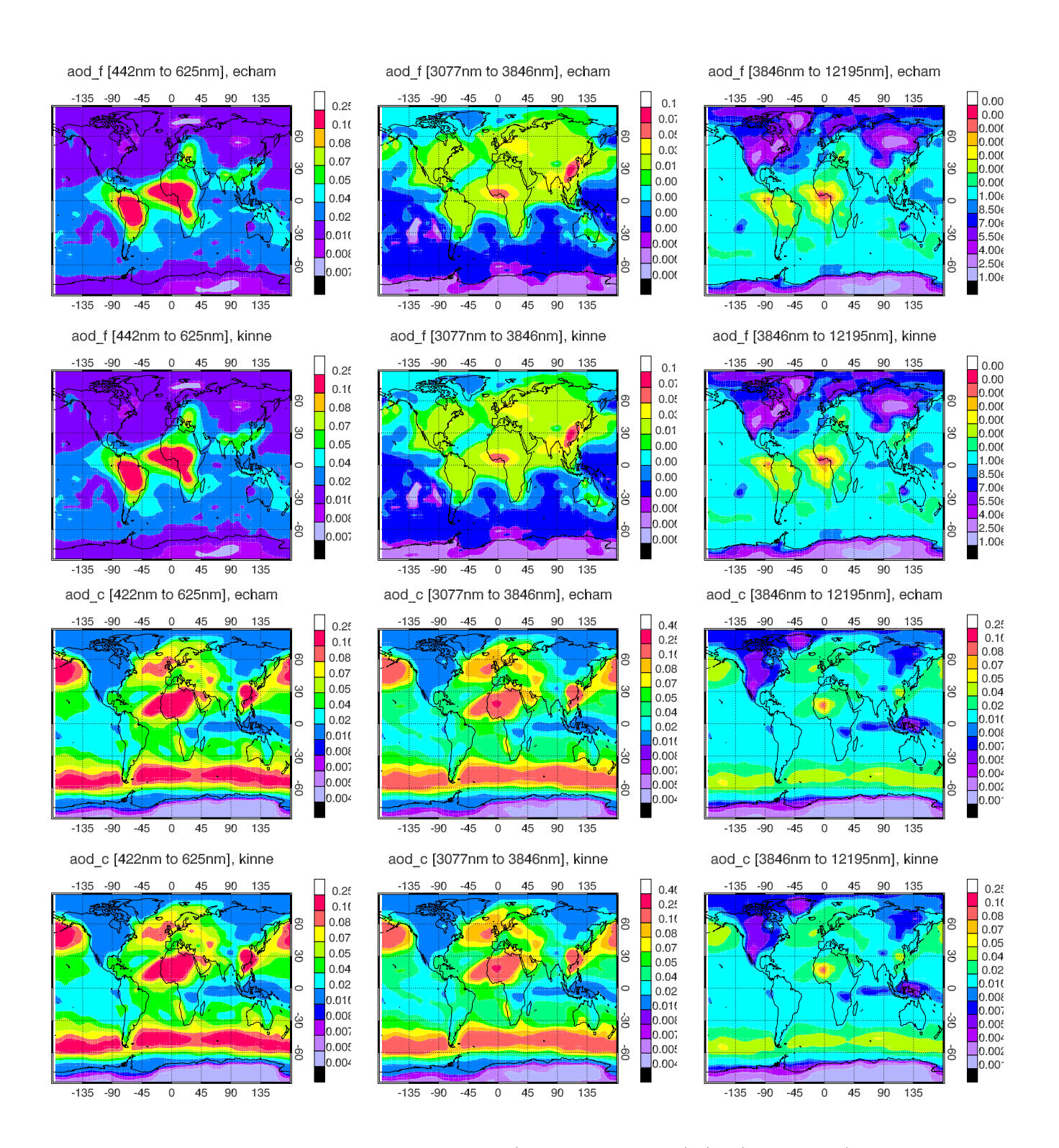

Figure A.2: Aerosol optical depth for band 10 (442nm to 625nm) (left), band 1 (3077nm to 3846nm) (middle), and band 14 (3846nm to 12195nm) (right). The top six panels represent the aerosol optical depth for the fine mode aerosols, the bottom six panels for the coarse mode aerosol. The ECHAM6 values are in the top, the values derived from the original data in the bottom row for the 1st Dec 1999, 0:52:30h, respectively.

<span id="page-160-0"></span>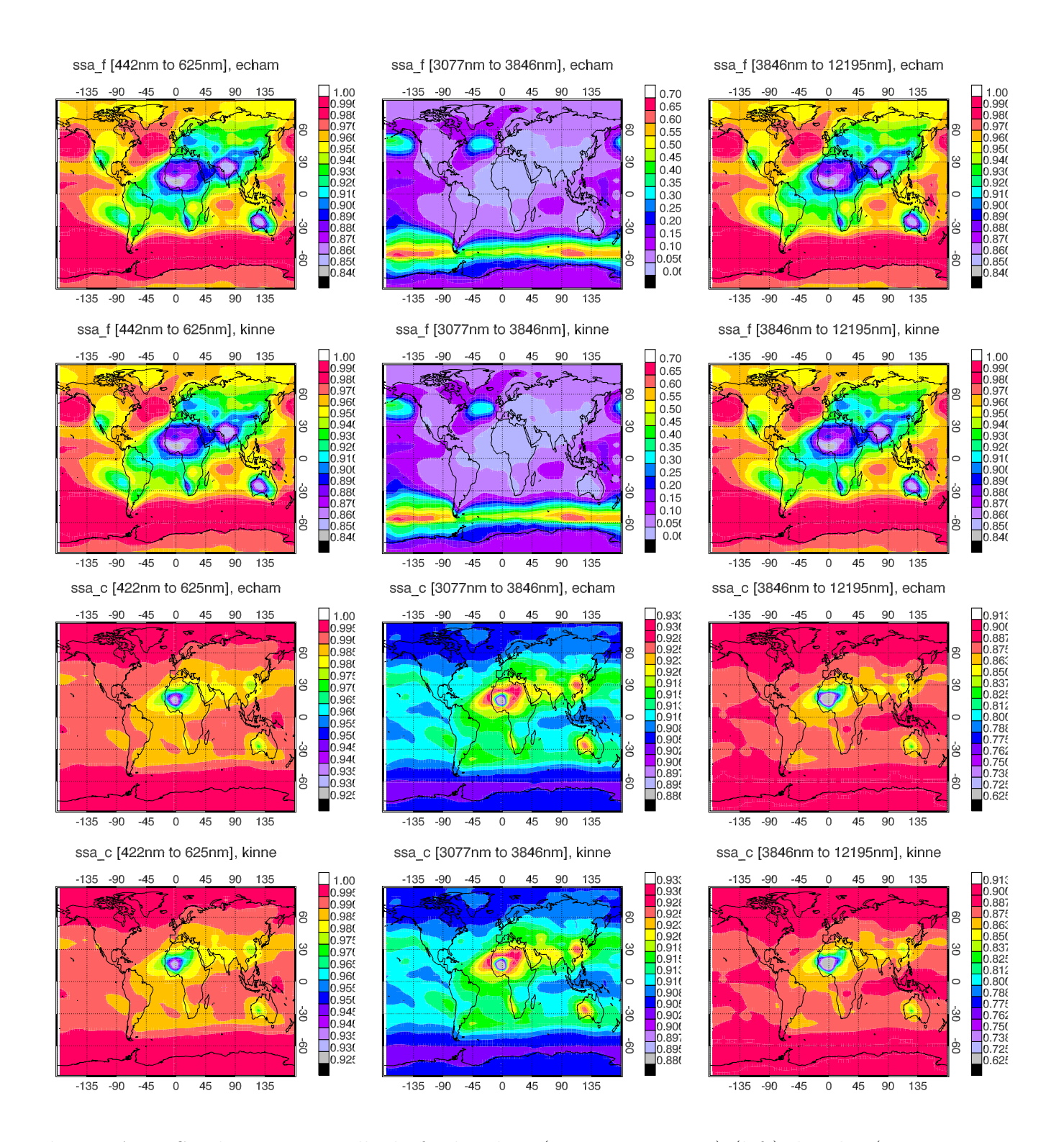

Figure A.3: Single scattering albedo for band 10 (442nm to 625nm) (left), band 1 (3077nm to 3846nm) (middle), and band 14 (3846nm to 12195nm) (right). The top six panels represent the single scattering albedo for the fine mode aerosols, the bottom six panels for the coarse mode aerosol. The ECHAM6 values are in the top, the values derived from the original data in the bottom row for the 1st Dec 1999, 0:52:30h, respectively.

<span id="page-161-0"></span>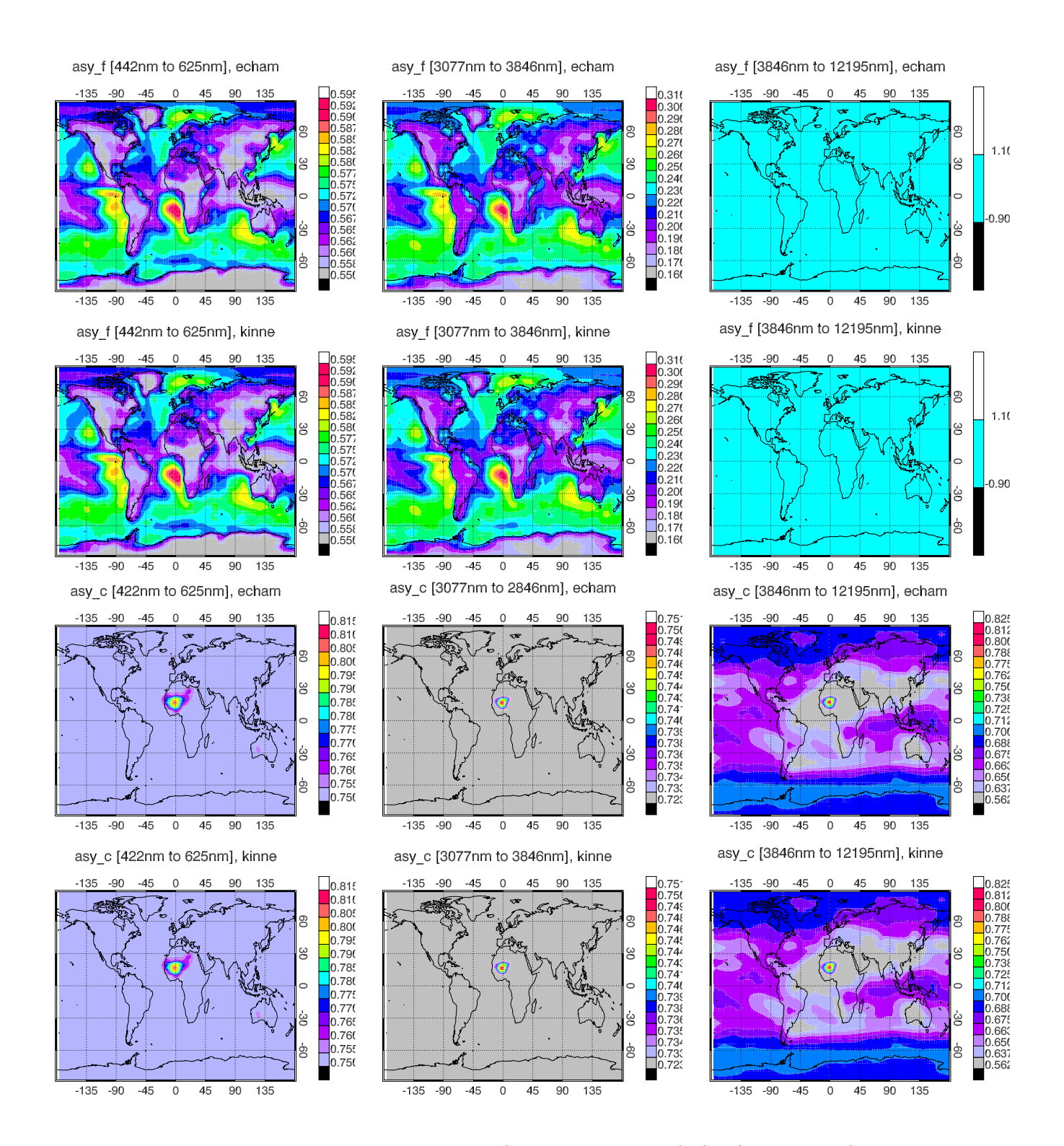

Figure A.4: Asymmetry factor for band 10 (442nm to 625nm) (left), band 1 (3077nm to 3846nm) (middle), and band 14 (3846nm to 12195nm) (right). The top six panels represent the asymmtry factor for the fine mode aerosols, the bottom six panels for the coarse mode aerosol. The ECHAM6 values are in the top, the values derived from the original data in the bottom row for the 1st Dec 1999, 0:52:30h, respectively.

one over Southern Australia. Sea salt aerosols are the source of the local maxima in the total aerosol optical depth over the Northern Pacific and the ocean around the Antarctic region. This rich spatial pattern is in contrast to the very simple geographical distribution of the Tanre aerosols which exhibit a maximum over the Western Sahara due to dust only.

<span id="page-162-0"></span>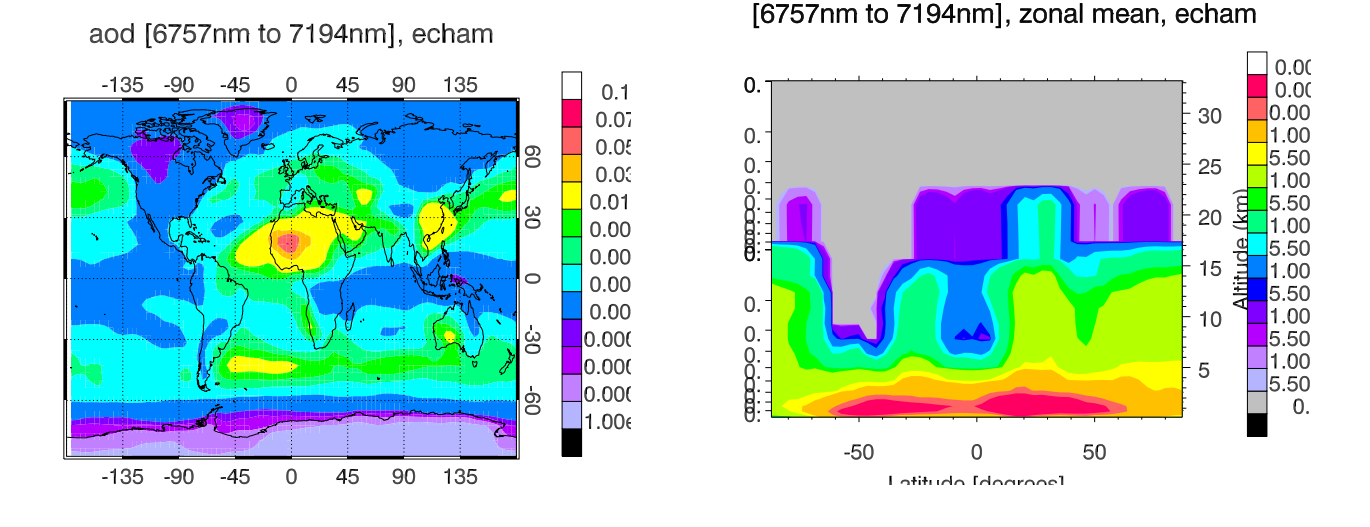

Figure A.5: Aerosol optical depth for the thermal wave length band 6757nm to 7194nm. Total aerosol optical depth at left, zonal mean value at right.

In Figure [A.6,](#page-163-0) we show the aerosol optical properties for one selected solar band 442nm to 625nm. The spatial distribution of the maxima in the aerosol optical depth is very similar to the aerosol optical depth at the thermal wave length band presented above. The total aerosol optical depth is the sum of the aerosol optical depth of the fine and coarse mode aerosols. The distribution of the single scattering albedo shows that the dust aerosols between 40◦S and 40◦N are much more absorbing (values of 0.96) than the sea salt aerosols that are predominant North and South of  $50^{\circ}$  (single scattering albedo values > 0.99).

## A.1.5 Differences between version VER 1007 (original version) and feb 2010

The original files provided by Stefan Kinne in the version VER 1007 and feb 2010 did not show differences for the following files (note that the files have different names in the original feb 2010 version):

```
cdo diff g30 fir.nc aeropt kinne lw b16 coa.nc :
0 of 624 records differ
cdo diff g30 coa.nc aeropt kinne sw b14 coa.nc :
0 of 546 records differ
cdo diff g30 pre.nc aeropt kinne sw b14 fin preind.nc :
0 of 546 records differ
cdo diff antAOD 1865.nc aeropt kinne 550nm fin antAOD 1865.nc :
0 of 12 records differ
```
<span id="page-163-0"></span>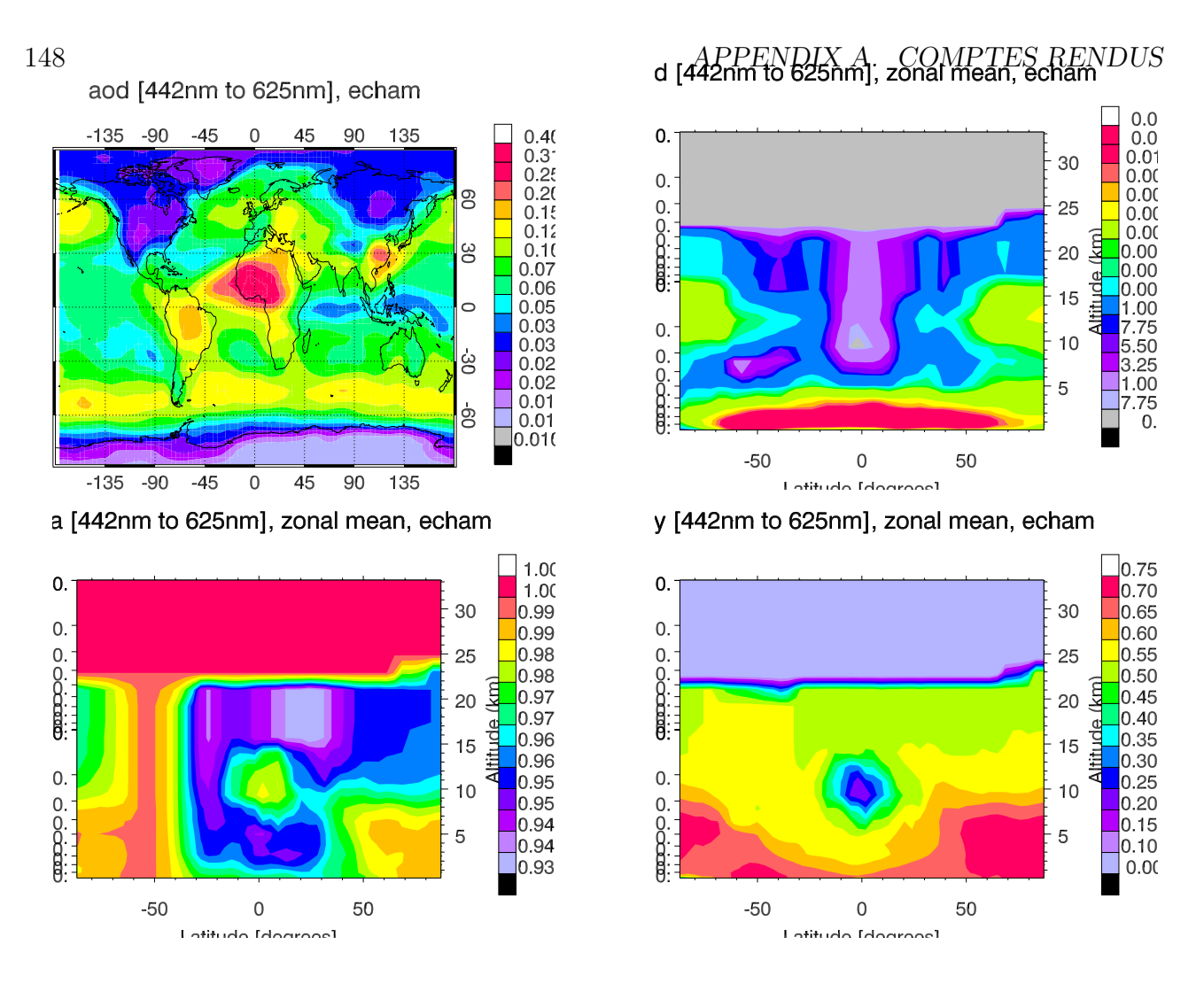

Figure A.6: Aerosol optical properties for the solar wave length band 442nm to 625nm. Total aerosol optical depth (left) and zonal mean of the aerosol optical depth (right) at the top. Zonal mean values of the single scattering albedo (left) and the asymmetry factor (right) at the bottom.

But there were differences found in the anthropogenic aerosols for the year 2000: cdo diff antAOD 2000.nc aeropt kinne 550nm fin antAOD 2000.nc :

```
Date Time Code Level Size Miss : S Z Max Absdiff Max Reldiff
1 : 2000-01-15 00:00:00 -1 0 64800 0 : F T 0.043737 0.94203
2 : 2000-02-15 00:00:00 -1 0 64800 0 : F T 0.061685 0.80000
3 : 2000-03-15 00:00:00 -1 0 64800 0 : F T 0.071232 0.86840
4 : 2000-04-15 00:00:00 -1 0 64800 0 : F T 0.063098 0.80000
5 : 2000-05-15 00:00:00 -1 0 64800 0 : F T 0.048934 0.80000
6 : 2000-06-15 00:00:00 -1 0 64800 0 : F T 0.074559 0.80000
7 : 2000-07-15 00:00:00 -1 0 64800 0 : F T 0.049585 0.80000
8 : 2000-08-15 00:00:00 -1 0 64800 0 : F T 0.053491 0.80000
9 : 2000-09-15 00:00:00 -1 0 64800 0 : F T 0.083610 0.80000
10 : 2000-10-15 00:00:00 -1 0 64800 0 : F T 0.083694 0.80000
11 : 2000-11-15 00:00:00 -1 0 64800 0 : F T 0.060531 0.88760
```

```
12 : 2000-12-15 00:00:00 -1 0 64800 0 : F T 0.046521 0.81488
12 of 12 records differ
```
Furthermore, the altitude distribution is different. The differences in the anthropogenic aerosol data are due to a wrong time interpolation in the feb 2010 version, but it was not clear whether the changes in the altitude distribution and orography data are intended or accidentally. Therefore, a modified VER 1007 data set is used in the following that applies exactly the same altitude and orography data as version feb 2010, but the new anthropogenic aerosol data. This makes all time independent data (preindustrial and coarse mode aerosols) bit identical in the modified VER 1007 and the feb 2010 version. We document the (small) differences due to the anthropogenic aerosols between the two versions in the following.

## A.1.6 Differences between the modified VER 1007 and the feb 2010 version

The modified version of the VER 1007 climatology uses the altitude distribution of the feb 2010 version. In that case, we get for the quantities mapped to equidistant altitudes and transformed into a format that is suitable for the use in ECHAM6 on the original  $1 \times 1$  degree grid no differences for the year 1866:

cdo diff g\_alt\_km20\_eq.nc aeropt\_kinne\_alt\_km20\_equidist.nc:

0 of 1521 records differ

cdo diff g30 fin 1x1 1865.nc aeropt kinne sw b14 fin 1865 rast.nc:

0 of 1065 records differ

cdo diff g30\_fir\_1x1.nc aeropt\_kinne\_lw\_b16\_coa\_rast.nc:

0 of 1137 records differ

cdo diff g30\_coa\_1x1.nc aeropt\_kinne\_sw\_b14\_coa\_rast.nc:

0 of 1065 records differ

For the subsequent years, differences are found (see Fig[.A.7](#page-165-0)[–A.9\)](#page-167-0). We present the result after interpolation to the T31 resolution since the files become too large otherwise.

Total aerosol optical depth: The differences between the VER<sub>-1007</sub> version and the feb<sub>-2010</sub> version are small, except in some fairly small regions in the Indian Ocean in which the percentage difference can reach 15%, 40%, and 40% for the years 1865, 1950, and 2000, respectively. Since the absolute aerosol optical depth is below 0.1 in these regions we expect no impact on the global radiation budget. The zonal mean values of the total aerosol optical depth (Fig. [A.10\)](#page-168-0) is very similar in both versions and show a percentage difference of up to 2% only. The ten year periodicity in the percentage difference comes from a time shift in the processing of the data in the VER 1007 version compared to the feb 2010 version.

Extinction, single scattering albedo, asymmetry factor: The differences between the VER 1007 and the feb  $2010$  version is also small in these quantities for all years and remains below  $5\%$ , 0.5%, and 0.1% for extinction, single scattering albedo, and asymmetry factor respectively in the zonal mean values throughout the whole altitude regime. The values for the extinction are consistent with those of the total optical depth.

#### 150 APPENDIX A. COMPTES RENDUS

aod 530 [], January 2000

aod\_530 [], January 2000

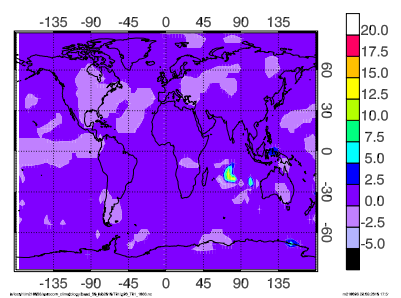

be\_530 [1/m], lon average, January 2000

 $1.6$ 

 $1.4$  $1.2$ 

 $1.0$  $0.80$ 0.60

 $0.40$  $0.20$ 

 $0.0$ 

 $-0.20$ 

 $-0.40$ 

be\_530 [1/m], lon average, January 2000

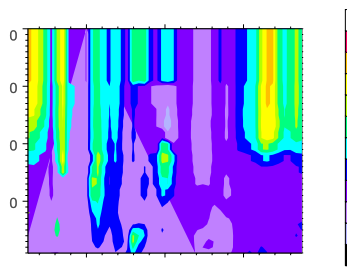

ssa\_530 11, Ion average, Jaritary 2000 ssa\_530 [], lon average, January 2000

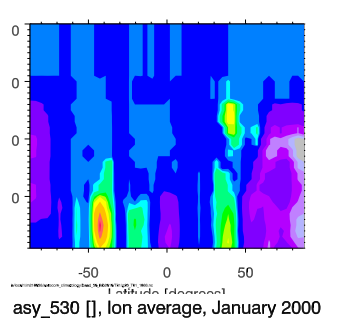

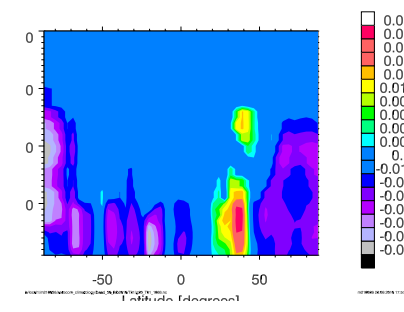

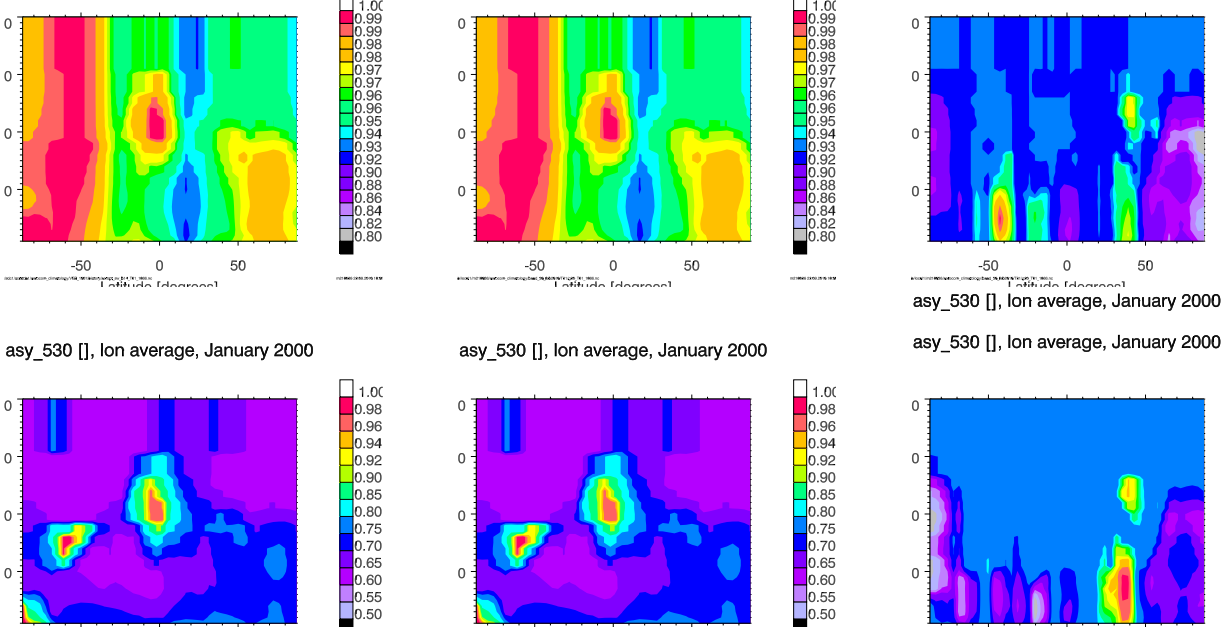

Figure A.7: Optical properties of the aerosols for the solar spectrum, January 1866 (Ignore the year 2000 in the titles, this is an error of the graphics program). Left column: New modified version ver1007 (with altitude distribution of feb 2010), middle: version of feb 2010, right column: percentage difference between new modified version and feb 2010 version. Top: total aerosol optical depth, second row: zonal average of extinction, third row: zonal average of single scattering albedo, bottom row: zonal average of asymmetry factor. The levels go from surface to 20 km height in 0.5 km layers.

 $\,$   $\,$ 

u<br>amasum<br>Lafinida Ida

50

 $-50$ 

<span id="page-165-0"></span>aod 530 [], January 2000

be\_530 [1/m], lon average, January 2000

 $\overline{0}$ 

ssa 530 [], lon average, January 2000

.<br>Kabupatèn 199

50

 $-90$  $-45$  $\overline{c}$ 45  $90$  $135$ 

 $-50$ 

 $-50$ 

 $-50$ 

 $\,$   $\,$ 

U<br>September 186

50

 $-135$ 

 $\overline{0}$ 

 $\theta$ 

 $\circ$ 

 $\overline{C}$ 

 $\theta$ 

 $\circ$ 

 $\overline{0}$ 

 $\circ$ 

 $\Omega$ 

 $\circ$ 

 $\overline{0}$ 

 $\Box$  $0.8$ 

œ

 $0.7$ 

 $0.5$ 

 $\begin{array}{c} 0.4 \\ 0.2 \end{array}$ 

 $0.1$ 

 $0.08$ 

 $0.07$ 

 $0.05$ 

 $0.04$ 

 $0.02$ 

 $.01$ 

 $0.00$ <br> $0.00$ 

 $1.00$ <br> $5.00$ <br> $1.00$ <br> $5.00$ <br> $1.00$ <br> $5.00$ <br> $1.00$ <br> $0.100$ <br> $0.100$ 

E

.<br>The main company of the

 $\overline{0}$ 

 $\sqrt{2}$ 

 $\mathsf{C}$ 

 $-50$ 

aod 530 [], January 2000

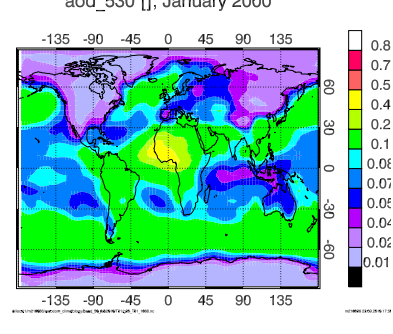

be\_530 [1/m], lon average, January 2000

 $\overline{0}$ 

ssa 530 [], lon average, January 2000

50

 $\begin{array}{r} 0.00 \\ 1.00 \\ 5.00 \end{array}$ 

 $\begin{bmatrix} 5.00 \\ 1.00 \\ 5.00 \\ 1.00 \\ 1.00 \\ 5.00 \end{bmatrix}$ 

 $\frac{1.00}{1.00}$ <br> $5.00$ <br> $1.00$ 

00.1<br>5.00<br>1.00<br>1.00

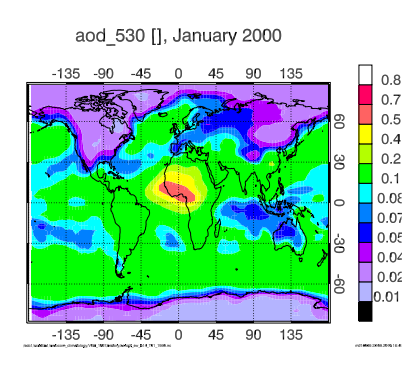

be\_530 [1/m], lon average, January 2000

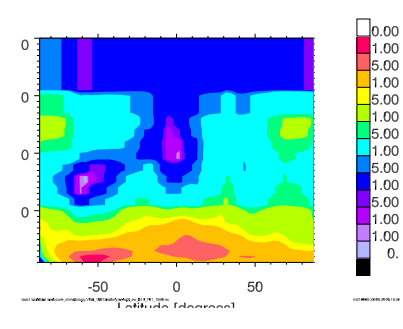

ssa\_530 [], lon average, January 2000

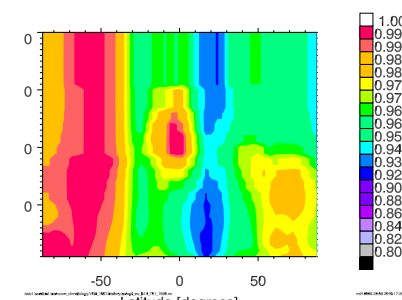

asy\_530 [], lon average, January 2000

 $\mathbf 0$ 

anderburgen<br>Lindide valler En

50

 $\overline{0}$ 

 $\theta$ 

 $-50$ 

 $\begin{array}{|c|c|}\n\hline\n1.00 \\
0.98\n\end{array}$ 

1.98<br>1.96<br>1.94<br>1.92<br>1.90

 $.85$ <br> $.80$ 

9188<br>0.75<br>0.70<br>0.65<br>0.60

55

 $\frac{80}{50}$ 

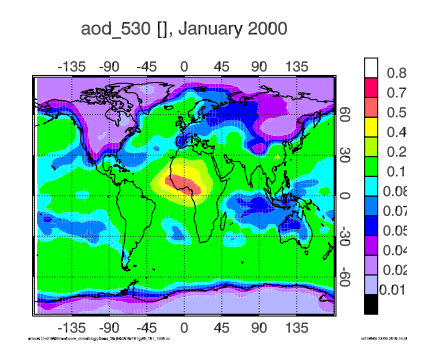

be\_530 [1/m], lon average, January 2000

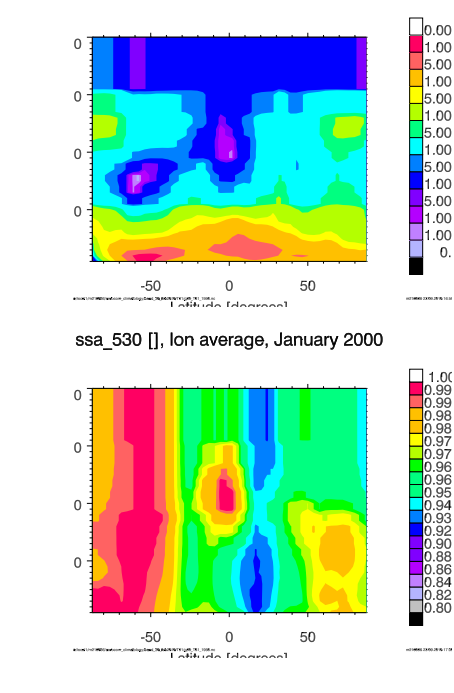

asy\_530 [], lon average, January 2000

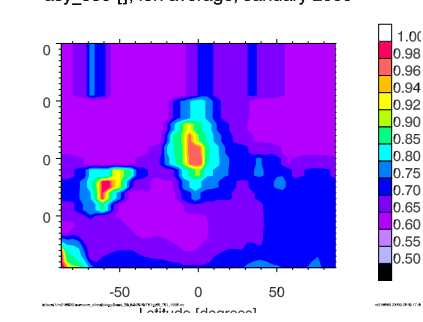

.00<br>85.<br>80.

155<br>1.75<br>1.65<br>1.60

55

 $.50$ 

aod\_530 [], January 2000  $4<sub>5</sub>$  $90$  $135$  $-90$ 

aod\_530 [], January 2000

 $\overline{\phantom{0}}$  $45$  $-135$  $-90$  $-45$ 90 135 be\_530 [1/m], lon average, January 2000

be\_530 [1/m], lon average, January 2000

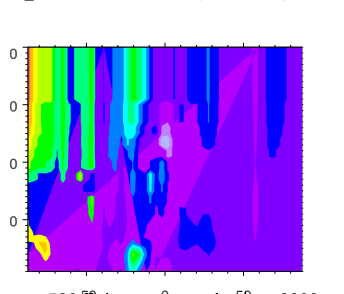

ssa\_530 ff, Ion average, Janftary 2000 ssa\_530 [], lon average, January 2000

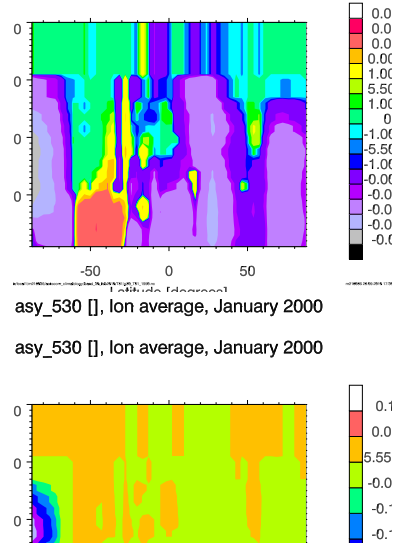

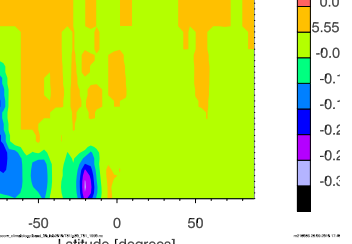

Figure A.8: Same as Fig. [A.7](#page-165-0) but for the year 1950 (Ignore the year 2000 in the titles, this is an error of the graphics program)

П

g

45<br>40<br>40<br>35<br>30<br>25<br>25<br>20<br>45<br>15<br>10

 $\begin{array}{c} 5 \\ 0 \\ -5 \end{array}$ 

5.5 0 4.5 0 3.5 0 5 4.5 0 5 6 5 0 5 6 7 1.6 0 6 5 6 - 1.5 1.5 1.1 - 1.5

<span id="page-167-0"></span>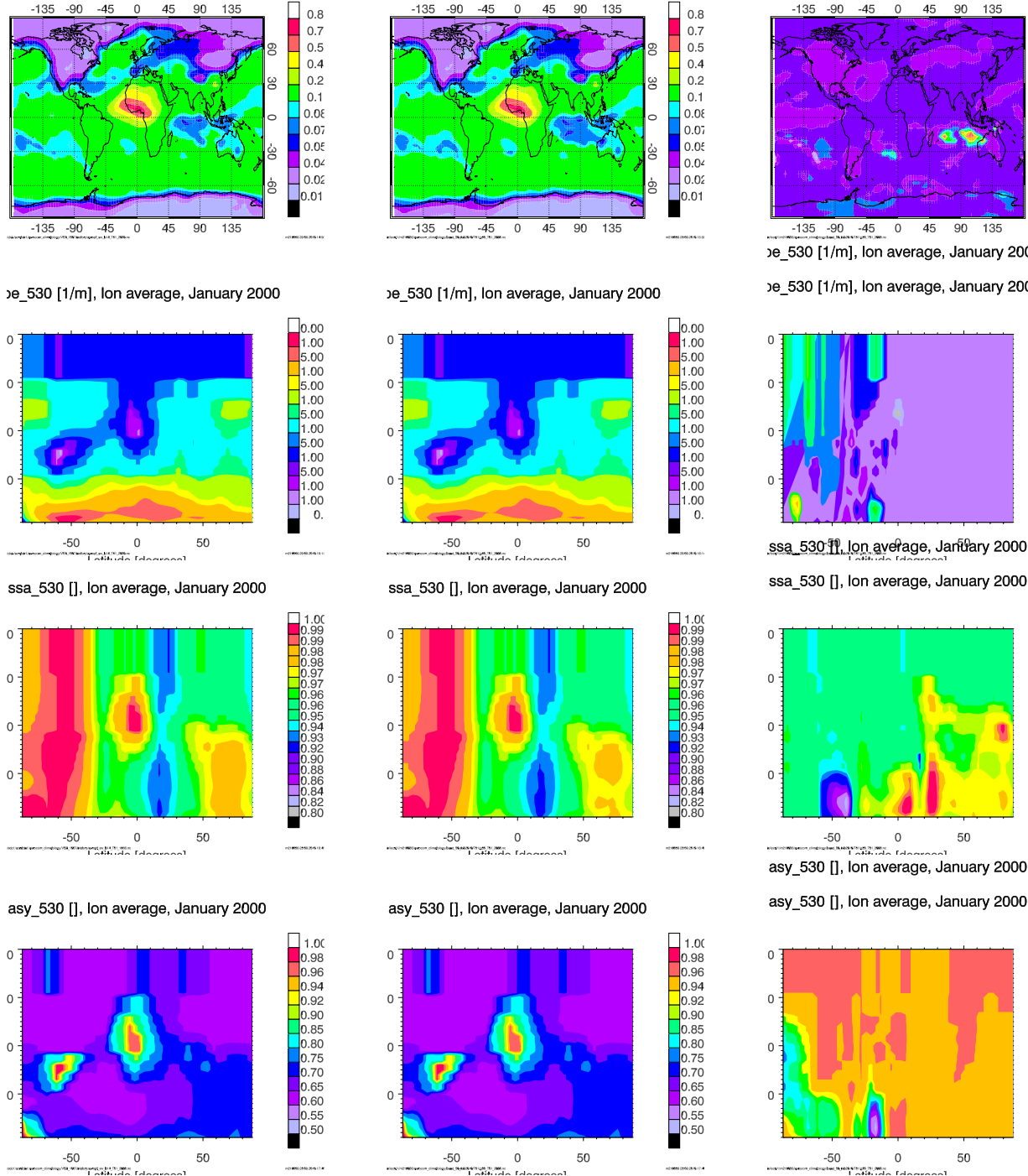

aod\_530 [], January 2000

 $\Box$ 

**R** 

0.000 = 0.55<br>  $-0.6$  = 0.000 = 0.000 = 0.000 = 0.000 = 0.000 = 0.000 = 0.000 = 0.000 = 0.000 = 0.000 = 0.000 = 0.000 = 0.000 = 0.000 = 0.000 = 0.000 = 0.000 = 0.000 = 0.000 = 0.000 = 0.000 = 0.000 = 0.000 = 0.000 = 0.000

Ī

aod\_530 [], January 2000 aod\_530 [], January 2000

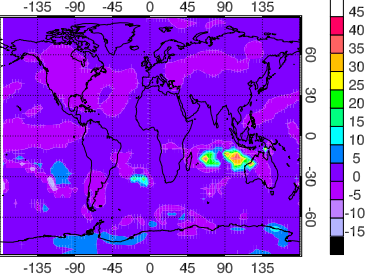

be\_530 [1/m], lon average, January 2000

be\_530 [1/m], lon average, January 2000

<u> Timber ay ang pag-agama</u>

ssa\_530 ff, lon average, Jantary 2000

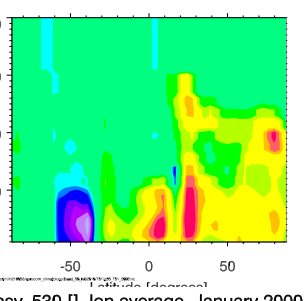

asy\_530 [], lon average, January 2000

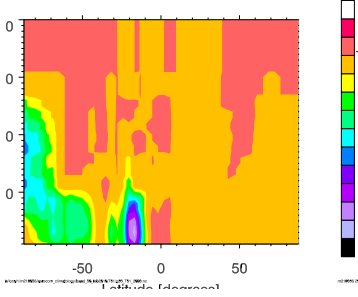

Figure A.9: Same as Fig. [A.7](#page-165-0) but for the year 2000

enesses<br>Lottual

 $\theta$ 

 $\mathbf{0}$ 

 $\circ$ 

 $\circ$ 

 $\Omega$ 

 $\mathbf{0}$ 

 $\circ$ 

 $\circ$ 

 $\circ$ 

 $\circ$ 

 $\overline{0}$ 

aod\_530 [], January 2000

<span id="page-168-0"></span>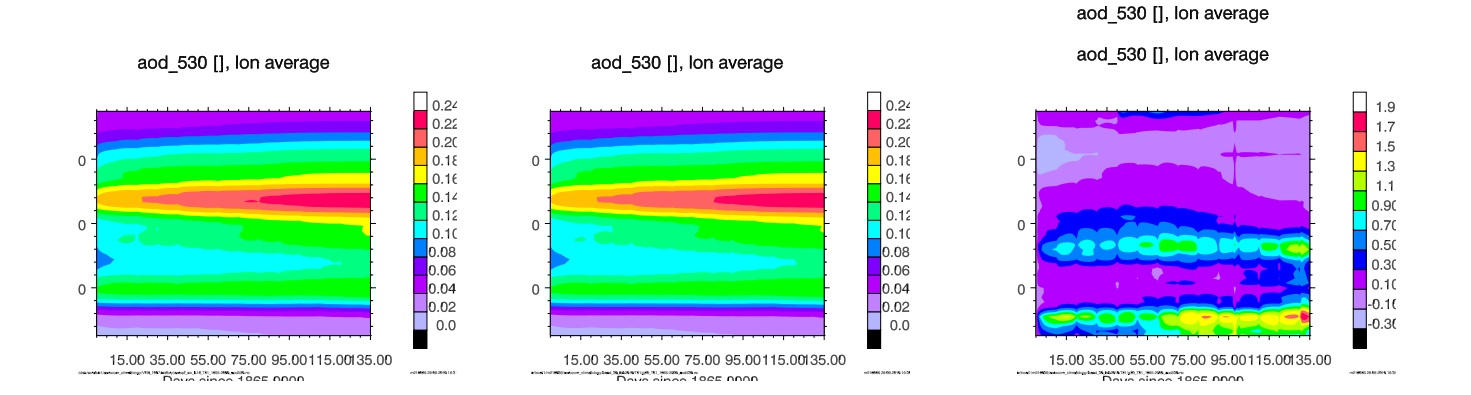

Figure A.10: Time series of zonal mean aerosol optical depth from 1865 to 2000. Right: modified version ver1007 (with altitude distribution of feb 2010), middle: version of feb 2010, right column: percentage difference between new modified version and feb 2010 version. (Note that the time axis is in years not days)

## A.2 cr2009 03 31: Debug stream

The debug stream **debugs** allows to print two– and three–dimensional real grid point fields at any point in the ECHAM5 program environment into a stream without defining a stream explicitly. In order to enable the stream, you have to set

LDEBUGS=.TRUE. (default: .FALSE.)

in the RUNCTL name list. The frequency at which a stream \_debugs will be written can be specified in an extra namelist DEBUGSCTL by setting the putdebug stream variable. Example: &DEBUGSCTL

putdebug\_stream = 1,'steps','first',0

/

prints the debug stream at every time step. The default is:

putdebug stream = 6,'hours','first',0.

The debug stream contains 12 predefined two– and 12 three–dimensional real variables named zdf1 ... zdf12 and ddf1 ... ddf12, respectively. They can be set at any place in the code as any other two– or three–dimensional variable. They are shaped by the nproma related mapping procedure  $\mathcal{T}_g^{(nproma)}$  in the respective code pieces.

Additional variables in the debug stream can be defined by requesting them in the DEBUGSCTL name list. Set nzdf = nz and nddf = nd to the number of nz and nd *additional* two– and three–dimensional variables you need, respectively. This will create the additional variables vzdf1 ... vzdf $\{nz\}$  and vddf1 ... vddf $\{nd\}$  in the debugs stream. The default values are nz=nd=0.

When you switch off the debug stream, make sure that you do not use these variables somewhere in the code. It is in the responsibility of the user that he does not overwrite his own variables unintentionally.

## $\rm A.3 \quad cr2009\_12\_10: \; CO_2 \; module$

General remark: All submodels should be programmed in such a way that echam sbroutines do not have to use any submodel specific variables or switches. The modularisation has to be in such a way that all the calculations done with the variables of a submodel are done in the module(s) of the submodel itself. For this purpose, echam variables have to be passed by interface routines into some subroutines which are all collected in mo submodel interface. In exactly these subroutines, the submodel specific subroutines are called. If there is an echam– variable that has to be set or changed by a submodel, e.g. the tracer mixing ratios or tendencies or a certain variable intervening in the radiation calculation, e.g. the profile of mixing ratios of a certain gas, the procedure is the same: echam passes this variable into a subroutine of mo submodel interface where the submodel can change this variable by calling a submodel specific subroutine. In particular, variables of a certain submodel should never be included into any parameter list of echam routines. Concerning the  $CO<sub>2</sub>$  module, this is still not completely accomplished as there are some flux variables of the  $CO<sub>2</sub>$  submodel which are still passed from physc to collect and from vdiff to update surface. Also here, the variables of JSBACH and the ocean model corresponding to these fluxes should be set by the  $CO<sub>2</sub>$  submodel in some appropriate subprogram called by a certain interface routine. Nevertheless, I tried to work towards this goal by this revision of the  $CO<sub>2</sub>$  model.

#### A.3.1 Namelist

A switch  $l\text{co2}$  was added to the submodelctl namelist for switching on an off the whole  $CO<sub>2</sub>$ submodel. A co2ct1 namelist was introduced. It contains the following variables:

- $lco2$  emis logical, default: .false.. Switch on/off  $CO<sub>2</sub>$  emissions read from a file.
- lco2 flxcor logical, default: .false.. Switch on/off a flux correction in order to get a closed  $CO<sub>2</sub>$  budget.
- 1co2 2perc logical, default: .false.. Switch on/off a limitation of the relative  $CO<sub>2</sub>$  tendency in one time step to 2% of the current mass mixing ratio
- lco2 clim logical, default: .false.. Not active for the moment. Was meant to switch on/off interactive  $CO<sub>2</sub>$ . May be obsolete.

#### A.3.2 Implementation

The module **mo\_co2** contains the following subroutines:

- init submodel co2: Reads co2ct1 namelist, initializes xtco2 stream. In this stream, there are a lot of variables, some of which may be never used. Called from initialize  $\rightarrow$ init subm (mo submodel interface).
- init co2: Defines new  $CO_2$  tracer and sets initial value of tracer. Called from initialize  $\rightarrow$ init\_subm

(mo\_submodel\_interface).

init co2 field: This is a small routine that defines some variables which are passed to JS-BACH and the ocean containing  $CO<sub>2</sub>$  related quantities and which have to be present

even if the  $CO<sub>2</sub>$  submodel is not switched on. This has to be further revised with respect to the above remark. The variables are:  $co2m1$ ,  $co2_f1ux\$  $ocean$ ,  $co2_f1ux\$  $land$ , co2 flux, co2atmos, co2flux cpl. The values of these variables are set to 0 except for co2atmos which is set to co2mmr. Called from initialize  $\rightarrow$  init\_subm (mo\_submodel\_interface).

- reference  $\text{co2:}$  Gets and stores a pointer to the 3d-field containing the  $\text{CO}_2$  mixing ratio at time t and  $t - \Delta t$  and the index of the CO<sub>2</sub> tracer among the list of all tracers. Called from init memory (mo memory streams)  $\rightarrow$  init subm memory.
- read co2 emission: Reads (annual)  $CO<sub>2</sub>$  emissions from files. Called from stepon  $\rightarrow$ stepon subm.  $CO<sub>2</sub>$  emissions must be contained in a file carbon emissions.nc that may contain the emissions for several years. Emissions are supposed to change on a yearly basis only. Emissions are read and go into the flux (tested).
- $co2_m$ balance: Calculates the  $CO<sub>2</sub>$  burden and calculates the necessary flux correction if l co2flxcorr=.true..
- co2 exchange: Calculates total netto flux of  $CO_2$  into the atmosphere. Called from physc  $\rightarrow$ physc\_subm\_1.
- co2\_flux\_atmosphere\_ocean: Calculates  $CO<sub>2</sub>$  flux from the ocean into the atmosphere. Called from physc.
- co2 te check: Checks mixing ratio of  $CO<sub>2</sub>$  to be positive, if values  $\leq 0$  are found, the program aborts. If

**lco2** 2perc=.true., the relative  $CO_2$  tendencies are limited to 2% of the current mixing ratio of CO<sub>2</sub>. Called from physc  $\rightarrow$  physc\_subm\_4.

diag co2: Diagnostic of co2 flux acc, co2 flux land acc, co2 flux ocean acc, co2 flux anthro acc, co2 emission acc, co2 burden acc. These values are accumulated here, and hence the temporal mean value over an output interval is written to the output file. Called from physc  $\rightarrow$  physc\_subm\_4.

co2 flux correction: Calculation of flux correction from the burden. Called from stepon. Here also, an interface routine should be implemented that allows to perform budget corrections.

## A.3.3 Results

In order to achieve consistency between all tracers, the total  $CO<sub>2</sub>$  flux is now used as a lower boundary condition in the solution procedure of the diffusion equation of vdiff as it is the case for all other tracers. This may cause problems and has to be tested.

The coupling with radiation for  $\text{ico2=1}$  is also implemented, runs technically and produces spatially non-uniform  $CO<sub>2</sub>$  mixing ratios being used in the radiation (I looked at the profiles after gas profile).

The CO2–module runs technically with all submodel switches set to .true.. ECHAM can also run with lco2=.false.. Nevertheless, the results may not be correct or reliable. In particular, it is not clear whether the flux correction or the limitation of the tendencies (which I would consider of scientifically doubtful justification) are performing the calculations that were originally intended. The coupling with the ocean could not be tested at all, because I only work with echam.

## A.4 cr2010 03 15: Volcanic aerosols (data of G. Stenchikov)

#### A.4.1 Original data

The optical properties of volcanic aerosols modify the heating in the stratosphere and have some influence on the radiation budget in the troposphere. The optical properties of these aerosols are mainly determined by the size and concentration of sulfuric acid droplets that form from  $SO_2$  gas in the stratosphere. Ash aerosols only contribute to a lesser extent to the aerosol optical properties of volcanic aerosols and play a role on short time scales of a few days to weeks only. Since the concentration and size distribution of sulfuric acid droplets in the stratosphere are determined by complex chemical processes, advective transport, and sedimentation processes in the stratosphere, the resulting aerosol optical properties are highly variable in space and time. Nevertheless, due to fast transport in East–West direction, the optical properties exhibit small variations for different longitudes at the same latitude but vary strongly with latitude. Therefore, zonal mean values of the optical properties may describe the effect of volcanic aerosols on the radiation budget with sufficient accuracy. The original data set was derived from satellite measurements of the aerosol extinction and effective radii of the Pinatubo eruption retrieved by the Upper Atmosphere Research Satellite (UARS) [\[7\]](#page-150-0) and first applications are described by  $[6, 5]$  $[6, 5]$  $[6, 5]$ . This data set was then extended to the longer period of 1850 until 1999. It contains monthly mean zonal averages of the aerosol extinction  $\zeta_v$ , the single scattering albedo  $\omega_{v}$ , and the asymmetry factor  $g_{v}$  as a function of altitude, wavelength, and time. Furthermore, the integral aerosol optical depth of a column  $\tau_{\rm v}$  is given as a function of wavelength and time. The data set comprises the years 1850 to 1999. The data are given at 40 different mid-level pressures listed in table [A.5](#page-181-0) together with the corresponding interface pressures.

The aerosol optical properties are provided at 30 wavelength bands which are listed in table [A.6.](#page-182-0) We give the index of the corresponding spectral bands in the ECHAM6 radiation code in column three and four of the table. The definition of wave length bands 29 and 30 is different for the new data set and the radiation code of ECHAM6.

#### A.4.2 Preprocessing of original data

In a first step, the data were preprocessed for their later use in ECHAM6using the idl program prepare volcano.pro. For that purpose, for each year a separate file for solar and thermal radiation was prepared containing  $\zeta_v$ ,  $\omega_v$ ,  $g_v$ ,  $\tau_v$  for the 12 months of that year. The dimensions of  $\zeta_v$ ,  $\omega_v$ ,  $g_v$  are time, level, latitude, and wave length, where  $\zeta_v$  is given in 1/m. The aerosol optical depth  $\tau_{v}$  has the dimensions time, latitude, and wave length.

The original data are given for the latitudes between 89◦N and 89◦S on a 1–degree grid. The "longitude" dimension present in the original files represents the different wave lengths instead. A linear interpolation to the new latitudes is performed. The new latitudes have to be provided in a file t\${RES}.nc as variable and dimension lat where \${RES} is the spectral resolution of the new latitudes. In prepare volcano the start year byear, the last year eyear, and the resolution res have to be set.

#### A.4.3 Implementation into ECHAM6

The preprocessed files containing  $\zeta_v$ ,  $\omega_v$ ,  $q_v$ ,  $\tau_v$  for the 12 months of each year are read into ECHAM6 at the initial or resume time step and at every time step of the beginning of a new year. In each case, the data of December of the previous year and the data of January of the next year with respect to the actual year are read from the respective files. This means that in addition to the data of a specific year n the data of the year  $n-1$  and  $n+1$  have to be provided to ECHAM6. The subprogram read aero volc of module mo aero volc.f90 performs the reading of the data. The following (simple) interpolations (add\_op\_volc of mo\_aero\_volc.f90) are performed in ECHAM6: For each gridbox, the pressure layer of the volcanic aerosol data set is determined in which the actually given mid–level pressure of ECHAM6 is located. This has to be done for each gridbox at each time step because the ECHAM6 mid–level pressures depend on geographical location and time. All pressure levels of the data set have different "pressure thickness", it is therefore impossible to determine the layer index by a simple multiplication by the inverse pressure thickness. Instead, a conditional search algorithm has to be implemented. Since it is known that the pressure is increasing in ECHAM6 with increasing level index, it is clear that the pressure layer of the volcanic aerosol data set in which an ECHAM6 mid–level pressure of level  $i + 1$  to given level i is located has to have at least the mid-level pressure of the data set layer in which the ECHAM6 mid–level pressure of level  $i$  is located. Therefore, a successive search algorithm is used (pressure index of mo aero volc.f90). The quantities  $\zeta_v$ ,  $\omega_v$ , and  $g_v$  are then linearly interpolated in time for each ECHAM6 grid box selecting the respective layer of the volcanic aerosol data set. The total column optical depth  $\tau_{\rm v}$  is also interpolated with respect to time. The very crude vertical "interpolation" of the extinction coefficient yields an integral value

$$
\tau^{(\mathrm{int})}:=\sum_{j=1}^{n_{\mathrm{lev}}}\zeta_{\mathrm{v},j}^{(\mathrm{int})}\Delta z_j
$$

of the interpolated aerosol extinctions  $\zeta_v^{(int)}$  with  $n_{\text{lev}}$  being the number of pressure layers in ECHAM6 and  $(z_j)_{j=1,n_{\text{lev}}}$  their respective geometric thickness, that is different from the given  $\tau_{\text{v}}$  of the volcanic aerosol data set in general. This interpolation error is corrected by a normalization of the extinction with respect to  $\tau_{\rm v}$  leading to the following layer dependent aerosol optical depth  $\tau_{\rm v}^{\rm (e)}$  in ECHAM6:

$$
\tau_{\mathrm{v},j}^{(\mathrm{e})} = \zeta_{\mathrm{v},j}^{(\mathrm{int})} \Delta z_j \tau_{\mathrm{v}} / \tau^{(\mathrm{int})}, \qquad j = 1, n_{\mathrm{lev}}
$$

This simple method may lead to a considerable distortion of the vertical distribution of the extinction if these are given on a much finer vertical grid in the volcanic aerosol data set compared to the vertical resolution of ECHAM6. Currently, this is not the case. For the interpolated quantities  $\omega_{\rm v}^{\rm (int)}$  and  $g_{\rm v}^{\rm (int)}$  no correction is possible.

Finally, the interpolated aerosol optical properties are added to the given aerosol optical properties  $(\tau_{a,j})_{j=1,n_{\text{lev}}}, (\omega_{a,j})_{j=1,n_{\text{lev}}}$ , and  $(g_{a,j})_{j=1,n_{\text{lev}}}$  using the usual weighted mean formulae (add\_aop\_volc of mo\_aero\_volc.f90):

Solar radiation:

$$
\tau_j \quad := \quad \tau_{\mathbf{a},j} + \tau_{\mathbf{v},j}^{(\mathbf{e})}
$$
\n
$$
\omega_j \quad := \quad \frac{\tau_{\mathbf{a},j}\omega_{\mathbf{a},j} + \tau_{\mathbf{v},j}^{(\mathbf{e})}\omega_{\mathbf{v},j}^{(\text{int})}}{\tau_j}
$$
\n
$$
g_j \quad := \quad \frac{\tau_{\mathbf{a},j}\omega_{\mathbf{a},j}g_{\mathbf{a},j} + \tau_{\mathbf{v},j}^{(\mathbf{e})}\omega_{\mathbf{v},j}^{(\text{int})}g_{\mathbf{v},j}^{(\text{int})}}{\tau_j\omega_j}
$$

Thermal radiation:

$$
\tau_j = \tau_{\mathrm{a},j} + \tau_{\mathrm{v}}^{(\mathrm{e})} (1 - \omega_{\mathrm{v}}^{(\mathrm{int})})
$$

#### A.4.4 Results

In figure [A.11,](#page-176-0) we present the aerosol optical properties (extinction coefficient, single scattering albedo, and assymmetry factor) of band 4 (ECHAM6 band 10 of solar radiation) of the original data and after interpolation in ECHAM6. This spectral band corresponds to green light of 530 nm. The original data of Stenchikov were interpolated in time to the exact date of 1991–09–01, 00:52:30h at which the first radiation calculation of the test simulation takes place. Deviations of the ECHAM6 data from the original values are generally small and only occur where extreme changes of the gradients are found although the interpolation in altitude is very primitive.

In Fig. [A.12,](#page-177-0) we present the extinction coefficient  $\zeta_{\rm v}$  at 13240 nm in the thermal radation regime. As for the solar radiation, the differences between the original data and the data interpolated by ECHAM6 are small despite the simple interpolation with respect to altitude. We conclude that the simple interpolation provides sufficient accuracy even in the relatively coarse T31L39 ECHAM6 resolution.

We performed a simulation for the whole year 1991 and analyse the instantaneous radiative effect of the combined tropospheric and stratospheric aerosols. In this case, the action of the stratospheric aerosols on the radiation contains the complete effect of the Pinatubo eruption. Because these aerosols are located in the stratosphere, their effect is barely obscured by the effect of the tropospheric aerosols by scattering effects in a column. In figure  $A.13$ , the effect of the aerosols on the heating rates is shown. The mean heating rate anomaly for August 1991, the second month after the eruption of Mount Pintubo, exhibits a maximum heating rate anomaly of about 0.22 K/d between 30 and 50 hPa due to thermal radiation and up to 0.1 K/d between 10 and 20 hPa due to solar radiation. The maximum heating rate anomaly due to solar radiation is about 20 % lower and shifted to higher altitudes than the one that was obtained in [\[8,](#page-150-3) p. 42] using the modified ECHAM5. The maximum of the heating rate anomaly due to thermal radiation is at a similar location in our new simulation compared to  $[8, p. 22]$  $[8, p. 22]$  but has a value that is about 45 % higher. Note that the maximum of the heating rate anomalies is in all cases located in the southern hemisphere at about  $10°S$  due to transport of the  $SO<sub>2</sub>$  gas after the eruption. The time evolution of the heating rate anomalies at  $2°N$  shows that the maximum effect at this latitude is in September/October.

In figure [A.14,](#page-180-0) we present the radiation flux anomalies. The thermal radiation is negative since it radiates from the surface of the earth into space. The aerosols being colder than the surface of the earth absorb some of the outgoing radiation, so that the radiation flux is less negative where aerosols are. Therefore, the anomaly is positive and more energy remains in the atmosphere. Nevertheless, the effect is small and reaches  $3 \text{ W/m}^2$  in August and (under all sky conditions) 4 W/m<sup>2</sup> for the zonal average at  $2°N$  in September/October. The impact

<span id="page-176-0"></span>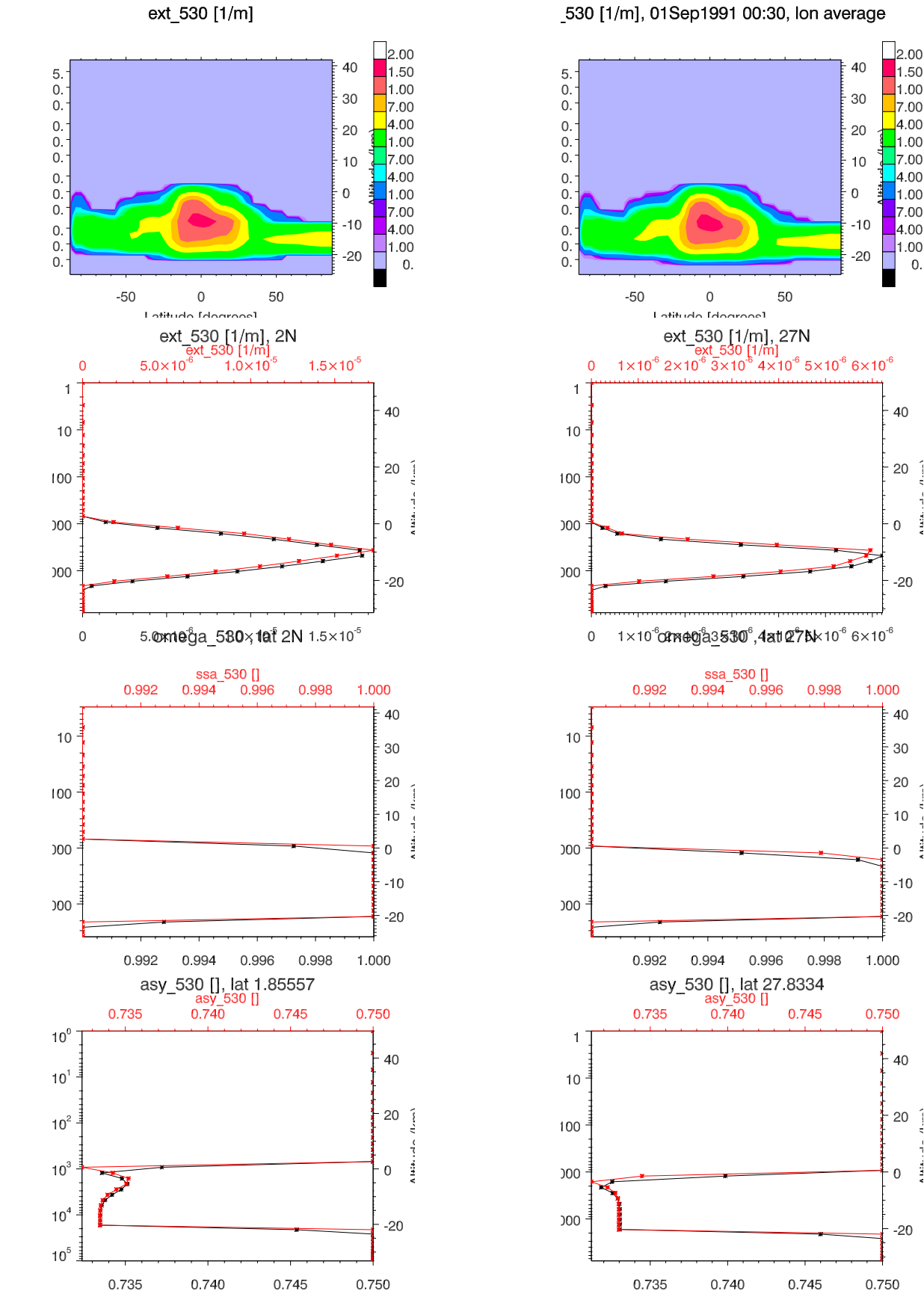

Figure A.11: Volcanic aerosol optical properties at solar wavelengths for 1991–09–01, 00:52:30h. Top: Zonal mean of original extinction coefficient by Stenchikov (left) and after interpolation in ECHAM6 (right). Vertical profile at 2◦N (left) and 27◦N (right) of the extinction coefficient  $\zeta_{\rm v}$  (2nd line), of the single scattering albedo  $\omega_{\rm v}$  (3rd line), and of the asymmetry factor  $g_v$  (bottom). The original values are represented by curves in red, ECHAM6 values are in black. All optical properties are shown for green light (530 nm).

 $2.00$ 

1.50

 $1.00$ 

 $7.00$ 

 $400$ 

1.00

 $7.00$ 

4.00

 $1.00$ 

7.00

 $4.00$ 

 $\overline{0}$ 

40

20

 $-20$ 

40

30

20

 $10$ 

 $\overline{0}$ Í

 $-10$ 

 $-20$ 

40

 $20$ 

 $\overline{0}$ 

 $-20$ 

j

 $\frac{1}{2}$  $\overline{0}$ 

<span id="page-177-0"></span>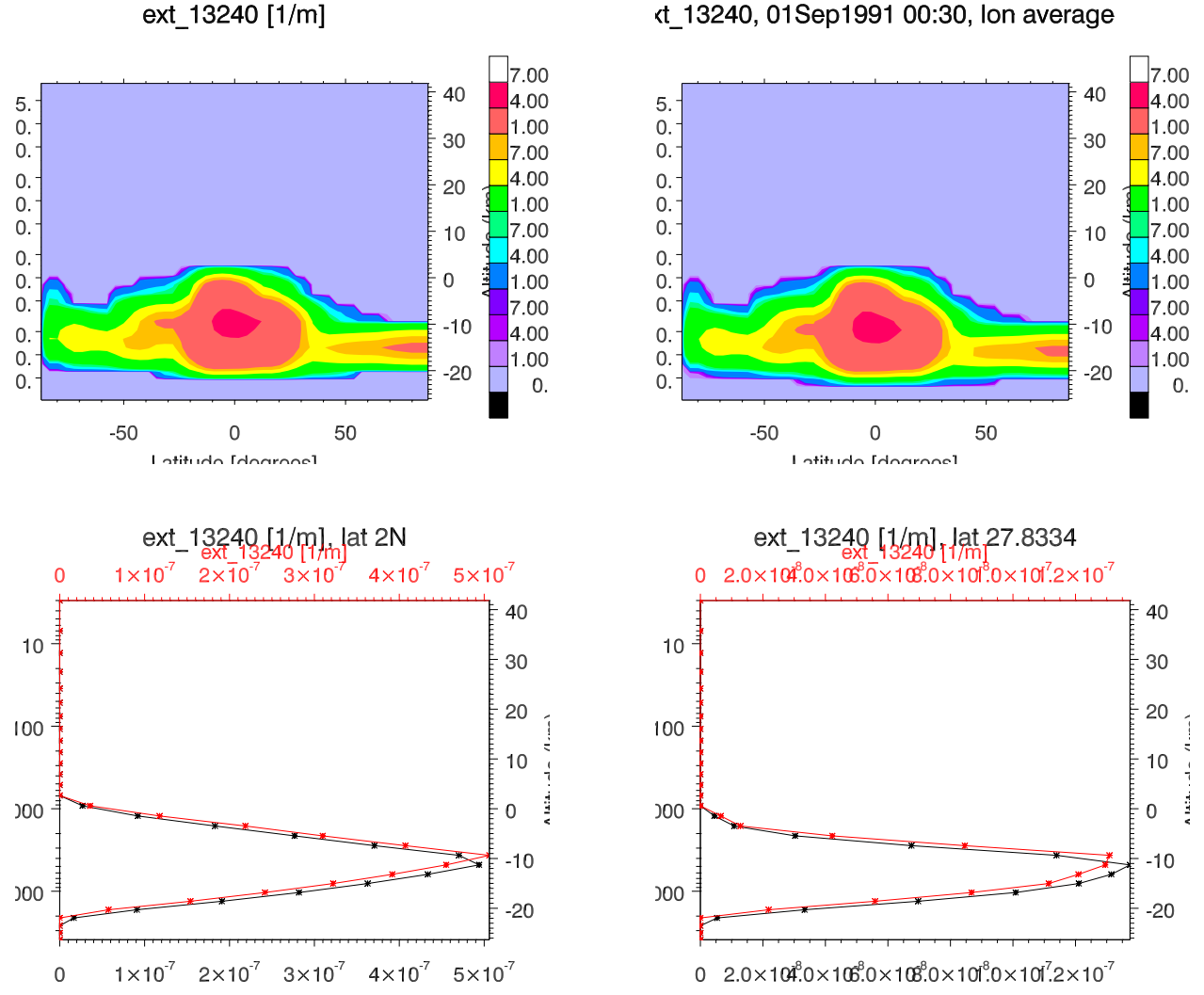

d 13240, 01Sep1991 00:30, Ion average

Figure A.12: Volcanic aerosol optical properties at thermal wavelengths for 1991–09–01, 00:52:30h. Top: Zonal mean of original extinction coefficient by Stenchikov (left) and after interpolation in ECHAM6 (right). Vertical profile at 2◦N (left) and 27◦N (right) of the extinction coefficient  $\zeta_{\rm v}$  (bottom). The original values are represented by curves in red, ECHAM6 values are in black. The optical properties are shown for light of a wave length of 13240 nm.

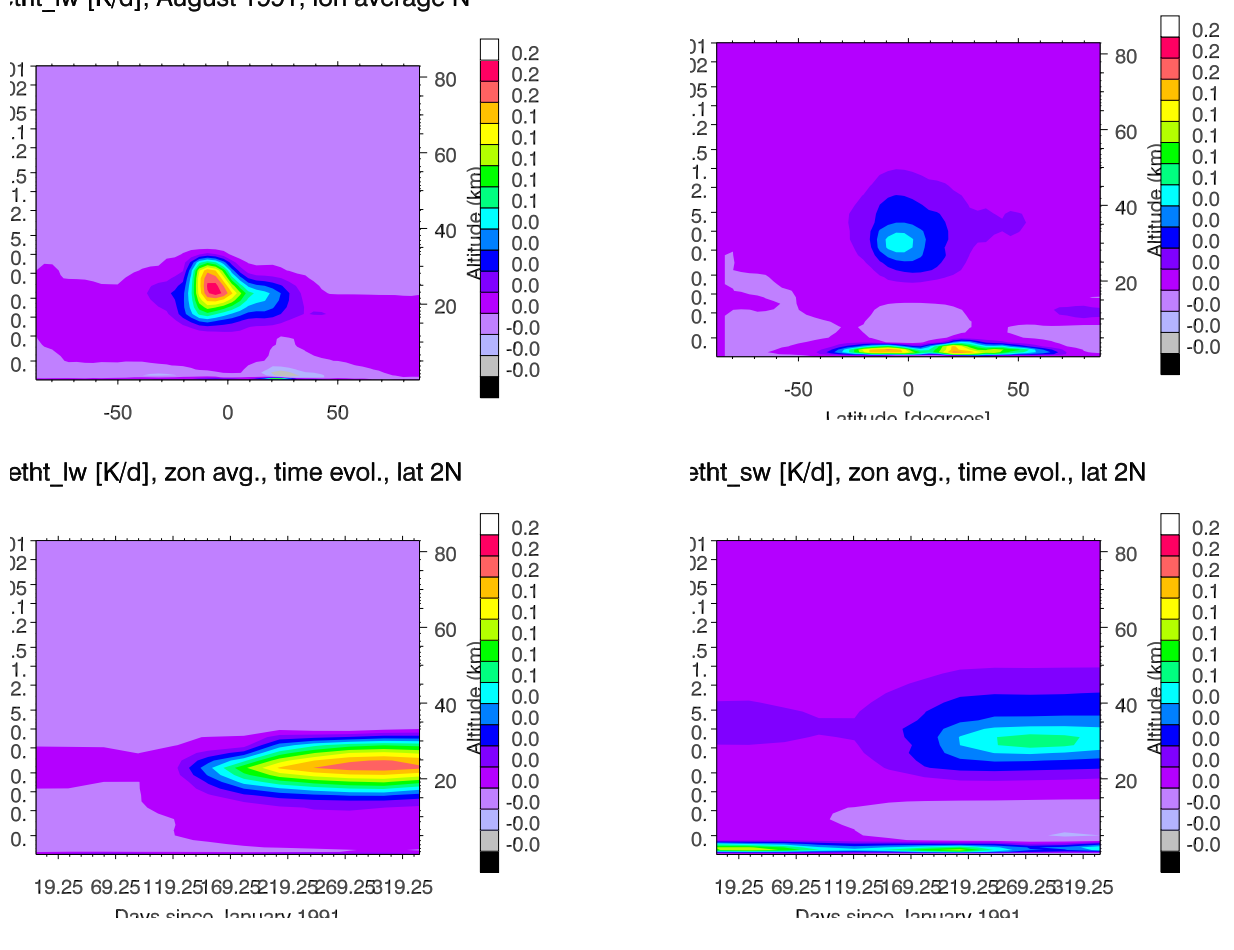

<span id="page-178-0"></span>tht Iw [K/d], August 1991, Ion average N

Figure A.13: Monthly average of the heating rate anomalies (forcing) due to aerosols for thermal radiation (left) and solar radiation (right). The zonal average of the August mean is presented at top, the time evolution of the zonal average at 2<sup>°</sup>N is presented in the bottom row.

etht sw [K/d], August 1991, Ion average

of the aerosols on the solar radiation is larger and reaches  $-15 \text{ W/m}^2$  under all sky conditions at 2◦N in late 1991 cooling the surface of the earth.

We conclude that the introduction of the new volcanic aerosol data set leads to a probably too high temperature response on the Pinatubo eruption of 1991, but further ensemble simulations are necessary to confirm this hypothesis.

## A.4.5 Remark

The simulations presented in this document were performed with ECHAM6 revision 1964. For this version, excessively high precipitation over the land masses in the tropics was detected. There are some hints that this may be a consequence of certain optimizations of the code in the radiation part. It does therefore not make sense to investigate the effect of the aerosols further until this problem is not fixed.

In order to quantify the temperature effect, ensemble runs would be necessary. Preferably, these should be performed in a higher resolution of at least T63 and would ideally lead to some scientific results.
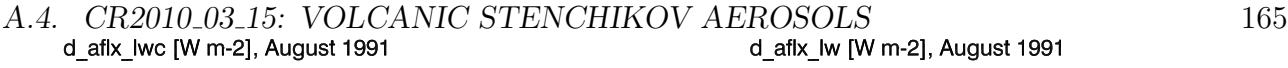

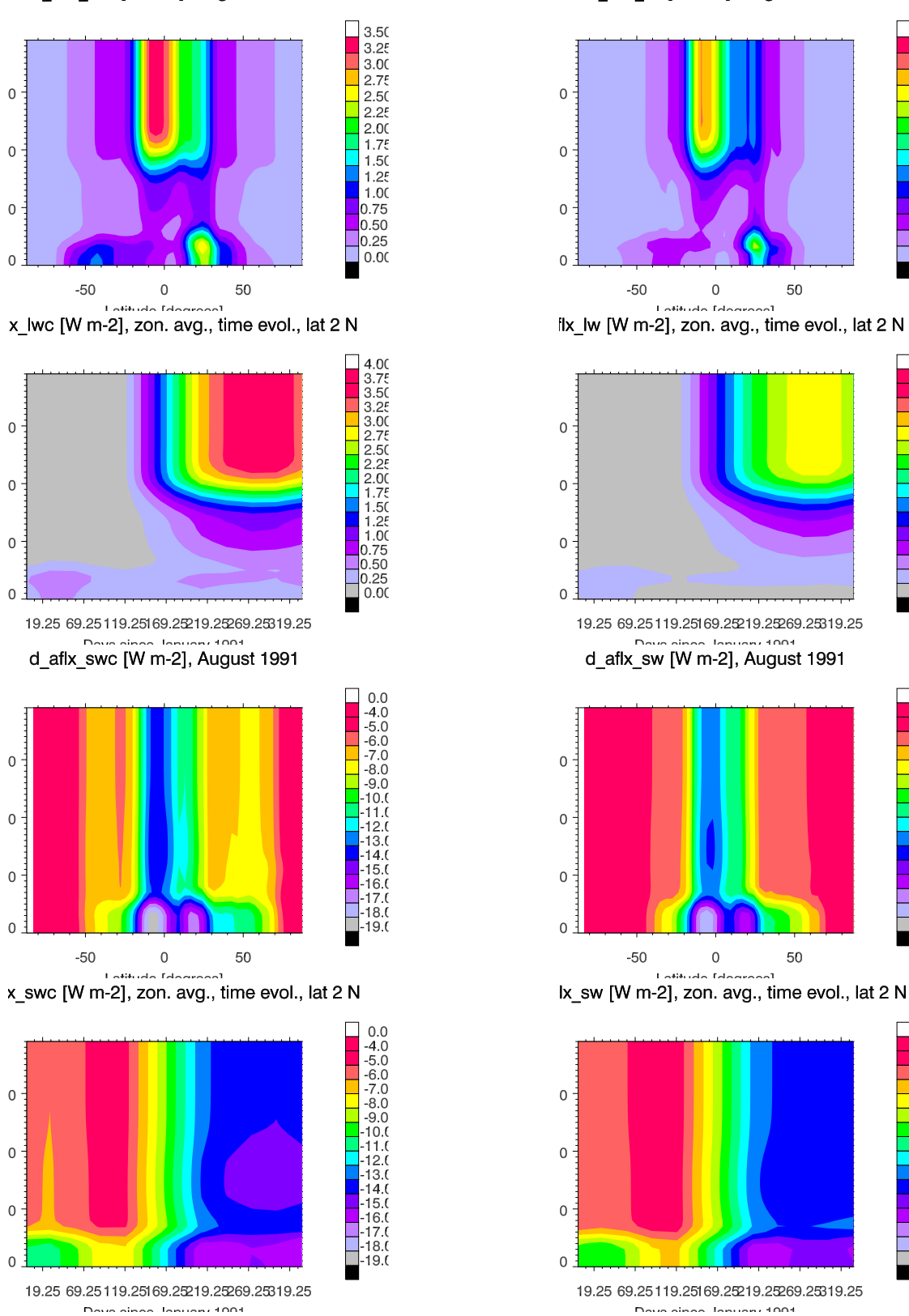

Figure A.14: Radiation flux forcing due to aerosols for thermal radiation (top four panels) and solar radiation (bottom four panels). Clear sky conditions at left, all sky conditions at right. We show the zonal average of August mean values in the first and third row, the time evolution at 2◦N in the second and fourth row. Note that the vertical coordinate is model level interfaces.

 $3.50$ 

 $3.25$ <br> $3.00$  $2.75$ 

 $\frac{2.50}{2.25}$ 

 $2.00$ 

 $1.75$ 

 $1.25$ 

 $100$ 

 $0.75$ 

 $0.50$ 

0.25

 $0.00$ 

4.00<br>3.75<br>3.50<br>3.25<br>3.00<br>2.75<br>2.50

 $2.00$ <br>1.75<br>1.50<br>1.25<br>1.00

 $\frac{1}{0.75}$ <br>0.50<br>0.25

 $0.0$ <br> $-4.0$ <br> $-5.0$ <br> $-6.0$ 

 $-7.0$ <br> $-8.0$ <br> $-9.0$ 

 $-10.1$ 

12.

 $131$ - 13.<br>-14.<br>-15.(

 $-16.0$ <br> $-17.0$ 

 $18.0$ 

 $19.$ 

 $0.0$ <br>-4.0

 $-5.0$ <br> $-6.0$ <br> $-7.0$ 

 $-8.0$ <br> $-9.0$ 

 $10.1$ 

 $12.1$ 

 $12.$  $\frac{10}{14}$ 

 $15.1$ 

-13.0<br>-16.0<br>-17.0<br>-18.0

 $19.0$ 

Г  $0.00$ 

| $\mathbf{1}$   | $\overline{3}$ | $\overline{7}$ | 13             | 22              |
|----------------|----------------|----------------|----------------|-----------------|
| $0\quad 2$     | 2 4            | $4\quad 10$    | 10 16          | 16 28           |
| 35             | -52            | 76             | 108            | 150             |
| 28 42          | 42 62          | 62 90          | 90 126         | 126 174         |
| 207            | 283            | 383            | 516            | 692             |
| 174 240        | 240 326        | 326 440        | 440 592        | 592 792         |
| 922            | 1224           | 1619           | 2133           | 2802            |
| 792 1052       | 1052 1396      | 1396 1842      | 1842 2424      | 2424 3180       |
| 3670           | 4793           | 6236           | 8066           | 10362           |
| 3180 4160      | 4160 5426      | 5426 7046      | 7046 9086      | 9086 11638      |
| 13220          | 16748          | 21059          | 26192          | 32082           |
| 11638 14802    | 14802 18694    | 18694 23424    | 28960 28960    | 28960 35204     |
| 38675          | 45908          | 53672          | 61799          | 70056           |
| 42146<br>35204 | 42146 49670    | 49670 57674    | 57674 65924    | 65924 74188     |
| 78139          | 85673          | 92219          | 97287          | 100368          |
| 82090<br>74188 | 89256<br>82090 | 89256<br>95182 | 95182<br>99392 | 101344<br>99392 |

Table A.5: Pressure levels, mid level pressures (top), pressure at interfaces (bottom) in Pa

| band index     | $\lambda_{\rm v}/\rm{nm}$ | ECHAM6 band             |                             |
|----------------|---------------------------|-------------------------|-----------------------------|
| $\mathbf{1}$   | $200 -$<br>263            | solar 13                |                             |
| $\overline{2}$ | $263 -$<br>345            | solar 12                |                             |
| 3              | $345 -$<br>442            | solar 11                |                             |
| $\overline{4}$ | $442 -$<br>625            | solar 10                |                             |
| $\overline{5}$ | $625 -$<br>778            | 9<br>solar              |                             |
| $\sqrt{6}$     | $778 -$<br>1242           | 8<br>solar              |                             |
| $\overline{7}$ | $1242 -$<br>1299          | solar<br>$\overline{7}$ |                             |
| 8              | $1299 -$<br>1626          | 6<br>solar              |                             |
| $\overline{9}$ | $1626 -$<br>1942          | solar<br>$\overline{5}$ |                             |
| 10             | $1942 -$<br>2151          | solar<br>$\overline{4}$ |                             |
| 11             | $2151 -$<br>2500          | $\sqrt{3}$<br>solar     |                             |
| 12             | $2500 -$<br>3077          | $\overline{2}$<br>solar |                             |
| 13             | $3077 -$<br>3846          | $\mathbf{1}$<br>solar   | thermal 16                  |
| 14             | $3846 -$<br>12195         | solar $14$              |                             |
| 15             | $3333 -$<br>3846          |                         |                             |
| 16             | $3846 -$<br>4202          |                         | thermal 15                  |
| 17             | $4202 -$<br>4444          |                         | thermal 14                  |
| 18             | $4444 -$<br>4808          |                         | thermal 13                  |
| 19             | $4808 -$<br>5556          |                         | thermal 12                  |
| 20             | $5556 -$<br>6757          |                         | thermal 11                  |
| 21             | $6757 -$<br>7194          |                         | thermal 10                  |
| 22             | $7194 -$<br>8474          |                         | thermal<br>9                |
| 23             | $8474 -$<br>9259          |                         | thermal<br>8                |
| 24             | $9259 -$<br>10204         |                         | thermal<br>$\overline{7}$   |
| 25             | 12195<br>$10204 -$        |                         | $\boldsymbol{6}$<br>thermal |
| 26             | $12195 -$<br>14286        |                         | thermal<br>$\overline{5}$   |
| 27             | $14286 -$<br>15873        |                         | thermal<br>$\overline{4}$   |
| 28             | $15873 -$<br>20000        |                         | 3<br>thermal                |
| $\,29$         | $20000-$<br>40000         |                         | thermal<br>$\overline{2}$   |
| 30             | $40000 - 250000$          |                         | thermal<br>$\mathbf{1}$     |

Table A.6: Wavelength bands for optical properties of volcanic aerosols in nm

## A.5 cr2010 04 01: Variable solar irradiance

The total solar irradiance  $\Psi$  of the earth is defined as the incoming solar energy at the top of the atmosphere per area, normed to a sun–earth distance of 1 astronomical unit, and integrated over the whole range of wavelengths  $[0, \infty)$  (units: W/m<sup>2</sup>). The solar irradiance  $\lambda \mapsto \psi(\lambda)$  is the incoming solar energy at the top of the atmosphere per area and wavelength of electromagnetic radiation, also normed to a sun–earth distance of 1 astronomical unit (units:  $W/m^2/nm$ ). Solar irradiance  $\psi$  and therefore  $\Psi$  vary with time. The variation patterns depend on the wave length and are therefore different for the various spectral bands of ECHAM6. For the old 6–band radiation scheme, only the total solar irradiance  $\Psi$  was prescribed and the distribution onto the spectral bands was fixed. This means that for a spectral band  $[\lambda_1, \lambda_2]$ , the incoming energy

$$
\psi_{\lambda_1,\lambda_2} := \int\limits_{\lambda_1}^{\lambda_2} \psi(\lambda) \, d\lambda
$$

was determined from fixed fractions  $\xi_{\lambda_1,\lambda_2} := \psi_{\lambda_1,\lambda_2}/\Psi$  by  $\xi_{\lambda_1,\lambda_2}\Psi$ . For the new 14-band srtm radiation scheme, the incoming solar irradiance of each band  $\psi_{\lambda_1,\lambda_2}$  can vary independently.

## A.5.1 Data for solar irradiance

We report on the data sets for  $\psi_{\lambda_1,\lambda_2}$  in table [A.7.](#page-185-0) The values for the original srtm scheme (labelled srtm in table [A.7\)](#page-185-0) do not give good results for climate simulations. In the case of amip-style runs, it is better to use the average solar irradiance of the years 1979–1988 (amip in table [A.7\)](#page-185-0). For pre-industrial times, the average of the years 1844–1856 is available (preind in table [A.7\)](#page-185-0).

For the period from 1850 until 2008, it is possible to use the exact solar irradiance of the respective years. The respective monthly averages for the years 1850–2008 are stored in yearly files swflux 14band yyyy.nc, yyyy being the year. These files contain the monthly mean values of  $\Psi$  as TSI and  $\psi_{\lambda_1,\lambda_2}$  as SSI in W/m<sup>2</sup>. These variables are read into ECHAM6 and linearly interpolated with respect to time to the actual model time. The solar irradiance data for each band must be stored in exactly the same order as they are defined in ECHAM6.

## A.5.2 Implementation

For reading and interpolation of the solar irradiance data of the period 1850–2008, a new module mo solar irradiance.f90 was created. The subroutine su solar irradiance is called in setup radiation and allocates memory. In ECHAM6, two time axis are present: One that gives the actual date and time at each integration time step s at which the total solar irradiance  $\Psi$ has to be known for the calculation of the heating rates. A second time axis is used for each time step  $t$  for which the radiation calculation has to be performed. Generally, the date and time of t is in the future with respect to the actual date and time of the current time step s. It may even occur, that the actual time step s differs from  $t$  with respect to the year. This means that the interpolation data on which the interpolation is performed can be the data of different years for s and t, respectively. For that reason,  $su$  solar irradiance allocates memory for (1)  $\Psi$  in tsi containing the total solar irradiance for each model time step s and (2) for  $\Psi$ and  $\psi_{\lambda_1,\lambda_2}$  in tsim and ssim for the total irradiance and spectrally resolved irradiance for the radiation calculation time step  $t$ , respectively. The subroutines  $get\_solar\_irradiance$  and get solar irradiance m are both called by pre radiation, the first being called at every time step and reading the respective files at model start/restart or at change of a year. The second subroutine get\_solar\_irradiance\_m being called at each radiation time step reads in  $\Psi$  and  $\psi_{\lambda_1,\lambda_2}$  if the year changes with respect to the previous radiation time step or at model start/restart.

In revision 1951 of ECHAM6, there was no variable containing the date and time of the last radiation calculation time step. Therefore, a new variable prev radiation date was added to mo\_time\_control.f90. The variables radiation\_date and prev\_radiation\_date are now calculated in a separate subroutine radiation time (mo time control.f90). Similarly, the time weights and indices for the time interpolation of the data to the actual model time and the time of the radiation calculation are different. The new variables  $wgt1_m$ ,  $wgt2_m$ , nmw1\_m, nmw2\_m were added to mo\_interpo.f90 for the interpolation with respect to the radiation calculation time step. These variables are calculated by the subroutine time weights  $(mo_time_countrol.f90).$ 

The subroutines set\_solar\_irradiance and set\_solar\_irradiance\_m perform the time interpolation and applies the  $\Psi$  and  $\psi_{\lambda_1,\lambda_2}$  in ECHAM6 to the respective date and time. In contrast to ECHAM6 versions prior to revision 1892, the choice of the solar irradiance now depends on one single new namelist variable isolrad of namelist radctl. The switch lcouple does not have an influence on the choice of the solar irradiance any more. The meaning of the different values of isolrad are listed in table [A.8.](#page-185-1)

The old 6–band scheme uses the respective values of  $\Psi$  only for all choices of isolrad.

At model start/restart and at the beginning of each month, the values of  $\Psi$  and (if the new srtm scheme is active) the values of  $\psi_{\lambda_1,\lambda_2}$  are printed to the standard (ascii) ECHAM6 output. Application: The total solar irradiance scaled to the sun–earth distance at radiation time step

 $\Psi$  (psctm) is applied in the radiation calculation part;  $\Psi$  (solc) is applied in radheat.

## A.5.3 Performed tests

Update test: For a fixed solar constant, bit identical results with a previous version were obtained but a strict update test is not possible.

nproma and parallel test: The nproma ( $np{roma} = 23$  and 17) and the parallel test on one and two processors over 12 time steps was passed by revision 1892 with  $isolrad = 1$  and 2. It was tested that the model works with the old radiation scheme with  $isolrad = 1$ .

rerun test: The rerun test is performed starting the model at 1999-12-31, 22:00:00h and writing restart files at the end of the day. The simulation is run for a total of 12 time steps. In another simulation, a restart is performed and run until the 12 time steps are completed. The time steps after restart of these two simulations are compared. The test was passed with bit identical results.

The nproma, parallel and rerun tests were also passed using the old radiation  $(1$  srtm =  $l_l$ rtm = .false.)

<span id="page-185-0"></span>**Table A.7:**  $\psi_{\lambda_1,\lambda_2}$  in W/m<sup>2</sup> as defined for the original srtm radiation scheme (srtm), for the preindustrial period (preind), and the amip period (amip). The resulting total solar irradiance (solar constant)  $\Psi$  is 1368.222 W/m<sup>2</sup> for the original srtm scheme, 1360.875 W/s<sup>2</sup> for the preindustrial period, and  $1361.371 \,\mathrm{W/m^2}$  for the amip period.

| band/nm                               | $3077 - 3846$  | $2500 - 3077$  | $2151 - 2500$ | $1942 - 2151$  |
|---------------------------------------|----------------|----------------|---------------|----------------|
| index                                 |                | $\overline{2}$ | 3             | $\overline{4}$ |
| $\psi_{\lambda_1,\lambda_2}$ (srtm)   | 12.1096        | 20.3651        | 23.7297       | 22.4277        |
| $\psi_{\lambda_1,\lambda_2}$ (preind) | 11.9500        | 20.1461        | 23.4030       | 22.0944        |
| $\psi_{\lambda_1,\lambda_2}$ (amip)   | 11.9505        | 20.1477        | 23.4039       | 22.0946        |
| band/nm                               | $1626 - 1942$  | $1299 - 1626$  | $1242 - 1299$ | $788 - 1242$   |
| index                                 | $\overline{5}$ | 6              | 7             | 8              |
| $\psi_{\lambda_1,\lambda_2}$ (srtm)   | 55.6266        | 102.932        | 24.2936       | 345.742        |
| $\psi_{\lambda_1,\lambda_2}$ (preind) | 55.4168        | 102.512        | 24.6954       | 347.472        |
| $\psi_{\lambda_1,\lambda_2}$ (amip)   | 55.4140        | 102.513        | 24.6981       | 347.536        |
| band/nm                               | $625 - 788$    | $442 - 625$    | $345 - 442$   | $362 - 345$    |
| index                                 | 9              | 10             | 11            | 12             |
| $\psi_{\lambda_1,\lambda_2}$ (srtm)   | 218.187        | 347.192        | 129.495       | 50.1522        |
| $\psi_{\lambda_1,\lambda_2}$ (preind) | 217.222        | 343.282        | 129.300       | 47.0762        |
| $\psi_{\lambda_1,\lambda_2}$ (amip)   | 217.292        | 343.422        | 129.403       | 47.1426        |
| band/nm                               | $200 - 263$    | 3846-12195     |               |                |
| index                                 | 13             | 14             |               |                |
| $\psi_{\lambda_1,\lambda_2}$ (srtm)   | 3.07994        | 12.8894        |               |                |
| $\psi_{\lambda_1,\lambda_2}$ (preind) | 3.17212        | 13.1807        |               |                |
| $\psi_{\lambda_1,\lambda_2}$ (amip)   | 3.17213        | 13.1808        |               |                |

Table A.8: New namelist variable isolrad of radctl name list and its meaning

<span id="page-185-1"></span>

| isolrad |           | explanation                                                       |
|---------|-----------|-------------------------------------------------------------------|
|         | (default) | use of the original srtm spectrally resolved solar constant       |
|         |           | time dependent spectrally resolved solar constant read from files |
|         |           | spectrally resolved solar constant for preindustrial period       |
|         |           | spectrally resolved solar constant for amip runs                  |

# A.6 cr2010 04 08: 3d–ozone climatology

## A.6.1 Description of data

The ozone data set was constructed by AC&C and SPARC for CMIP5 simulations without interactive chemistry. The ozone data are constructed from satellite (SAGE I and II) and radiosonde data for the stratosphere and model data (CAM3.5 and NASA-GISS PUCCINI) for the troposphere. A short description of the construction is given on:

http://www.pa.op.dlr.de/CCMVal/AC&CSPARC O3Database CMIP5.html

(cf. DOCS/ACCSPARC O3Database CMIP5 2009-10-04.pdf for version of 2009-10-04)

Original data (RAW DATA 2009-09-25) exist only up to 1 hPa. In order to be usable for high top models the dataset was extended upward by Chris Bell (University of Reading; RAW DATA 2010-03-30). In order to be suitable for echam6, Hauke Schmidt has further processed the data set.

The resulting 3–dimensional ozone data for the years 1850–2008 are given as monthly mean values on 39 pressure levels which are listed in Table [A.9.](#page-186-0) The data are organized in yearly files T31 ozone CMIP5 yyyy.nc where yyyy represents the respective year between 1850 and 2008. These files contain the pressure levels in the variable plev and the ozone volume mixing ratio in the variable O3.

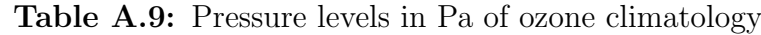

<span id="page-186-0"></span>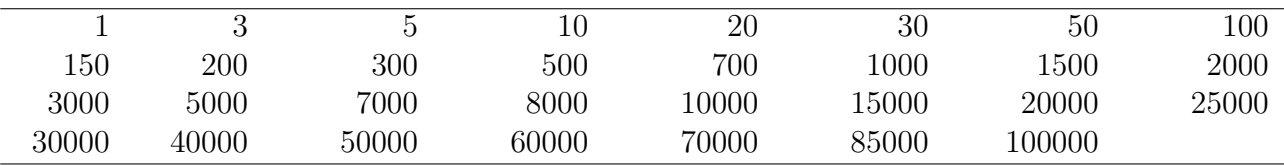

## A.6.2 Implementation

The data are read by the subroutine  $su_03clim_4$  of mo  $o_3clim.$  f90 at the beginning of each simulation year. In addition to the data of the actual simulation year, the data of the next and previous year have to be provided for time interpolation. The generic file names are ozonyyyy where *yyyy* is the respective year.

At 2010-04-06, interpolation to the exact time of the radiation calculation time step using wgt<sup>[12]</sup> m and nmw<sup>[12]</sup> m was introduced into revision 1955. This leads to slight differences in the results because of a slight shift in the date and time of the ozone data used in echam6. The results shown in this documentation are those of the revisions before revision 1955.

## A.6.3 Usage of 3d ozone climatology

The data files containing the data of the respective years yyve have to be linked to the files ozonyyyy. The switch io3 in the radctl name list has to be set to 4: &radctl

 $io3 = 4$ 

## A.6.4 Performed tests

Update test: For  $i \circ 3 = 3$  (default), bit identical results were obtained over 12 time steps.

nproma and parallel test: The nproma (nproma  $= 23$  and 17) and the parallel test on one and two processors over 12 time steps was passed by revision 1899 with  $i \circ 3 = 3$  and 4. No rerun test was performed.

<span id="page-187-0"></span>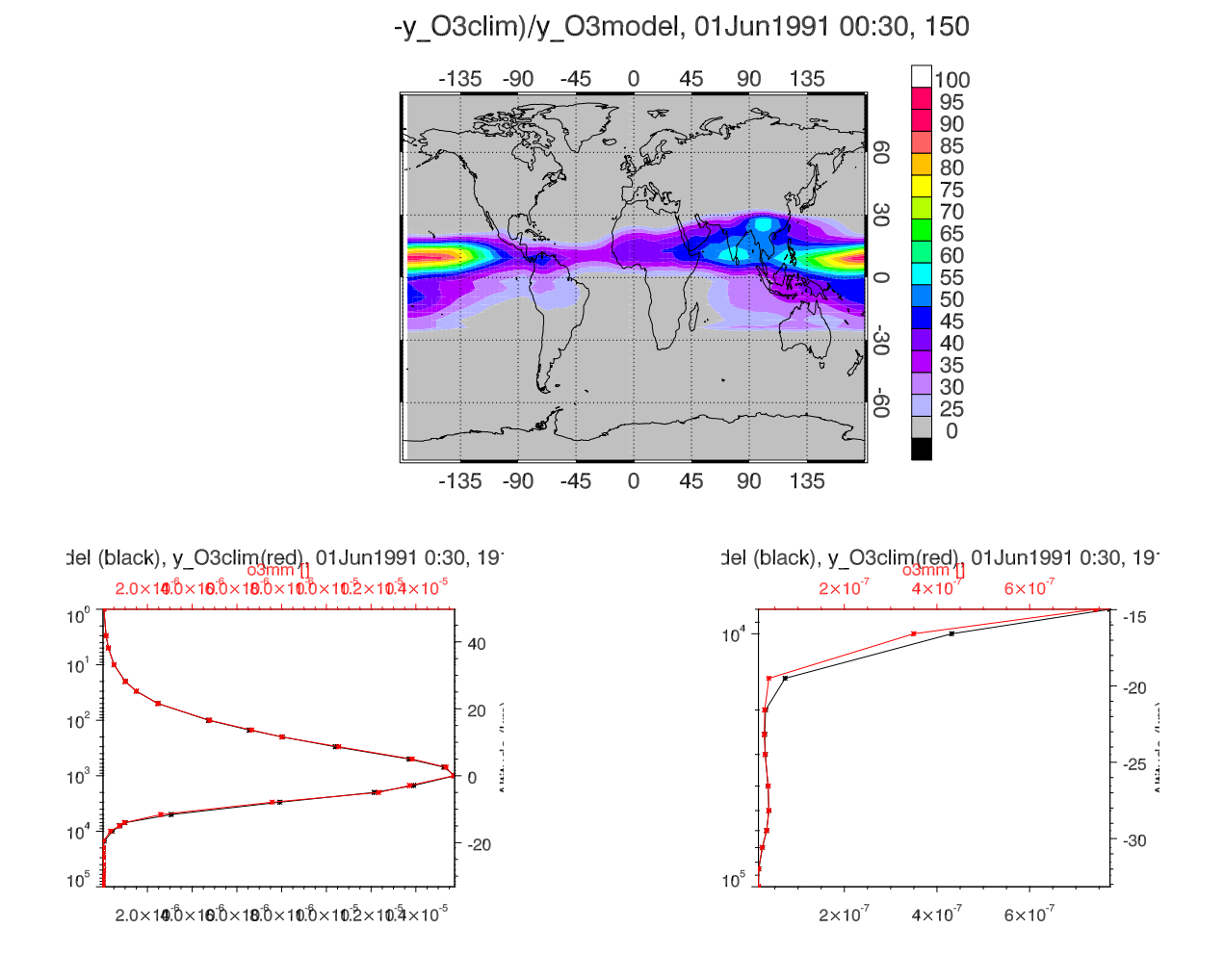

Figure A.15: Difference in percent between the ozone mass mixing ratio in the model and the climatology at 150 hPa, 1st June 1991 (top). Ozone profile at 169◦E and 9◦N over the full altitude (left) and a detail (right). The ozone profile of the model is black, the values of the climatology are presented in red. Near 150 hPa, the difference between model and climatology is near 100%.

The resulting mass mixing ratio  $y_{\text{O}_3}$  in echam6 (left) and the original mass mixing ratio of the climatology (right) are presented in figure  $A.16$  for the 1st June 1991. The original data were interpolated to this date, the model data were interpolated to the corresponding pressure levels of the climatology.

There is a small difference in the ozone mass mixing ratios at 20 hPa. This difference (cf. fig. [A.15\)](#page-187-0) is even larger at 150 hPa, where a strong gradient with respect to altitude makes interpolation difficult. The deviation has its origin in the various interpolation procedures: (1) Time interpolation: For the comparison, the climatological data where linearly interpolated beween May and June with a weight of 0.5 for having roughly the same date as in the model output. The original climatology is considered to be for the middle of each month and a linear time interpolation is performed in the model, but with the exact numbers of days giving a slightly higher weight to the June values than the May values for the 1st of June in the test simulation. Nevertheless, this is not the main reason for the differences. (2) Height interpolation: The original ozone module, performs an interpolation of ozone values with respect to altitude using running integrals over the column and normalization of the ozone in this column to the climatological column integral. The ozone values are written to the output on model levels. The results are then interpolated to the 20hPa pressure level. In the case of steep gradients with altitude, this may contribute to errors in the interpolation for the presentation of data, but this error is not in the model itself. In fig. [A.15](#page-187-0) we present the ozone profile that results from the model when interpolated to the pressure levels of the climatology and the profile of the climatology at the same time and geographical location. The overall agreement is excellent (left panel of fig. [A.15\)](#page-187-0), nevertheless the detailed plot on the right of fig. [A.15](#page-187-0) shows that the model (black line) cannot represent the very sharp curvature of the climatology (red). The meridional slice (third row of Fig.  $A.16$ ) and the zonal average (bottom of the same figure)

exhibit both very similar values in both the echam6 model and the climatology. The black regions are those at which now values are available in echam6 (left column) due to the surface orography.

y O3, 1 June 1991 00:00, ca. 20 hPa

 $-45$ 

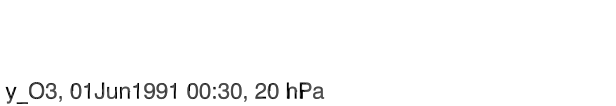

<span id="page-189-0"></span>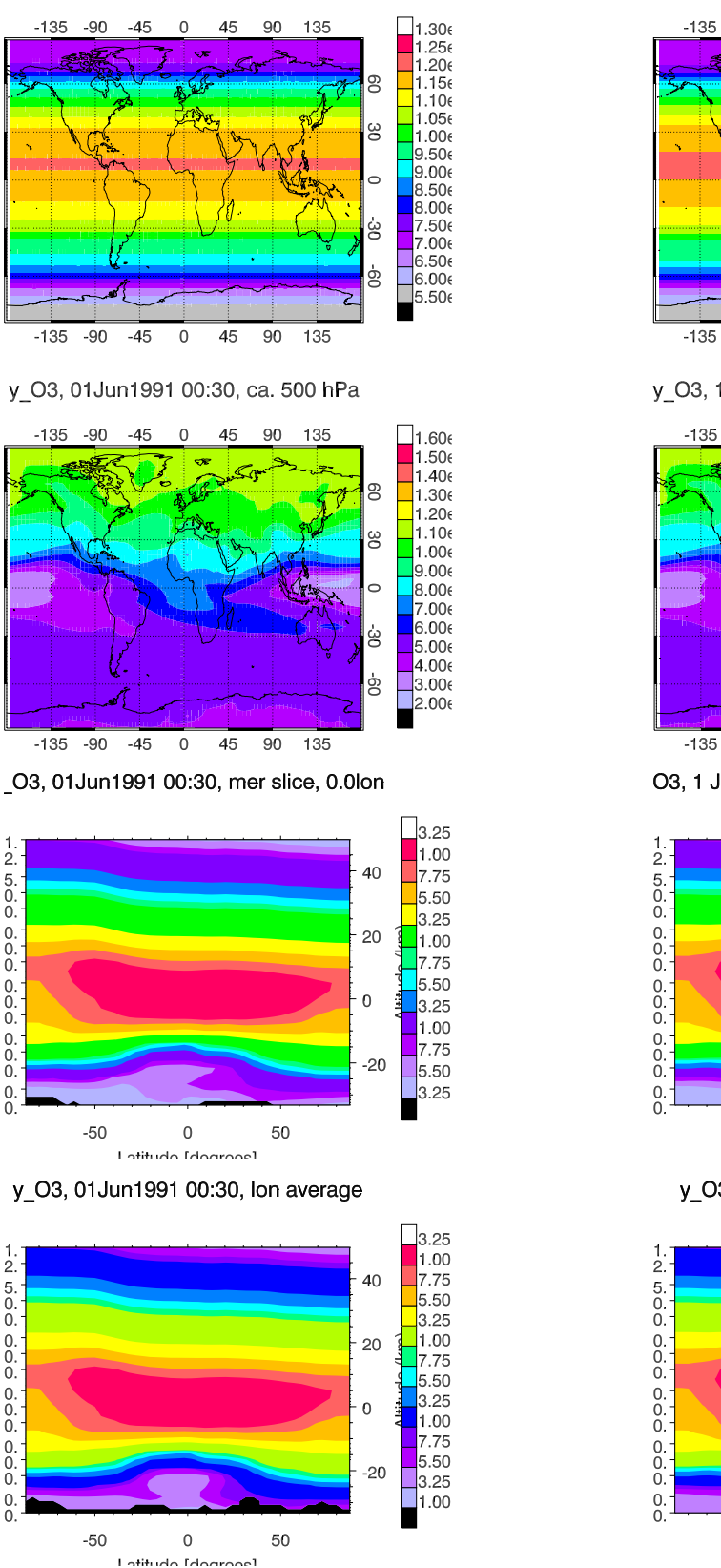

45 90 135  $-90$  $\overline{0}$  $\frac{1}{1.306}$  $1.206$ 8  $1.15$  $\frac{1}{100}$  $1.056$ 9  $1.006$ 950  $9.006$ 8.50  $8.00$  $7.50$ ģ  $650$ H ģ  $6.006$ 5.50  $-135$  $-90$  $-45$  $\overline{\circ}$  $\overline{45}$  $\overline{90}$  $135$ y\_O3, 1 June 1991 00:00, ca. 500 hPa  $-135$  $-90$  $\Omega$ 45  $90$  $\Box$ 1.60  $-45$ 135  $1.50$  $1.40($  $1.30$ g  $1.206$  $1.10($ χ  $1.00($  $9.00$ la no  $7.00($  $\frac{6.006}{6.006}$ ģ  $\frac{3.006}{2.006}$ ġ  $-90$  $-45$  $-135$  $\,0\,$ 45 90 135 O3, 1 June 1991 00:00, mer slice, 0.0 lon 3.25 1.00 40 7.75  $5.50$  $3.25$ 20  $1.00$ 

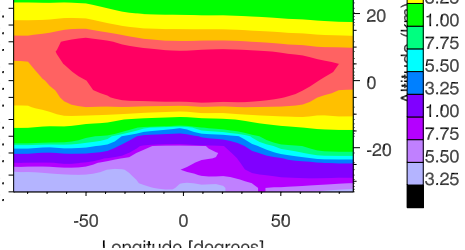

y\_O3, 01 June 1991, lon average

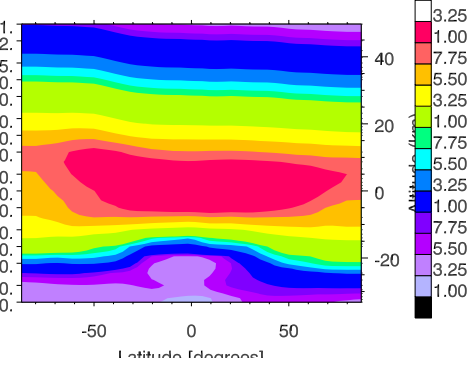

Figure A.16: Ozone mass mixing ratio of echam6 (left) and original climatology (right) interpolated to 1st June 1991. Maps at 20 hPa (top), 500 hPa (second row), meridional slice at  $0^{\circ}E$  (third row), and a zonal average (bottom) is shown.

# A.7 cr2010 05 10: Diagnostic of instantaneous radiative aerosol forcing

### A.7.1 Definitions and equations

Aerosols and the chemical composition of the atmosphere have an impact on the energy balance of the atmosphere and change the radiative fluxes of incoming and outgoing electromagnetic radiation. We are interested in the sensitivity of the energy balance to changes in the aerosol content or chemical composition of the atmosphere. In general, we investigate the effects of changes in the aerosol content or chemical composition of the atmosphere. Since the effects are small or of the same order as the variability of energy fluxes, it is difficult to compare the energy fluxes or heating rates of two simulations A and B with different aerosol content or chemical composition of the atmosphere. The weather trajectory of simulation A will become the more and more different from that one of simulation B if we move on from a common starting point in time. Time consuming ensemble runs and a statistical analysis of the results would be necessary in order to detect the effect of changes in aerosol content and chemical composition of the atmosphere and its statistical significance. Nevertheless, this is the only method with which the integral effect of changes in the aerosol content or chemical composition on the heating rates and radiation fluxes can be assessed with all feedbacks included.

In many cases, the instantaneous radiative forcing and instantaneous heating rate are used instead of differences in the radiation fluxes and heating rates between ensembles of simulations. The advantage is that the instantaneous forcing can be calculated easily, but does not contain any feedback effects of atmosphere dynamics. More precisely, we denote the net short wave radiation flux under clear sky conditions by  $F_{\text{sw,clear}}^{\top}$  at the top any model layer and by  $F_{\text{sw,clear}}^{\perp}$ at the bottom of this layer. Similarly, we symbolize the net short wave radiation flux under all sky condition at the top of any model layer by  $F_{sw,all}^{\top}$  and by  $F_{sw,all}^{\perp}$  at its bottom. The corresponding quantities for thermal radiation are denoted by  $F_{\text{lw,clear}}^{\dagger}$ ,  $F_{\text{lw,clear}}^{\dagger}$ ,  $F_{\text{lw,all}}^{\dagger}$ , and  $F_{\text{lw},\text{all}}^{\perp}$ , respectively. A superscript 0 is added if these quantities are meant for an atmosphere free of aerosols:  $F_{\text{sw,clear}}^{\top,0}, F_{\text{sw,clear}}^{\perp,0}, F_{\text{sw,all}}^{\top,0}, F_{\text{sw,all}}^{\perp,0}, F_{\text{lw,clear}}^{\top,0}, F_{\text{lw,clear}}^{\perp,0}, F_{\text{lw,all}}^{\top,0}, F_{\text{lw,all}}^{\perp,0}$ 

We diagnose the 3–dimensional instantaneous net radiative forcing for solar and thermal radiation separately defined by the quantities  $F_{\text{sw,clear}}^{\top} - F_{\text{sw,clear}}^{\top,0}$  and  $F_{\text{lw,clear}}^{\top} - F_{\text{lw,clear}}^{\top,0}$  for clear sky conditions and by  $F_{sw,all}^{\top} - F_{sw,all}^{\top,0}$  and  $F_{lw,all}^{\top} - F_{lw,all}^{\top,0}$  for all sky conditions at each model layer interface. For convenience, we wrote the formula for the upper interface of any model layer only.

The heating rates are calculated in the following way. We consider a layer of the atmosphere that absorbs electromagnetic radiation and transforms it into heat. A radiative flux entering the layer at the top looses energy on its way through the layer and a smaller radiative flux is detected at the bottom of the layer. The energy difference is transformed into heat. The heating rate T' is determined by the rate of energy  $\Delta P := F^{\top} - F^{\perp}$  that is transformed into heat in the layer. The heating itself is a process at constant pressure in the atmosphere and is determined by the heat capacity of air. We assume the air to be an ideal mixture of gases with inner degrees of freedom. This means that the heat capacity can be approximated by the weighted sum of the molar heat capacities of dry air  $c_{p}^{\text{dry}}$  and the molar heat capacity of water vapour  $c_p^q$  using the mole fractions of dry air  $x_{\text{dry}}$  and water vapour  $x_q$  of air:

<span id="page-190-0"></span>
$$
c_{\mathbf{p}} = x_{\mathbf{dry}} c_{\mathbf{p}}^{\mathbf{dry}} + x_{\mathbf{q}} c_{\mathbf{p}}^{\mathbf{q}} \tag{A.6}
$$

In general, the heat capacity is temperature dependent because of different excitations of the

inner degrees of freedom in the molecules. Nevertheless, the heat capacity of dry air varies only a few percent in the tropopsphere or stratosphere due to temperature changes. It is therefore a good approximation to assume a constant heat capacity throughout the atmosphere in these atmospheric regions. With this approximation, the heating rate of  $n = n_{\rm dry} + n_{\rm g}$  moles of moist air with a mole fraction of  $x_q$  of water vapour in a column of area A, satisfies the following equation:

<span id="page-191-0"></span>
$$
\Delta P = n c_{\rm p} T'/A \tag{A.7}
$$

Introducing equation [\(A.6\)](#page-190-0) into [\(A.7\)](#page-191-0) and using the definition of  $\Delta P$ , we obtain  $T' = (F^{\top} F^{\perp}$ )/ $\left(n_{\text{dry}}(x_{\text{dry}}c_{\text{p}}^{\text{dry}}+x_{\text{q}}c_{\text{p}}^{\text{q}})+n_{\text{q}}(x_{\text{q}}c_{\text{p}}^{\text{q}}+x_{\text{dry}}c_{\text{p}}^{\text{dry}})\right)/A$ 

The amount of water vapour  $n_q$  in the air is small compared to  $n_{\rm dry}$  everywhere. Therefore, the expressions involving  $n_q$  can be neglected. The amount of dry air  $n_{\rm dry}$  per area A is determined by the pressure  $p^{\top}$  and  $p^{\perp}$  at the top and the bottom of the column:  $n_{\text{dry}}/A = (p^{\perp} - p^{\top})/(gM)$ where  $q$  is the earth acceleration and  $M$  the molar mass of dry air. Finally, we obtain

$$
T' = (F^{\top} - F^{\perp}) \frac{gM}{(p^{\perp} - p^{\top})(x_{\rm dry}c_p^{\rm dry} + (1 - x_{\rm dry})c_p^{\rm q})}
$$
(A.8)

We can define a conversion factor

$$
c_{\rm h} := \frac{gM}{(p^{\perp} - p^{\perp})(x_{\rm dry}c_{\rm p}^{\rm dry} + (1 - x_{\rm dry})c_{\rm p}^{\rm q})}
$$
(A.9)

and obtain for the heating rates with and without aerosols:

$$
T_{\text{sw}}' := (F_{\text{sw,all}}^\top - F_{\text{sw,all}}^\perp)c_{\text{h}}
$$
  

$$
T_{\text{lw}}' := (F_{\text{lw,all}}^\top - F_{\text{lw,all}}^\perp)c_{\text{h}}
$$
  

$$
T_{\text{sw}}'^0 := (F_{\text{sw,all}}^\top - F_{\text{sw,all}}^\perp)c_{\text{h}}
$$
  

$$
T_{\text{lw}}'^0 := (F_{\text{lw,all}}^\top - F_{\text{lw,all}}^\perp)c_{\text{h}}
$$

From these quantities, we obtain the heating rate forcing or heating rate anomalies  $\Delta T'_{\rm sw}$  and  $\Delta T'_{\text{lw}}$  for solar and thermal radiation:

$$
\Delta T'_{\rm sw} := T'_{\rm sw} - T'_{\rm sw}^0 \tag{A.10}
$$

$$
\Delta T'_{\rm lw} := T'_{\rm lw} - T'_{\rm lw}^0 \tag{A.11}
$$

#### A.7.2 Implementation

The above quantities are calculated in subroutines of a separate module. This has the advantage that the interference with the original ECHAM6 code is minimal. The new module mo radiation forcing.f90 contains the following subroutines:

construct forcing: called in mo memory streams.f90. Creation of a new output stream forcing for the output variables listed in table [A.10.](#page-192-0)

prepare forcing: called in mo\_radiation.f90. The solar radiation fluxes are normalized to unit solar irradiance in this subroutine since they are calculated for the radiation time step that is different from the actual ECHAM6 time step in general. When the fluxes are used, they are scaled to the solar irradiance of the actual time step.

calculate forcing: call in radheat.f90. Calculation of the quantities listed in table  $A.10$ .

<span id="page-192-0"></span>Table A.10: Output variables of stream forcing. All quantities are mean values over the output intervall.

| quantity                                                                                     | variable name     | unit    | code number |
|----------------------------------------------------------------------------------------------|-------------------|---------|-------------|
| $F_{\text{sw,clear}}^{\top} - F_{\text{sw,clear}}^{\top,0}$                                  | $d_a f l x_s w c$ | $W/m^2$ | 16          |
| $F_{\text{sw,all}}^\top-F_{\text{sw,all}}^{\top,0}$                                          | $d_aflx_sw$       | $W/m^2$ | 15          |
| $F_{\text{sw. clear}}^{\top} - F_{\text{sw. clear}}^{\top,0}$ top of atmosphere              | FSW_CLEAR_TOP     | $W/m^2$ | 11          |
| $F_{\text{sw,clear}}^{\perp} - F_{\text{sw,clear}}^{\perp,0}$ bottom of atmosphere           | FSW_CLEAR_SUR     | $W/m^2$ | 13          |
| $F_{\text{sw,all}}^{\top} - F_{\text{sw,all}}^{\top,0}$ top of atmosphere                    | FSW_TOTAL_TOP     | $W/m^2$ | 12          |
| $F_{\text{sw all}}^{\perp} - F_{\text{sw all}}^{\perp,0}$ bottom of atmosphere               | FSW_TOTAL_SUR     | $W/m^2$ | 14          |
| $\Delta T'_{\rm sw}$                                                                         | netht_sw          | K/d     | 17          |
| $F_{\text{lw.clear}}^{\text{T}} - F_{\text{lw.clear}}^{\text{T},0}$                          | $d_aflx_lwc$      | $W/m^2$ | 26          |
| $F_{\text{lw all}}^\top-F_{\text{lw all}}^{\top,0}$                                          | $d_aflx_lw$       | $W/m^2$ | 25          |
| $F_{\text{lw}}^{\top}$ $-F_{\text{lw}}^{\perp,0}$ top of atmosphere                          | FLW_CLEAR_TOP     | $W/m^2$ | 21          |
| $F_{\text{lw.clear}}^{\perp} - F_{\text{lw.clear}}^{\perp,0}$ bottom of atmosphere           | FLW_CLEAR_SUR     | $W/m^2$ | 23          |
| $F_{\text{lw all}}^{\text{T}} - F_{\text{lw all}}^{\text{L},0}$ top of atmosphere            | FLW_TOTAL_TOP     | $W/m^2$ | 22          |
| $F_{\text{lw},\text{all}}^{\perp} - F_{\text{lw},\text{all}}^{\perp,0}$ bottom of atmosphere | FLW_TOTAL_SUR     | $W/m^2$ | 24          |
| $\Delta T'_{\text{lw}}$                                                                      | netht_lw          | K/d     | 27          |

## A.7.3 Usage

A new namelist variable LOGICAL :: lradforcing(2) was added to the radctl namelist. lradforcing(1)=.TRUE. or .FALSE. switches on/off the calculation of the shortwave instantaneous aerosol forcing, lradforcing(2)=.TRUE. or .FALSE. is the switch for the long wave radiative forcing. The output is in the separate stream **forcing** the output frequency of which is the same as for the standard output **echam**.

In table [A.10,](#page-192-0) a list of the variable names and the code numbers is given. The code numbers are arbitrary and may interfere with existing code numbers.

### A.7.4 Performed tests

A.7.4.0.1 Tests on the calculation of instantaneous aerosol radiative forcing

- 1. Being all aerosols switched off, all aerosol forcing quantities are zero.
- 2. If the atmosphere is cloud free (beginning of simulation), the total sky and clear sky forcings are equal.
- 3. The extra variables for forcing at the top of the atmosphere and surface give identical results compared to the corresponding levels of the 3d–forcing variables.

A.7.4.0.2 General tests The model passes the update test, meaning that the echam results are not changed by the use of this diagnostic. The model also passes the nproma  $(=17,$ 23) and the parallel (1 and 2 processors) tests for 12 time steps and the rerun test (start: 1999-12-31, 22:00:00, rerun at midnight, four further time steps, including the new forcing stream).

## A.8 cr2010 07 28: Calculation of mean values

In simulations of the general circulation of the atmosphere, the calculation of mean values over a certain period of time (days, months, years) is of particular interest in order to characterize such a period by a largely reduced amount of data compared to the full time series of instantaneous values. Depending on the purpose one may not want to calculate the mean values using the data given at the model output interval only but by using all available time steps during the integration. However, the choice of the times over which the mean values are taken may largely influence on the results. For illustration, let's consider a rather extreme example. Let's assume that you want to calculate the monthly mean value of the concentration of the OH radical on the earth's surface and you try to do this by determining the arithmetic mean value over 24 hourly instantaneous values given at 12:00h UTC time at each grid point on the earth. In this case, the resulting mean value will show a maximum somewhere at 0 degree longitude because the lifetime of OH is very small (of the order of a few minutes in maximum) and its formation is fastest where radiation is highest. Consequently, this method of calculating the monthly mean of OH concentration is inappropriate for determining the average concentration of OH. A much better method would be to calculate the mean value using all the instantaneous concentrations determined at each integration time step. On the other hand, there may be examples for which the latter method is inappropriate: Whenever you want to compare your results against the monthly mean value of measurements that take place every day at 12:00h UTC time for example. In this case, the first method would be the correct one to get values of your simulation that allow you the comparison with the mean value over measurements at 12:00h UTC time.

The purpose of the module described hereafter is the calculation of mean values by forming an arithmetic average over all instantaneous values occuring during the integration process. The corresponding variables can be specified in a namelist. A prerequisite is that all these variables are either "tracers" or members of a "stream". For each variable it is possible to output only the mean values or both, instantaneous and mean values. It is also possible to calculate mean values over the square of variables for allowing an estimation of the standard deviation afterwards.

### A.8.1 Numerical Method

Let  $(X_i)_{i=1}^N$  be the instantaneous values of a certain variable X at times  $(t_i)_{i=0}^N$  for some integer  $N > 0$ . The times  $(t_i)_{i=0}^N$  do not necessarily have to be equally spaced. Then, the mean value  $\overline{X}$  of X is defined as

<span id="page-194-0"></span>
$$
\overline{X} = \left(\sum_{i=1}^{N} X_i (t_i - t_{i-1})\right) / (t_N - t_0).
$$
\n(A.12)

Similarly, the mean of the square  $\overline{X^2}$  of X is defined as

<span id="page-194-1"></span>
$$
\overline{X^2} = \left(\sum_{i=1}^N (X_i)^2 (t_i - t_{i-1})\right) / (t_N - t_0).
$$
\n(A.13)

In the numerical procedure, time is given in seconds. The sum is calculated first, the division by  $t_N - t_0$  only takes place at the moment when the output is written. Nevertheless, even in rather extreme cases, severe numerical problems should not occur. To illustrate this let X be of the order of  $10^{12}$  and let's assume that we want to calculate a mean value over one year.

Such high values of X may occur when your tracer concentration is defined as particle number per unit volume. In a 365 day year the sum  $\sum^N$  $i=1$  $(X_i)^2(t_i - t_{i-1})$  will be of the order of  $3.2 \times 10^{31}$ irrespective of the chosen integration time step. Adding to such a number the result of a new time step that is for a 20 minute time step of the order of  $(10^{12})^2 \times 1200 = 1.2 \times 10^{27}$  results in a loss of four digits in accuracy which should be negligible compared to the about 14 digits of double precision accuracy.

From  $\overline{X}$  and  $X^2$  the standard deviation  $s_X$  of the mean value can be estimated by

$$
s_X = \sqrt{\overline{(X^2 - \overline{X}^2)} / (N - 1)}
$$
\n(A.14)

Let us finally consider another important example of mean value calculation. In atmospheric chemistry studies, it is a tradition to use volume mixing ratios as a concentration measure for most of the species with exception of OH. In general, the OH concentration is given in molecules per cm<sup>3</sup>. The OH concentration will be denoted by  $c_{\text{OH}}$ . Let  $x_{\text{OH}}$  be the volume mixing ratio of OH,  $k_B = 1.38066 \cdot 10^{-23} J/K$ , T the temperature (in Kelvin), and p the pressure in a certain grid box. Then, we have

<span id="page-195-0"></span>
$$
c_{\text{OH}} = \frac{1}{k_{\text{B}}} \left( \frac{p}{T} x_{\text{OH}} \right) \cdot 10^{-6} \frac{\text{m}^3}{\text{cm}^3} \tag{A.15}
$$

When we like to calculate a mean value, we may be tempted to insert the mean values  $\overline{T}$ ,  $\overline{p}$ , and  $\overline{x_{OH}}$  into equation [\(A.15\)](#page-195-0). Even if p, T, and  $x_{OH}$  were independent random variables, this would be wrong due to Jensen's inequality giving the following estimation for  $1/\overline{T}$ :

$$
1/\overline{T} \le \overline{1/\overline{T}} \tag{A.16}
$$

The deviations between

<span id="page-195-1"></span>
$$
\overline{c_{\text{OH}}} = \frac{1}{k_{\text{B}}} \overline{\left(\frac{p}{T} x_{\text{OH}}\right)}\tag{A.17}
$$

and

<span id="page-195-2"></span>
$$
\overline{c_{\text{OH}}}^{\prime} = \frac{1}{k_{\text{B}}} \left( \frac{\overline{p}}{\overline{T}} \overline{x_{\text{OH}}} \right) \tag{A.18}
$$

are likely to reach a few percent. Therefore, it is preferable to define a new diagnostic variable  $c<sub>OH</sub>$  according to equation [\(A.15\)](#page-195-0) the mean value of which is then given by equation [\(A.17\)](#page-195-1) and not by eq.  $(A.18)$ .

On the other hand, it is save to calculate mean values of so–called spectral variables and to apply the transformation to grid point space on mean spectral coefficients in order to get the time average in grid point space. Let  $X_i$  be a variable such that

<span id="page-195-3"></span>
$$
X_i = \sum_{l=0}^{L} \sum_{m=-l}^{l} (x_l^m)_i Y_l^m
$$
\n(A.19)

where  $L > 0$  is the spectral truncation (e.g. 63 for the T63 resolution),  $Y_l^m$  are the spherical harmonics and  $(x_l^m)_i$  are the expansion coefficients. We insert this relationship into equation  $(A.12)$ and obtain:

$$
\overline{X} = \left(\sum_{i=1}^{N} X_i (t_i - t_{i-1})\right) / (t_N - t_0) = \left(\sum_{i=1}^{N} \sum_{l=0}^{L} \sum_{m=-l}^{l} (x_l^m)_i Y_l^m (t_i - t_{i-1})\right) / (t_N - t_0)
$$
\n
$$
= \sum_{l=0}^{L} \sum_{m=-l}^{l} \left(\sum_{i=1}^{N} (x_l^m)_i (t_i - t_{i-1})\right) / (t_N - t_0) Y_l^m = \sum_{l=0}^{L} \sum_{m=-l}^{l} \overline{(x_l^m)} Y_l^m
$$
\n(A.20)

However, it is not possible to get an easy relationship between the mean of the squares of spectral expansion coefficients and the mean of the square of the variable in grid point space as it becomes evident from equation [\(A.19\)](#page-195-3):

$$
(X_i)^2 = \left(\sum_{l=0}^{L} \sum_{m=-l}^{l} (x_l^m)_i Y_l^m\right)^2
$$

This equation involves many cross terms of coefficients with different indices  $l, m$ , all weighted with the spherical harmonics. We conclude that time averages of "spectral variables" may be calculated using the mean values of the spectral coefficients, but it is impossible to calculate their standard deviations from the knowledge of the spectral coefficients alone.

There is one exception: Since the spectral coefficient associated with  $Y_0^0$  is normalized in such a way that it is equal to the global average of this variable, the time average of a global mean and the time average of the square of a global mean can both be calculated in spectral space. There is another important aspect that has to be taken into account when statistical quantities are considered: In the estimation of a standard deviation and its interpretation, it is important to make sure that the statistical sample is independent. If a meteorological quantity is considered as a random variable and its trajectory as a realisation of a stochastic process, the stochastic process may be something like a Brownian motion. Since this is not the case, the "degrees of freedom" have to be reduced in the estimates of standard deviations. In order to do this, the autocorrelation function has to be estimated (e.g. from 6–hourly output) and taken into account.

## A.8.2 Usage of Mean Value Stream

#### A.8.2.1 Specifying Mean Value Streams

Technically, the mean value calculation is controlled by the namelist group MVSTREAMCTL that is read together with the other ECHAM6 namelist groups from the file namelist.echam. In table [A.11,](#page-196-0) all namelist variables of MVSTREAMCTL are listed.

<span id="page-196-0"></span>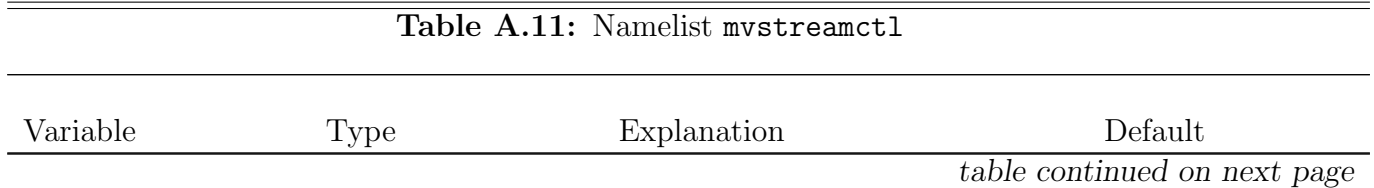

| filetag   | $character(len=7)$  | The averaged variables of each<br>stream listed in source will be<br>written to the same output file                                                                                                    | target                                                                                                    |
|-----------|---------------------|----------------------------------------------------------------------------------------------------|----------------------------------------------------------------------------------------------------|
|           |                     | with ending tag filetag.<br>If<br>filetag is not present, the names<br>of the streams are used as filetags                                                                                                    |                                                                                                    |
|           |                     | and possibly more than one file<br>will be created.                                                                                                    |                                                                                                    |
| interval  | special             | time averaging interval                                                                                                    | The<br>default<br>depends<br>on<br>the<br>setting<br>of<br>default_output<br>in runctl:<br>For<br>default_output=<br>.false.:<br>interval=putdata;<br>for<br>default_output=<br>.true.:<br>interval=<br>1,'months',<br>'first',0 |
| mean(500) | $character(len=64)$ | variable names of stream ele-<br>ments of which time average is de-<br>sired. If source contains more<br>streams than one, the program<br>stops if the variables are not con-<br>tained in every of these streams.<br>In that case, specify mystreamctl<br>for each stream separately. Vari-<br>ables that are not either spec-<br>tral or 2d or 3d grid point vari-<br>ables are skipped. If meannam<br>is not specified or equal to $\star$ or<br>", all variables of the respective<br>$stream(s)$ are averaged. | $, \, \,$                                                                                                    |

Table A.11: mvstreamctl — continued

table continued on next page

| source(50)      | $character(len=16)$ | A mean value stream will be<br>created for each stream listed<br>Per default, the<br>in source. | , , |
|-----------------|---------------------|-------------------------------------------------------------------------------------------------|-----|
|                 |                     | names of these replicated streams                                                               |     |
|                 |                     | are the original names with ap-                                                                 |     |
|                 |                     | pended 'm'. Furthermore, per                                                                    |     |
|                 |                     | default corresponding outputfiles                                                               |     |
|                 |                     | with these tags in their names will<br>be created. The default can be                           |     |
|                 |                     | changed by the use of the target                                                                |     |
|                 |                     | and filetag namelist variables.                                                                 |     |
| sqrmeannam(500) | $character(len=64)$ | variable names of stream ele-                                                                   | , , |
|                 |                     | ments of which time average of                                                                  |     |
|                 |                     | their square is desired. Variables                                                              |     |
|                 |                     | that are averaged over the out-                                                                 |     |
|                 |                     | put interval in the original stream<br>and may only be referenced are                           |     |
|                 |                     | excluded. If sqrmeannam= $\rightarrow \star$ the                                                |     |
|                 |                     | mean of the square is calculated                                                                |     |
|                 |                     | of all variables in the stream.                                                                 |     |
|                 |                     | Does work with several streams in                                                               |     |
|                 |                     | source                                                                                          |     |
| target          | $character(len=16)$ | If source contains a single stream                                                              | ∗m  |
|                 |                     | only, you can give a name to                                                                    |     |
|                 |                     | the corresponding mean value<br>stream by setting target to a                                   |     |
|                 |                     | name of your choice.<br>You can                                                                 |     |
|                 |                     | also define a common ending for                                                                 |     |
|                 |                     | all streams in source by set-                                                                   |     |
|                 |                     | ting target=* <ending>. In that</ending>                                                        |     |
|                 |                     | case, the replicate of each original                                                            |     |
|                 |                     | stream will have the name <name< td=""><td></td></name<>                                        |     |
|                 |                     | of original stream> <ending>.</ending>                                                          |     |
|                 |                     | variables for backward compatibility                                                            |     |

Table A.11: mvstreamctl — continued

table continued on next page

| $m_{\text{inter}}$ m_stream_name(1:50)character(len=256) | List of names of streams for the   | , , |
|----------------------------------------------------------|------------------------------------|-----|
|                                                          | elements of which mean values      |     |
|                                                          | shall be calculated. Note that a   |     |
|                                                          | maximum of 50 output streams is    |     |
|                                                          | allowed (including the mean value  |     |
|                                                          | streams). This variable can still  |     |
|                                                          | be used together with the myctl    |     |
|                                                          | namelist but is included only for  |     |
|                                                          | backward compatibility. Note       |     |
|                                                          | that you cannot set both variables |     |
|                                                          | source and m_stream_name at the    |     |
|                                                          | same time.                         |     |
|                                                          |                                    |     |

Table A.11:  $m$ vstreamctl — continued

#### Remarks:

#### target

You may use the renaming of the mean value stream if you want to calculate monthly and daily means of some variables of the same source stream in one simulation. If you do not rename at least one of these streams, there will be a naming conflict since the default would be to name both mean value streams after the source stream with an appended  $'m'$ .

Note: you can specify the mvstreamctl namelist several times for different (sets of) streams in the same namelist.echam input file.

#### interval

Because of the time integration scheme used in ECHAM6, there is a particular behaviour in calculating the mean values. Let's assume that you gave interval = 2,'hours','first',0 and that you have a 40 minutes time step. This means that you have instantaneous values at 00:00h, 00:40h, 01:20h, 02:00h, 02:40h and so forth. The above setting of interval now causes a mean value over the values at 00:00h, 00:40h, 01:20h for the tracer stream, over the values at 00:40h, 01:20h, 02:00h for all other streams. When you specify interval = 2, 'hours', 'last', 0, the mean values are taken over values at 00:40h, 01:20h, 02:00h for the tracer stream and at 01:20h, 02:00h, 02:40h for all other streams. This is due to the organization of the time integration in ECHAM6. In general, this is not very important for calculating mean values over a month or so.

You should also be careful in changing your mean value calculation interval in combination with reruns. Assume that you interrupt your model writing rerun files every month but that your mean value interval is 2 months. Then, between two output intervals of your mean values, the rerun file for the mean value streams contains the accumulated values of one month, this means the sum over the instantaneous values multiplied by the time step length. If you now decide to change to daily meanvalues for example, the large already over one month accumulated value of each variable is taken, further instantaneous values accumulated until the end of a day and then this value is devided by the number of seconds of the new mean value calculation interval of one day. This means that you will end up with a erroneous much too high resulting "mean value".

#### A.8.2.2 Restrictions

- 1. In ECHAM6, the current maximum number of streams is 50. Each stream for which you require a mean value calculation is doubled, so that you have two streams for each one in the above source list: the original one and the mean value stream. Furthermore, only 30 different (repeated) events are allowed in ECHAM6.
- 2. Variables all have to be on a Gaussian grid or in spectral space, either two dimensional or three dimensional. If the variables have the laccu flag set to .true. they are only referenced if the output interval of the respective mean value stream and the stream of origin are identical. Otherwise they will be automatically skipped from the list. For variables that have laccu=.true. in their original stream, no means of the squares can be calculated.
- 3. The variable names, full names, and units have to meet length restrictions that are somewhat more restrictive than the normal ECHAM6 restrictions. This is a consequence of the fact that new names and units are given to the averaged variables. The new names are chosen as follows
	- name: The names of mean values (eq. [A.12\)](#page-194-0) remain unchanged. For the mean of the square (eq.  $A.13$ ) s is added at the end of the variable name. Consequently, if the mean of the square is desired, the variable name has to be 2 characters shorter than the allowed maximum specified in ECHAM6.
	- full name: Same as for name (relevant for tracer stream only).
	- unit: Units of mean values are unchanged of course, but in the case of mean values of the square unitchar is replaced by  $(unitchar)**2$  so that units have to be 5 characters shorter than the maximum allowed by ECHAM6 if mean values of the square are required.
- 4. If target is not set, the length of source must allow for an additional 'm'.
- 5. If filetag is not set, the length of target must not exceed the maximum length of filetag(len=7).

#### A.8.2.3 Examples

1. For the calculation of monthly means of all variables in the streams tracer and lght, and writing the tracer mean values to file tracerm, and the 1ght mean values to file lghtm, set:

```
&MVSTREAMCTL
  source = 'tracer', 'lght'
/
```
2. For the calculation of the mean values of the tracers OX, NO, NO2, CO, OH, HO2 and the corresponding means of the square, set:

```
&MVSTREAMCTL
 source = 'tracer'meannam = 'OX', 'NO', 'NO2', 'CO', 'OH', 'HO2'sqrmeannam = '*'
/
```
3. For the replacement of standard echam output by daily mean values, set:

```
&RUNCTL
  ...
 default_output = false
 putdata = 1, 'days', 'first', 0
  ...
/
&MVSTREAMCTL
 source = 'sp', 'gl', 'g3b'filetag = 'echam'
/
```
In this case, the variables of the g3b stream that are mean values in the original echam output stream are referenced in the g3bm stream and written to the file \_echam.

4. Create monthly means and means of squares for 2m temperature and daily means for relative humidity (both from stream g3b). In that case, you have to specify the mvstreamctl namelist twice:

```
&MVSTREAMCTL
  source = 'g3b'target = 'g3b\_mon'interval = 1, 'months', 'first', 0meannam = 'temp2'
  sqrmeannam = 'temp2'
/
&MVSTREAMCTL
  source = 'g3b'target = 'g3b_day'interval = 1, 'days', 'first', 0
  meannam = 'relhum'/
```
## A.8.3 Compatibility with previous versions of Mean Value Streams

## A.8.3.1 Backwards compatibility

Before ECHAM6 version 1.03, the namelist group MVSTREAMCTL only defined the source streams, using m\_stream\_name instead of source. Other settings, namely putmean (same as interval), meannam, and stddev (replaced by sqrmeannam) were to be put into a namelist group MVCTL stored in a separate namelist file named *streamname*.nml. For compatibility reasons, these are still recognised, so old setups will continue to work.

Note though, that if you additionally use the new variables interval or meannam of MVSTREAMCTL, a warning will appear, and the MVSTREAMCTL settings will override any settings from streamname.nml to avoid inconsistencies.

### A.8.3.2 New features and migration hints

- resulting stream may be renamed by setting target
- file name suffix may be set using  $filetag$ ; an underscore  $(\_ )$  is prepended automatically
- to request all variables of a stream, simply omit the meannam element; setting it to an empty string (") or '\*' has the same effect
- for MVSTREAMCTL, stddev has been replaced by sqrmeannam. It takes variable names instead of numeric flags, to allow for a more direct and – if only a few square means are needed – a more concise definition of those variables.  $stddev = -1$  is now sqrmeannam  $=$ '\*'

The relation between old and new variables in the namelist group mvstreamctl and mvctl is summarized below.

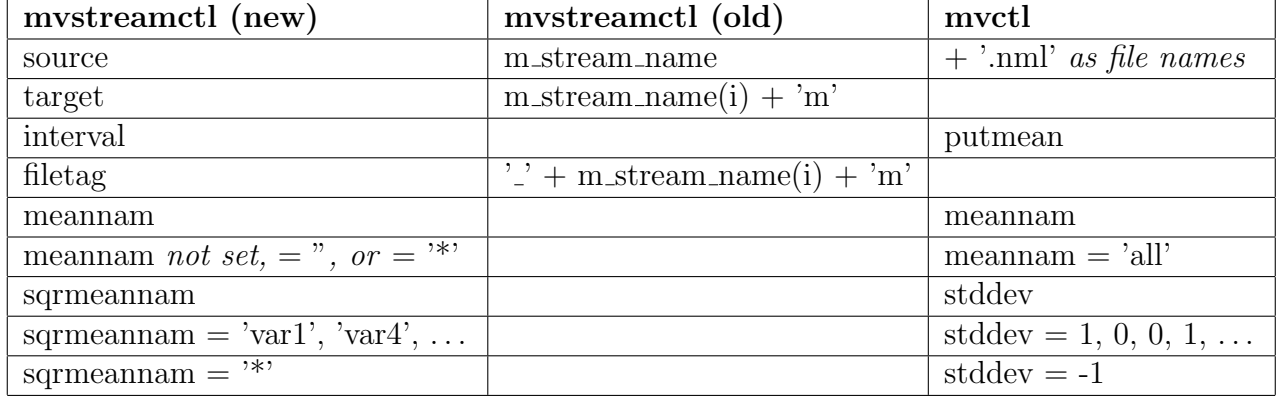

# A.9 cr2011 01 18: Tendency diagnostic

A new tendency diagnostic was implemented. In this diagnostic, instantaneous values of the tendency of some grid point variables are written to an outputfile \*tdiag\*. They can be averaged during the model run using the mean value stream facility. The diagnostic stream contains tendencies in grid point space and some atmospheric variables that may be useful for postprocessing. For a complete list, see table  $A.12$ . The temperature tendency due to radiation that is calculated by radheat is divided into a part from solar radiation (dtdt\_rheat\_sw) and thermal (long wave) radiation  $(\text{dtdt\_rheat\_lw})$ .

<span id="page-203-0"></span>Table A.12: Variables contained in the diagnostic stream tdiag. The top row describes the variables, the first column gives the routine names (processes) producing the tendencies saved under the names in the corresponding rows. The units of the variables and code numbers are given in parenthesis.

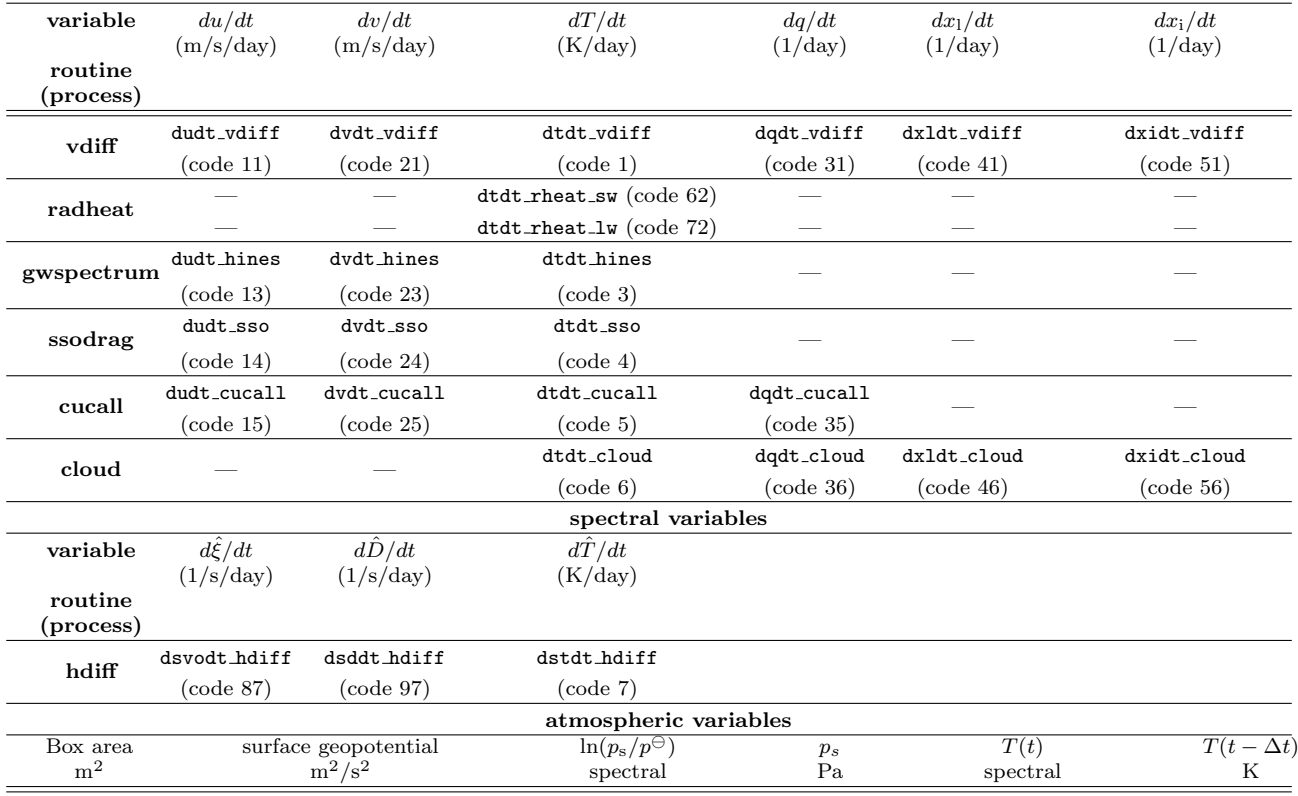

## A.9.1 User guide

Switch on the tendency diagnostic by setting  $l$ tdiag=.true. in the runctl namelist.

<span id="page-203-1"></span>The output frequency of the tendency diagnostic and a selection of tendency variables of table  $A.12$  can be chosen by giving them in the namelist **tdiagctl** which must be present in the file namelist.echam. If tdiagctl is not present in namelist.echam, the default values listed in table [A.13](#page-203-1) are used (echam–6.1.07 or higher). The variables, their default values and possible settings are all listed in table [A.13.](#page-203-1)

| Variable                                                         | type | Explanation                                                                                         |                                                     | default                                            |
|------------------------------------------------------------------|------|----------------------------------------------------------------------------------------------------|-----------------------------------------------------|----------------------------------------------------|
| puttdiag<br>special<br>$\texttt{tdiagnam}(22)$ character(len=32) |      | output frequency of tdiag stream<br>list of keywords describing the choice of<br>tendency variables |                                                     | $6$ ,'hours','first', $0$<br>'all', 'end', , 'end' |
|                                                                  |      | keyword                                                                                             | explanation                                         |                                                    |
|                                                                  |      | 'all'                                                                                               | output<br>all<br>ten-<br>dencies of tdiag<br>stream |                                                    |
|                                                                  |      | of<br>one                                                                                           | output all tenden-<br>cies<br>associated<br>with    |                                                    |
|                                                                  |      | 'vdiff',                                                                                            | vdiff,                                              |                                                    |
|                                                                  |      | 'hdiff',                                                                                            | hdiff,                                              |                                                    |
|                                                                  |      | 'radheat',                                                                                          | radheat,                                            |                                                    |
|                                                                  |      | 'gwspectrum',                                                                                       | gwspectrum,                                         |                                                    |
|                                                                  |      | 'ssodrag',                                                                                          | ssodrag,                                            |                                                    |
|                                                                  |      | 'cucall',                                                                                           | cucall,                                             |                                                    |
|                                                                  |      | 'cloud'                                                                                             | cloud                                               |                                                    |
|                                                                  |      | οf<br>one                                                                                           | of all processes,                                   |                                                    |
|                                                                  |      |                                                                                                    | output the ten-                                     |                                                    |
|                                                                  |      |                                                                                                    | dency                                               |                                                    |
|                                                                  |      | 'uwind'                                                                                             | $d\hat{\xi}/dt,$<br>$d\hat{\xi}/dt,$<br>$du/dt$ ,   |                                                    |
|                                                                  |      | 'vwind'                                                                                             | dD/dt                                               |                                                    |
|                                                                  |      | 'temp'                                                                                              | $dv/dt$ ,                                           |                                                    |
|                                                                  |      | 'qhum'                                                                                              | dD/dt                                               |                                                    |
|                                                                  |      | 'x1'                                                                                                | $dT/dt, d\hat{T}/dt$                                |                                                    |
|                                                                  |      | 'xi'                                                                                                | dq/dt                                               |                                                    |
|                                                                  |      |                                                                                                    | $dx_1$                                              |                                                    |
|                                                                  |      |                                                                                                    | $dx_i$                                              |                                                    |
|                                                                  |      | one of the vari-                                                                                    | this<br>output                                      |                                                    |
|                                                                  |      | able<br>names<br>of                                                                                 | tendency,                                           |                                                    |
|                                                                  |      | the<br>tenden-                                                                                      | e.g. $du/dt$ due to                                 |                                                    |
|                                                                  |      | listed<br>cies<br>in                                                                                | gwspectrum                                          |                                                    |
|                                                                  |      | table<br>A.12,                                                                                      |                                                     |                                                    |
|                                                                  |      | e.g. dudt_hines                                                                                     |                                                     |                                                    |
|                                                                  |      |                                                                                                    | The same variable may be listed several             |                                                    |
|                                                                  |      |                                                                                                    | times or may appear in several groups.              |                                                    |

Table A.13: Namelist tdiagctl

# A.9.2 Implementation

The tdiag stream is implemented in mo\_diag\_tendency\_new.f90 containing the following subroutines:

- init tdiag: Initialization of the tdiag stream, called in init memory (mo\_memory\_streams.f90).
- set tendency: This is an overloaded routine to set the tendency variables. To date, only 2d–fields dimensioned by (1:kproma,1:klev) and 3d–spectral fields can be handled, but it can be extended to fields having different shapes. The specific routine is set\_tendency\_gp2d for 2d-grid point fields and set\_tendency\_sp3d for 3d-spectral fields. Of a certain quantity A, we denote by  $\Delta A_{-}^{(i)}$  the accumulated tendencies over all processes before a certain process (*i*). Let the accumulated tendency of A after process (*i*) be  $\Delta A_+^{(i)}$ . If there are  $n$  processes changing quantity  $A$ , we assume that the tendencies are defined such that

$$
A(t + \Delta t) = A(t) + \Delta A_{+}^{(n)}(t)\Delta t
$$

For  $i = 1, \ldots, n - 1$  it holds that  $\Delta A_{+}^{(i)} = \Delta A_{-}^{(i+1)}$ −

The tendency due to process  $(i)$  is then given by

$$
\Delta A^{(i)} = \Delta A_+^{(i)} - \Delta A_-^{(i)}
$$

In addition, there is the case that routines just give  $\Delta A^{(i)}$  directly (for grid point variables). The set tendency routine has therefore a mode parameter that tells the routine how to set the diagnosed tendency var\_diag as outgoing variable in terms of input var tendency (see table  $A.14$ ).

<span id="page-205-0"></span>**Table A.14:** Mode parameter of subroutine set tendency. The conversion factor  $d =$ 86400s/d gives the change  $\Delta A^{(i)}$  per day.

| mode         | set                           | add                              | sub                |
|--------------|-------------------------------|----------------------------------|--------------------|
|              |                               | set_tendency_gp2d                |                    |
|              | var_diag= $d * var$ _tendency | $var\_diag + d * var\_t$ endency | $-d*var_t$ endency |
|              |                               | set_tendency_sp3d                |                    |
| $var\_diag=$ |                               | $var\_diag + d * var\_t$ endency | $-d*var_t$ endency |

### A.9.3 Interfaces

Be careful, in these routines, assumed–shape arrays are used. This is done for practical reasons here but should not be a general practice.

```
subroutine init_tdiag: No arguments
```

```
subroutine set_tendency_gp2d(var_diag, var_tendency, kproma, kbdim, klev, mode):
     var diag(1:kbdim,1:klev) (inout): stored tendency for output;
     var_tendency(1:kbdim,1:klev) (in): tendency variable to be written to output;
     mode (in): see table A.14.
     The arrays are set for (1:kproma, 1:klev).
```
subroutine set\_tendency\_sp3d(var\_diag, var\_tendency, mode): var diag(lc%nlev,2,lc%snsp) (inout): stored tendency for output; var tendency(lc%nlev,2,lc%snsp) (in): tendency variable to be written to output; mode (in): see table [A.14.](#page-205-0) The arrays are set for  $(1:lc\text{%nlev},1:2,1:lc\text{%snsp}).$ 

# A.10 cr2011 03 23: Volcanic and stratospheric aerosols from HAM or by Th. Crowley

In general, there are different data sources for aerosol optical properties of volcanic or stratospheric aerosols. There is the standard climatology by Stenchikov that can be used with iaero  $= 5$  in the radctl namelist, but other data sources are available: (1) simulations of the formation and spatial distribution of aerosols by the echam–HAM (short: HAM) model and  $(2)$  the long time data record by Th. Crowley<sup>[\[1\]](#page-150-0)</sup>. All these data are stored in files of different formats (netcdf or ASCII files) and provide different quantities from which the actual spatio– temporal distribution of aerosol optical properties has to be derived. In this document, the implementation and use of aerosol optical properties from echam–HAM simulations and the volcanic data by Th. Crowley are described.

#### A.10.1 Volcanic or stratospheric aerosols from HAM

The spatio–temporal resolution of the optical properties of volcanic or stratospheric aerosols derived from HAM simulations is calculated by the combination of two data sets. (1) The HAM model provides the aerosol optical depth in each ECHAM model layer at a wave length of 550 nm  $\tau_{550}$  and the effective radius  $r_{\text{eff}}$  of the aerosol particles as monthly mean values. (2) For each particle radius r and wavelength  $\lambda$  a table that was compiled by S. Kinne provides the ratio  $(r, \lambda) \mapsto \xi(r, \lambda) := \zeta(r, \lambda) / \zeta(r, 550)$  where  $\zeta$  is the extinction coefficient, the single scattering albedo  $(r, \lambda) \mapsto \omega(r, \lambda)$ , and the asymmetry factor  $(r, \lambda) \mapsto g(r, \lambda)$ . Since  $\zeta$  is assumed to be constant in a model layer, the extinction is proportional to the aerosol optical depth in one layer. Therefore, the space, time, and wavelength dependent volcanic aerosol optical properties  $\tau_{\rm v}$  are given for any position  $\vec{x}$  in the atmosphere and time t by:

<span id="page-207-0"></span>
$$
\tau_{\rm v}(\vec{x},t,\lambda) = \xi(r_{\rm eff}(\vec{x},t),\lambda) \times \tau_{550}(\vec{x},r) \tag{A.21}
$$

$$
\omega_{\rm v}(\vec{x},t,\lambda) = \omega(r_{\rm eff}(\vec{x},t),\lambda) \tag{A.22}
$$

$$
g_{\rm v}(\vec{x},t,\lambda) = g(r_{\rm eff}(\vec{x},t),\lambda) \tag{A.23}
$$

The aerosol optical properties of the volcanic or stratospheric aerosols are linearly interpolated in time and then added to the aerosol optical properties according to the common mixing rules resulting in the following overall aerosol optical properties  $\tau_a$ ,  $\omega_a$ ,  $g_a$ . In the case of solar wavelenghts, the full mixing rules are applied:

<span id="page-207-1"></span>
$$
\tau_{\mathbf{a}} = \sum_{i=1}^{l} \tau_i \tag{A.24}
$$

$$
\omega_{\rm a} = \frac{\sum_{i=1}^{\infty} \omega_i \tau_i}{\tau_{\rm a}}
$$
\n(A.25)

$$
g_{\rm a} = \frac{\sum_{i=1} g_i \omega_i \tau_i}{\tau_{\rm a} \omega_{\rm a}}
$$
(A.26)

In the case of thermal wavelengths, only the aerosol optical depth has to be provided, but only the "absorbence" is taken into account:

<span id="page-208-0"></span>
$$
\tau_{\mathbf{a}} = \sum_{i=1}^{l} \tau_i (1 - \omega_i) \tag{A.27}
$$

Fig. [A.17](#page-211-0) shows the contribution of the HAM aerosols to the total aerosol optical depth, the original data provided by HAM, and the single scattering albedo and asymmetry factor at 550 nm and 11000 nm for end of december in the case of the release of 8 Mt of sulfur as provided by the data set in 8mt\_t31139\_zm\_mm\_aod\_ham.nc.

In fig. [A.18,](#page-212-0) we present the aerosol optical properties of all aerosols. In that case the total aerosol is composed of the tropospheric aerosols climatology provided by S. Kinne, the stratospheric volcanic aerosols by G. Stenchikov (of which very little are present end of 1999) and the 8 Mt release of sulfate aerosols of anthropogenic origin in the framework of a hypothetical geoengineering experiment. Since the tropospheric and stratospheric aerosols are spatially rather well separated, the aerosol optical properties in the stratosphere are similar to the aerosol optical properties of the sole geoengineering aerosols. The single scattering albedo at 550 nm exhibits lower values in the troposphere than in the case of the stratospheric sulfate aerosols only since dust and black carbon have radiation absorbing properties.

#### A.10.2 Volcanic aerosols according to Th. Crowley

The long time data record (790–2010) of optical properties of volcanic aerosols provided by Th. Crowley [\[1\]](#page-150-0) can also be used in echam6. In that case, no information about the height distribution of the aerosols is available. Th. Crowley estimated the total aerosol optical depth at 550 nm for four latitude bands  $(30°N - 90°N, 0°N - 30°N, 30°S - 0°N, 90°N - 30°S)$ . For each of these latitude bands, he also gives an estimate of the effective radius of the aerosols. These original values for the aerosol optical depth and the effective radius are linearily interpolated for latitudes in [15°N, 45°N [ (between the values for the latitude bands  $30°N - 90°N$ ,  $0°N 30°N$ ,  $[15°S, 15°N]$  (between the values for the latitude bands  $0°N - 30°N, 30°S - 0°N$ ), and  $[45°S, 15°S]$  (between the values for the latitude bands  $30°S - 0°N, 90°N - 30°S)$ .

Similar to the derivation of the optical properties of volcanic HAM aerosols, we assume that the volcanic aerosols are sulfate aerosols and use the same wavelength and radius dependence tables by S. Kinne as in the former case. In addition, we have to assume an altitude profile of the aerosol optical depth. Since there is no information available and since the altitude distribution depends on the neutral buoyancy height of the volcanic plume at which the  $SO_2$ gas is released into the atmosphere, it is impossible to get accurate altitude profiles based on the current knowledge of the historic volcanic eruptions. In general, only volcanic eruptions bringing  $SO<sub>2</sub>$  into the stratosphere have a potential influence on the climate. This means that only larger eruptions are important for climate simulations. These are exactly the eruptions accounted for by Th. Crowley. Furthermore, we know that the neutral buoyancy height is also limited because of the gravity effect on the plume described by [\[2,](#page-150-1) [9\]](#page-150-2) and by personal communication of H.–F. Graf 2005. From this, we conclude that the aerosols are located mainly in the stratosphere. The exact altitude position is not of first order relevance for the radiation budget in the troposphere provided that the total aerosol optical depth is correct. On the other hand, the influence on the dynamics of the stratosphere depends on the exact altitude but is not so relevant for simulations with a focus on the climate. We therefore decided to use an altitude profile that is similar to the injection height of  $SO<sub>2</sub>$  as it was observed from satellite after the Pinatubo eruption  $[4]$ . The following pressure dependent weight function w is used at all geographical locations:

$$
p \mapsto w(p) = \frac{1}{4} \times \mathbf{1}_{[30hPa, 40hPa]}(p) + \frac{1}{2} \times \mathbf{1}_{[40hPa, 50hPa]}(p) + \frac{1}{4} \times \mathbf{1}_{[50hPa, 60hPa]}(p) \tag{A.28}
$$

where  $\mathbf{1}_A$  is the characteristic function of set A. Let  $\vec{y}$  represent a location on the surface of the Earth and be  $(\vec{y}, r) \mapsto \tau_{\text{crow}}(\vec{y}, r)$  the aerosol optical depth at 550 nm and a certain effective radius r provided by Th. Crowley, then  $\tau_{550} = w \times \tau_{\text{crow}}$ . The time, space and wave length dependent optical properties of the volcanic aerosols are then given by equations [\(A.21–A.23\)](#page-207-0). As in the case of the HAM derived volcanic aerosol properties, the full mixing rules are applied in the case of the solar radiation according to equations [\(A.24–A.26\)](#page-207-1). In the case of the thermal radiation, the simplified equation [\(A.27\)](#page-208-0) is used. The resulting aerosol optical properties are shown in fig. [A.19.](#page-213-0) The aerosol optical properties are representative for end of December 1991 and therefore correspond to the aerosols generated by the Pinatubo eruption. The total aerosol optical depth at 550 nm (top right panel) is very similar to the values given in the table for the four original latitude bands: 0.1260, 0.1489, 0.1489, 0.1197. The linear interpolation between these values is also correct. The altitude corresponds to the 20th model level from above. The single scattering albedo (middle row, left) is one as it is correct for non–absorbing aerosols at this wavelength. Other quantities like the asymmetry factor of the aerosol optical depth and single scattering albedo at other wavelengths depend on the effective radius. Since those values are given for various discrete effective radii, the linear relationship is transformed into a step function as seen for the assymmetry factor at 550 nm (middle row, right), the total aerosol optical depth, and single scattering albedo at 11000 nm in the bottom row, respectively.

In fig. [A.20,](#page-214-0) we present the aerosol optical properties of all aerosols. In that case the total aerosol is composed of the tropospheric aerosol climatology provided by S. Kinne and the long time record of volcanic aerosols provided by Th. Crowley. The aerosols correspond to end of December 1991 and therefore show the effect of the Pinatubo eruption. Since the two kinds of aerosols are spatially rather well separated, the aerosol optical properties in the stratosphere are similar to the aerosol optical properties of the sole volcanic aerosols. The single scattering albedo at 550 nm exhibits lower values in the troposphere than in the case of the stratospheric sulfate aerosols only since dust and black carbon have radiation absorbing properties.

## A.10.3 Implementation

Both methods (HAM–derived and Th. Crowley aerosols) defining (volcanic) aerosols are included in one module (mo\_aero\_volc\_tab.f90) where the ending "tab" means that the aerosol optical properties are read from tables. The module mo aero volc tab.f90 contains the following subroutines:

- su aero prop {ham,crow}: Initialize and set up memory for HAM derived and Th. Crowley aerosols. In the case of Th. Crowley aerosols, the normalized altitude profile is defined. Called from setup\_radiation (mo\_radiation.f90).
- read aero volc tables: Read tables with wave length and radius dependence of aerosol optical properties as derived by S. Kinne. In this subroutine, the time independet quantities  $\xi, \omega$  and q are read. S. Kinne provided such a table for sulfate aerosols only (until June 2011). Called from setup\_radiation (mo\_radiation.f90).
- read aero prop {ham,crow}: Time dependent aerosol optical depths and effective radius either derived from HAM or estimated by Th. Crowley are read here. In the case of the aerosols provided by Th. Crowley, the linear interpolation with respect to latitudes is performed here. Called from stepon.f90.
- add aop volc {ham,crow}: Add the aerosol optical properties to those of the background aerosols (S. Kinne's aerosol climatology and Stenchikov aerosols). The naming "volc" may be misleading in the case of HAM aerosols since these represent stratospheric aerosols of anthropogenic origin in the framework of hypothetical geoengineering measures and are added on top of the Stenchikov volcanic aerosols if iaero=6 is chosen (see the usage section below). The aerosol optical depth at 550 nm and the effective radii are both interpolated in time, then  $\xi$ ,  $\omega$ , and q are determined and the aerosol optical properties are added according to the mixing rules eq.  $(A.24-A.27)$  $(A.24-A.27)$ . Called from rrtm interface (mo\_radiation.f90).
- cleanup aero volc tab {ham,crow}: Free memory and set switches back to default values in order to allow for a proper internal rerun. Called from control.f90.

## A.10.4 Usage

Files to be linked:

- aero volc tables.dat has to be linked to e.g. b30w120 containing the time independent values for  $\xi$ ,  $\omega$ , and g as compiled by S. Kinne. This file is needed for both, the HAM and Th. Crowley aerosols.
- aoddz\_ham\_yyyy.nc has to be linked to e.g. 8mt\_t31139\_zm\_mm\_aod\_ham.nc containing monthly  $\tau_{550}$  and effective radius  $r_{\text{eff}}$  data derived from HAM for example. In the file name, yyyy indicates the year in four digits. Because of the time interpolation, to each simulated year y the three years  $y - 1$ , y, and  $y + 1$  have to be linked.
- aodreff\_crow.dat has to be linked to e.g. ici5d-ad800-1999.asc containing the total optical depth at 550 nm and the effective radius. There are 36 values per year in these files.

The following choices of the iaero variable of the radctl namelist are possible:

- iaero=6: Switches on the use of the background aerosols compiled by S. Kinne, the volcanic aerosols by G. Stenchikow, and additional (stratospheric) aerosols derived from HAM simulations. These aerosols can be of any kind (stratospheric or tropospheric) but their optical properties must correspond to those on which the calculation of the table aero volc tables.dat is based. The table contained in b30w120 provided by S. Kinne is good for sulfate aerosols only (version of February 2011).
- iaero=7: Switches on the use of the background aerosols compiled by S. Kinne and the estimate of volcanic aerosols by Th. Crowley as provided in his file  $i$ ci5d-ad800-1999.asc. Volcanic aerosols are sulfate aerosols and need the table b30w120 provided by S. Kinne (version of February 2011) that is good for sulfate aerosols.

<span id="page-211-0"></span>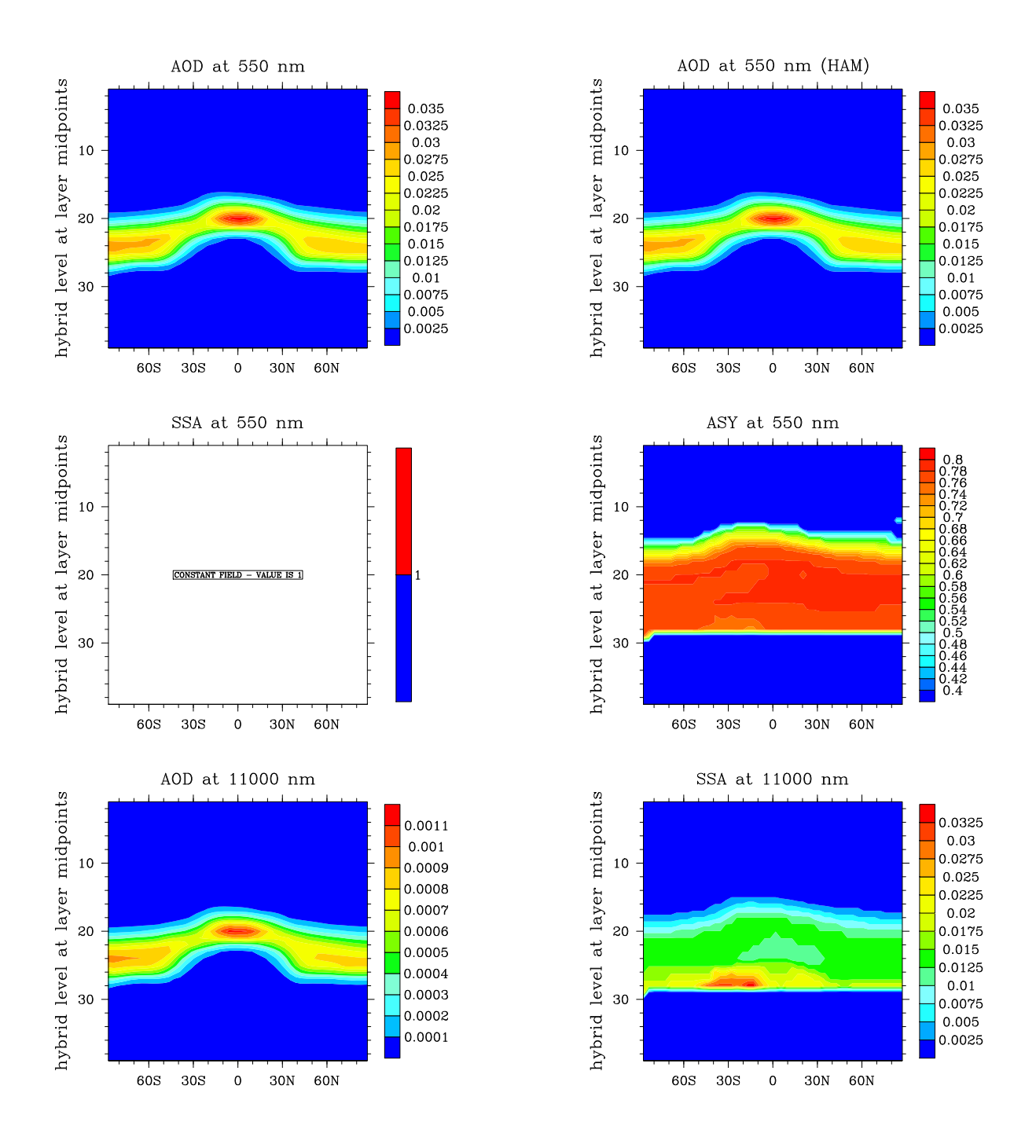

Figure A.17: Aerosol optical properties derived from HAM simulations at 550 nm (top four panels) and 11000 nm (bottom panels).

<span id="page-212-0"></span>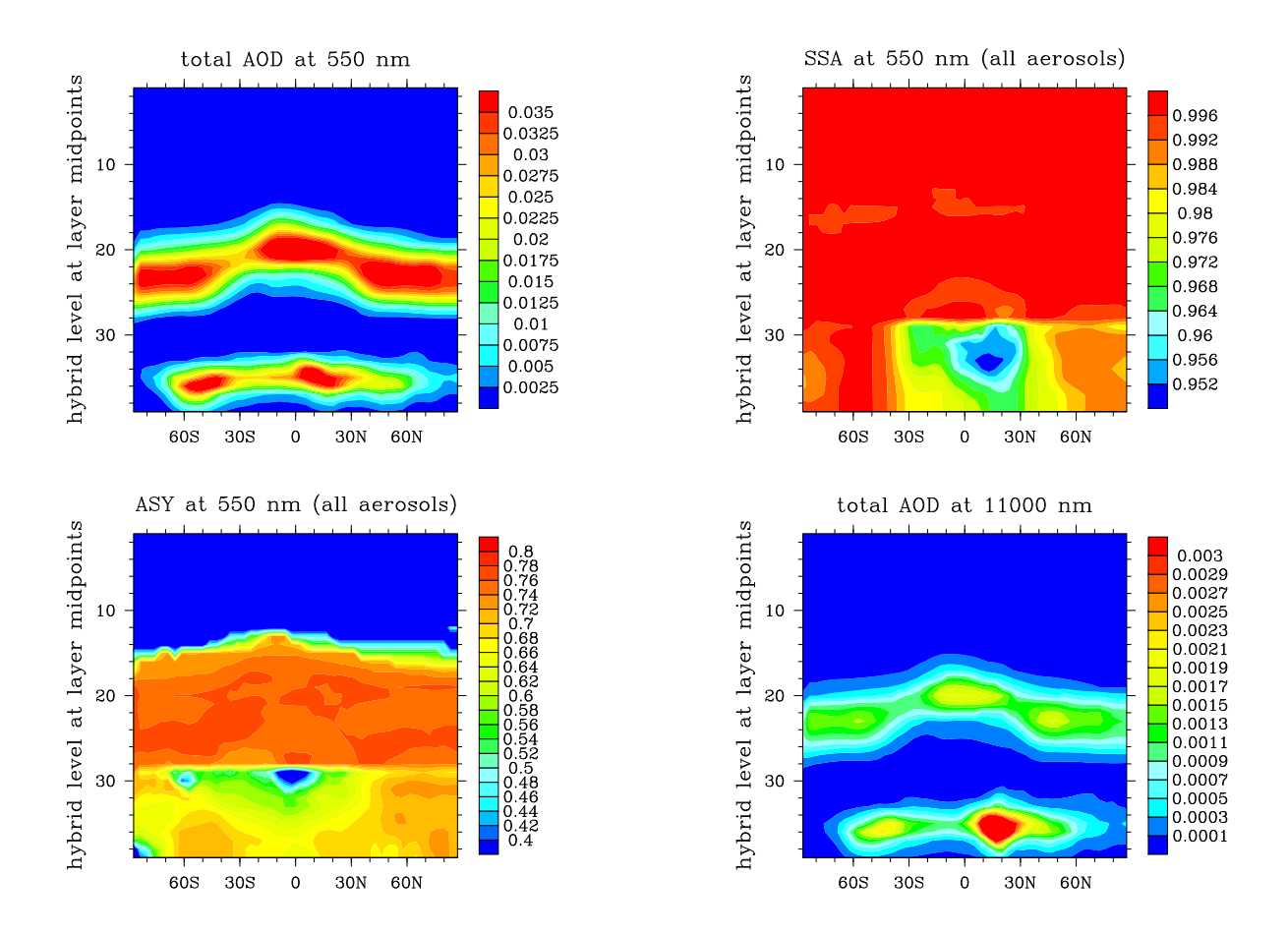

Figure A.18: Aerosol optical properties of the combined tropospheric aerosols (S. Kinne), volcanic stratospheric aerosols (G. Stenchikov), and the aerosols due to a hypothetical geonengineering experiment with a release of 8 Mt  $SO_2$ . Total aerosol optical depth at 550 nm (top left), single scattering albedo at 550 nm (top right), and asymmetry factor at 550 nm (bottom left), total effective aerosol optical depth at 11000 nm (bottom right).

<span id="page-213-0"></span>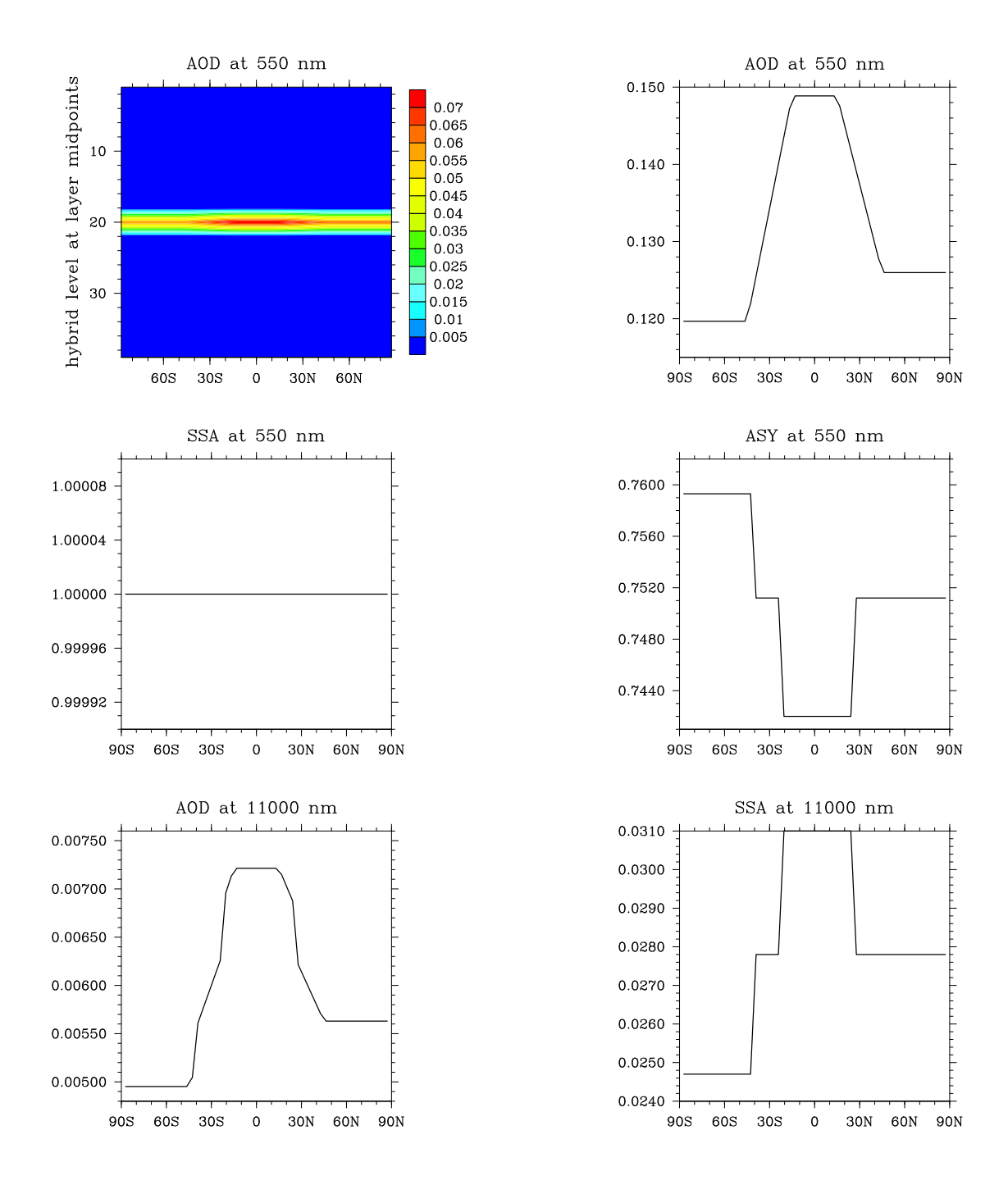

Figure A.19: Aerosol optical properties according to Crowley at 550 nm (top four panels) and 11000 nm (bottom panels) for December 1991. For the aerosol optical depth, we show the aerosol optical depth in each model layer (top left) and the total aerosol optical depth (top right). The single scattering albedo and asymmetry factor are shown in the middle row. At 11000 nm we only show the total aerosol optical depth (bottom left) and single scattering albedo (bottom right).

<span id="page-214-0"></span>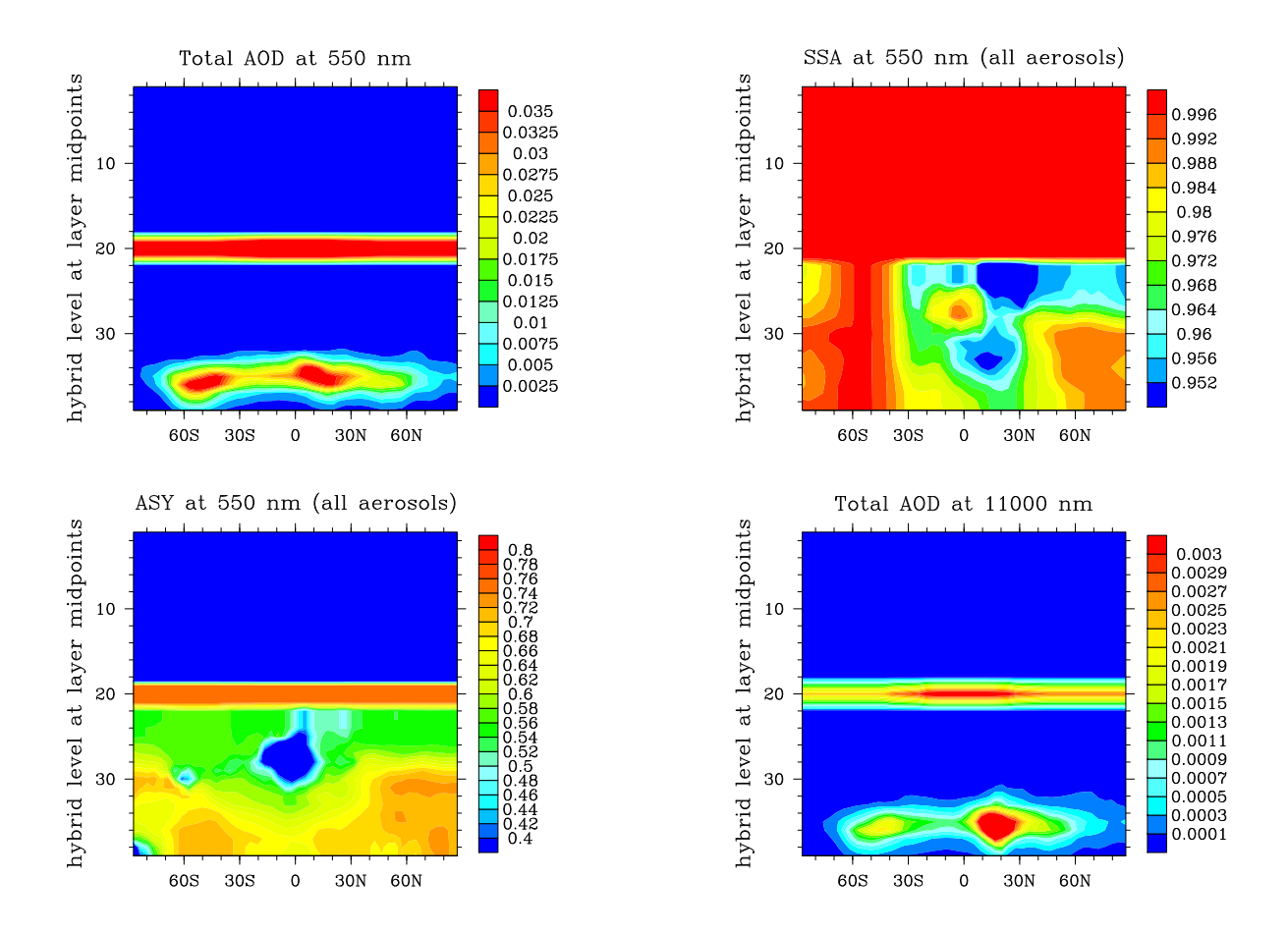

Figure A.20: Aerosol optical properties of the combined tropospheric aerosols (S. Kinne), volcanic stratospheric aerosols (G. Stenchikov), and the aerosols due to a hypothetical geoengineering experiment with a release of  $8 \text{ Mt } SO_2$ . Total aerosol optical depth at 550 nm (top left), single scattering albedo at 550 nm (top right), and asymmetry factor at 550 nm (bottom left), total effective aerosol optical depth at 11000 nm (bottom right).

## A.11 cr2012 08 06: Nudging

### A.11.1 Basic equations of the nudging procedure

The general circulation program ECHAM6 calculates the state of the atmosphere starting at certain initial conditions and integrating over time. The state of the atmosphere may be represented by a vector  $\xi_t$  at a time  $t \in \mathbb{R}_+$  in a certain abstract space S. The state vector moves with time in S and describes some trajectory. The exact trajectory depends on the exact initial condition. Consequently, the simulated trajectory deviates after some time from the real one even if the initial state was set with all care. If it is important for longer simulations to reproduce some "real" trajectory at least in its main characteristics, the "nudging" technique can help to achieve this goal. The idea is to use a relaxation mechanism that approaches the simulated trajectory  $t \mapsto \vec{\xi}_t$  to a given trajectory  $t \mapsto \vec{\zeta}_t$ . We denote a projection of a trajectory onto a certain axis of the space  $\mathcal S$  by  $\xi$  or  $\zeta$ . These projections may represent any state variable like temperature or divergence of the wind field. We now postulate that the trajectories obey the following differential equation describing Newtonian relaxation for all or a subset of the components of  $\vec{\xi}_t$ ,  $\vec{\zeta}_t$ :

<span id="page-215-0"></span>
$$
\frac{d}{dt}(\xi_t - \zeta_t) = -\frac{1}{\tau}(\xi_t - \zeta_t)
$$
\n(A.29)

In this differential equation,  $\tau$  is the relaxation time associated with the respective quantity represented by the projection of  $\xi$ ,  $\zeta$ , respectively.

ECHAM6 provides two possibilities of solving this differential equation:  $(i)$  an implicit method and *(ii)* an explicit method.

## A.11.2 Implicit nudging

The discretization of equation  $(A.29)$  with respect to time for implicit nudging is the following:

<span id="page-215-1"></span>
$$
\frac{\xi_{t+\Delta t} - \zeta_{t+\Delta t} - \xi_t + \zeta_t}{\Delta t} = -\frac{1}{\tau} (\xi_{t+\Delta t} - \zeta_{t+\Delta t})
$$
\n(A.30)

In the above equation,  $\Delta t$  is the integration time step. Some authors [\[3\]](#page-150-4) set  $2\Delta t$  instead because the integration time step is two times longer than the time step in many time integration schemes. Solving equation  $(A.30)$  for  $\xi_{t+\Delta t}$  leads to

$$
\xi_{t+\Delta t} = \left(\xi_t + \zeta_{t+\Delta t} - \zeta_t + \frac{\Delta t}{\tau} \zeta_{t+\Delta t}\right) / \left(1 + \frac{\Delta t}{\tau}\right)
$$

The difference  $\zeta_{t+\Delta t} - \zeta_t$  is the increment of a certain quantity in the given data set to which the simulated trajectory has to be tied. This increment may be replaced by the original increment  $\xi_{t+\Delta t}^* - \xi_t$  of the simulation. Here,  $\xi_{t+\Delta t}^*$  is the prediction without any correction by the Newtonian relaxation. Thus,  $\xi_t + \zeta_{t+\Delta t} - \zeta_t \approx \xi_t + \xi_{t+\Delta t}^* - \xi_t = \xi_{t+\Delta t}^*$ . Finally, we get

<span id="page-215-2"></span>
$$
\xi_{t+\Delta t} = \frac{\tau}{\tau + \Delta t} \xi_{t+\Delta t}^* + \frac{\Delta t}{\tau + \Delta t} \zeta_{t+\Delta t}.
$$
\n(A.31)

The new  $\xi_{t+\Delta t}$  is therefore a linear combination of the prediction  $\xi_{t+\Delta t}^*$  and the nudging data  $\zeta_{t+\Delta t}$  at that time. From equation  $(A.31)$ , we see that  $\xi$  approaches  $\xi^*$  for small time steps  $\Delta t \rightarrow 0$  and fixed  $\tau$ . Furthermore, for small relaxation times, we get

$$
\lim_{\tau \to 0} \xi_{t + \Delta t} = \zeta_{t + \Delta t}.\tag{A.32}
$$
This means that we simply replace the original prediction by the nudging data. For very large relaxation times, we get:

$$
\lim_{\tau \to \infty} \xi_{t + \Delta t} = \lim_{\tau \to \infty} \frac{1}{1 + \Delta t/\tau} \xi_{t + \Delta t}^* = \xi_{t + \Delta t}^*.
$$
\n(A.33)

This means that the original prediction is used instead of the nudging data.

## <span id="page-216-1"></span>A.11.3 Explicit nudging

The discretization of equation  $(A.29)$  with respect to time for explicit nudging is a bit different from its implicit form [\(A.30\)](#page-215-1):

$$
\frac{\xi_{t+\Delta t} - \zeta_{t+\Delta t} - \xi_t + \zeta_t}{\Delta t} = -\frac{1}{\tau} (\xi_t - \zeta_t)
$$
\n(A.34)

From this follows that

$$
\xi_{t+\Delta t} = \xi_t + \zeta_{t+\Delta t} - \zeta_t - \frac{\Delta t}{\tau} (\xi_t + \zeta_{t+\Delta t} - \zeta_t - \zeta_{t+\Delta t})
$$

Again, the increment in the nudging data is replaced by the original increment of the simulation  $\xi_{t+\Delta t}^* - \xi_t$  where  $\xi_{t+\Delta t}^*$  is the prediction without any correction by Newtonian relaxation. The new value at time  $t + \Delta t$  of the trajectory is then equal to the following linear combination:

<span id="page-216-0"></span>
$$
\xi_{t+\Delta t} = \left(1 - \frac{\Delta t}{\tau}\right) \xi_{t+\Delta t}^* + \frac{\Delta t}{\tau} \zeta_{t+\Delta t}
$$
\n(A.35)

Similar to the implicit nudging,  $\lim_{\Delta t \to 0} \xi_{t+\Delta t} = \lim_{\Delta t \to 0} \xi_{t+\Delta t}^*$ . Furthermore, very long relaxation times  $\tau$  lead to the following limit:

$$
\lim_{\tau \to \infty} \xi_{t + \Delta t} = \xi_{t + \Delta t}^* \tag{A.36}
$$

We therefore just accept the original prediction of the time integration and ignore the nudging data. On the other hand, very short relaxation times show a wrong behaviour of equation  $(A.35)$ :

$$
\lim_{\tau \to 0} \xi_{t + \Delta t} = \xi_{t + \Delta t}^* + \left( \zeta_{t + \Delta t} - \xi_{t + \Delta t}^* \right) \lim_{\tau \to 0} \frac{\Delta t}{\tau} = \text{sgn} \left( \zeta_{t + \Delta t} - \xi_{t + \Delta t}^* \right) \infty \tag{A.37}
$$

In general, the nudging equations  $(A.31)$  or  $(A.35)$  are applied in spectral space to the logarithm of the surface pressure, the 3–d temperature, and 3–d vorticity and divergence of the wind field. For each model layer and variable, the relaxation time can be set individually. There is also a possibility to exclude spectral coefficients of certain order from the nudging procedure. In general, the nudging mechanism is often used to reproduce large scale dynamic phenomena as they are present in analysis data but the boundary layer dynamics and local convection and diffusion processes are intended to be treated by the parameterizations implemented in ECHAM6. In such cases, the boundary layer and higher order spectral coefficients should be excluded from nudging.

In early versions of the nudging procedure, it was possible to nudge the sea surface temperature also, but this leads to problems due to hysteresis effects as shown in the next section.

## A.11.4 Sea ice and nudging

There is a problem with the sea ice coverage when the "nudging procedure" is applied to surface temperature in ECHAM6. As a consequence of this problem, the sea ice coverage tends to zero in the Arctic region in summer. This may affect the albedo and consequently the radiation fluxes. The reason for this low sea ice fraction is the following: The surface temperature of ECHAM6 is replaced by a prescribed surface temperature from the "nudging fields". This nudging fields may originate from the era40 analysis or some "operational" analysis provided by the ECMWF (European Centre of Medium–Rage Weather Forecasts). In both cases, the surface temperature is given by the code 139, the variable that is retrieved by the standard method of the preparation of nudging data sets. The temperature values given by this variable apparently correspond to the temperature at the soil–air or water–air interface. On sea ice, this temperature can rise above the freezing temperature of sea water without initiating the melting of sea ice as long as the temperature is below the melting temperature of freshwater ice because sea ice is essentially salt–free. Sea water is freezing at about 271.38 K, but the ice is not melting at temperatures below 273.15 K. Furthermore, the sea ice is a few meters thick and melting takes some time even at temperatures above 273.15 K. Unfortunately, the nudging procedure does not have any information about the sea ice coverage from the analysis data but diagnoses sea ice from the knowledge of the sea surface temperature. In the standard nudging procedure, this diagnosis is done every 24 hours. The decision criterion for sea ice is a marine surface temperature below or equal to 271.65 K, thus a bit higher than the freezing temperature of sea water. Nevertheless, the ice surface temperature easily rises above this threshold in the Arctic region in summer, but the sea ice is not immediately disappearing in reality. Nevertheless, the sea ice fraction is set to zero in the model. Consequently, the sea ice coverage is too low with respect to reality. We demonstrate the problem in Fig. [A.21.](#page-218-0) The difference between the temperature pattern below 271.65 K and the diagnosed sea ice fraction comes from the fact that the sea ice diagnosis is performed only every 24 hours.

## A.11.5 Nudging and usage of sea ice from an external source

In most of the simulations, such low sea ice coverage will be considered to be erroneous and should be avoided. Only in very special cases, you might consider such a sea ice detection from the temperature field, e.g. if the latter warrants a temperature that is lower or equal to the freezing temperature of sea water at all locations covered with sea ice. The best method would be to eliminate this sea ice detection from the model and to introduce sea ice from AMIP data sets (or a climatological sea ice field) into the model as a standard. In order to do so, it may be necessary to modify your ECHAM5 version at two points:

1. In mo\_nudging\_sst.f90, set INTEGER, PUBLIC :: nsstinc = 0 instead of INTEGER, PUBLIC :: nsstinc = 24 The variable nsstinc is the frequency of setting the sea surface temperature and doing the ice diagnostic in hours. A value of 0 means no use of the sea surface temperature provided by the nudging data set.

2. Due to a bug in ECHAM5, you also have to modify the subroutine NudgingInit in mo nudging init.f90. Replace the line CALL NudgingSSTClose(.TRUE.)

<span id="page-218-0"></span>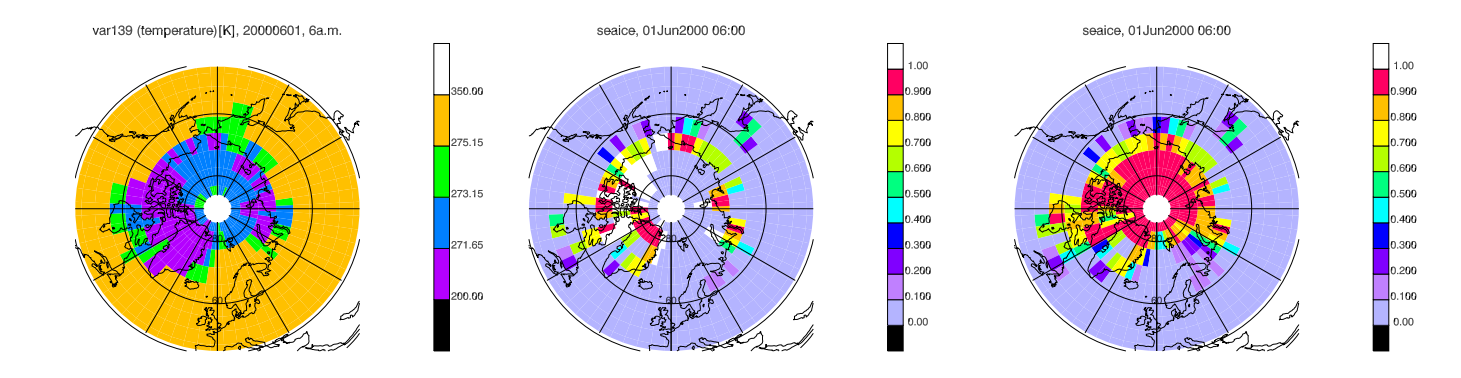

Figure A.21: Surface temperature as it is provided by the code 139 of the era40 data for the 1 st of June 2000, 6:00 a.m. (left), sea ice fraction from nudging (middle), climatological (more realistic) sea ice fraction (right). All data are interpolated to the resolution T21.

by IF (nsstinc > 0) THEN CALL NudgingSSTClose(.TRUE.) END IF

Control in any case the resulting sea ice coverage (variable sea ice of the standard output).

## A.11.6 Data sets available for nudging

The nudging procedure itself does not rely on data of a certain source. At Max Planck Institute for Meteorology the most commonly used data set is analysis or reanalysis provided by the ECMWF. But any other data set can be used in principle, even the result of a previous ECHAM6 run. However, the result of a nudged simulation depends on the choice of the "nudging data" and is in the responsibility of the user. Concerning data from ECMWF, a subset of three data sets was interpolated to various resolutions and made available on blizzard.dkrz.de:/pool/data/nudging without any warranty that these data are suitable for the special needs of a certain simulation experiment: operational analysis, era40 analysis, and era–interim analysis. The era40 and era–interim analysis (also called re–analysis) are data sets that were produced using a tree dimensional variational technique based on a unique model version for the whole period they cover. They include the usage of in situ measurements in the atmosphere and satellite products. Nevertheless, the era40 data exhibit a discontinuity in the representation of atmosphere dynamics at the time when satellite data became available. In particular, the dynamics in the stratosphere is affected. Compared to era–40, era–interim seems to better represent the dynamics of the atmosphere in many aspects. The operational

analysis is an analysis product that is based on the current forecast model and the resolution and model parameterization depends on the time period. In addition to analysis data, also 6–hourly forecast data (and forecasts for even larger time intervals) are available. Since the analysis is most affected by the observational data and therefore the local energy and mass balance may be violated, the 6–hourly forecast may be less affected by those effects. Yet, it is unclear whether the use of forecast data will give better results than the use of the analysis directly. To date, no systematic study is known to the author.

The nudging data are typically available at time intervals of 6 hours. Nudging relaxation times are long in the middle of these intervals and nudging is more "tight" near the times when nudging data are available. Furthermore, the "physics" part, i.e. all processes taking place in a column, are calculated by ECHAM6 itself and are not directly influenced by the external nudging data. Consequently, the ECHAM6 model is still the main driver of the dynamics that is just "nudged" to the vicinity of some externally given trajectory represented by the 3d– temperature, surface pressure, vorticity, and divergence of the wind field. This means that the simulated trajectory of two different simulations of a sensitivity study will be different even if nudging is applied. A comparison on a basis of time steps is not possible. In a comparison of (monthly) mean values, at least the correlation of the dynamic parameters of the two simulations should be taken into consideration.

## A.11.7 New procedure of nudging — data in netcdf format

In the ECHAM6 revisions and versions mentioned on top of this document, both, the old CRAY format binary nudging data and nudging data in netcdf format can be used. Since 2012/08/01, nudging data will only be provided in netcdf format on blizzard:/pool/data/nudging/. The advantage of netcdf format data is that every user can preprocess the data on any machine that has the climate data operators (cdo's) available. Nevertheless, data in the most common resolutions from era40 and era–interim or other interesting data sets may be provided on blizzard:/pool/data/nudging/.

The nudging files in CRAY binary format can be prepared by "intera" only. This procedure has several disadvantages: The CRAY binary format depends on machine architecture (little or big endian), the files are roughly twice as large (128 bit representation) as when numbers are represented in double precision, the input data files in CRAY format cannot be displayed by any graphics tool, and the preparation of nudging data with intera is not flexible enough, e.g. it is difficult to translate spectral echam output into CRAY format using intera. Some of these problems are solved by the implementation of reading nudging data from netcdf format files in addition to the reading from CRAY format files. The nudging input files in netcdf format are machine independent and smaller than CRAY format files, they can be displayd by graphics tools, and these files can be generated using the cdo library from the original data. Furthermore, only one nudging input file (per month) is necessary. It contains all spectral data. Since the nudging of the sea surface temperature leads to erroneous sea ice cover, this was completely disabled in the netcdf–version of the nudging.

We describe first how to get older ECHAM6 or even ECHAM5 versions ready for reading nudging data from netcdf format files, then the preprocessing is explained.

#### A.11.7.1 Implementation of reading nudging data from netcdf format files

The modifications of the ECHAM6 code are limited so that this new feature can be introduced into older ECHAM6 versions also.

The following files have to be replaced:

src/mo\_nudging\_constants.f90, src/mo\_nudging\_io.f90, src/mo\_nudging\_init.f90, include/ndgctl.inc

Two variables were added to the nudgctl namelist:

1. ndg file nc for the name template of the netcdf file. As a standard template, the name ndg%y4%m2.nc is recommended that uses four digits for the year and 2 for the month, respectively. Monthly nudging files are easy to handle. Data in standard resolution from standard sources (ECMWF) will be stored at:

#### blizzard.dkrz.de:/pool/data/nudging

To get access of these files, contact Sebatian Rast (sebastian.rast@zmaw.de).

2. inudgformat that tells ECHAM6 in which format it has to expect the input data.

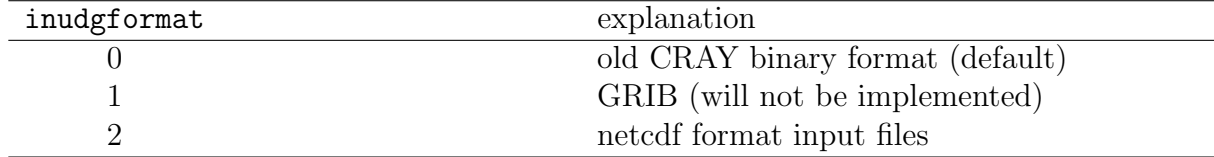

inudgformat=1 is just mentioned in analogy to out filetype but it will not be implemented since the general agreement is that all ECHAM6 input files should be in either ASCII or netcdf format.

#### A.11.7.2 Nudging input file in netcdf format

There is only one nudging input file instead of the old four files in CRAY format (sea surface temperature will not be nudged but comes from the normal echam SST files). The file contains the variables reported in Tab. [A.15](#page-220-0)

<span id="page-220-0"></span>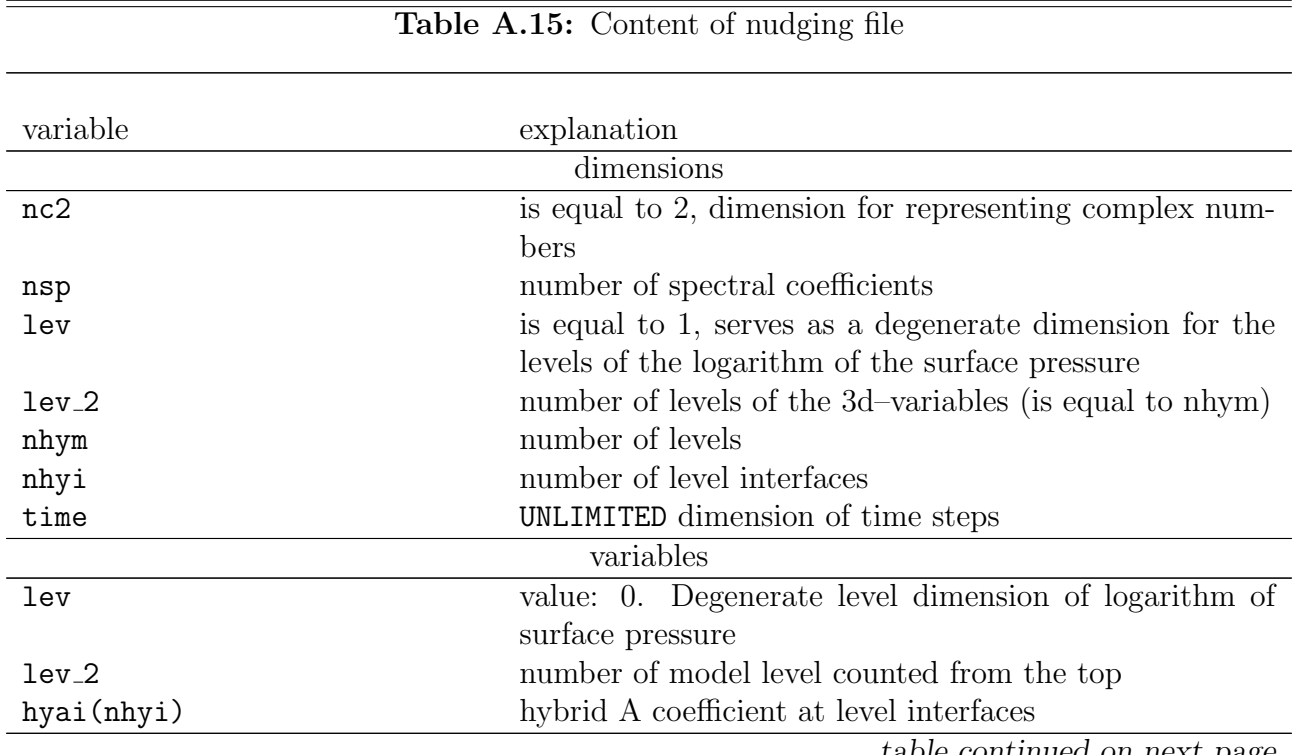

| hybi(nhyi)                               | hybrid B coefficient at level interfaces                    |
|------------------------------------------|-------------------------------------------------------------|
| hyam(nhym)                               | hybrid A coefficient at the midpoint of levels              |
| hybm(nhym)                               | hybrid B coefficient at the midpoint of levels              |
| time(time)                               | date and time in proleptic Gregorian calender: yyyym-       |
|                                          | mdd.ff, where yvyy is the year, mm the month, dd the        |
|                                          | day and ff the fraction of the corresponding day.           |
| lsp(time, lev, nsp, nc2)                 | real and imaginary part of the spectral coefficients of the |
|                                          | logarithm of the surface pressure                           |
| $t$ (time, lev <sub>-2</sub> , nsp, nc2) | real and imaginary part of the spectral coefficients of the |
|                                          | temperature (levels counted from the top)                   |
| $svo(time,lev_2, nsp, nc2)$              | as of temperature but spectral coefficients of wind field   |
|                                          | vorticity                                                   |
| $sd(time, lev_2, nsp, nc2)$              | as of temperature but spectral coefficients of wind field   |
|                                          | divergence                                                  |
|                                          |                                                             |

Table A.15: nudging file  $-$  continued

#### A.11.7.3 Old interpolation of nudging data using intera

Originally, the interpolation and transformation of nudging data into CRAY format was performed by the use of intera. The program intera provides a number of different options that will affect the outcome of the interpolation. In the interpolation of nudging data, intera is used with the command line options -hum and +cse. This implies that intera does the vertical interpolation for a moist atmosphere (option -hum, input nudging data include specific humidity), and uses a special correction of land surface temperature based on the conservation of dry static energy (option +cse). By default, intera also does the vertical interpolation on the high resolution grid of the input files (option -csi high is default). See http://wekuw.met .fu-berlin.de/~IngoKirchner/nudging/nudging/ for the intera manual.

## A.11.7.4 Interpolation of nudging data using cdo commands

Interpolation of input data with the climate data operators instead of intera has the advantage of easy portability. The cdo's are installed on most of the computer systems climate scientists use whereas intera is less available. There are various options for the interpolation and this implementation of interpolation intends to get results that are as close as possible to the results of the intera program.

This section describes the scripts to generate spectral nudging data for ECHAM6 from ECMWF analysis data. We assume that the ECMWF analysis data come in the two files ∗.gp and ∗.sp. We demonstrate the interpolation for the case that ECMWF data are in T106 horizontal resolution and a target grid of T63L47. The file ∗.gp contains the specific humidity (code 133) on a reduced Gaussian grid (N80) that corresponds to spectral truncation T106. The file ∗.sp contains the spectral representation in truncation T106 of

- the geopotential (code 129),
- the logarithm of surface pressure (code 152),
- atmospheric temperature (code 130),
- relative vorticity (code 138),

• divergence (code 155).

The surface geopotential (orography multiplied by Earth gravitational acceleration,  $q$ ) of the target resolution T63L47 must be provided in a template file; the A and B coefficients of the vertical levels of this target resolution must also be present in the template file.

The master script nudging cdo.sh calls nudging int cdo.sh. The last one calls nudging int month cdo.sh which is finally calling int cdo.sh. This complicated code structure is due to the fact that the scripts sort out for each month which is the first and last year to be interpolated for this particular month. The interpolation of all different months are then started in parallel beginning with the respective lowest year. The script int\_cdo.sh generates a run script for each month and year which may be called by a nohup command or sent to the queue of the respective computer.

All paths to the scripts or data can be set in the master script nudging cdo.sh:

SCRIPTPATH: Path to the scripts  $\ast$ -cdo.sh used for the interpolation.

- DATAPOOL: Path to the original nudging data that have to be interpolated. The scripts expect tar–files <tag>yyyymm.tar in \$DATAPOOL/<tag> where <tag> is the tag of the files describing the data set (e.g.  $era40$ ), yyyy is the year in four digits, and  $mm$  is the month in two digits. The tarfiles must contain a directory <tag>yyyymm which hosts the aforementioned two files <tag>yyyymm.{gp,sp}. Furthermore, \$DATAPOOL/templates must contain the above described template files template.echamTxxLyy where TxxLyy describes the resolution, e.g. template.echamT63L47.
- WORKPATH: Path to a directory where the original and interpolated data will be stored in <tag>yyyymm.

The script nudging cdo.sh will be called with the following arguments:

nudging\_cdo.sh <tag> TxxLyy yyyy1 mm1 yyyy2 mm2

where  $\langle \text{tag}\rangle$  is the descriptor tag of the data, TxxLyy is the target resolution, yyyy1 and mm1 the first year and month, and yyyy2 and mm2 the last year and month for which interpolation is required. Example:

nudging\_cdo . sh era40 T63L47 1960 01 1969 12

A detailed description of the cdo commands can be found in cr2011 11 04 (sebastian.rast@zmaw.de).

## A.11.7.5 Quality check of the cdo implementation

To check the quality of the above procedure, we compared the result of the cdo implementation to the result produced by intera using ECMWF analysis data for January 2003. The analysis data is in resolution N80/T106 with 60 vertical levels, the ECHAM spectral nudging data in resolution T31L39. The maximum absolute differences (over the whole atmosphere and time period of one month) between the fields generated by cdo and the intera are listed in Table [A.16.](#page-223-0)

# A.11.8 Nudging input namelist

See the echam6 user guide.

<span id="page-223-0"></span>Table A.16: Maximum absolute differences (integrated over the whole atmosphere and time period of one month) between the fields generated by cdo and intera. Input is January 2003 of the ECMWF analysis in N80/T255L60 resolution, output resolution is T31L39.

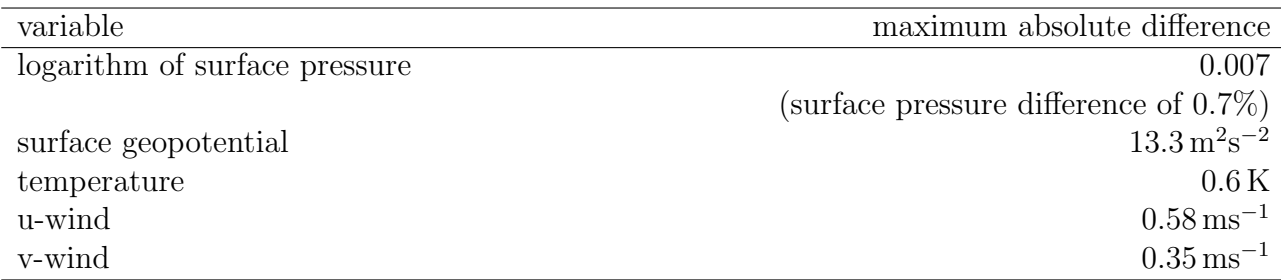

## A.11.9 Output of nudging

There is an extra output file called  $\langle \texttt{exp_name}\rangle$   $\langle \texttt{date}\rangle$  nudg[.nc]. This file contains some information about the nudging process. We present a list of the standard output variables in Table [A.17.](#page-224-0)

The "nudging" input data, so the analysis data towards which the ECHAM6 trajectory is relaxed, are interpolated with respect to time. Therefore, the actual interpolated observational data are written to the nudging output file. Note that there is a mistake in the units written to the file. Instead, the units in Table [A.17](#page-224-0) apply.

There are also variables describing the change in surface pressure, temperature, divergence and vorticity due to the nudging process. Let  $\xi$  be one of these variables, then

<span id="page-223-1"></span>
$$
\Delta \xi^{(t+\Delta t)} := \frac{\xi_{t+\Delta t} - \xi_{t+\Delta t}^*}{\Delta t}
$$
\n(A.38)

is the so–called nudging tendency. In this equation,  $\xi_{t+\Delta t}^*$  is the prediction of  $\xi$  for time  $t + \Delta t$ as it is produced by the model without taking the nudging into account.

When we combine equation  $(A.38)$  with equation  $(A.31)$  we obtain for the nudging tendency in the case of implicit nudging:

<span id="page-223-2"></span>
$$
\Delta \xi^{(t+\Delta t)} = \frac{\zeta_{t+\Delta t} - \xi_{t+\Delta t}^*}{\tau + \Delta t}
$$
\n(A.39)

The nudging tendency is therefore proportional to the difference between the the nudging data and the corresponding model prediction. The sum  $\tau + \Delta t$  in the denominator makes equation[\(A.39\)](#page-223-2) well behaved in the sense that for large  $\tau$  the nudging tendency is close to zero (there is no correction of the model predictions by the nudging procedure) and  $\xi_{t+\Delta t} = \zeta_{t+\Delta t}$  for small  $\tau$ . In the latter case, nudging is very "tight". This is consistent with the limits discussed in section [A.11.2.](#page-215-3)

Combining equations [\(A.38\)](#page-223-1) and [\(A.40\)](#page-223-3) for the explicit nudging leads to

<span id="page-223-3"></span>
$$
\Delta \xi^{(t+\Delta t)} = \frac{\zeta_{t+\Delta t} - \xi_{t+\Delta t}^*}{\tau}
$$
\n(A.40)

In this case, we obtain  $\xi_{t+\Delta t} = \xi_{t+\Delta t}^*$  in the case of large  $\tau$ . But if we reduce  $\tau$  keeping  $\Delta t$ constant at the same time, the difference between  $\xi_{t+\Delta t}$  and the pure model prediction  $\xi_{t+\Delta t}^*$ tends to  $\pm\infty$ . Again, equation [\(A.40\)](#page-223-3) is consistent with the limits discussed in section [A.11.3](#page-216-1) and shows the wrong limiting behaviour of this formula for small  $\tau$  once more. Furthermore, we can see from equation [\(A.40\)](#page-223-3) that the explicit nudging only works well if  $\tau$  is large compared to the integration time step  $\Delta t$ . This is what we expect since the nudging algorithm just solves equation [\(A.29\)](#page-215-0) numerically.

<span id="page-224-0"></span>Table A.17: Output file nudg. The type of the output fields is s (spectral space variable). If the respective variable is averaged over the ouput interval, this is indicated by s. The dimension is either 2d (variable depends on longitudes and latitudes only) or 3d (variable depends on longitudes, latitudes, and levels).

| Name          | Code | <b>Type</b> | Unit    | Dimension  | Stream | Explanation                                                                                                    |
|---------------|------|-------------|---------|------------|--------|----------------------------------------------------------------------------------------------------|
| <b>NADIV</b>  | 117  | S           | $1/s^2$ | 3d         | nudg   | time average of nudging ten-<br>dency $\Delta D^{(t)}$ over ouput in-<br>terval for divergence of wind<br>field                                                                |
| <b>NAPSFC</b> | 115  | $\mathbf S$ | 1/s     | $2{\rm d}$ | nudg   | time average of nudging ten-<br>dency $\Delta \ln p_{\text{surf}}^{(t)}$ over output<br>interval for the logarithm of<br>the quotient of surface pres-<br>sure divided by 1 Pa |
| <b>NATEMP</b> | 116  | $\mathbf S$ | K/s     | 3d         | nudg   | time average of nudging ten-<br>dency $\Delta T^{(t)}$ over outoput<br>interval for temperature                                                                                |
| <b>NAVOR</b>  | 118  | $\mathbf S$ | $1/s^2$ | 3d         | nudg   | time average of nudging ten-<br>dency $\Delta \xi^{(t)}$ over output in-<br>terval for vorticity of the<br>wind field                                                          |
| <b>NIDIV</b>  | 113  | $\mathbf S$ | $1/s^2$ | 3d         | nudg   | nudging tendency $\Delta D^{(t)}$ at<br>time $t$ (instantaneous value)<br>for divergence of wind field                                                                         |
| <b>NIPSFC</b> | 111  | $\mathbf S$ | 1/s     | $2{\rm d}$ | nudg   | nudging tendency $\Delta p_{\text{surf}}^{(t)}$ at<br>time $t$ (instantaneous value)<br>for the logarithm of the quo-<br>tient of surface pressure di-<br>vided by 1 Pa        |
| <b>NITEMP</b> | 112  | $\mathbf S$ | K/s     | 3d         | nudg   | nudging tendency $\Delta T^{(t)}$ at<br>time $t$ (instantaneous value)<br>for temperature                                                                                      |
| <b>NIVOR</b>  | 114  | $\mathbf S$ | $1/s^2$ | 3d         | nudg   | nudging tendency $\Delta \xi^{(t)}$ at<br>time $t$ (instantaneous value)<br>for vorticity of the wind<br>field                                                                 |
| ODIV          | 33   | $\mathbf S$ | K       | 3d         | nudg   | divergence of the wind field<br>of nudging data set interpo-<br>lated to the output date<br>table continued on next page                                                       |

table continued on next pag

| <b>OPSFC</b> | 31 | S |   | 2d | nudg | logarithm of the quotient      |
|--------------|----|---|---|----|------|--------------------------------|
|              |    |   |   |    |      | of surface pressure divided    |
|              |    |   |   |    |      | by 1Pa of nudging data set     |
|              |    |   |   |    |      | interpolated to the output     |
|              |    |   |   |    |      | date                           |
| OTEMP        | 32 | S | K | 3d | nudg | nudging<br>temperature<br>- of |
|              |    |   |   |    |      | data set interpolated to the   |
|              |    |   |   |    |      | output date                    |
| <b>OVOR</b>  | 34 | S | Κ | 3d | nudg | vorticity of the wind field    |
|              |    |   |   |    |      | of nudging data set interpo-   |
|              |    |   |   |    |      | lated to the output date       |

Table A.17: Output file  $nug$  — continued

## A.11.10 Open issues

- In T63L95 resolution, the trunction step cdo sp2sp,t63grid causes problems with all variables being present in one input file. So, the file is split up first.
- cdo remapeta gives warning "Output humidity at level 52 out of range (min=-3.63232e-21 max=0.0181785)!"
- Can cdo's transform surface fields like surface temperature similar to intera using box– averaging?

# A.12 cr2012 10 30: Single column model

ECHAM6 is a general circulation model that simulates the transport of air masses, energy, and trace gases like water vapour inside these air masses by advection, convection, and small scale turbulence (eddies) represented by diffusion equations. Furthermore, all relevant physics like radiation, cloud and precipitation formation, and surface processes are included. In some cases, it is difficult to separate local effects from large scale dynamics, e.g. the direct influence of radiation on cloud formation may be obscured by advection of energy from neighbouring columns. In these cases, the analysis of physics processes in one single isolated column of the model can shed light on the mutual relationships of these processes. The analysis of the behaviour of model physics in one column can help us to develop new parameterisations and is the natural test bed for physics parameterisations. Furthermore, a single column may be considered as a very primitive model of the atmosphere of the earth represented by the processes in one single "average" column. It may be instructive to investigate extreme scenarios like a very hot climate and the behaviour of the physics implemented in ECHAM6 under such conditions in a "single column version" of ECHAM6.

# <span id="page-226-1"></span>A.12.1 Initial conditions and forcing data for the single column model

Similar to a general circulation model, the single column model needs initial conditions as starting point of time integration. Furthermore, it is possible to relax the trajectory of certain variables towards a given trajectory of these variables or to prescribe tendencies for certain variables. All input data i.e. initial conditions and externally prescribed trajectory and tendency data are read from one single "forcing" file the name of which can be set in the columnctl namelist file.

The geographical location of the column on the globe is given by its geographical longitude and latitude described by the variables lon, lat in the forcing file. The single column model reads the longitude and latitude from this file, they cannot be set in the namelist. Since the single column model applies the 2d land sea mask and surface properties to the geographical location of the column, the surface properties are implicitly determined by the longitude and latitude of the column. Furthermore, all geographically dependent quantities like the diurnal cycle, solar irradiation, greenhouse gas or aerosol mixing ratios, and sea surface temperature are automatically calculated for this special geographical location or extracted from the respective ECHAM6 input files.

Examples for forcing files can be found in /pool/data/ECHAM6/SCM.

## A.12.1.1 Initial condition variables, trajectory variables, and tendency variables in the forcing file

<span id="page-226-0"></span>The forcing file contains the variables listed in the first column of Tab. [A.18](#page-226-0) describing at the same time the initial state and a trajectory of that state. The first time step of these variables is used as the initial state. The first column gives the names under which the variables appear in the forcing file. Furthermore, the corresponding tendencies of these variables may also be present. The names of the corresponding tendencies are listed in the second column of Tab. [A.18.](#page-226-0) All variables depend on the dimensions time [and levels] (time [,nlev]).

Table A.18: Variables describing the initial state, its trajectory, and tendencies in the forcing file. As initial conditions, the first time step of the variables listed in the first column of the table are used. The dimensions of each variable are reported in the third column of the table. The mode in the last column of the table is marked "essential" if the variable must be present as initial condition or optional if the variable can be set to zero at the initial state.

| variable    | tendency | dimension                       | explanation                 | mode      |
|-------------|----------|---------------------------------|-----------------------------|-----------|
| t           | ddt_t    | $(\texttt{time}, \texttt{lev})$ | temperature in the column   | essential |
| u           | ddt_u    | (time, lev)                     | wind in $\vec{u}$ direction | essential |
| $\mathbf v$ | $ddt_v$  | (time, lev)                     | wind in $\vec{v}$ direction | essential |
| q           | $ddt_q$  | (time,lev)                      | specific humidity           | essential |
| ps          |          | (time)                          | surface pressure            | essential |
| x1          | $ddt_ql$ | (time,lev)                      | liquid water content        | optional  |
| xi          | ddt_qi   | $(\texttt{time}, \texttt{lev})$ | ice water content           | optional  |

As mentioned above, it is possible to relax the state variables listed in Tab. [A.18](#page-226-0) towards some given trajectory. The relaxation is performed in the following way: Let  $X_t^{(f)}$  be the value of a quantity X at time t to which the original prediction  $X_t$  of this quantity for time t has to be relaxed. Let  $\tau > 0$  be a relaxation time and  $\Delta t > 0$  the integration time step. Then, the new prediction  $\tilde{X}_t$  at time t is given by:

$$
\tilde{X}_t := \begin{cases} X_t + (X_t^{(f)} - X_t) \frac{\Delta t}{\tau} & \text{for } \tau > \Delta t \\ X_t^{(f)} & \text{for } \tau \le \Delta t \end{cases} \tag{A.41}
$$

In addition to the application of a trajectory until it ends, the same given trajectory may be repetitively applied ("cycled"), e.g. a diurnal cycle may be applied over and over again. The prescribed trajectory can be given at any regular time intervals and is interpolated to the actual model time steps.

When one applies the relaxation method to certain variables, the trajectory of the respective variables will be restricted to a neighbourhood of the given trajectory. There is a second method to influence the trajectory: Instead of the internally produced tendencies (internal tendencies) resulting from the physics processes in the respective column, tendencies originating from 3d large scale dynamics (external tendencies) may be used or added to the internally produced tendency. In general, if any external tendencies are provided, the single column model simply replaces the internal tendencies by the external tendencies with one exeption: If vertical pressure velocity or divergence is prescribed from an external data set (see Sec[.A.12.1.2\)](#page-228-0), the external tendencies of  $t$ ,  $u$ ,  $v$ ,  $q$ ,  $q1$ ,  $q1$  are added to the internal tendencies. Tendencies can be used for all variables of Tab. [A.18](#page-226-0) except for the surface pressure. Since the mass of dry air in the column is considered to be constant in time, the surface pressure can not change.

The various forcing options described above for the variables of Tab. [A.18](#page-226-0) are coded in an "option" array of three integer numbers  $\{i_{\Delta}, \tau, i_{\text{cycle}}\}$ . To each variable such an option array is assigned. The first element  $i_{\Delta}$  is equal to 0 if no external tendencies are used for the respective variable, i.e. the variable is only changed due to physics processes in the column. If  $i_{\Delta} = 1$ , the external tendencies are applied according to the rule above. The second element  $\tau$  of the option array is the relaxation time in seconds. The third element  $i_{\text{cycle}}$  has to be set to 1 if cycling of the external trajectory is desired, it has to be set to 0 if the trajectory is not cycled.

#### <span id="page-228-0"></span>A.12.1.2 Forcing by prescribing values of certain variables

Up to now, we described how to influence the trajectory of the state variables listed in Tab. [A.18.](#page-226-0) Furthermore, there is a set of variables the values of which can or can not be externally prescribed. These variables are listed in Tab. [A.19.](#page-228-1)

<span id="page-228-1"></span>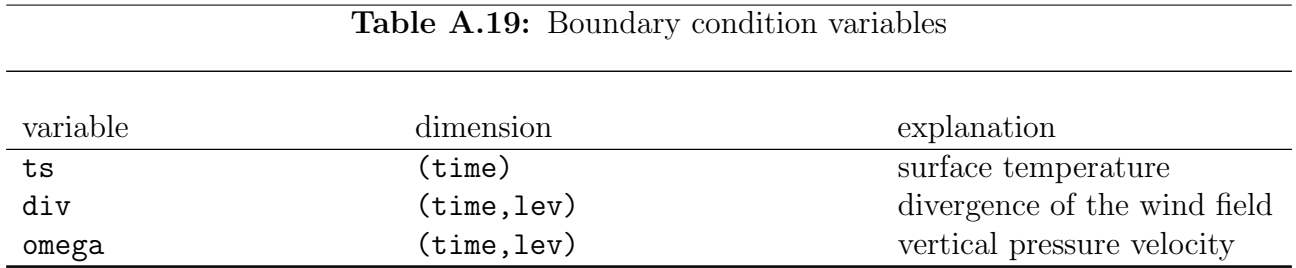

For the variables listed in Tab. [A.19](#page-228-1) the "option" array consists of two elements  $\{i_{\rm set}, i_{\rm cycle}\}.$ If the first element  $i_{\text{set}} = 0$ , the variable is allowed to change freely, whereas  $i_{\text{set}} = 1$  means that the corresponding variable is set to the value given by the external data set. The second element  $i_{\text{cycle}}$  determines whether  $(i_{\text{cycle}} = 1)$  or not  $(i_{\text{cycle}} = 0)$  cyclic interpolation with respect to time of the external data set is required.

## A.12.2 Namelist columnctl

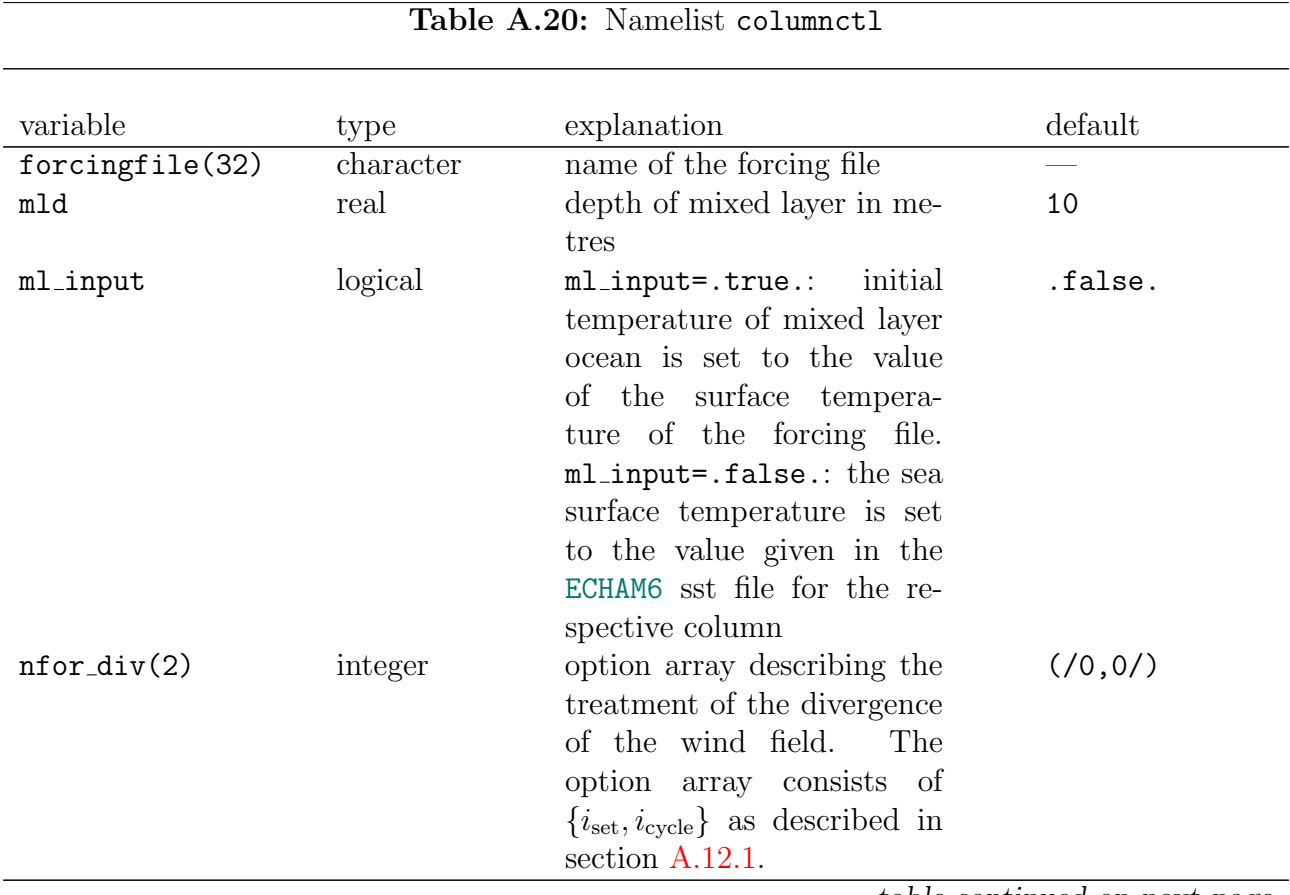

table continued on next page

| $nfor_lhf(2)$       | integer | option array describing the<br>treatment of the latent heat<br>flux. The option array con-<br>sists of $\{i_{\text{set}}, i_{\text{cycle}}\}$ as de-<br>scribed in section $A.12.1$ .<br>This option array is not<br>working.                                                            | (70, 0/     |
|---------------------|---------|----------------------------------------------------------------------------------------------------|-------------|
| $nfor$ -omega $(2)$ | integer | option array describing the<br>treatment of the pressure<br>pressure velocity.<br>The<br>option array consists of<br>$\{i_{\rm set}, i_{\rm cycle}\}\$ as described in<br>section $A.12.1$ .                                                                                             | (70, 0/     |
| $nfor_q(3)$         | integer | option array describing the<br>treatment of the specific<br>humidity in the column.<br>The option array consists of<br>$\{i_{\Delta}, \tau, i_{\text{cycle}}\}$ as described in<br>section $A.12.1$ .                                                                                    | (70, 0, 07) |
| $nfor_s$ hf $(2)$   | integer | option array describing the<br>treatment of the sensible<br>heat flux. The option ar-<br>ray consists of $\{i_{\text{set}}, i_{\text{cycle}}\}$ as<br>described in section A.12.1.<br>This option array is not<br>working.                                                               | (70, 0/     |
| $nfor_t(3)$         | integer | option array describing<br>the treatment of the col-<br>umn temperature.<br>The<br>option array consists of<br>$\{i_\Delta,\tau,i_{\mathrm{cycle}}\}$ as described in<br>section $A.12.1$ .                                                                                              | (70, 0, 07) |
| $nfor_ts(2)$        | integer | option array describing<br>the treatment of the sur-<br>face temperature.<br>The<br>option array consists of<br>${iset, icycle}$ as described in<br>section A.12.1.                                                                                                    | (70, 07)    |
| $nfor_luv(3)$       | integer | option array describing the<br>treatment of the wind in<br>$\vec{u}$ and $\vec{v}$ direction.<br>The<br>option array consists of<br>$\{i_{\Delta}, \tau, i_{\text{cycle}}\}$ as described in<br>section A.12.1. The $\vec{u}$ and<br>$\vec{v}$ winds can not be treated<br>individually. | (70, 0, 07) |

Table A.20: columnctl — continued

table continued on next page

| $nfor_{uygeo}(2)$ | integer | describing<br>option<br>array<br>the treatment of the<br>geostrophic wind. The<br>option array consists of<br>$\{i_{\rm set}, i_{\rm cycle}\}\$ as described in<br>section $A.12.1$ .          | (70, 0/     |
|-------------------|---------|----------------------------------------------------------------------------------------------------|-------------|
| $nfor_x$ i $(3)$  | integer | option array describing the<br>treatment of the ice water<br>content. The option array<br>consists of $\{i_{\Delta}, \tau, i_{\text{cycle}}\}$ as<br>described in section $A.12.1$ .           | (70, 0, 07) |
| $nfor_x1(3)$      | integer | option array describing<br>the treatment of the liq-<br>uid water content.<br>- The<br>option array consists of<br>$\{i_{\Delta}, \tau, i_{\text{cycle}}\}$ as described in<br>section A.12.1. | (70, 0, 07) |

Table A.20: columnctl — continued

# **Index**

attributes GRIB, [100](#page-115-0) attributes NetCDF, [100](#page-115-0) data type io\_time\_event, [97](#page-112-0) time days, [102](#page-117-0) time\_intern, [102](#page-117-0) time native, [102](#page-117-0) date–time data types, [102](#page-117-0) input files aero coarse yyyy.nc, [56](#page-71-0) aero farir yyyy.nc, [56](#page-71-0) aero fine yyyy.nc, [57](#page-72-0) aero volc tables.dat, [58](#page-73-0) aodreff<sub>crow.dat, [58](#page-73-0)</sub> aodz ham yyyy.nc, [57](#page-72-0) b30w120, [57](#page-72-0) ECHAM6 CldOptProps.nc, [58](#page-73-0) greenhouse gases.nc, [58](#page-73-0) hdpara.nc, [56](#page-71-0) hdstart.nc, [55](#page-70-0) iceyyyy, [56](#page-71-0) jsbach.nc, [56](#page-71-0) lctlib.def, [58](#page-73-0) ozonyyyy, [55,](#page-70-0) [57](#page-72-0) rrtadata, [58](#page-73-0) rrtmg lw.nc, [58](#page-73-0) sstyyyy, [56](#page-71-0) strat aerosol ir yyyy.nc, [57](#page-72-0) strat aerosol sw yyyy.nc, [57](#page-72-0) swflux<sub>-yyyy</sub>.nc, [58](#page-73-0) unit.20, [55](#page-70-0) unit.21, [55](#page-70-0) unit.23, [54](#page-69-0) unit.24, [55](#page-70-0) unit.90, [55](#page-70-0) unit.92, [55](#page-70-0) unit.96, [55](#page-70-0) memory mo memory base, [95](#page-110-0)

namelist syntax, [4](#page-19-0) namelist variables apsurf, [10](#page-25-0) bits, [23,](#page-38-0) [35,](#page-50-0) [36](#page-51-0) cecc, [26](#page-41-0) cfcvmr, [26](#page-41-0) ch4vmr, [26](#page-41-0) clonp, [26](#page-41-0) co2vmr, [26](#page-41-0) cobld, [26](#page-41-0) code, [23,](#page-38-0) [35,](#page-50-0) [36](#page-51-0) damhih, [10](#page-25-0) dampth, [10](#page-25-0) db host, [24](#page-39-0) default\_output, [31](#page-46-0) delta\_time, [31](#page-46-0) diagdyn, [10](#page-25-0) diagvert, [10](#page-25-0) drydep gastrac, [38](#page-53-0) drydep keytype, [38](#page-53-0) drydep lpost, [38](#page-53-0) drydep tinterval, [38](#page-53-0) drydepnam, [38](#page-53-0) dt nmi start, [24](#page-39-0) dt nudg start, [18](#page-33-0) dt nudg stop, [18](#page-33-0) dt resume, [31](#page-46-0) dt start, [31](#page-46-0) dt stop, [31](#page-46-0) emi gastrac, [38](#page-53-0) emi<sub>keytype, [39](#page-54-0)</sub> emi lpost, [39](#page-54-0) emi lpost detail, [39](#page-54-0) emi\_tinterval, [39](#page-54-0) eminam, [39](#page-54-0) emiss lev, [12](#page-27-0) ensemble member, [12](#page-27-0) ensemble size, [12](#page-27-0) enspodi, [10](#page-25-0) enstdif, [10](#page-25-0)

## INDEX 217

eps, [10](#page-25-0) extra\_output, [8](#page-23-0) fco2, [26](#page-41-0) filetag, [15](#page-30-0) filetype, [34](#page-49-0) forcingfile, [6](#page-21-0) forecast\_type, [12](#page-27-0) front\_thres, [12](#page-27-0) gethd, [31](#page-46-0) getocean, [31](#page-46-0) hdamp, [10](#page-25-0) iadvec, [31](#page-46-0) iaero, [27](#page-42-0) icfc, [27](#page-42-0) ich4, [28](#page-43-0) ico2, [28](#page-43-0) iconv, [25](#page-40-0) ighg, [28](#page-43-0) ih2o, [28](#page-43-0) iheatcal, [12](#page-27-0) in2o, [29](#page-44-0) init suf, [35](#page-50-0) interval, [15](#page-30-0) , [35](#page-50-0) inudgformat, [19](#page-34-0) io2, [29](#page-44-0) io3, [29](#page-44-0) isolrad, [30](#page-45-0) kstar, [12](#page-27-0) l fixed ref, [9](#page-24-0)  $l$ -orbvsop $87, 31$  $87, 31$  $l$ -volc,  $31$ laircraft, [40](#page-55-0) lamip, [32](#page-47-0) lat\_rmscon\_hi, [13](#page-28-0) lat\_rmscon\_lo, [13](#page-28-0) lburden, [40](#page-55-0) lcdnc progn, [25](#page-40-0) lchemheat, [41](#page-56-0) lchemistry, [41](#page-56-0) lco2, [41](#page-56-0) lco2 2perc, [5](#page-20-0) lco2 clim, [6](#page-21-0) lco2 emis, [5](#page-20-0) lco2 flxcor, [5](#page-20-0) lco2 mixpbl, [5](#page-20-0) lco2 scenario, [6](#page-21-0) lcond, [25](#page-40-0) lconv, [25](#page-40-0)

lconvmassfix, [25](#page-40-0) lcouple, [32](#page-47-0) lcouple co2, [32](#page-47-0) lcouple parallel, [32](#page-47-0) lcover, [25](#page-40-0) ldailysst, [32](#page-47-0) ldamplin, [19](#page-34-0) ldebug, [32](#page-47-0) ldebugcpl, [32](#page-47-0) ldebugev, [32](#page-47-0) ldebughd, [32](#page-47-0) ldebugio, [32](#page-47-0) ldebugmem, [32](#page-47-0) ldebugs, [32](#page-47-0) ldiagamip, [32](#page-47-0) ldiahdf, [11](#page-26-0) ldiur, [30](#page-45-0) ldrydep, [41](#page-56-0) lemissions, [41](#page-56-0) lextro, [13](#page-28-0) lfront, [13](#page-28-0) lgwdrag, [25](#page-40-0) lham, [41](#page-56-0) lhammonia, [41](#page-56-0) lhammoz, [41](#page-56-0) lhd, [32](#page-47-0) lhd highres, [32](#page-47-0)  $lhd$ -que,  $32$ lhmzhet, [41](#page-56-0) lhmzoxi, [41](#page-56-0) lhmzphoto, [41](#page-56-0) lice, [25](#page-40-0) lice\_supersat, [25](#page-40-0) lindependent read, [32](#page-47-0) linit, [35](#page-50-0) linteram, [41](#page-56-0) linterchem, [41](#page-56-0) lintercp, [41](#page-56-0) Lisccp\_sim, [8](#page-23-0) llght, [41](#page-56-0) Llidar<sub>cfad</sub>, [8](#page-23-0) Llidar sim, [8](#page-23-0) lmegan, [41](#page-56-0) lmeltpond, [32](#page-47-0) lmethox, [41](#page-56-0) lmfpen, [25](#page-40-0) lmicrophysics, [41](#page-56-0) lmidatm, [32](#page-47-0)

lmlo, [32](#page-47-0) lmoz, [41](#page-56-0) lnmi, [32](#page-47-0) lnmi cloud, [24](#page-39-0) lnudgcli, [19](#page-34-0) lnudgdbx, [19](#page-34-0) lnudge, [33](#page-48-0) lnudgfrd, [19](#page-34-0) lnudgimp, [19](#page-34-0) lnudgini, [20](#page-35-0) lnudgpat, [20](#page-35-0) lnudgwobs, [20](#page-35-0) lnwp, [33](#page-48-0) locfdiag, [5](#page-20-0) locosp, [8](#page-23-0) locospoffl, [9](#page-24-0) loisccp, [42](#page-57-0) longname, [35](#page-50-0) losat, [42](#page-57-0) lostation, [37](#page-52-0) lozpr, [13](#page-28-0) lphys, [25](#page-40-0) lport, [33](#page-48-0) lpost, [35](#page-50-0)  $lprint_m0, 33$  $lprint_m0, 33$ lrad, [26](#page-41-0) lradforcing, [30](#page-45-0) lrerun, [35](#page-50-0) lresume, [33](#page-48-0) lrmscon, [13](#page-28-0) lroot io, [33](#page-48-0) lsalsa, [42](#page-57-0) lsedimentation, [42](#page-57-0) lsurf, [26](#page-41-0) ltctest, [33](#page-48-0) ltdiag, [33](#page-48-0) ltimer, [33](#page-48-0) ltransdiag, [42](#page-57-0) lumax, [11](#page-26-0) lunitrans, [25](#page-40-0) lunitrans datatypes, [25](#page-40-0) lunitrans debug, [25](#page-40-0) lvdiff, [26](#page-41-0) lwetdep, [42](#page-57-0) lxt, [42](#page-57-0) ly360, [33](#page-48-0) lzondia, [11](#page-26-0) m.min, [13](#page-28-0)

m stream name, [16](#page-31-0) meannam, [15](#page-30-0) , [53](#page-68-0) ml input, [6](#page-21-0) mld, [6](#page-21-0) n2ovmr, [30](#page-45-0) name, [23](#page-38-0) , [36](#page-51-0) nauto, [26](#page-41-0) ncd activ, [26](#page-41-0) Ncolumns, [9](#page-24-0) nconv, [23](#page-38-0) , [36](#page-51-0) nddf, [9](#page-24-0) ndg diag, [33](#page-48-0) ndg file div, [20](#page-35-0) ndg file nc, [20](#page-35-0) ndg file stp, [20](#page-35-0) ndg file vor, [20](#page-35-0) ndg freez, [21](#page-36-0) ndg vile stt, [20](#page-35-0) ndgd, [21](#page-36-0) ndgdamp, [21](#page-36-0) ndglmax, [21](#page-36-0) ndglmin, [21](#page-36-0) ndgsmax, [22](#page-37-0) ndiahdf, [33](#page-48-0) network logger, [25](#page-40-0) nfor div, [6](#page-21-0) nfor lhf, [6](#page-21-0) nfor omega, [7](#page-22-0) nfor q, [7](#page-22-0) nfor shf, [7](#page-22-0) nfor t, [7](#page-22-0) nfor ts, [7](#page-22-0) nfor uv, [7](#page-22-0) nfor uvgeo, [7](#page-22-0) nfor xi, [8](#page-23-0) nfor xl, [8](#page-23-0) ninit, [23](#page-38-0) , [36](#page-51-0) nint, [23](#page-38-0) , [36](#page-51-0) nlvspd1, [11](#page-26-0) nlvspd2, [11](#page-26-0) nlvstd1, [11](#page-26-0) nlvstd2, [11](#page-26-0) nmonth, [30](#page-45-0) no cycles, [33](#page-48-0) no days, [33](#page-48-0) no steps, [33](#page-48-0) nproca, [25](#page-40-0) nprocb, [25](#page-40-0)

nprocio, [25](#page-40-0) nproma, [33](#page-48-0) nrerun, [23](#page-38-0) , [36](#page-51-0) nsstinc, [21](#page-36-0) nsstoff, [21](#page-36-0) nsub, [33](#page-48-0) ntdia, [24](#page-39-0) ntiter, [24](#page-39-0) ntpre, [24](#page-39-0) ntran, [23](#page-38-0) , [37](#page-52-0) ntrn, [11](#page-26-0) nudgdsize, [21](#page-36-0) nudgp, [21](#page-36-0) nudgsmin, [22](#page-37-0) nudgt, [22](#page-37-0) nudgtrun, [22](#page-37-0) nudgv, [22](#page-37-0) nvdiff, [23](#page-38-0) , [37](#page-52-0) nwrite, [24](#page-39-0) , [37](#page-52-0) nzdf, [10](#page-25-0) o2vmr, [30](#page-45-0) offl2dout, [9](#page-24-0) out datapath, [33](#page-48-0) out expname, [33](#page-48-0) out filetype, [33](#page-48-0) out ztype, [34](#page-49-0) pcons, [13](#page-28-0) pcrit, [14](#page-29-0) pcut, [24](#page-39-0) pcutd, [24](#page-39-0) putdata, [34](#page-49-0) putdebug stream, [10](#page-25-0) puthd, [34](#page-49-0) putmean, [53](#page-68-0) putocean, [34](#page-49-0) putrerun, [34](#page-49-0) puttdiag, [43](#page-58-0) rerun filetype, [34](#page-49-0) reset, [36](#page-51-0) rest\_suf, [35](#page-50-0) rms front, [14](#page-29-0) rmscon, [14](#page-29-0) rmscon hi, [14](#page-29-0) rmscon lo, [14](#page-29-0) sedi\_interval, [39](#page-54-0) sedi keytype, [39](#page-54-0) sedi lpost, [39](#page-54-0) sedinam, [39](#page-54-0)

source, [15](#page-30-0) spdrag, [11](#page-26-0) sqrmeannam, [15](#page-30-0) stddev, [53](#page-68-0) stream, [35](#page-50-0) , [36](#page-51-0) subflag, [34](#page-49-0) table, [24](#page-39-0), [36](#page-51-0), [37](#page-52-0) target, [16](#page-31-0) tdecay, [24](#page-39-0) , [37](#page-52-0) tdiagnam, [44](#page-59-0) trac filetype, [34](#page-49-0) trigfiles, [34](#page-49-0) trigiob, [34](#page-49-0) trigrad, [30](#page-45-0) units, [24](#page-39-0), [36](#page-51-0), [37](#page-52-0) use netcdf, [9](#page-24-0) vcheck, [11](#page-26-0) vcrit, [11](#page-26-0) vini, [24](#page-39-0) , [37](#page-52-0) vphysc lpost, [40](#page-55-0) vphysc tinterval, [40](#page-55-0) vphyscnam, [40](#page-55-0) wetdep gastrac, [40](#page-55-0) wetdep keytype, [40](#page-55-0) wetdep lpost, [40](#page-55-0) wetdep\_tinterval, [40](#page-55-0) wetdepnam, [40](#page-55-0) yr perp, [30](#page-45-0) namelists cfdiagctl, [3](#page-18-0) , [5](#page-20-0) co2ctl, [3](#page-18-0) , [5](#page-20-0) columnctl, [3](#page-18-0) , [6](#page-21-0) cospctl, [4](#page-19-0) , [8](#page-23-0) cospofflctl, [4](#page-19-0) , [9](#page-24-0) debugsctl, [4](#page-19-0) , [9](#page-24-0) dynctl, [4](#page-19-0) , [10](#page-25-0) ensctl, [4](#page-19-0) , [11](#page-26-0) gwsctl, [4](#page-19-0) , [12](#page-27-0) hratesctl, [4](#page-19-0) , [14](#page-29-0) mvstreamctl, [4](#page-19-0) , [14](#page-29-0) ndgctl, [4](#page-19-0) , [18](#page-33-0) new\_tracer, [4](#page-19-0), [22](#page-37-0) nmictl, [4](#page-19-0) , [24](#page-39-0) parctl, [4](#page-19-0) , [24](#page-39-0) physctl, [4](#page-19-0) , [25](#page-40-0) radctl, [4](#page-19-0) , [26](#page-41-0) runctl, [4](#page-19-0) , [30](#page-45-0) set\_stream, [4](#page-19-0), [34](#page-49-0)

```
set stream element,
4
, 35
    436
    stationctl,
4
, 37
    submdiagctl,
4
, 38
    submodelctl,
4
, 40
    442
ntrac, 132
postprocessing flags, 99
rerun flags, 100
special format,
5
streams
   add dim, 101
    add stream element, 95
–97
   add stream entry, 100
   add stream reference, 101
   default stream setting, 100
   get stream, 97
   get stream element, 100
   get stream element info, 100
    mo memory base, 95
, 97
    new stream, 95
, 96
   set stream element info, 100
string lengths, 134
time manager "104
   "=="104
   ">", 104mo time control, 104
, 105
   mo time conversion.f90, 102
    mo time event, 97
, 105
   p bcast event, 105
   set_native, 104tc_convert, 104tc_get, 104tc set, 103
time variables
   current date, 104
   next date, 104
   previous date, 104
   putdata, 105
tracers
   get tracer, 131
   130
   128
    new tracer, 128
, 132
```

```
ntrac, 132 132
132
trlist, 131
```
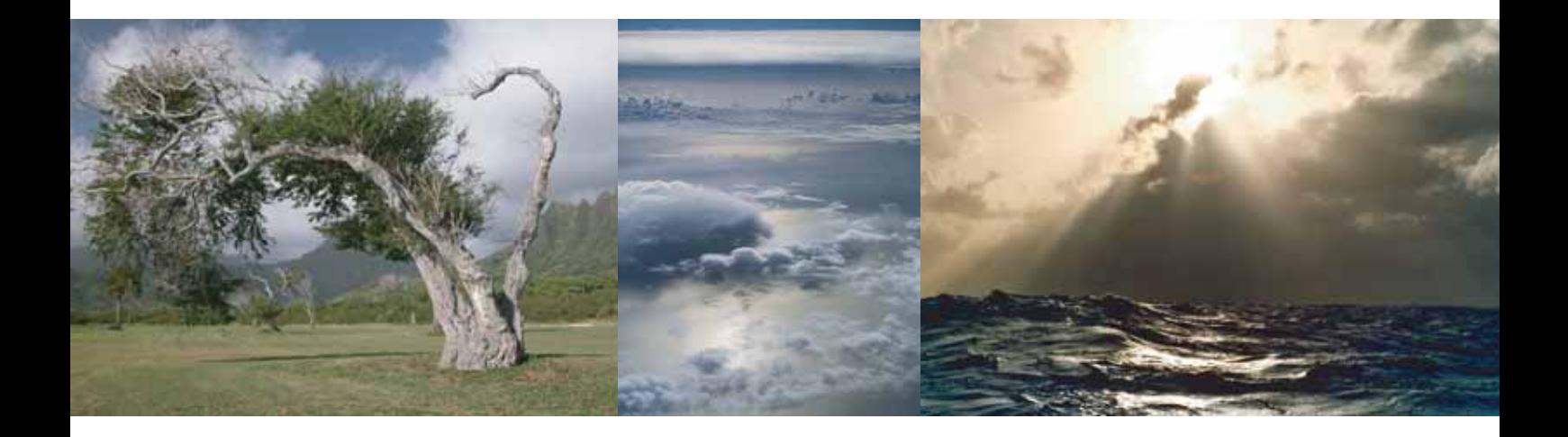

ISSN 1614-1199